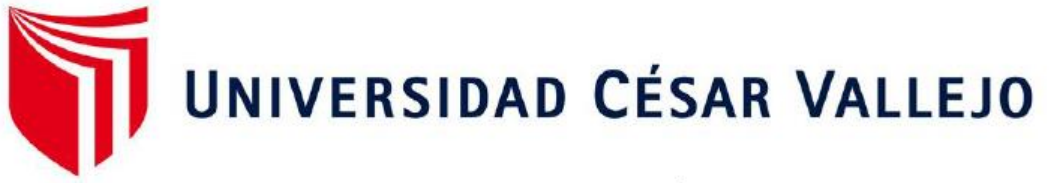

# **FACULTAD DE INGENIERÍA CIVIL Y ARQUITECTURA**

## **ESCUELA PROFESIONAL DE INGENIERÍA CIVIL**

## **TÍTULO**

Diseño de la infraestructura de una vivienda unifamiliar de tres niveles en la Urbanización El Bosque. Castilla-Piura. 2020.

**TESIS PARA OBTENER EL TÍTULO PROFESIONAL DE: INGENIERO CIVIL** 

### **AUTORES:**

Córdova Ruiz, Elizabeth Jasmín (ORCID: 0000-0002-5132-2021)

Yarlequé Cordero, Reynerio Smith (ORCID: 0000-0002-0242-1744)

### **ASESORA:**

Mg. Saldarriaga Castillo, María del Rosario (ORCID: 0000-0002-0566-6827)

### **LÍNEA DE INVESTIGACIÓN:**

Diseño sísmico y estructural

PIURA – PERÚ

2020

#### **Dedicatoria**

<span id="page-1-0"></span>A Dios, por darme la vida y guiarme por el buen camino, enseñándome a encarar las adversidades sin perder nunca la dignidad ni desfallecer en el intento.

A mis abuelos, a mis padres Oswaldo Córdova Cruz y María Ruleivi Ruiz Silva por su apoyo incondicional, consejos, comprensión, amor y ayuda en los momentos difíciles. Me han dado todo lo que soy como persona, mis valores, mis principios, mi carácter, mi empeño, mi perseverancia, mi coraje para conseguir mis objetivos.

> A mi familia, a mis abuelos, a mis padres Antonio Yarleque Chávez y Rosario Cordero Villar por el cariño, amor, paciencia y apoyo que demostraron durante todas las etapas de mi educación, por las lecciones y consejos compartidos en cada día de mi vida, por sus valores y buen carácter que forjaron en mí. Ellos son el pilar fundamental para seguir creciendo en mi vida personal y profesional.

#### **Agradecimiento**

<span id="page-2-0"></span>A Dios por darnos la vida e iluminarnos por el camino correcto para ir cumpliendo con cada una de las metas y objetivos trazados en el proceso de crecimiento en nuestra vida personal y profesional.

A la Universidad Privada César Vallejo, Facultad de Ingeniería civil; expresando nuestro más profundo y sincero agradecimiento a los docentes por impartir sus conocimientos, por la orientación, seguimiento y supervisión continua, pero sobre todo por la motivación y el apoyo recibido durante nuestra formación profesional.

Finalmente, a los Ingenieros y asesores de este trabajo de investigación, que merecen nuestro especial reconocimiento por el interés mostrado y las sugerencias recibidas.

#### Índice de contenidos

<span id="page-3-0"></span>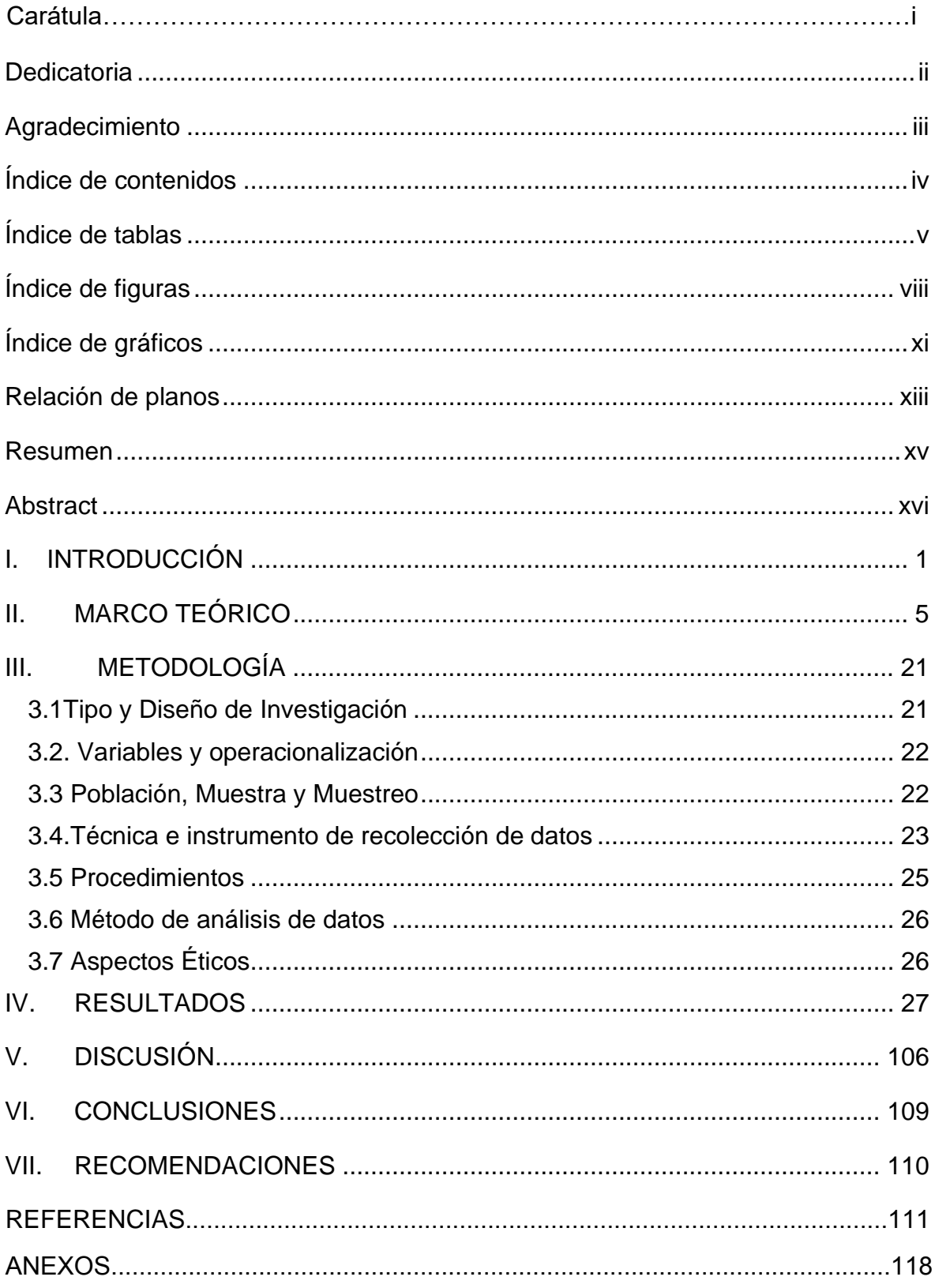

## <span id="page-4-0"></span>**Índice de tablas**

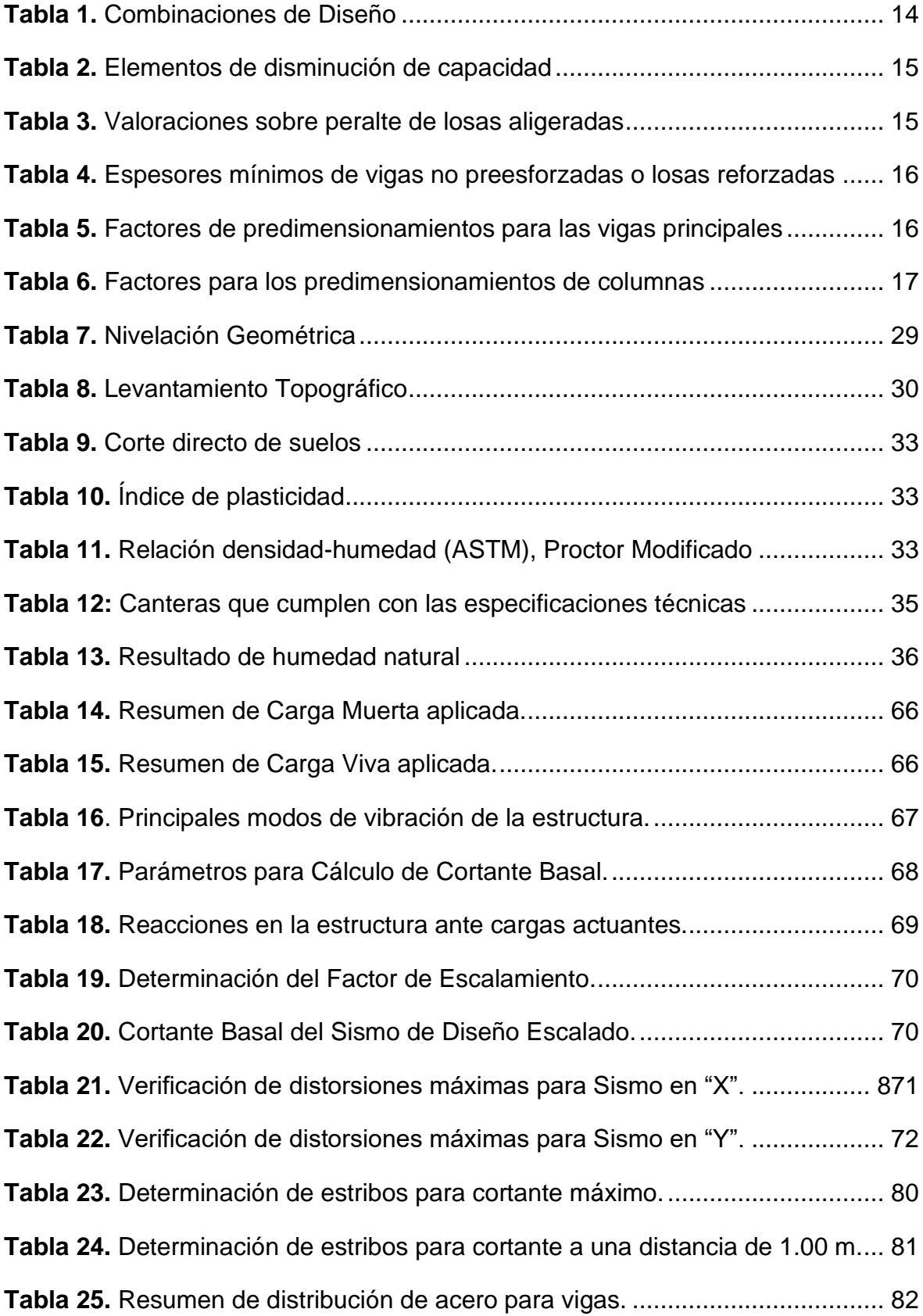

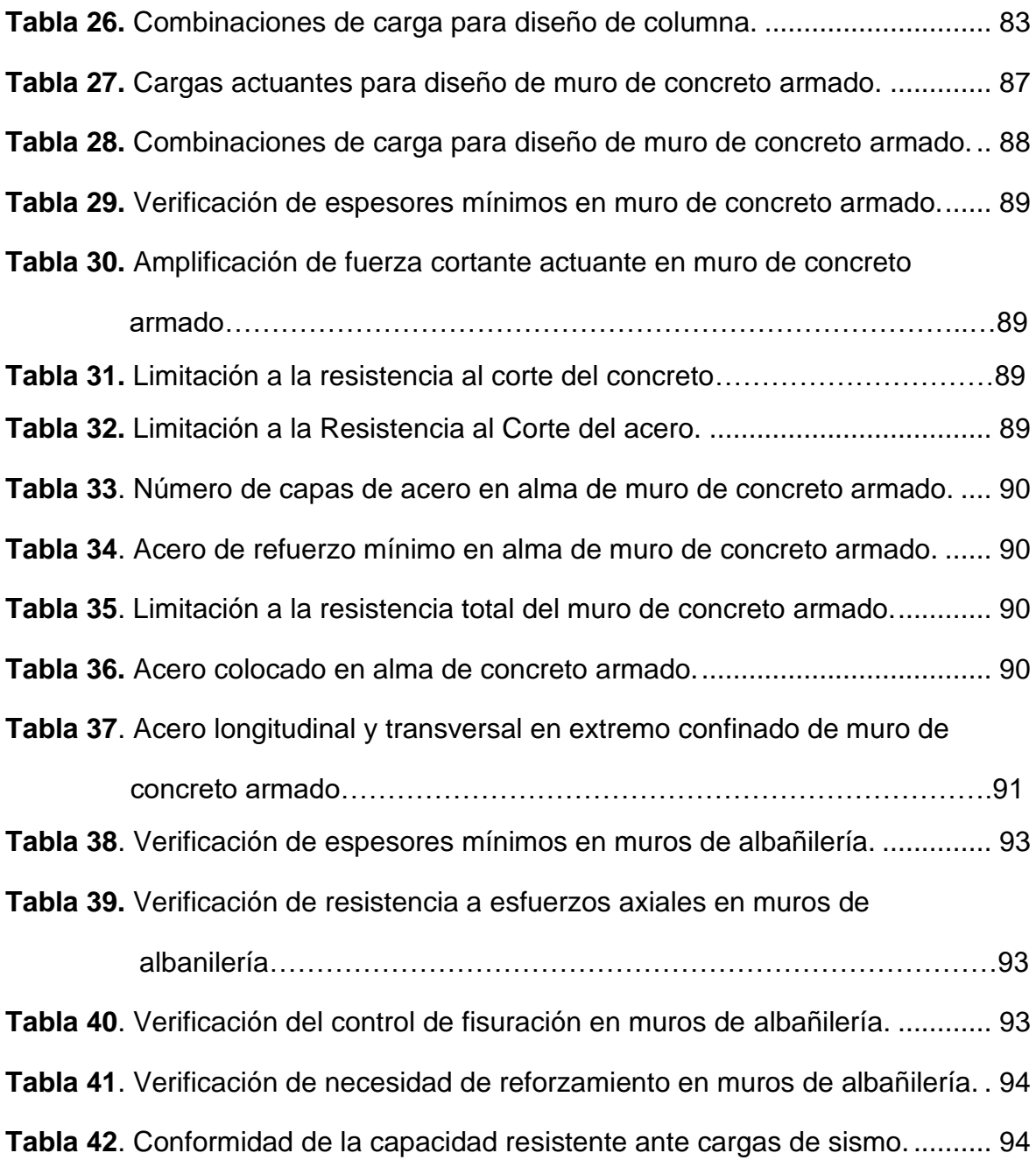

### **Índice de cuadros**

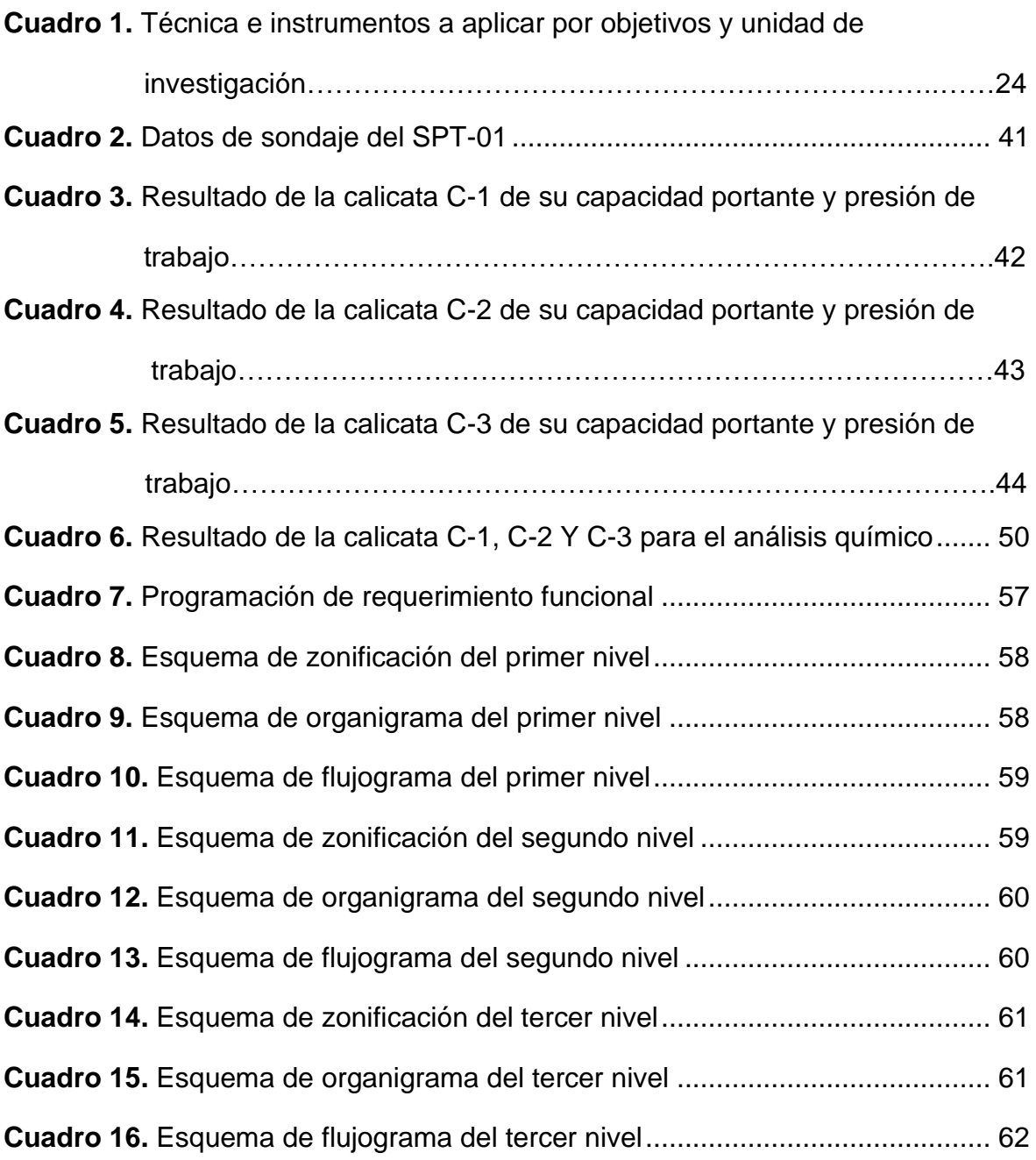

## **Índice de figuras**

<span id="page-7-0"></span>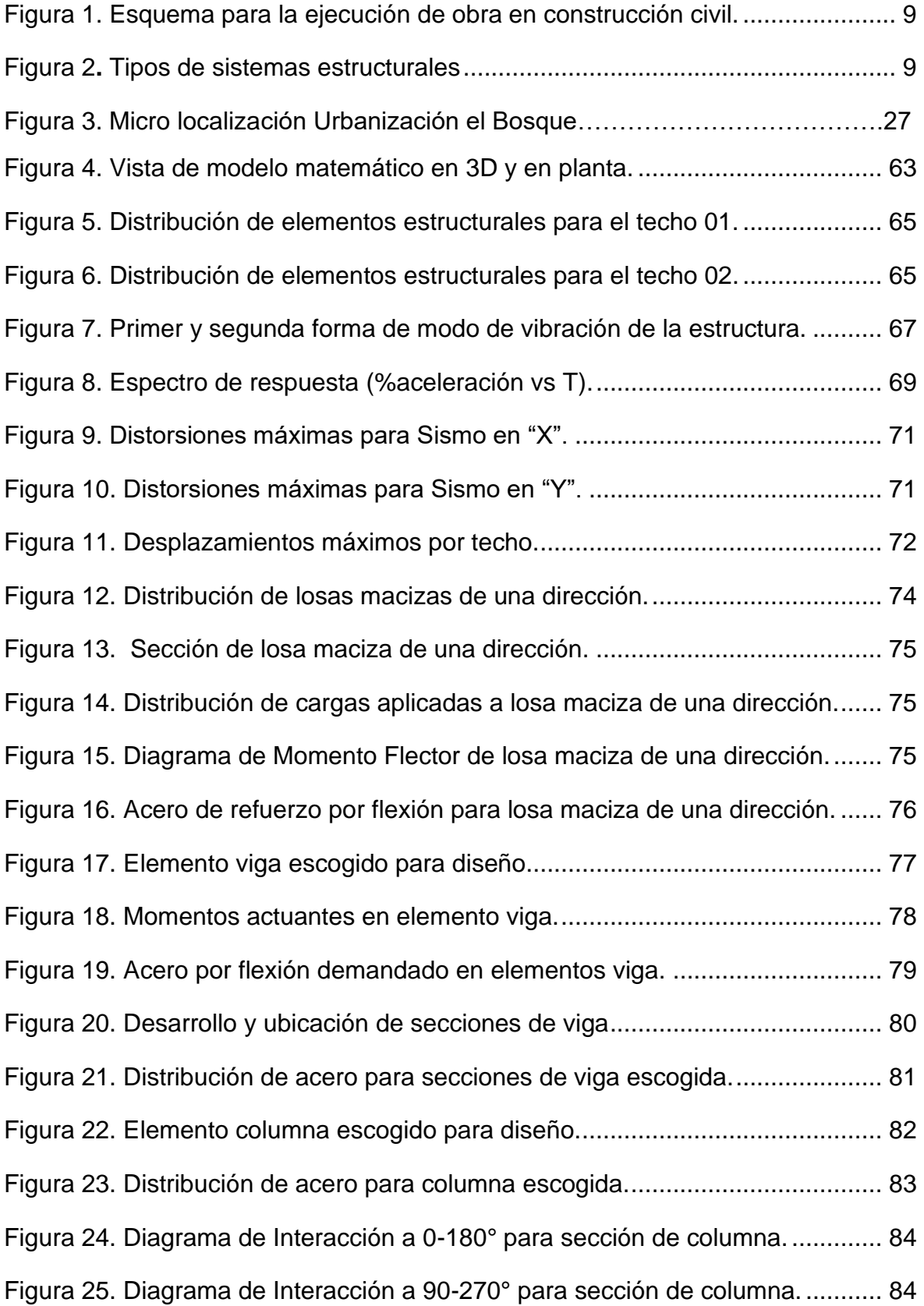

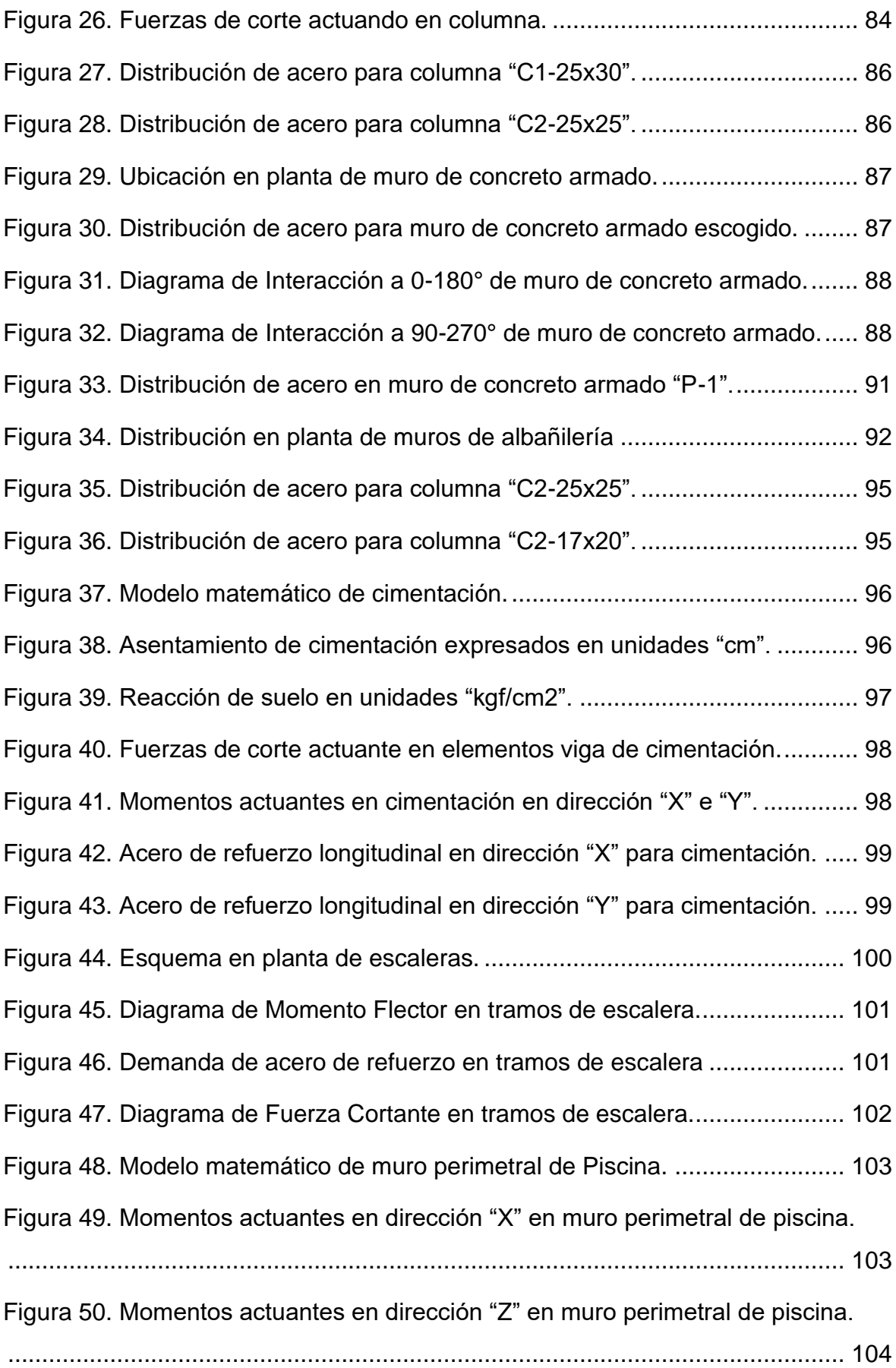

[Figura 51. Demanda de acero en dirección "X" para muro perimetral de piscina.](#page-119-1) [...........................................................................................................................](#page-119-1) 104 [Figura 52. Demanda de acero en dirección "Z" para muro perimetral de](#page-120-0) piscina. [...........................................................................................................................](#page-120-0) 105

## <span id="page-10-0"></span>**Índice de gráficos**

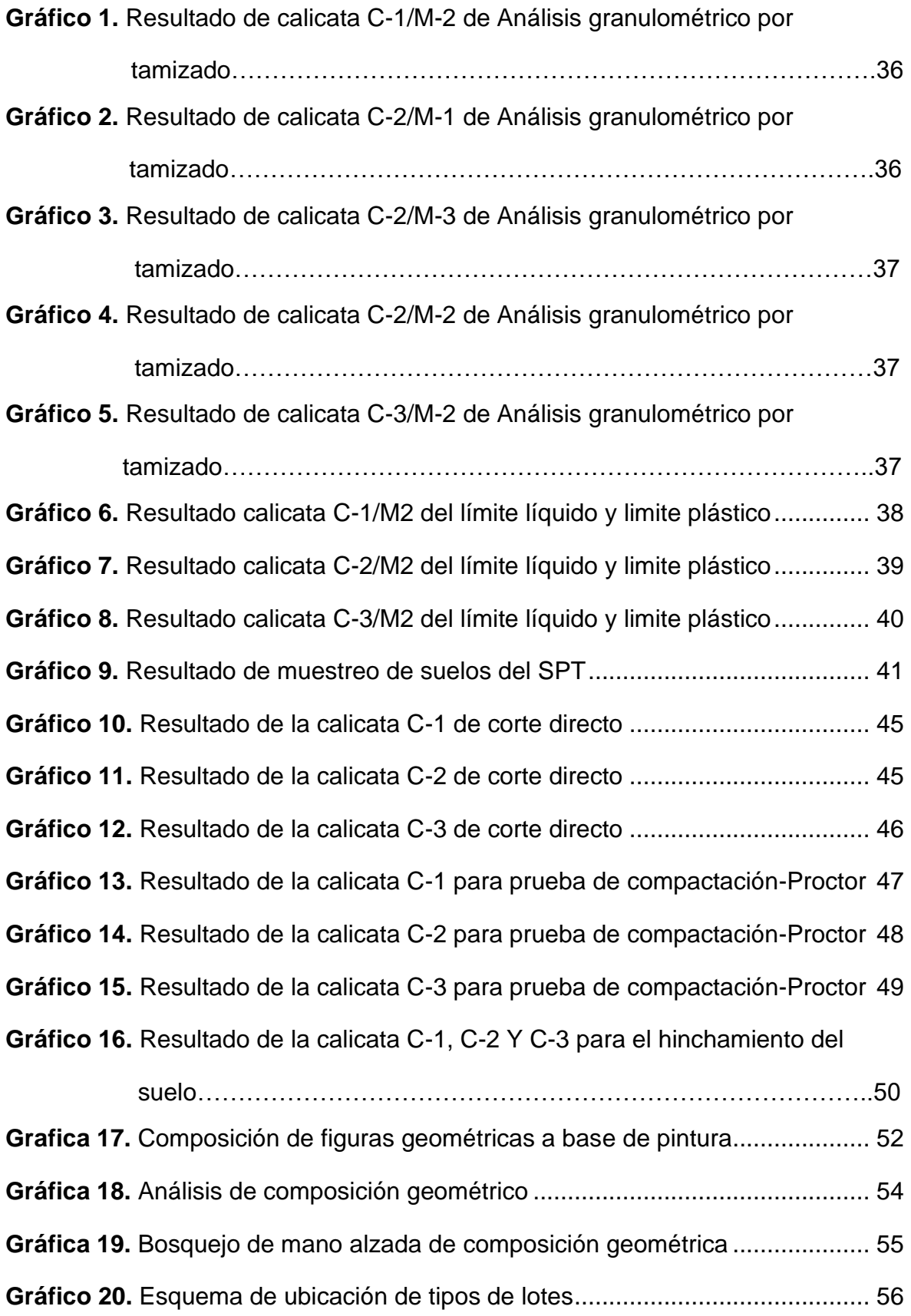

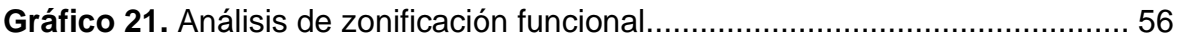

## Relación de planos

<span id="page-12-0"></span>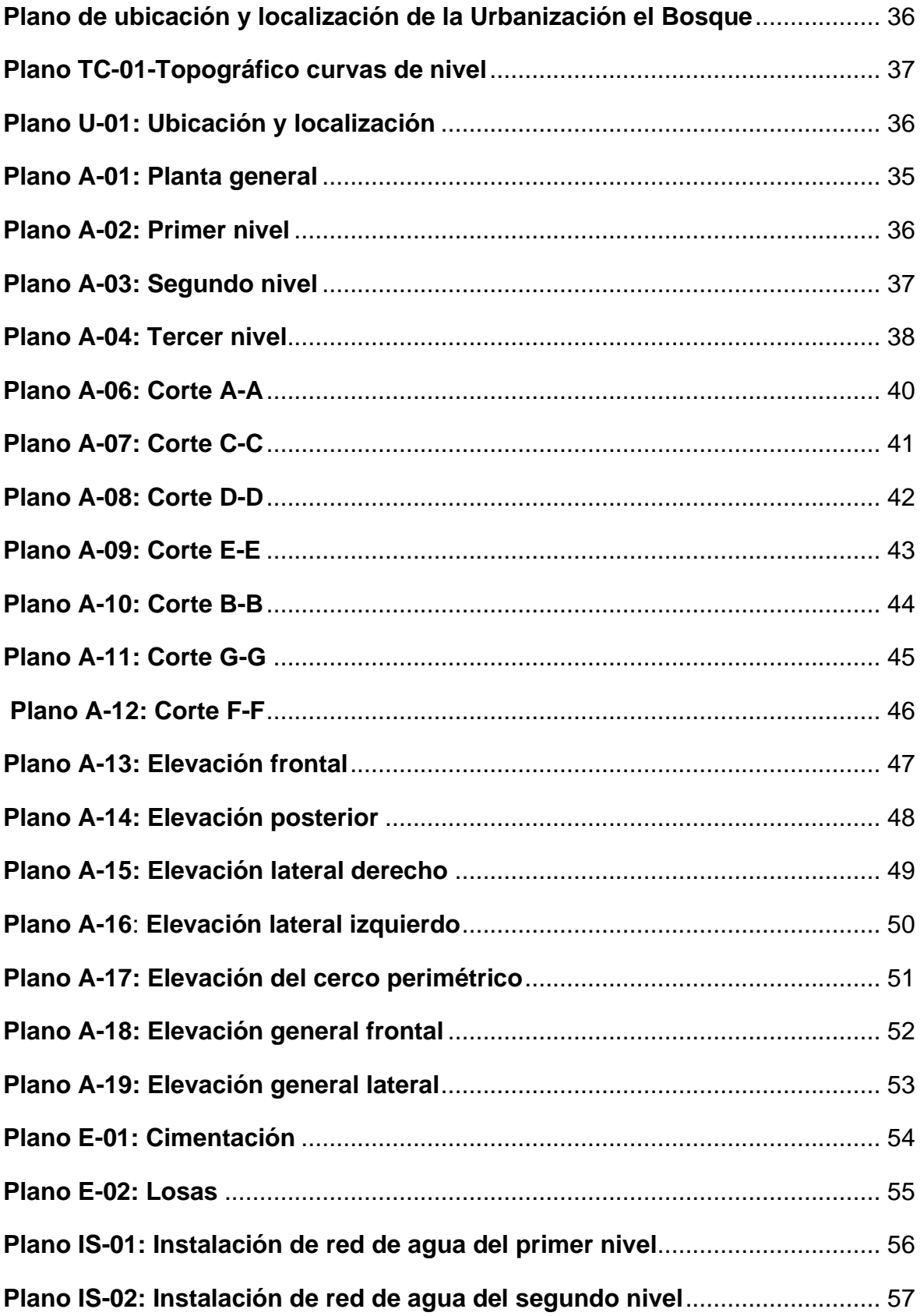

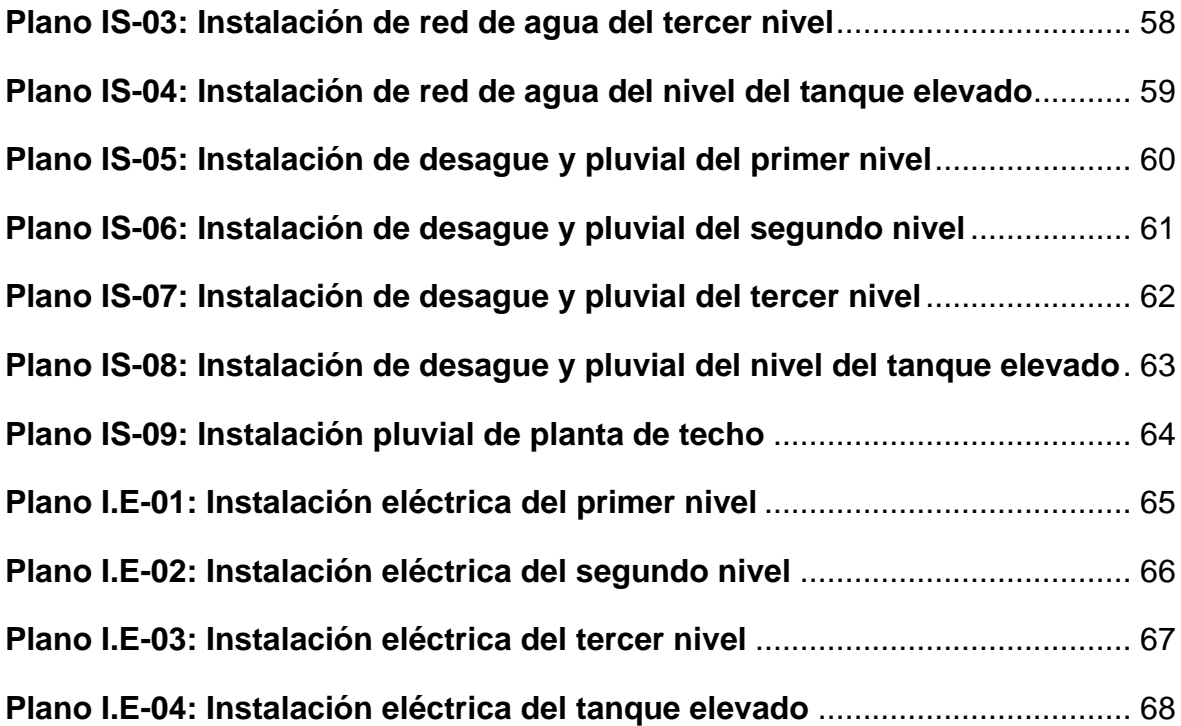

#### **Resumen**

<span id="page-14-0"></span>El presente trabajo de investigación tuvo como objetivo general determinar el diseño de la infraestructura de una vivienda unifamiliar de tres niveles en la Urbanización El Bosque. Castilla-Piura. 2020. La metodología de este trabajo consistió en un estudio tipo Aplicada, diseño no Experimental con una población conformada por los 90 lotes sin construir y muestra de estudio es un lote de 220  $m^2$ . Para el recojo de resultados: respecto al diseño de la infraestructura, se hizo uso de la técnica de la Observación y su instrumento ficha de observación para el diseño de la vivienda, para los estudios básicos como la topografía se usó como instrumento la estación total y para el estudio de la mecánica de suelos se usó la técnica de los ensayos para el análisis granulométrico, contenido de humedad y límites de consistencia. Además, las técnicas de programas para el proceso de datos y diseño de planos, como Excel y AutoCAD. Como resultado general se obtuvieron los estudios básicos del levantamiento topográfico, se determinó un tipo de terreno desnivelado y el estudio de mecánica de suelos en la C-1/M-2 tuvo una granulometría conformada por arenas el 34.68% y de fino-arcilla el 65.32%; mientras que en la C-2/M-3 el 95.14% de arena, limos-arcillas 4.86%; C-3/M-2 el 33.21% de arena, limos-arcillas 66.79% y un SPT-01 de consistencia de arcilla media con un SUCS de 3.00m con un tipo de suelo CL y 5.85m con SP. Con respecto a la calicata 1,2 y 3 obtuvieron límite liquido 28.20, 29 y 29.10. Según la descripción de calicatas, análisis granulométrico y límites de consistencia, se determinó que el tipo de suelo es arcillosas limosas de mediada plasticidad clasificada según SUCS a CL (arcilla limosa). Finalmente, se diseñaron los planos de estructuras (Plano E-01-E-02). (ver pág. 54 y 55)

**Palabras clave:** Diseño estructural, Vivienda unifamiliar, Infraestructura

#### **Abstract**

<span id="page-15-0"></span>The present research work had as general objective to determine the infrastructure design of a single-family house with three levels in the El Bosque Urbanization. Castilla-Piura. 2020. The methodology of this work consisted of an Applied study, non-Experimental design with a population made up of 90 unbuilt lots and a study sample is a 220 $m^2$  lot. For the collection of results: regarding the design of the infrastructure, the Observation technique and its observation sheet instrument were used for the design of the house, for basic studies such as topography, the total station was used as an instrument and for the study of soil mechanics, the testing technique was used for granulometric analysis, moisture content and consistency limits. In addition, the techniques of programs for data processing and drawing design, such as Excel and AutoCAD. As a general result, the basic studies of the topographic survey were obtained, a type of uneven terrain was determined and the study of soil mechanics in the C-1 / M-2 had a granulometry consisting of 34.68% sand and fine-clay the 65.32%; while in C-2 / M-3 95.14% of sand, silt-clays 4.86%; C-3 / M-2 33.21% sand, 66.79% silt-clays and a SPT-01 of medium clay consistency with a SUCS of 3.00m with a CL soil type and 5.85m with SP. With respect to the pit 1,2 and 3 they obtained a liquid limit of 28.20, 29 and 29.10. According to the description of pits, granulometric analysis and consistency limits, it was determined that the type of soil is silty clayey of mediated plasticity classified according to SUCS to CL (silty clay). Finally, the structures plans were designed (Plan E-01-E-02). (see pages 54 and 55)

**Keywords:** Structural design, Single family home, Infrastructure

#### **I. INTRODUCCIÓN**

<span id="page-16-0"></span>En el Perú existen cifras alarmantes en cuanto el rubro de la construcción, debido a la existencia de miles de viviendas realizadas de manera informal (hechas sin ningún plano y sin asesoría de ingenieros civiles). Se conoce que este país está propenso a sufrir movimientos telúricos naturales a gran escala. Es por ello que la vivienda tiene problemas hasta llegar a punto de colapsar. De la misma manera, la inseguridad que muestran las viviendas informales es demasiada, debido a que en su construcción no se toman consideraciones de condiciones sobre el suelo, capacidad portante del mismo, las propiedades que posee y no poseen capacidad portante del mismo. Es por ello que se conoce que existen edificaciones que tienen alto riesgos sísmicos: colapsos de estructuras débiles no funcionales; cortocircuitos que induce los incendios y fugas de agua donde daña a los materiales de la estructura.

En la cuidad de Piura, existe la gran cantidad de viviendas de construcciones empíricas, pues se indica que el 70% de las construcciones son informales, lo que declina la vulnerabilidad de la región. Según el encargado de la sede de Operación de Emergencia en la Región manifiesta que al presentarse un terremoto de considerable magnitud ocasionará el colapso del 40% de las infraestructuras y la dificultad del crecimiento poblacional desordenado, donde además no cuenta con las suficientes rutas de evacuaciones, esto genera la inseguridad geográfica de la cuidad de suelo arenoso con presencia de aguas subterráneas. (Rivera, 2016).

También se edifican invadiendo los espacios público y el aire público que este caso son balcones, lo cual no respeta el límite de propiedad, por otro lado es un lugar donde se presenta cada cierto tiempo movimientos telúricos severos, trayendo como consecuencias fallas estructurales, debido a que la gran mayoría de los habitantes no realizan estudio mecánica de los suelos, se ha determinado que el suelo es arenoso al momento de construir presentan asentamiento estructural, lo cual debilita la infraestructura de la vivienda que trae como consecuencia fisuras, agrietamiento, salitre debido a la humedad que presenta el suelo.

La urbanización El Bosque en el 2017 fue afectado por el Fenómeno del Niño Costero y el desborde del rio Piura, lo que género que en las zonas bajas de esta urbanización se humedeciera las estructuras de las viviendas, originando fallas estructurales como hundimientos, agrietamientos y otras anomalías hasta el punto de poder hacer colapsar una edificación. Otros de los grandes problemas relacionado de la construcción civil que presenta en la urbanización El Bosque es que mucho de sus pobladores han excedido más de tres niveles, lo cual llego hasta cinco niveles, hecho que no está permitido por la Municipalidad Distrital de Castilla, ya que, según el plano catastral de esta entidad, las edificaciones máximas pueden ser tres niveles, por ser una zona residencial aledaña al campo aéreo del aeropuerto de Piura. Así mismo se conoce que la mayor parte de las viviendas de esta zona han sido construida por maestros de obra (albañiles empíricos), es decir, no se han realizado estudios preliminares sobre los suelos que soporta estas edificaciones.

Todo lo explicado con anterioridad ocasiona un problema en las viviendas de la urbanización El Bosque y es que sus edificaciones están expuestas a tener deterioros producto de la humedad, de algún evento sísmico, condición del sub suelo, accidentes por ruido y tráfico aéreo, lo que finalmente está causando y puede seguir agudizando una situación de impacto negativo en la salud de la población. Esta urbanización está en la categoría C de acuerdo al RNE.

Debido a la problemática explicada con anterioridad es que los investigadores a través de este trabajo proponen hacer un diseño de una edificación de tres pisos teniendo en cuenta todas las especificaciones técnicas y estructurales que se deben tener en cuenta para cuando se construye una vivienda, así mismo se realizará los estudios de suelos para conocer su capacidad portante del terreno, donde se va a edificar la vivienda, el estudio topográfico para conocer el desnivel del terreno para su proceso constructivo, luego se diseñara el plano arquitectónico en base a parámetros en función, espacios , antropometría, iluminación y ventilación que está conectado al entorno de la naturaleza para que sea confortable para los habitantes, se diseñará el plano de estructura acorde a la rigidez y la resistencia de sus elementos estructurales en función al análisis sísmico. Es importante la realización de esta investigación, la cual se prevé conseguir, no solo mejorar la calidad de vida de las personas de este lugar, sino que favorecería también con su funcionalidad, seguridad, económica y una alta durabilidad de las viviendas. También respetando los parámetros de diseño estructural establecidos en el RNE.

El desarrollo del siguiente proyecto de investigación tiene justificación, ya que contribuirá a los habitantes de la Urbanización El Bosque- Castilla, con un nuevo modelo de diseño de vivienda para lograr el mejoramiento de la calidad de la infraestructura. También concientizar al distrito de Castilla de otorgar licencia de construcción siempre y cuando las personas cumplan con dos requisitos importantes: planos y estudios preliminares para así poder otorgar licencia a las personas que van a edificar.

Por todo lo explicado, nace la importancia y justificación de presentar un diseño de una vivienda en el aspecto de infraestructura utilizando pórtico y albañilería portante con el fin de proteger la integridad de los habitantes. Asimismo, dar una propuesta económica al diseño estructural para la vivienda unifamiliar de tres niveles. Finalmente, este diseño permite el desarrollo y bienestar de la población, contando con una infraestructura eficiente, resistente y confortable para permitir un buen desarrollo en la vida cotidiana de las personas y disminuir el índice de vulnerabilidad sísmica.

El problema general de esta investigación fue: ¿Cuál será el diseño de la infraestructura de una vivienda unifamiliar de 3 niveles en la Urbanización El Bosque. Castilla-Piura. 2020? y como preguntas específicas se tiene ¿Cuál es el resultado del estudio topográfico para el diseño de la infraestructura de una vivienda unifamiliar de tres niveles en la Urbanización El Bosque. Castilla-Piura. 2020?; ¿Cuál es el resultado del estudio de la mecánica de suelos para el diseño de la infraestructura de una vivienda unifamiliar de tres niveles en la Urbanización El Bosque. Castilla-Piura. 2020?; ¿cuál es el diseño del plano arquitectónico para el diseño de la infraestructura de una vivienda unifamiliar de tres niveles en la Urbanización El Bosque. Castilla-Piura. 2020?;y finalmente ¿cuál será el resultado del modelamiento, análisis sísmico y diseño de la infraestructura de una vivienda unifamiliar de tres niveles en la Urbanización El Bosque. Castilla, Piura-2020?;

El objetivo general de este trabajo investigativo es: Determinar el diseño de la infraestructura de una vivienda unifamiliar de 3 niveles en la Urbanización El Bosque. Castilla-Piura. 2020 y como objetivos específicos se plantean: Establecer los resultados del estudio topográfico para el diseño de la infraestructura de una vivienda unifamiliar de tres niveles en la Urbanización El Bosque. Castilla-Piura. 2020; establecer los resultados del estudio de la mecánica de suelos para el diseño de la infraestructura de una vivienda unifamiliar de tres niveles en la Urbanización El Bosque. Castilla-Piura. 2020; diseñar el plano arquitectónico para el diseño de la infraestructura de una vivienda unifamiliar de tres niveles en la Urbanización El Bosque. Castilla-Piura. 2020 y finalmente establecer el modelamiento, análisis sísmico y diseño de la infraestructura de una vivienda unifamiliar de tres niveles en la Urbanización El Bosque Castilla, Piura-2020.

#### <span id="page-20-0"></span>**II. MARCO TEÓRICO**

En el desarrollo de exploración respecto a trabajos precedentes hemos averiguado a nivel global los más relacionados con el título de este informe de investigación, es por ello que se observa en el artículo de la revista Structural Engineering de la ciudad de la india, el objetivo de esta investigación fue descubrir el resultado mixto de flexibilidad y torsión en edificaciones. Esta investigación es de tipo no experimental, de enfoque cuantitativo de nivel descriptivo y de clase transversal. Se han establecido recopilaciones de patrón para poder diseñar el edificio de 2 niveles con diferentes excentricidades. Para el estudio lineal se ha elaborado mediante el sistema de Software Etabs. Así que para el 1er y 2do nivel su análisis se hará mediante procesador que verificará el comportamiento de dicha edificación. Se determinó que la propuesta es precisa y eficaz en la evaluación de la ubicación de deterioro, pero se observó que la práctica de esta propuesta origina un error máximo de 0.2% y 0.7% con respecto al análisis de dichos elementos estructurales que son elegidos. (Gupta, 2019)

Asimismo, en el proyecto de investigación de pregrado de la Universidad Cesar Vallejo- Piura. Cuyo objetivo general es ejecutar un proyecto antisísmico para una vivienda de cuatro niveles consignada para un Asentamiento Humano. Donde la metodología usada es no experimental, de enfoque cuantitativo de nivel descriptivo y de clase transversal. Se realizó un estudio de mecánica de suelos y se obtuvo un material arenoso limoso con una mala graduación de un color beis semi compactado con una pequeña cantidad de grava, cuya capacidad portante de dicho terreno para la cimentación tuvo una profundidad de 8 m que viene hacer 1.84 kg/ cm2 y para el la subrasante de dicha estructura se utilizaron los parámetros especificados en el Reglamento Nacional de Edificaciones. También para dicho sistema se llevó a cabo la utilización de una estructura dual en direcciones de X y Y con la ayuda de placas de concreto y pórticos resistentes a las acciones sísmicas, el cual se emplearon losas con espesores de 0.20m, vigas principales de 25x35 cm y vigas secundarias de 25x30 cm, 25x20 cm. (Carhuapoma y Zapata, 2019)

En el artículo de la revista Ciencia de la Universidad de Oriente, de la ciudad de Santiago-Cuba, tuvo como objetivo diseñar la evaluación de mampostería reforzada con niveles de 2 a 5 pisos, lo cual está orientada a la menor peligrosidad zona 5 sísmica. Se realizó una investigación de tipo no experimental con un enfoque cuantitativo de nivel descriptivo y de clase transversal. De acuerdo a la metodología ERAD donde se sustituye el estudio de variantes de la edificación donde se resuelven como: la estratigrafía de soporte, inspección estructural, zonas vulnerables para el diseño estructural, evaluación de seguridad, comparación económica y la evaluación. Finalmente se llevó la conclusión del factor de ductilidad de 2.5 de reducción al 63% de la cortante basal sustituido a través del comportamiento estructural cuasi elástico y por otro lado las variantes de construcción de 3 niveles en acciones sísmicas con el diseño previsto. (Lora y Álvarez 2018)

La tesis de pregrado de la Universidad de San Martin de Porras, de la ciudad de Lima- Perú, tiene como fin esencial diseñar el edificio multifamiliar, para así poder optar la eficacia de vida de las personas. Se realizó bajo una metodología de enfoque mixto, y esto sirvió para así recolectar datos en conjunto para lograr una integración de los estudios sobre la situación actual de dichas viviendas. Este campamento está conformado por 95 viviendas y miembros de cada familia en la cual se dividió en estudio de 155 personas, para, así reconocer la necesidad de cada familia y poder utilizar modelos de diseño arquitectónicos y cálculo de análisis estructural. Esta investigación es de tipo no experimental, de enfoque cuantitativo de nivel descriptivo y explicativo de clase transversal. Recomienda plantear tres sistemas multifamiliares, los cuales son el edificio A con un área 20m2, B cuenta con un área de 75m2 y C con un área de 95m2.Se determinó que el edificio C tiene mayor área y así abastecer un gran número de familias, ofreciendo seguridad y bienestar a los habitantes. (Baldeon y Chávez, 2018)

Del mismo modo, en la tesis de pregrado de la Universidad Nacional de Piura, tuvo como principal objetivo el diseño estructural de la edificación de cinco pisos conformado por el método dual de pórticos incluyendo las placas con concreto armado. La metodología utilizada en dicha investigación es de tipo no experimental, de enfoque cuantitativo de nivel descriptivo y de clase transversal. Llegó a la conclusión que la configuración estructural diseñada con pórticos y placas de concreto armado es excelente, porque debido a la representación de las placas en las mismas direcciones se logró reconocer las derivas de dichos entrepisos, adquiriendo valores máximos de 0.0067 en el estudio sismo estática y dinámico de 0.0067 con un respectivo examen eficiente, confirmando que se ubica entre el rango con los que conforman dichos elementos estructurales con concreto armado instituidos de la norma E.030 del diseño sismorresistente. (Saavedra, 2018)

Asimismo, detalla en su tesis de pregrado de la Universidad Pontificia Católica del Perú, cuya finalidad fue realizar el análisis y diseño sísmico con los respectivos enfoques estructurales en un edificio unifamiliar. Se llevó a cabo una investigación de forma no experimental, de un enfoque cuantitativo con nivel descriptivo de clase transversal. Se realizó la conformación de predimensionamientos correspondientes de los elementos de la estructura teniendo en cuenta las recomendaciones de los profesionales, como es el caso de los ingenieros civiles. Este proyecto es un sistema estructural ya que, contiene muros de corte, columnas y vigas con concreto armado en las direcciones del respectivo análisis en base a las direcciones de viento. Llego a la conclusión que el edificio muestra un correcto sistema de conjuntos estructurales en dirección x-x y el dual tipo I en la dirección de y-y debido a que la estructuración es adaptada a restricciones dadas por la arquitectura y cumple con todas las medidas señaladas en el reglamento del diseño sismorresistente. También se obtuvo la capacidad de resistencia del terreno que resulto de 4.00kg/cm2 y se llevó acabo el modelamiento 3D de la evaluación mediante el software SAP 200. (Alfuso, 2017)

En la revista Saber en su trabajo de investigación de la ciudad de Cuba. Tuvo como objetivo evaluar la vulnerabilidad sísmica a través de los comportamientos a porticados en una planta irregular de tipo H. Su metodología fue no experimental enfoque cuantitativo con un nivel descriptivo y de clase transversal. Se llevó a cabo el análisis lineal para así poder comprobar los requerimientos establecidos en la norma, utilizó modelamiento 3D para procesar el diafragma rígido y flexible. Posteriormente se procedió el Análisis Elástico no Lineal Pushover Adaptivo y Análisis Dinámico Incremental, esto permitió obtener unas curvas que reflejaban el comportamiento de la estructura y su capacidad de la disipación de la energía, por medio también de programaciones analíticos no lineales de las curvas de inestabilidad Se concluyó que para ambos modelamientos ostentaba daños moderados donde se mostraba efectos torsionales. (Herrera et-al, 2016).

Del mismo modo en el trabajo de investigación de pregrado de la Universidad Nacional de Piura, se llegó a plantear un diseño estructural con esfuerzo en dicha vivienda de 5 pisos y edificado a través de método mixto con acero de refuerzo iniciando con el proyecto de arquitectura. Asimismo, se procedió comparar la distribución del diseño y obtener un buen mejoramiento de trabajo. Esta exploración es de tipo no experimental, de enfoque cuantitativo, de nivel descriptivo - clase transversal. Se llegó a la conclusión que dicha edificación, en conjunto de terreno con esfuerzo distribuido posee una actuación sismo satisfactorio, a diferencia que al usar un diseño de concreto amado con cierto material estructural no cumple con dicho resultado favorable. (Agurto, 2014)

En la tesis de pregrado de la Universidad Privada Antenor Orrego en la Ciudad de Trujillo, tiene como finalidad el diseño estructural en la edificación de seis niveles con un semisótano, situada con un área de 314m2. La metodología usada en esta investigación es no experimental - enfoque cuantitativo con un nivel descriptivo de clase transversal. En cuanto al concreto armado se tomó en consideración la losa aligerada en una sola dirección con un peralte de 25 y 17 cm, en la azotea se encuentra el tanque elevado para el respectivo almacén de agua, también se realizó el metrado de dicho concreto y del acero de concreto de refuerzo de los elementos que conforman la estructura, cuya capacidad portante del suelo es de 1.429 kg/cm2 teniendo como profundidad de cimentación de 3.05m. Se llegó a la conclusión que cualquiera que forme parte de los elementos estructurales, su firmeza debería de ser eficazmente superior y así soportar, continuamente para el límite de previsión, y así sus cargas predecibles logren proceder en todo momento y así formar parte de la vida de la edificación, impidiendo que genere fallas estructurales. (Guevara y Vera, 2013)

El presente informe de investigación se respaldó en teorías y enfoques conceptúales donde enmarca la variable del diseño estructural.

Se teorizó la variable de estudio, esta investigación será el diseño de la infraestructura de una vivienda de tres niveles, por lo tanto, se destaca que el

8

proceso de diseño se circunscribe al cálculo del elemento que contiene la estructura lo cual es funcional y estable. (Martínez y Ramírez, 2000)

Para el diseño estructural se involucra el proceso de todas las actividades de las propiedades del sistema(estructural) donde demanda de manera económica con respecto a la rigidez y resistencia que conforma la estructura.

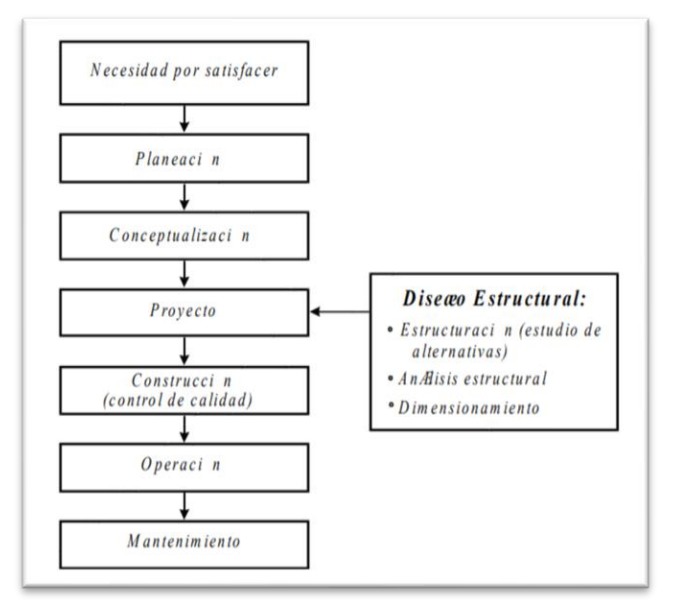

<span id="page-24-0"></span>*Figura 1. Esquema para la ejecución de obra en construcción civil.*

El sistema estructural es una distribución del procedimiento que conforma la parte supuesta de dicha estructura y cada tipo de carga trabaja de manera individual, tanto así que su resistencia garantiza comportamientos estructurales. De acuerdo a sus términos generales se indican tres sistemas estructurales tales como: soporte de cargas verticales o gravedad, soporte de cargas horizontales, ya sea viento o sismo y fundación que soporta estos elementos estructurales. Esta sección de soporte de cargas la conforma superestructura.

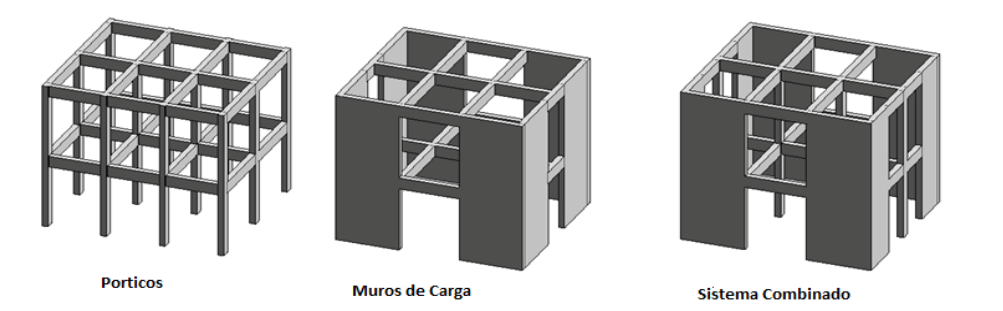

<span id="page-24-1"></span>*Figura 2. Tipos de sistemas estructurales*

También toma como conjunto al sistema estructural con pórticos empleando resistencias a esfuerzos de compresión y tracción. También es utilizado en grandes rascacielos, donde su combinación es acción perimetralmente a los muros y céntricos o también llamados marcos o entramados, estos toman como punto de referencia a las cargas gravitacionales (cargas vivas y cargas muertas). Además, dentro del sistema se incluye los muros sometidos o expuestas a fuerzas en direcciones laterales (ventosidades y movimientos telúricos).

Según hace mención que el comportamiento estructural de viga en un concreto armado y reforzado con flexión se puede lograr diversos efectos como: analizar vigas consolidadas con la adición externa de un refuerzo longitudinalmente, viga consolidada con la adición interna de un refuerzo longitudinal donde se usa lo mismo que lo anterior, pero agregando grapas para así poder mejorar el amarre, es así que se determina que las vigas que usan amarre como anclaje muestran sobresalientes por efectos. (Damasceno et. al, 2018)

En el artículo de la revista Scientific, nos dice que la mampostería es un material para la construcción que ha sido aceptada en todo el mundo gracias a su fácil uso en el campo de la edificación, estabilidad, costo y eficacia. Es así que la fragilidad de los no fortificado su mampostería estaría exhibida mediante las influencias de dichas cargas sísmicas debido a varios sucesos sísmicos debido a la frágil tenacidad a la tracción y su gran peso. Es así que en los últimos siglos el sistema combinado se ha venido ejerciendo para así poder optimizar el rendimiento sísmico de las edificaciones con mampostería. (RangwanI y brzev, 2017)

La albañilería confinada (CM) es un método para la reconstrucción donde el panel URM se encuentra incluida por RC elementos de confinamiento. También este sistema nos facilita como una opción para la construcción de URM ya que le falta adaptabilidad y construcciones de marcos RC de diseño y edificaciones impropios que tomaron deficientemente su práctica durante los temblores que se presentaron.

En la mayoría de los terrenos existen diferentes tipos de suelos donde es perjudicial a la edificación, es por ello que hace mención según la revista Sul- Americana de Engeenharia Estructural, se inicia de una estimulación de estudiar los fenómenos de la naturaleza, ya que este viene hacer unas de las principales causas de perjuicios a tal de producir el colapso parcial o total en los edificios, el uso del piso blando presenta problemas en cualquier nivel de la edificación produciendo pérdidas humanas , compensaciones difíciles y costos, es así que permite experimentar los respectivos punto causas de la irregularidad vertical de dicho piso blando, también establecer el nivel de distorsión y así poder garantizar la estabilidad de la edificación impidiendo el colapso a través de la relación entre función de la altura de dicho entrepiso y el nivel de perjuicio de la estructura. (Janampa y Fernández, 2018)

Menciona en su revista de ingeniería sísmica las edificaciones con planta baja flexibles son muy frágiles a dichas acciones producidas por sismos. Esto se da especialmente, a la inexactitud de falta de rigidez y a la resistencia en el respectivo piso blando. Es así que la normatividad técnica suplementaria para dicho Diseño Sísmico, presentan problemas como una alternativa de condición de irregularidades estructurales, delimitándose a disminuir el factor de los comportamientos sísmicos que inspeccionan las tenacidades de diseño**.** (Fernández y Avilés, 2018)

Así mismo en la revista de ingeniería sísmica manifiesta que los factores de cargas de un edificio para un diseño sísmico para mejoramiento cambiable, permite que la mayoría de códigos a nivel mundial instituyan criterios de diseños confiables con la finalidad que la estructura tenga mejoras de minimizar los daños y costos válidos. Afirma que mediante la inspección del costo total consiga la vida útil de la edificación, obteniendo así un reto para futuros ingenieros civiles la duración entre 50-75años. Se concluyó que las combinaciones de cargas en la edificación se logró un análisis confiable y seguro con las técnicas claves donde se procedió la inteligencia artificial. (Bojórquez y Ruiz, 2018)

Los conocimientos conseguidos deben ser aptos que admitan cumplir favorablemente planteando medios factibles y confidenciales para la realización de proyectos existentes y realizables. Para ello, es necesario la presentación del marco normativo y reglamentos que concreten la construcción de viviendas, así mismo se tiene el RNE.

Se tiene como primer estudio básico, respecto a la norma E.050, nos habla acerca de los tipos de suelos y cimientos con el fin de constituir los requisitos y efectuar un correcto estudio de la mecánica de suelo, cuyo uno de sus fines es para las bases en la edificación de obras civiles. Es por ello, que este estudio se efectúa con la principal finalidad de poder certificar resistencia, estabilidad y resistencia en construcciones civiles. El juicio acerca de las propiedades de las cualidades físicas de un suelo es primordial, debido que contiene un estudio muy eficaz puesto que, se logra predecir a un prolongado tiempo el comportamiento que consigue poseer sobre el mismo terreno asentado, cuando indicado terreno presente diferentes extractos de cierta humedad. (Crespo, 2004)

Según la norma actualizada E.050 Suelos y Cimentaciones, las especificaciones técnicas para la ejecución de un estudio mecánica de suelos, con respecto a las cimentaciones en edificaciones es certificar la firmeza y duración de dichas construcciones. (Ministerio de Vivienda , Construccion y Saneamiento, 2018) Otros de los estudios indican que de la topografía son conocimientos fundamentales de los procedimientos que se deben realizar en un terreno para ejecutar una construcción. Las características naturales y artificiales que se presentan sobre la superficie del terreno son representados a través de graficas a través de la utilización de diferentes instrumentos; así mismo también nos facilita conocer la ubicación relativa u absoluta de las respectivas puntos de coordenadas sobre la superficie del terreno; esto se divide en 4 diferentes clases de topografía: terreno llano ( pendiente 0 < a 2% ); ondulado ( pendiente en un intervalo de 2% a 8%); colinado ( pendiente en un intervalo de 16% a 30%) Y socavado ( pendiente entre 2% y 8%) . Las pautas del procedimiento para llevar a cabo la gráfica en presentación se le conoce como levantamiento topográfico; el cual nos detalla las propiedades del terreno ya sea por accidental o artificial; teniendo en cuenta los resultados del plano horizontal en planta de la zona donde se llevará acabo el levantamiento topográfico. (Cleves, 2007)

Mediante el diseño se tomará las nuevas actualizaciones sobre la Dirección General de Políticas y Regulación en Construcción y Saneamiento (DGPRCS), el cual propuso la actualización y ratificación de los artículos 11 ,12,16 y 27 de la Norma Técnica E0.30 Diseño Sismorresistente del RNE garantiza impedir daños en la infraestructura de las edificaciones y sobre todo resguardar las vidas humanas debido a eventuales sismos. (Resolución Ministerial N° 043-2019-VIVIENDA, 2019).

12

Para que una edificación tenga una estructura sísmica sus características será definitivos de la misma como sus escalas, alturas distribuciones de masas, amortiguamiento, rigidez, ductilidad, etc. En las diferentes construcciones civiles se tiene que realizar el diseño de una edificación sismo resistente desde el inicio que va ejecutar el proyecto debido a que todo que conforma los elementos estructurales horizontales y verticales, lograran ser capaces de resistir cualquier tipo de cargas sísmicas, ya que dependerán de la base del suelo que soporta la edificación según el tamaño y el peso del edificio.

Después de tener en cuenta el diseño sismo resistente, debemos de conocer las cargas que va resistir el edificio, donde hace mención a la norma E020, que cualquier edificación tiene que soportar cargas expuestas sobre ella. Una de las consecuencias es que no deben presentar deformaciones que excedan a la norma, mucho menos que valores mínimos establecidos en la norma. Existen tipos de cargas: entre ellas tenemos la carga viva conformada por el peso de las personas, mobiliarios y todo material que se pueda mover. Por otro lado, las cargas muertas están conformado por el propio peso de estructura que son los elementos permanentes.

( Servicio Nacional de Capacitacion para la Industria de la Construccion-SENCICO, 2009) según la E.060 de Concreto Armado del Reglamento Nacional de Edificaciones, detalla las imposiciones mínimas para el estudio, diseño, materia prima e intervención sobre las características en estructuración con un determinado concreto, pre-esforzado y simple que se utilizan para la construcción en edificios unifamiliares.

(Normales Legales, 2014) en la norma A-010 de Parámetros específicos para diseño en arquitectura nos especifica que los criterios de juicio y requerimientos imperceptibles sobre el diseño arquitectónico es la equivalente que es conseguida con una respuesta eficaz y estética conforme con la intención de la estructura planteada y así brindar recursos metodológicos adecuadas y así brindar seguridad a las personas.

El esquema en una vivienda unifamiliar es concreto a través de una construcción, cuyo fin es ser consignada con diversos fines para la humanidad. Para este tipo de construcción es muy importante contar con especialistas involucrados en el tema como: los arquitectos encargados de diseñar respecto a forma y función. También la ingeniería toma como punto de diseño sistemático, en cuanto la ingeniería en base sanitario junto con el manejo de ingeniería eléctrica son los encargados de las conexiones de dicho diseño empleado.

Según la normativa técnica de criterio de diseño para viviendas, que están en malas condiciones constructivas para las habitantes que habitan en la Urbanización, donde principalmente se debe tener en cuenta el adecuado uso de la funcionalidad, habitacional y seguridad.

Por último, para completar los servicios básicos de la edificación, se debe regirse a la norma EM.010 conformado por el CNE (código nacional de electricidad) dentro de estas instalaciones se debe tener en cuenta, la acometida, sub alimentadores, tableros, circuitos, sistema de resguardo, inspección sobre la exactitud y registro de reconocimiento en el pozo de tierra.

(Norma Legales, 2012) la norma IS.010 Instalaciones Sanitarias para Edificaciones contiene los requerimientos mínimos para el diseño de las instalaciones sanitarias para edificaciones y las especificaciones técnicas que se debe realizar para el almacenamiento, bombeo, distribución y la eliminación.

Para el método de diseño por resistencia y servicio, se debe tomar en cuenta las recomendaciones generadas por las resistencias, según el código esencial ACI y la E.060 de concreto armado, se toman dos recomendaciones para la seguridad estructural. Podemos afirmar que los factores de cargas tienen el propósito de asegurar que las cargas de servicio resulten improbables la falla.

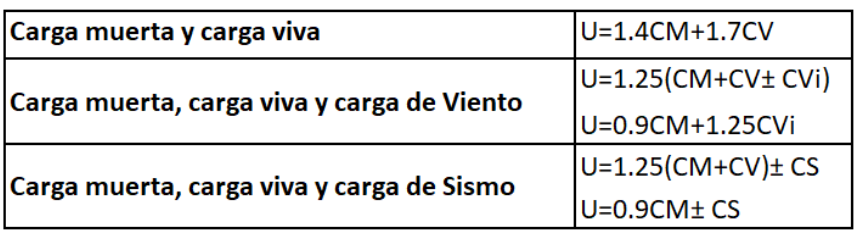

#### <span id="page-29-0"></span>**Tabla 1***. Combinaciones de Diseño*

Fuente: Los factores de Reducción de Capacidad (2019)

<span id="page-30-0"></span>**Tabla 2.** *Elementos de disminución de capacidad*

| Por Flexión            | $\phi = 0.90$                         |  |
|------------------------|---------------------------------------|--|
| Por Cortante y Torsión | $\phi = 0.85$                         |  |
| Por Flexo-compresión   | $\phi$ =0.75 (Columnas con Espirales) |  |
|                        | $\phi$ =0.70 (Columnas Estribadas)    |  |

Fuente: Factores de Reducción de Capacidad (2019)

En los elementos de las losas aligeradas logran ser redimensionadas teniendo en cuenta los contextos sísmicos de nuestro país y confirmando que las cargas vivas no sean enormes. Así mismo el peralte de la losa se tomará los siguientes criterios correspondientes.

| Losa aligerada                           | <b>Carga vertical (Flexible)</b>  |                  |  |
|------------------------------------------|-----------------------------------|------------------|--|
|                                          | Carga de sismo (Diafragma rígido) |                  |  |
| Parámetros Según Longitud del lado mayor |                                   |                  |  |
| Luz                                      | Peralte de losa(h)                | Ladrillo(h)      |  |
| (<4)                                     | 17 <sub>cm</sub>                  | 12cm             |  |
| (4 < Ln < 5.5)                           | 20cm                              | 15 <sub>cm</sub> |  |
| (5 < Ln < 6.5)                           | 25cm                              | 20cm             |  |
| $(6 <$ Ln $<$ 7.5)                       | 30cm                              | 25cm             |  |

<span id="page-30-1"></span>**Tabla 3.** *Valoraciones sobre peralte de losas aligeradas*

Fuente: Los factores de Reducción de Capacidad (2019)

Se considera que "h" es la altura de la losa y se considera cinco centímetros de dicha losa del lado superior, también por el grosor del ladrillo en el techo correspondientemente. Así mismo se logra establecerse para ser utilizados en casos práctico mediante  $h = \frac{\text{Ln}}{25}$  $\frac{\text{Ln}}{\text{25}}$ , estos valores están admitidos para respectivas sobrecargas estándares de disposición máxima de 300-350  $\frac{kg}{m2}$  , para dichas sobrecargas ascendentes o también vean tabiques de albañilería significativos, es probable que se solicite dimensiones superiores.

El predimensionamiento de losas macizas logran poder ser dimensionadas de tal manera que se aproxime, teniendo en cuenta los correspondientes espesores menores a 5 cm a los referidos por las losas aligeradas. Es así que la norma peruana contiene fórmulas que permite adquirir lo requerido y poder compensar las condiciones establecidas. Peralte final= e Maciza = e Aligerada - 5

Losa maciza en 2 direcciones debe considerar dimensiones de:

$$
e = \frac{\text{Ln}}{40}
$$
 o  $e = \frac{\text{Perimetro del paño}}{180}$ 

<span id="page-31-0"></span>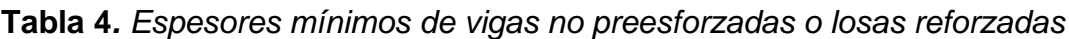

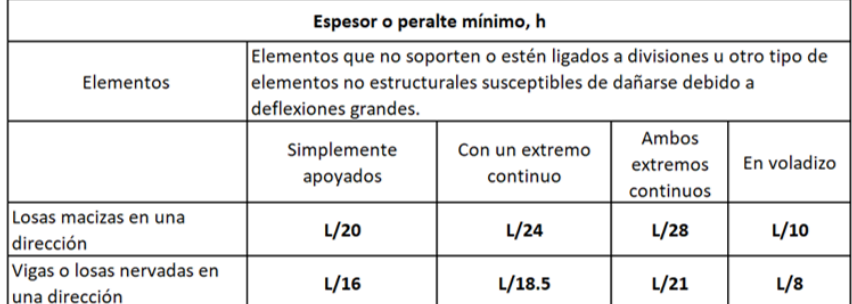

Fuente: Los factores de Reducción de Capacidad (2019)

El predimensionamiento de a porticados en vigas según las normas peruanas de concreto armado, nos dice la base toma parámetros mínimos de  $b = 0.25m$ .

Los valores considerados para dichos peraltes de vigas son analizados desde sus deflexiones, rigideces laterales y su diseño sismorresistente y dichos valores son:

 $h=\frac{\text{Ln}}{a}$  $rac{\ln}{\alpha}$ ,  $b = \frac{B}{20}$  $\frac{D}{20} \ge 0.25m$ ,  $B =$  ancho en m,  $L_n =$  luz libre en metros.

<span id="page-31-1"></span>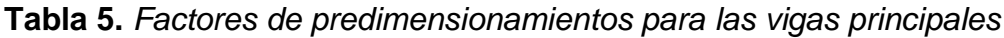

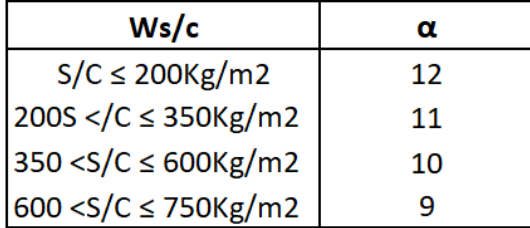

Fuente: Los factores de Reducción de Capacidad (2019)

El predimensionamiento de las columnas son sometidas a cargas axiales y momentos flectores, debido que son evaluadas al dimensionamiento. En caso de edificios de manera que los muros son sometidos a cortes en ambas direcciones,

estas columnas serán dimensionadas acorde al área como:  $A_{Col}\text{=}\frac{\lambda P_G}{n\,f\,c}$  $\eta f' c$ 

Donde:

 $A_{Col}$ =Área de columna,  $P_G$ = Carga por gravedad,  $\lambda$ ,  $\eta$  = Factores que dependen la ubicación de la columna.

Es relevante que, para una edificación a porticado, donde se le recomienda no exceder 3 -4 pisos, las cuales las columnas están ligadas a dimensionarse a momentos de sismos, estos son requeridos por áreas fluctuante 1000cm<sup>2</sup>-2000  $\text{cm}^2$ , en cosas que si el ancho de las luces son mayores de 7m, para casos típicos prácticos.  $bD=\frac{P_G}{\sigma}$  $\eta f'$ c

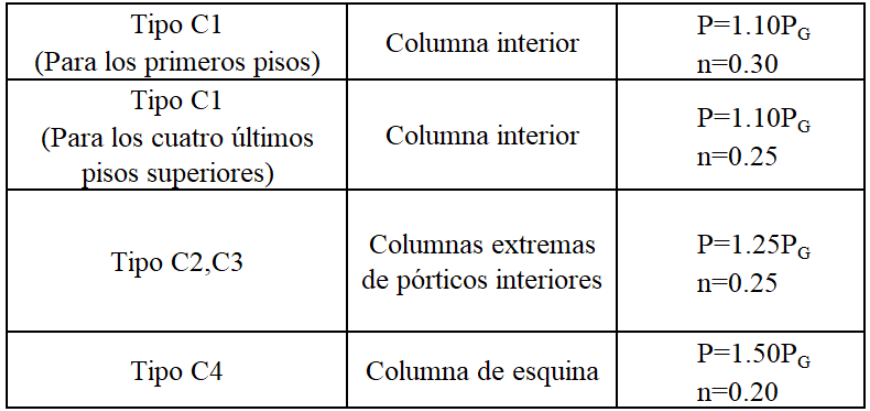

<span id="page-32-0"></span>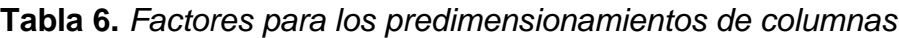

Fuente: Los factores de Reducción de Capacidad (2019)

Uno de los primordiales inconvenientes en las estructuras de las construcciones es el funcionamiento entre la losa y el pilar.

En la revista Dyna- Ingeniera e industria respecto al estudio entre tramado para una nueva ejecución en donde se logre mejorar la respectiva geometría y cuantías de dicho concreto forzosas y así poder optimizar la eficacia del proceso. La relación entre hormigón y acero correctamente se ha consolidado, la experiencia tradicional en dichos estudios de segmentos de hormigón armado desarrolladas a nivel global. Es así que las consecuencias mostradas admiten instruir el camino para empezar estudios más a profundidad con lo que el dominar y calcular de manera sistemática

los entramados de losas macizas presentes mediante el accionar de entramados, considera peculiaridades rigurosas y mecanismos de cierto modelo. (Navarro et.al, 2019)

Del mismo modo en la revista de la construcción menciona que la aplicación del diseño geotécnico a través de cimentaciones superficiales ya que el suelo suele ser cohesivo donde determinó el uso metodológico a través del modelamiento estocástica referente a la cimentación corrida de un suelo cohesivo y esto ha tenido un buen resultado a la seguridad al diseño de su respectiva estabilidad de dicha estructura de soporte. Finalmente llego al desarrollo a base de computacionales tomando así las variables bajo un criterio de parámetros calculados con concordancia estadísticos donde se obtiene el ancho de la cimentación de tal manera brindando la seguridad del diseño. (Quevedo y Martínez, 2011)

La amenaza sísmica no debe establecer inseguridad sino es conducida por edificaciones vulnerables. Es evidente que el perjuicio arbitrario o dicho colapso de las edificaciones desde que se inicia y termina de un sismo, son las personas primero en afectarse, ya que producto de ello se generan los disturbios entre todos y más aún sus pérdidas económicas. Es por ello, que es necesario diseñar y edificar las construcciones para que estas puedan ser más resistentes ante la presencia de fenómenos sísmicos de gran magnitud y pueden resistir para no llegar a tal punto de colapsar y también ante fenómenos sísmicos repetitivos, sin que puedan producir deterioros en la edificación y daños imperceptibles o derogados en los diferentes elementos que forman parte de la estructura. (Eia y Duque, 2006)

Las construcciones se catalogan respecto al cargo que desempeñen para el proceso de acciones y necesidades de los habitantes entre ellas adquirimos: el manejo de viviendas unifamiliar y multifamiliar. Instituciones Educativas, Instituciones superiores, principales de capacitación pública y privada. Tomando como requerimiento de la salud, postas, hospitales y clínicas entre otros. También enfocamos el desarrollo de deportes y recreaciones. Establecen potencialmente edificaciones tales como: cementerios, bancos, centros comerciales, cárceles y entre otros.

El método que se tiene que usarse en los proyectos de edificaciones civiles se rigen de acuerdo a las respectivas necesidades de dichos edificios, como son su altura, capacidad de carga, también sus especificaciones técnicas debidamente relacionadas al tipo de terreno y sobre todo los materiales obligatorios de construcción que se utilizara en dicho sistema estructural.

En su artículo científico de concreto y cemento sobre el estudio del procedimiento de la carbonatación de un acelerante a través de un concreto reforzado, tuvo como objetivo de obtener ante este proceso de carbonatación a través del medio ambiental de tal manera implementa el medio acelerado con una similitud de este tipo contenido de cemento. Como resultado manifestaron la mayor profundidad de la carbonatación, la cual es un proceso y más complejo ante este método conformado. Llegó a la conclusión que la evidencia existe un bien desarrollo de correlación que toma como tendencia al avance de la carbonatación de sus respectivos ensayos aceleradas tomando en cuenta el concreto, carbonatación, estabilidad, deterioro y acero. (Campos et.al, 2016)

La construcción de viviendas demanda la ejecución de diversos mecanismos habitacionales de viviendas. También estas corresponden a facilitar un buen nivel de servicio, y obligan a efectuar con las exigencias imperceptibles como es la calidad y la seguridad determinados por los status de Reglamentos de construcción sismorresistente. (Carrillo et.al, 2015)

Ante la presencia del ámbito de construcción hemos tomado un punto muy importante, ya que nos ayudara como complemento sistemático a través del diseño que vamos a evaluar, es así que nos dice que pretender garantizar la seguridad por medio de la manifestación de estatutos de construcción civil que constituye las exigencias de las condiciones de vida, seguridad, limpieza, bienestar y docilidad de dicha edificación. Se debe respetar los requerimientos técnicos que están comprendidos en las Normas Técnicas Suplementarias para así poder definir las cargas muertas y vivas de la edificación. Para poder diseñar estructuras de acero, concreto se deben regir a los estándares de las normas técnicas de diseño de cimentaciones por medio de sismo y viento. (Pérez, Aguirre y Ramírez, 2018)

Tomando en cuenta del artículo de Arquitectura y Urbanismo el analizar sobre el enfoque de viviendas debido a la rigidez que manifiesta soluciones del proceso constructivo y tomando como reflejo a la sociedad un desarrollo cotidiano familiar. Se concluye que respecto a los términos de la flexibilidad de acuerdo al uso de espacios y funciones esto manifiesta el desarrollo de las viviendas con una mejor calidad y bienestar de los habitantes. (Gelabert et.al, 2013)

(Gomez, 2017) en su artículo de legado y arquitectura de diseño nos hace mención que las viviendas multifamiliares no únicamente descubrían la edificación misma, también interpretaban un enfoque de novedad para la humanidad, brindan funcionalidad y autosuficiencia a los habitantes, quienes, gracias a estas preposiciones, ya pueden denominarse personas modernas. […] Las viviendas multifamiliares fueron proyectados en unión con una perspectiva de acuerdo a la arquitectura, arte y el respectivo diseño. […].

La modernidad de una vivienda multifamiliar propone a base de estructuras espaciales que simboliza las distribuciones a una vivienda unifamiliar lo cual que llega a definir un proyecto con cierta visión que pretende crear viviendas dúplex simulando sus repartimientos a un hogar familiar hereditario. (Leal et. al, 2018)

Es importante referenciar un bosquejo, donde se tomará el plano arquitectónico teniendo en cuenta la irregularidad de la vivienda tanto elementos estructurales como guía de modelamiento a través del análisis y diseño que se va plantear, tanto, así como el uso de las columnas, vigas, albañilería confinada, losa aligerada y losa maciza.
#### **III. METODOLOGÍA**

#### **3.1 Tipo y Diseño de Investigación**

#### **Tipo de investigación**

La presente investigación es de tipo Aplicada, porque persigue manifestar los diferentes fenómenos que se observan tal y como son en nuestro alrededor, es relatar la variable de estudio por medio de resultados, utilizando variedad de instrumentos para la recopilación de los datos, todo esto teniendo en cuenta como base el marco teórico.

La "Investigación Aplicada, Básica y Evaluativa", indica que una investigación es de tipo aplicada cuando los investigadores tienen intención de aplicar, y se enfocan en investigar sobre el tema de investigación. (Morboza, 2016)

#### **Diseño de la investigación**

Este proyecto de investigación es no experimental-transversal. Debido a que las condiciones en las que se encuentra actualmente la Urbanización el Bosque no son alteradas, esto porque solo se diseñó la vivienda unifamiliar de tres niveles y porque ocurre en un tiempo determinado.

Una investigación es de diseño no experimental cuando el investigador no interviene manipulando las(s) variable(s), solo la diseña, También, es transversal porque los instrumentos se aplican en un tiempo determinado y se recogen los datos igualmente en un solo tiempo. (Hernández et. al, 2014)

Al ser una investigación no experimental, será, al mismo tiempo de tipo descriptivo, ya que tiene como propósito describir las fases del proceso para la realización del Diseño estructural de la infraestructura de una vivienda unifamiliar de tres niveles en la Urbanización El Bosque. Castilla-Piura. 2020

La investigación es de diseño descriptivo cuando la investigación solo tiene el objetivo de describir los hechos, características y las propiedades de un fenómeno o situación de la población de estudio. (Hernández et. al, 2014)

### **3.2. Variables y operacionalización**

#### **Variable:** Diseño de la infraestructura

## **3.3 Población, Muestra y Muestreo Población**

En el artículo de la Revista Alergia México, se revela que la población mediante el estudio es el conjunto total de individuos tomando los casos, posibles y limitados, donde se dispondrá concerniente a la elección de muestras lo cual cumple una serie de razonamientos localizados. En cuanto la aclaración se analiza que la población de estudio no solamente es para seres humanos, sino que corresponde a animales, centro de salud, muestras biológicas, materiales, miembros de familias, etc. (Arias et.al, 2016)

Cabe destacar que el universo poblacional de esta investigación son los 90 lotes sin construir de la urbanización el Bosque.

#### **Criterios de inclusión:**

- los 90 lotes sin construir de la urbanización el Bosque.

#### **Criterios de exclusión**

- Todos los lotes ya construidos de 1 a 5 pisos, que haya y no haya tenido en cuenta estudios preliminares para diseños estructurales y todo predio y edificación que se encuentre fuera del límite de la urbanización El Bosque.
- También lotes contiguos al Asentamiento Humano María Goretti.

#### **Muestra**

La muestra admite difundir los resultados ya observados con la población factible, es decir escoge al azar si solo la población asumiese la equivalente posibilidad de ser seleccionado a la muestra, por ende, es incluido al estudio. Es así que la observación admite extrapolar terminaciones a la población estudiada, donde la distribución y el valor de diversas variables obtengan representar con márgenes de error contable. (Otzen y Manterola, 2017)

La muestra de estudio en este trabajo de investigación es un lote establecida por la población, es decir los 220 $\mathrm{m}^2$ del área total del terreno adjudicado para que allí se

edifique la vivienda unifamiliar de tres niveles en la Urbanización El Bosque Castilla, Piura-2020.

### **Muestreo**

Es el juicio o modelo que manejan los investigadores para elegir a los participantes de la muestra y que está constituida notoriamente a la población. En este proyecto de investigación es de tipo intencional o más conocido como muestreo por conveniencia, es decir el o los investigadores seleccionan de manera libre el lugar y el tipo de muestreo a manipular.

**Unidad de Análisis:** Diseño de la infraestructura de la vivienda unifamiliar de tres niveles conformado con un área de  $220m^2$  en la Urbanización El Bosque Castilla, Piura-2020.

## **3.4. Técnica e instrumento de recolección de datos Técnicas**

Las técnicas son los distintos procedimientos que se utilizarán para obtener la información de la unidad de investigación HERNANDEZ, FERNANDEZ, y BAPTISTA, (2014) para esta investigación se hará uso de las técnicas tales como:

- Técnica de las excavaciones o calicatas que en este caso serán 03
- Técnica de Observación de las cotas haciendo uso de la Estación Total

#### **Instrumentos**

HERNANDEZ (2014) menciona que un instrumento es un conjunto de herramientas que se usan para obtener la data directamente de la unidad de la investigación. Los instrumentos son:

- El ensayo estándar SPT
- Ficha de observación o ficha de registro

**Cuadro 1.** Técnica e instrumentos a aplicar por objetivos y unidad de investigación

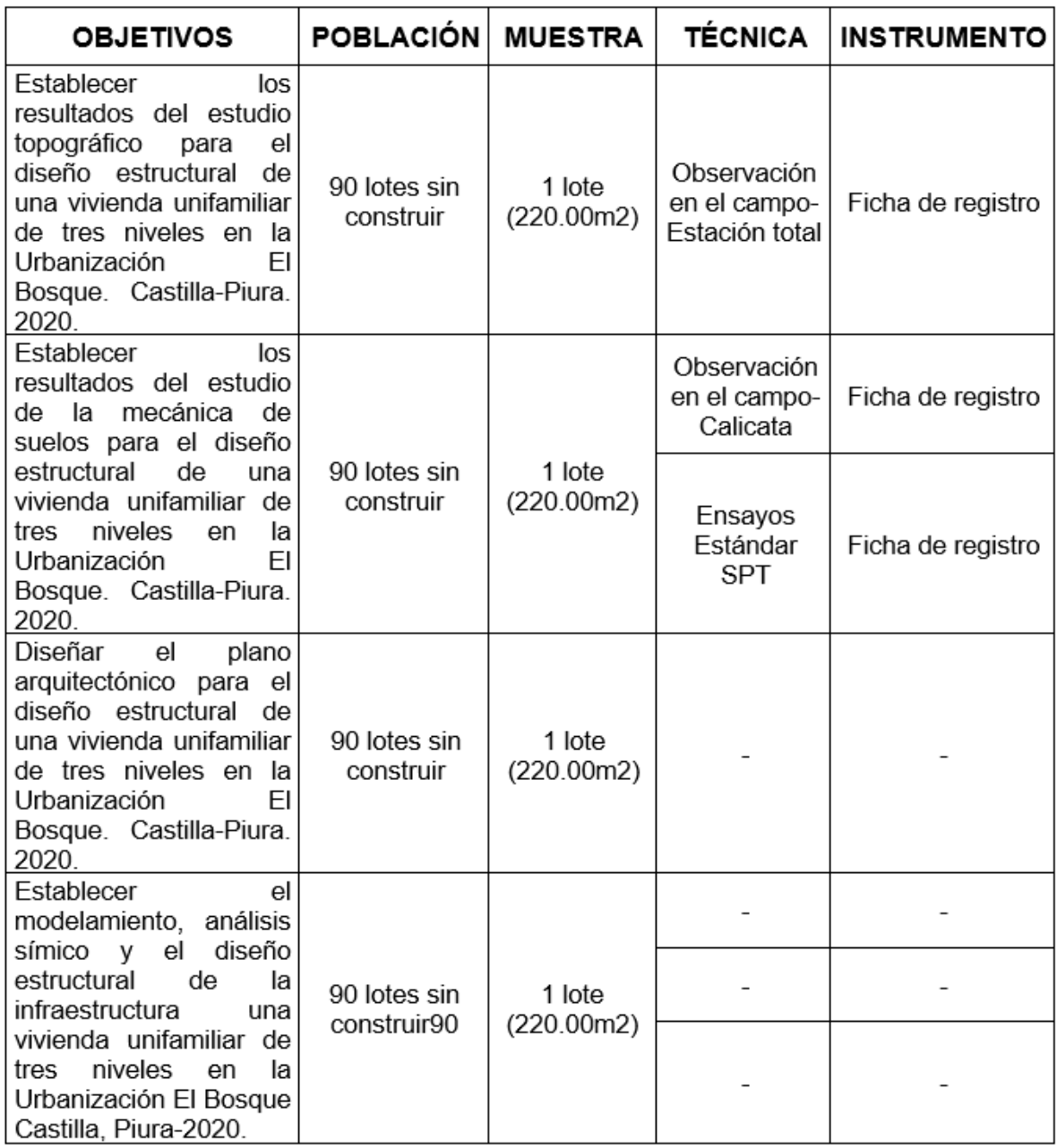

Fuente: Elaboración propia de los investigadores

#### **3.5 Procedimientos**

Este proyecto dio inicio averiguando en cuando se identificó la existencia de un problema en el diseño de la infraestructura de una vivienda unifamiliar en la Urbanización El Bosque en el Distrito de Castilla. Luego se procedió recolectar la información correspondiente, haciendo uso de los instrumentos de investigación como la ficha documental y la ficha de registro en la fuente de información procedente de la Municipalidad distrital de Castilla y la Cooperativa de la Urbanización El Bosque. Sede de Castilla, por otra parte, se hará uso de la técnica de la observación que se realizara en el campo, para luego con fichas se recolectaran datos del lugar, como el clima, la población, etc., que en este caso la Urbanización El Bosque del distrito de Castilla. Luego se procederá a realizar los estudios necesarios, tales como estudio de mecánica de suelo (EMS), estudio topográfico, estudio de impacto ambiental, etc., para ello elaborar el diseño de la infraestructura de la vivienda unifamiliar que se presentará a la Municipalidad de Castilla a fin de que lo evalúen y se pueda ejecutar la obra para los pobladores de esta Urbanización que estén interesados y así puedan tener su propia vivienda unifamiliar de tres niveles.

La realización del diseño de la infraestructura de la vivienda, es lo más complejo de este proyecto, es por ellos que paralelamente se realizaran los trabajos de campo como los de gabinete. Por ejemplo, lo primero que se llevara a cabo, es la ubicación de la zona de estudio es la Urbanización El Bosque como primer propósito el resultado de la propiedad física y mecánicas de suelo, donde se verificara la respectiva resistencia de capacidad portante del terreno.

Otra de las acciones para el desarrollo del proyecto de investigación es lograr predimensionar los elementos estructurales con la guía del diseño arquitectónico con el fin de obtener un esquema de modelado. Obteniendo los datos del modelamiento se desarrollará con una memoria de cálculo utilizando el Excel como herramienta eficiente, teniendo en cuenta las características que ofrece el sistema de infraestructura, a través del RNE de estructuras como base fundamental.

Finalmente, realizaremos los cálculos de comportamientos sísmicos de los elementos estructurales mediante un software (ETABS) que sirve como complemento de la evaluación sismorresistente como modelamiento, análisis y diseño.

#### **3.6 Método de análisis de datos**

Para el análisis de los datos de investigación de acuerdo a los indicadores que operan posteriormente los resultados estratigráficos del suelo donde se verificará la capacidad portante según la E.050 sobre Suelos y Cimentación. El diseño estructural y arquitectura mediante la Normativa Técnica Peruana (NTP), el análisis para este proyecto es un análisis descriptivo, esto porque se analizan o se interpretan los datos por medios de cuadros de Excel, es decir se hará una estadística descriptiva y con la ayuda del AutoCAD, se realizarán los diseños cumpliendo los parámetros definitivos.

### **3.7 Aspectos Éticos**

.

En el desarrollo de la investigación, los investigadores asumieron la obligación de demostrar:

Modestia, adquiere ver con la claridad en la búsqueda de la información conseguida y citada en este informe.

Con respecto a la autoría, se dio acatamiento de que todas las ideas textuales y el registro de autores, los cuales estuvieron consultados se citen, es así que se respetaron las reglas internacionales de la ISO.

Como bien sabemos, la ingeniería civil corresponde a la ingeniería del crecimiento, lo que quiere decir que es una ingeniería más profundizada en las obras de construcciones civiles, se describe tanto a la inspección, cuidado y operación del mismo, también poder velar por el bienestar de la seguridad de las vidas de las personas en todas las sociedades.

### **IV. RESULTADOS**

De acuerdo al primer objetivo que consistió en establecer los resultados del estudio topográfico para el diseño de la infraestructura de una vivienda unifamiliar de tres niveles en la Urbanización El Bosque. Castilla-Piura. 2020.

### **Generalidades**

Ubicación y descripción del área de estudio, para el proyecto materia de estudio que se sitúa: en la Urbanización El Bosque, Mz E lote 9 en el distrito de Castilla la misma que tiene los siguientes límites. (ver anexo 07 y 08)

Ubicación geográfica en Google Earth para el levantamiento topográfico.

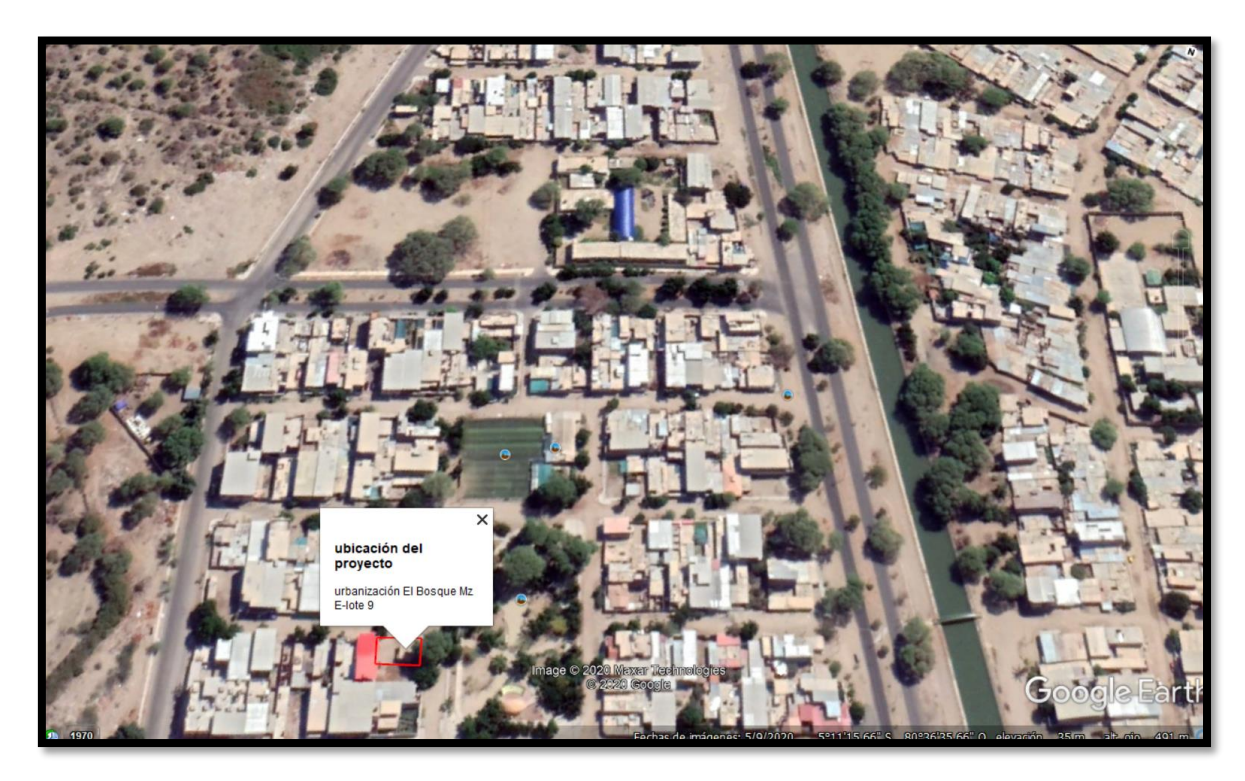

*Figura 3.* Micro localización Urbanización el Bosque.

- Descripción física de la zona del proyecto, el área de estudio corresponde al centro poblado donde su crecimiento tuvo mayor evolución del año 2003.Por lo que corresponde al suelo urbano para el proceso de consolidación la cual está sujeta al reglamento de sus tipologías físicas (Mapa de Peligros de ciudad de Piura, Indeci, 2009).
- La obtención de los servicios obtiene las sucesivas actividades.
- Levantamientos planimétricos, el Levantamiento Planimétrico (Avenidas y Calles), se plantea las obstrucciones existentes como: luz, agua, teléfono etc.
- Características de los equipos utilizados Equipo de colección de datos:
- 02 estación Total TOPCON (Precisión 7")
- 01 nivel LEICA Automático
- 02 GPS Diferencial de doble frecuencia Trimble
- 02 miras de aluminio retráctil de 4 m.
- 01 porta prismas
- 01 prismas
- 01 Tribach
- 02 wincha metálica 5.0 m
- Equipo de Software topográfico
- AutoCAD Land y 3D Civil.
- Office 2015
- Google Earth, Google Maps
- Herramientas de Internet Explorer.
- Civil 3d 2015
- Auto Cad 2015
- Arc Gis 9.2
- Brigadas de campo y gabinete
- Dos Brigadas de Campo: Cada brigada está compuesta por: 01 Topógrafo,01 asistente, 02 Porta prismas y 01 personal de seguridad.
- Una Brigada de Nivelación, concertada en un: 01 Topógrafo, 02 portamiras y un personal de seguridad.

#### - **Metodología de trabajo**

### a) Poligonal horizontal y vertical

Se elaboró una poligonal en el campo con mediciones exactas y directas, se utilizaron una estación total Topconde de 7", cada una de las medidas se realizó de manera fina, en series de ocho visadas, donde el software tomó el promedio final, obteniendo así el mínimo error.

Todos los puntos de vértices poligonales se nivelaron geométricamente de ida y vuelta, con niveles automáticos tomando los siguientes criterios.

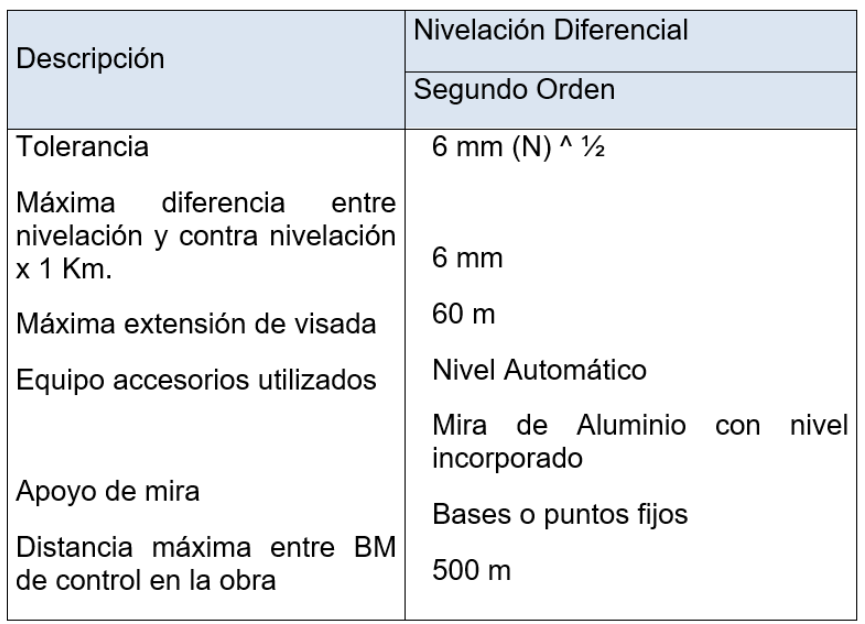

#### **Tabla 7.** *Nivelación Geométrica*

Fuente: Elaboración propia de los investigadores.

#### b) Levantamientos Topográficos

Para los puntos poligonales, se levantaron en campo con detalles planimétrico relacionados a escala de bienes como: vivienda, postes, veredas etc.

Se utilizó estación total y un nivel automático, como apoyo a la red de poligonal cerrada ajustada y computarizada anticipadamente con la Estación Total.

Asimismo, con los puntos de coordenadas, se realizó el modelamiento superficial topográfica donde finalmente dio como resultado las curvas de nivel.

Fueron procesados a dibujos Vectorizados en Auto CAD LAND y CIVIL 3D con unidades métricas. Los puntos son comprendidos como bloques de capa de vértice topográficos y monitoreada en información básica (número de punto, descripción y elevación).

El levantamiento Planimétrico se elaboró con los límites de precisión. (ver anexo 8)

**Tabla 8.** *Levantamiento Topográfico*

| Descripción                                   | Escala   |                  |  |
|-----------------------------------------------|----------|------------------|--|
|                                               | 1:500    | 1:1000           |  |
| Puntos por ha (en media) y todos los detalles | 36       | 16               |  |
| planimétricos compatibles con la escala       |          |                  |  |
| Cuadriculado (o espacio entre secciones)      | 50 m     | $200 \text{ m}$  |  |
| Tolerancia Planimétrico                       | 0,1 m    | 0.3 <sub>m</sub> |  |
| Tolerancia altimétrica en Puntos Acotados     | $±01$ cm | $+05$ cm         |  |

Fuente: Elaboración propia de los investigadores.

#### **Interpretación**

De acuerdo al estudio topográfico localizado del terreno, donde cada Bm (banco de nivel se utiliza para levantar o medir un terreno altimétricamente) ha sido ubicado con las respectivas áreas, en el cual cada punto de control altimétrico ha sido referenciado y enumerado a su rápida identificación. Para el caso de nivelación de los BMS aquellos que son de apoyo de sus propios vértices de la poligonal que ha sido realizado por tramos de la red de nivelación que amarra a BM. Finalmente, el desarrollo de la topografía arrojo un tipo de terreno con desnivel de 0.25m, donde se elaborará cortes y relleno para la construcción de la vivienda. (ver anexo 09)

En cuanto al segundo objetivo que fue establecer el EMS para el diseño de la infraestructura de una vivienda de tres niveles en la Urbanización el Bosque. Castilla-Piura.2020 presentan datos como:

#### **Metodología del estudio**

- a) Trabajo de campo, se enfocaron principalmente la localización de área geológica del terreno para las excavaciones y muestreos para los ensayos.
- b) Excavaciones de calicatas, mediante la programación de reconocimiento del área de estudio para las aberturas de 03 Calicatas a una profundidad de 3.00m y un ensayo de SPT con profundidad de 6.00 m.

#### **Procedimiento**

Calicatas de perfiles estratigráficos

- Calicata 1: Se realizó la extracción de 0.20m.-1.50m, obteniendo material conformado por arenas de grano fino de color beige de bajo contenido de humedad.
- Calicata 2: Se realizó la extracción de 1.50 m.-3.00 m**,** obteniendo m**a**terial conformado de arcilla de color pardo a beige con inclusiones de restos orgánicos de regular índice de plasticidad con baja plasticidad.
- Calicata 3: Se realizó la extracción de 3.00 m.-6.00 m, obteniendo material conformado por arenas de grano fino de color beige de bajo contenido de humedad en estado semicompacto con una baja o mediada resistencia a la penetración.

En la zona de estudio no se identificó el nivel freático hasta la profundidad de - 3.00m, pero si se aprecia que la humedad aumenta con la profundidad y se hace énfasis en que la ciudad de Castila el nivel freático tiende a subir considerablemente en épocas de lluvias.

Ensayos de laboratorio, muestras obtenidas en la realización de campo establecida en la norma American Society for Testing Materials(ASTM) son:

- Análisis granulométrico por tamizado (ASTM D-422).
- Contenido de humedad natural (ASTM D-2216).
- Ensayo de compactación -Proctor modificado.
- Ensayo de corte directo.
- Análisis químico de muestras alteradas.
- Perfiles estratigráficos

Contenido de humedad natural:

se ha logrado visualizar que la humedad natural acrecienta debido a la profundidad, donde los suelos arenosos y limosos están en los valores promedios del 8%.

Análisis granulométricos por tamizado:

Se realizó mediante el lavado y seco para la clasificación de los tipos de suelos.

CI (arcillas limosas), semí compactadas de poca resistencia a la penetración y de mediada humedad.

Resistencia al corte directo de suelos:

Se determinó el ángulo de rozamiento interno y la cohesión de los materiales, en muestras inalteradas en los suelos de tipo arcilloso CL, en el intervalo de 1.50 m a 3.00 m de profundidad determinando el tipo de suelo perteneciente.

**Tabla 9.** *Corte directo de suelos*

| <b>SUELO</b> | <b>PROFUNDIDAD</b><br>metros | ANGULO DE<br><b>ROZAMIENTO</b> | <b>COHESION</b> | <b>PESO</b><br><b>VOLUMETRICO</b><br>Gr/cm <sup>3</sup> | <b>HUMEDAD</b><br>Promedio % |
|--------------|------------------------------|--------------------------------|-----------------|---------------------------------------------------------|------------------------------|
| CL.          | $1.60 - 3.00$                | $30^\circ$                     | 0.010           | 1.67                                                    | 7.51 %                       |
| CL           | $1.45 - 3.00$                | 29°                            | 0.030           | 1.71                                                    | 9.90%                        |
| CL           | $1.50 - 3.00$                | $27^{\circ}$                   | 0.060           | 1.75                                                    | 10.06 %                      |

Fuente: Elaboración propia de los investigadores

Límite de consistencia AASSHTO-89-60, fracciones que pasan el tamiz N °. 40

**Tabla 10.** *Índice de plasticidad*

| CALICATA, MUESTRA / TIPO | $C-1$ , M-2 / $CL$ | $C-2$ , M-2 / CL | $C-3$ , M-2 / CL |
|--------------------------|--------------------|------------------|------------------|
| % Límite Líquido         | 28.20              | 29.00            | 29.10            |
| % limite plástico        | 17.96              | 18.61            | 18.92            |
| % Indice de Plasticidad  | 10.24              | 10.39            | 10.18            |

Fuente: Elaboración propia de los investigadores

Densidad máxima y humedad optima, se ha obtenido el método de Compactación Proctor Modificado**.**

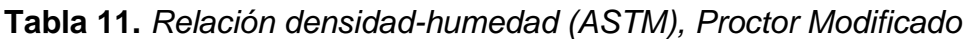

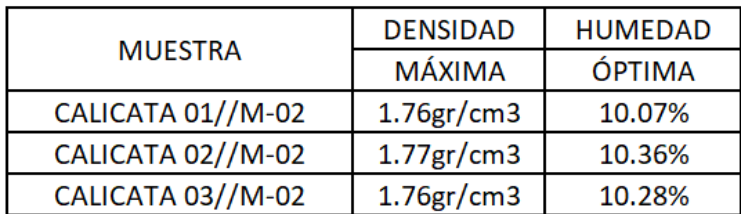

Fuente: Elaboración propia de los investigadores

Análisis de cimentación:

Se considera los parámetros de ángulo de rozamientos interno, peso volumétrico, capacidad del suelo, ancho de zapatas y profundidad de cimentación.

Análisis de licuación de arenas:

Se manifiesta en la perdida de resistencia al terreno donde existe grandes asentamientos durante el periodo del sismo, pero para un suelo granular en presencia de sismo sea susceptible de licuar como:

- Sustituido en arenas finas y limosos.
- Se encuentra sumergida presencia de capa freática.
- Densidad relativa baja.

Se puede afirmar que el suelo es arcillosa limosa de mediada plasticidad, donde se encuentra en una zona relativamente plana, lo cual está afectada por filtración de aguas superficiales, pues el terreno es de irregularidad de baja estabilidad por lo que se recomienda mejorar el terreno de fundación para la cimentación.

Agresión del suelo al concreto y acero de refuerzo:

Ante la presencia de estudio del suelo a la profundidad de 1.50m-3.00m, donde se presentan sales solubles, cloruro, carbonato y sulfato que son de baja a media agresividad al concreto y al acero, donde se recomienda utilizar el cemento Portland tipo MS para el diseño de la cimentación, losas, sardineles y veredas.

Las cimentaciones serán de tipo superficial de acuerdo a las características:

- Los cimientos deberán ser diseñados a presión al suelo (carga estructural de la vivienda entre el área de la cimentación) menos igual a la capacidad admisible.
- La profundidad del desplante Df de la zapata es tomada a partir del 2.50m, donde diseñaremos las dimensiones de las zapatas tomando en cuenta las cargas o niveles de piso.
- Se recomienda el uso de zapatas no menor a 2.00m.
- La presión admisible Pt ó presión de trabajo a una profundidad de 2.50m es de 1.08Kg/cm2.

Para en caso de cimentar las zapatas para el mejoramiento del terreno de fundación:

- La primera capa de 0.60m de espesor (mezcla 50% Over+30% de Confitillo+20% Arena Gruesa) compactado en 2 capas.
- Segunda capa de 0.40m de Hormigón compactado en 2 capas (material para el hormigón deberá estar óptimo para el contenido de humedad, donde se recomienda el ensayo Proctor Modificado para que el material llegue a su óptimo estado).
- Tercera capa de 0.20 Afirmado con un índice de plasticidad no mayor al 4%, grava no menor al 45% del peso total de la muestra, por otro lado, el porcentaje de compactación no deberá ser menor de 98% de su Densidad Proctor Modificado.
- Finalmente, el solado de concreto simple será con una relación de 1:10 con espesor de 0.10m.
- Indagación sobre canteras: En la Ciudad de Piura se tomaron en cuenta las canteras, según la tabla N° 12

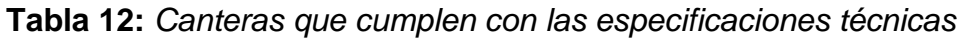

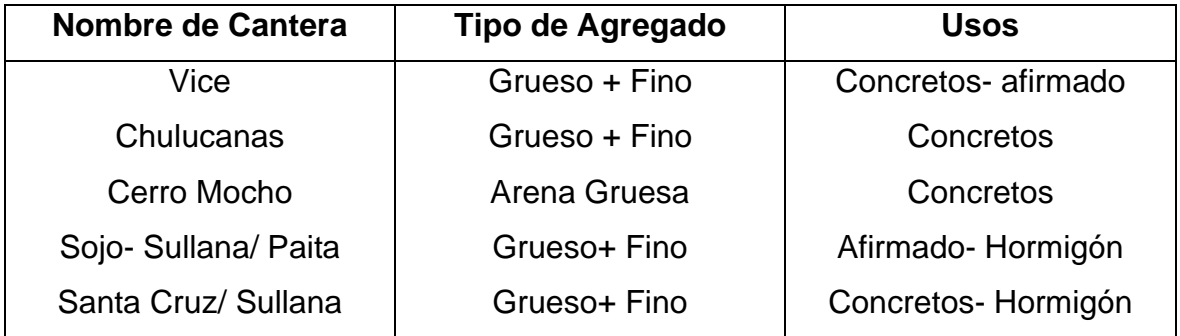

Fuente: Elaboración propia de los investigadores

- Ensayos de laboratorio estudio mecánica de suelos.

| <b>CALICATA Y MUESTRA   PROFUNDIDAD(m)</b> |               | <b>TARRO</b><br>$N^{\circ}$ | <b>PESO DEL RECIPIENTE(Gr.)</b> |              | PESO(Gr.)    |             |              | <b>HUMEDAD</b> |
|--------------------------------------------|---------------|-----------------------------|---------------------------------|--------------|--------------|-------------|--------------|----------------|
|                                            |               |                             | <b>SUELO</b>                    | <b>SUELO</b> | <b>VACIO</b> | <b>AGUA</b> | <b>SUELO</b> | %              |
|                                            |               |                             | <b>HUMEDO</b>                   | <b>SECO</b>  |              |             | <b>SECO</b>  |                |
| $C-1/M-2$                                  | $0.30 - 1.60$ | 4                           | 260.00                          | 254.40       | 28.70        | 5.60        | 225.70       | 2.48           |
| $C-1/M-3$                                  | 1.60-3.00     | 95                          | 273.60                          | 256.40       | 27.50        | 17.20       | 228.90       | 7.51           |
|                                            |               |                             |                                 |              |              |             |              |                |
| $C-2/M-2$                                  | $0.15 - 0.70$ | 69                          | 143.40                          | 140.30       | 29.80        | 3.10        | 110.50       | 2.81           |
| $C-2/M-3$                                  | $0.70 - 1.20$ | 2                           | 259.00                          | 243.80       | 28.40        | 15.20       | 215.40       | 7.06           |
| $C-2/M-4$                                  | 1.20-4.00     | 36B                         | 232.60                          | 218.50       | 31.60        | 14.10       | 186.90       | 7.54           |
|                                            |               |                             |                                 |              |              |             |              |                |
| $C-3/M-2$                                  | $0.15 - 0.80$ | 66                          | 276.00                          | 170.40       | 28.20        | 5.60        | 142.20       | 3.94           |
| $C-3/M-3$                                  | 1.20-4.00     | 93                          | 250.00                          | 234.70       | 28.00        | 15.30       | 206.70       | 7.40           |

**Tabla 13.** *Resultado de humedad natural*

*Gráfico 1. Resultado de calicata C-1/M-2 de Análisis granulométrico por tamizado*

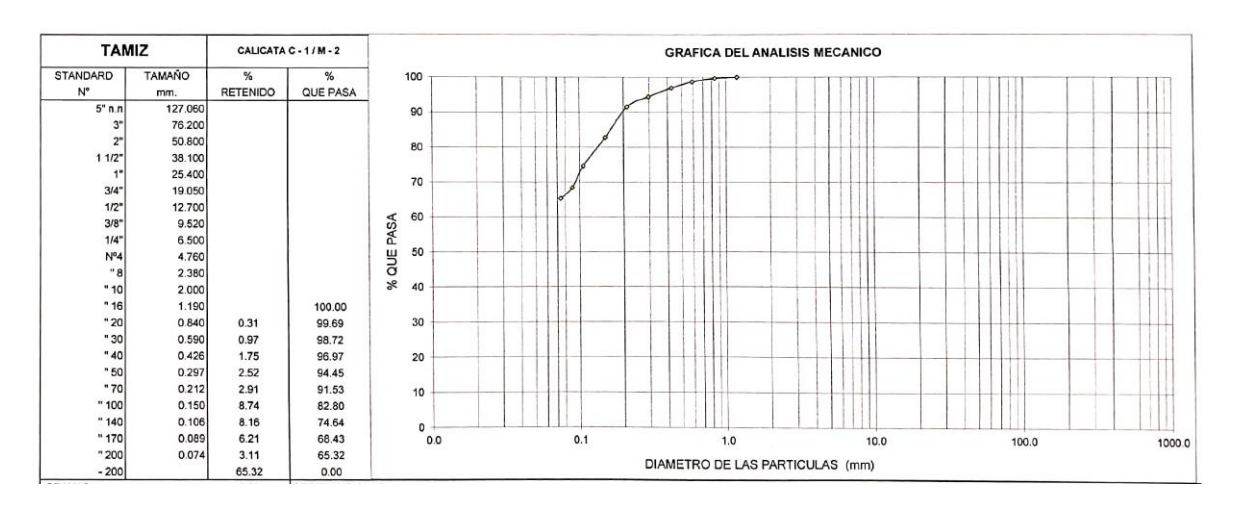

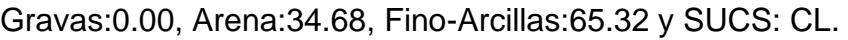

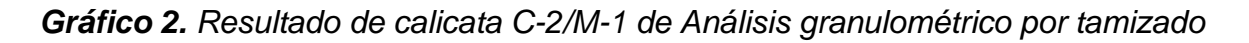

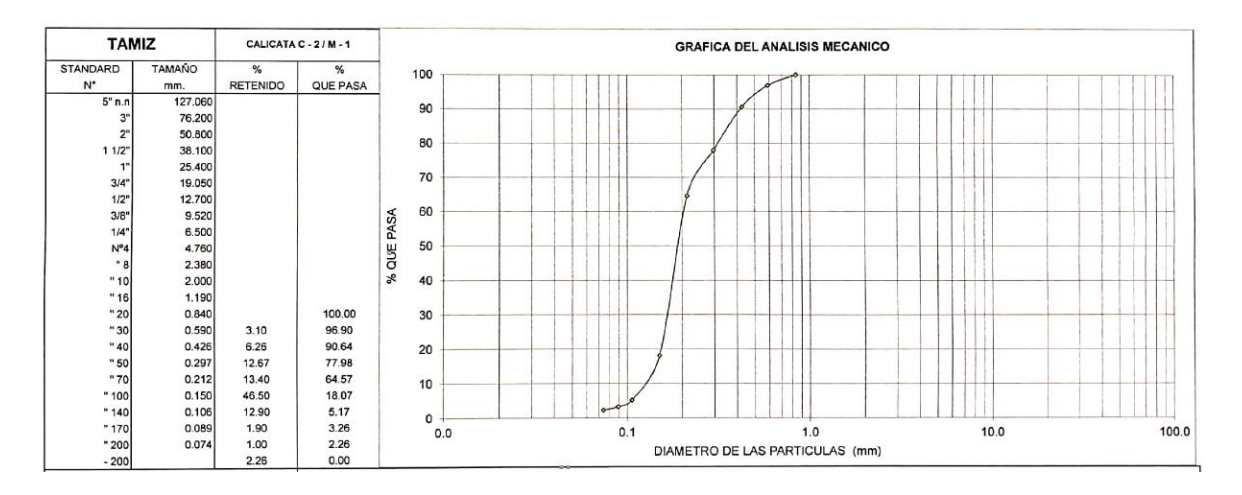

Gravas:0.00, Arena:97.74, Fino-Arcillas:2.26 y SUCS: SP.

*Gráfico 3. Resultado de calicata C-2/M-3 de Análisis granulométrico por tamizado*

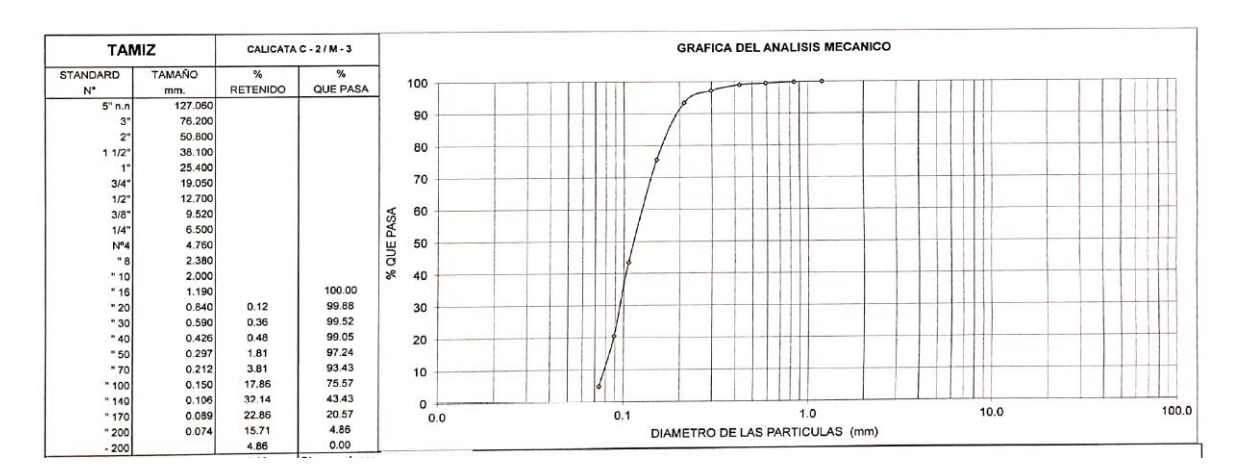

Gravas:0.00, Arena:95.14, Fino-Arcillas:4.86 y SUCS: SP.

*Gráfico 4. Resultado de calicata C-2/M-2 de Análisis granulométrico por tamizado*

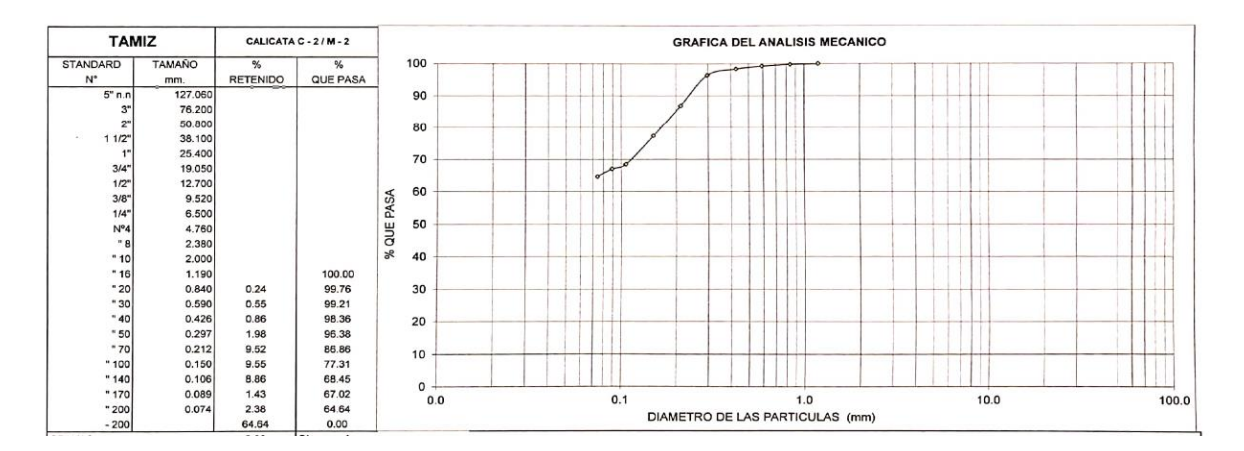

Gravas:0.00, Arena:35.36, Fino-Arcillas:64.64 y SUCS: CL.

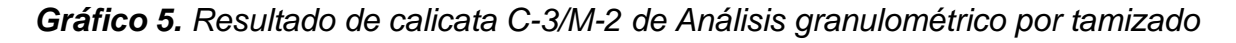

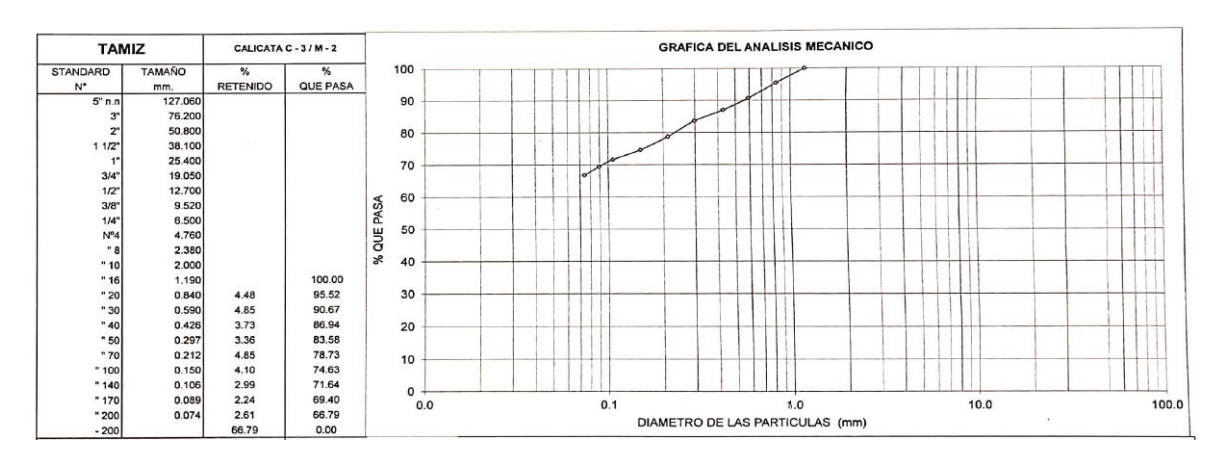

Gravas:0.00, Arena:33.21, Fino-Arcillas:66.79 y SUCS: CL.

*Gráfico 6. Resultado calicata C-1/M2 del límite líquido y limite plástico*

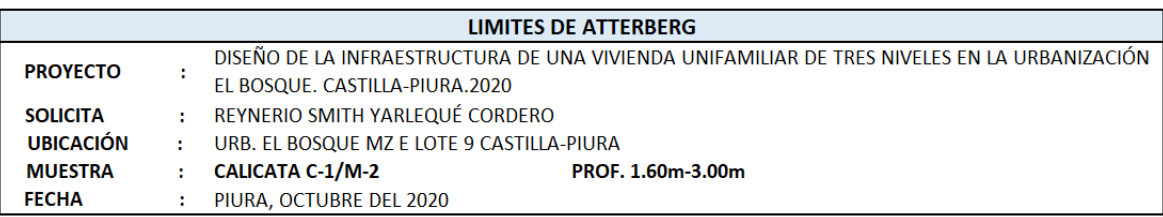

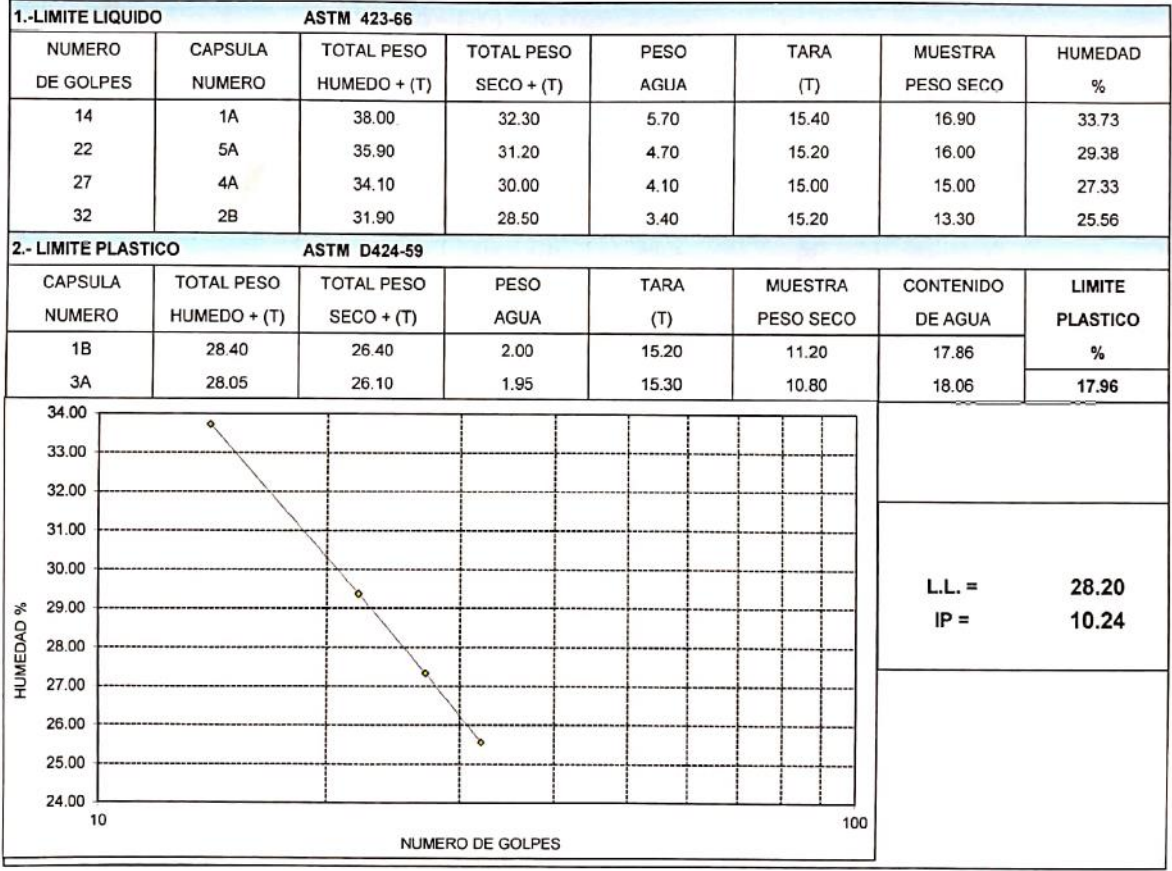

## *Gráfico 7. Resultado calicata C-2/M2 del límite líquido y limite plástico*

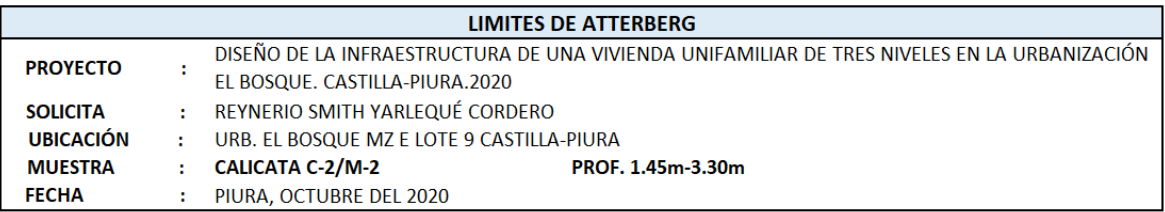

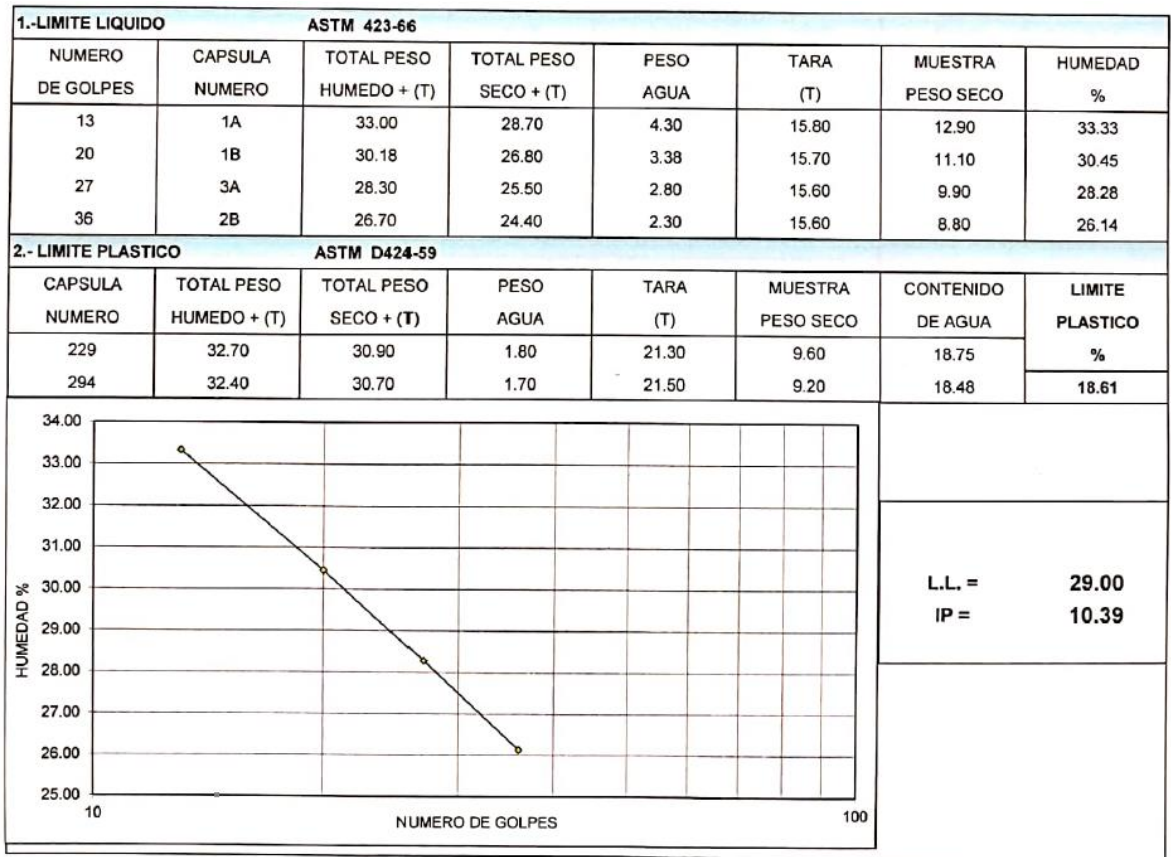

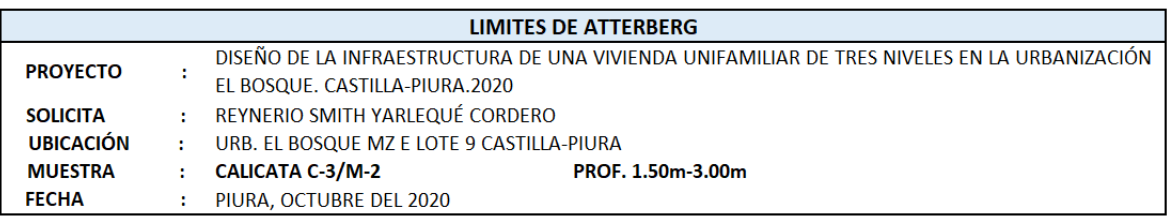

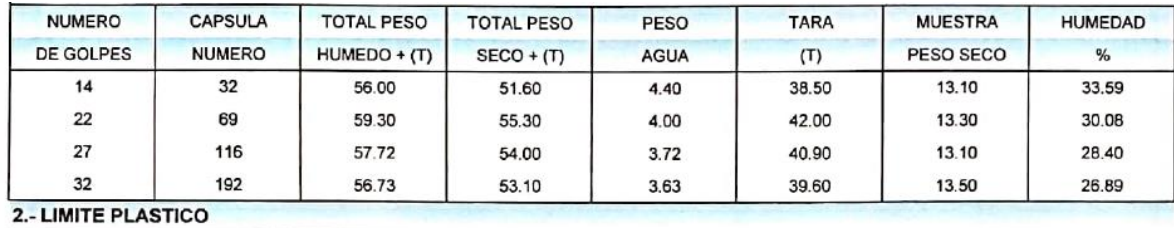

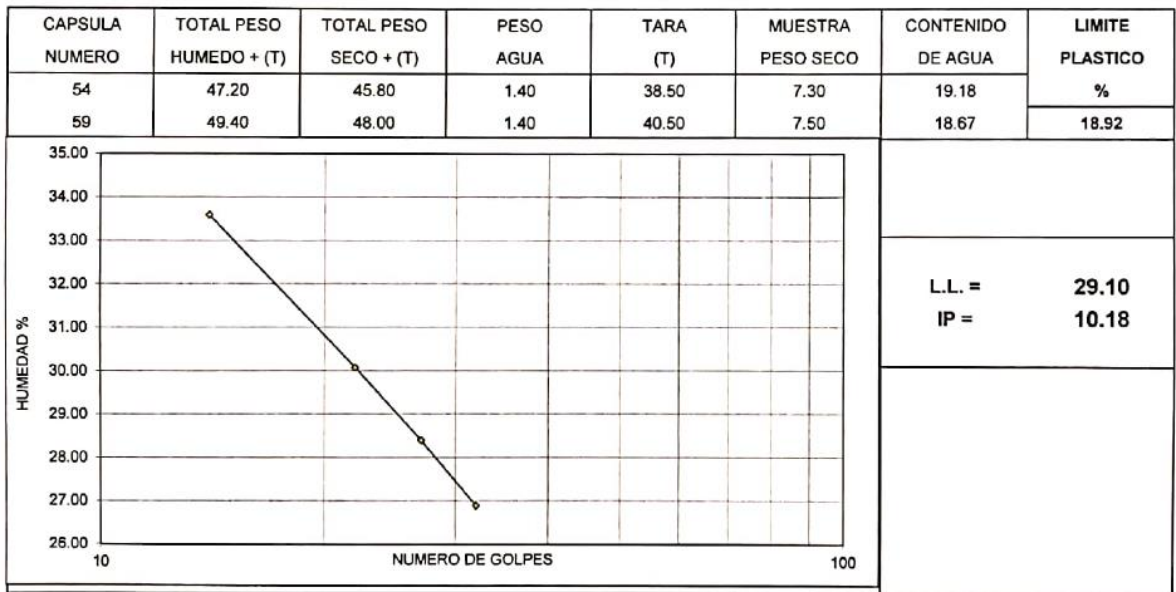

## **Cuadro 2.** Datos de sondaje del SPT-01

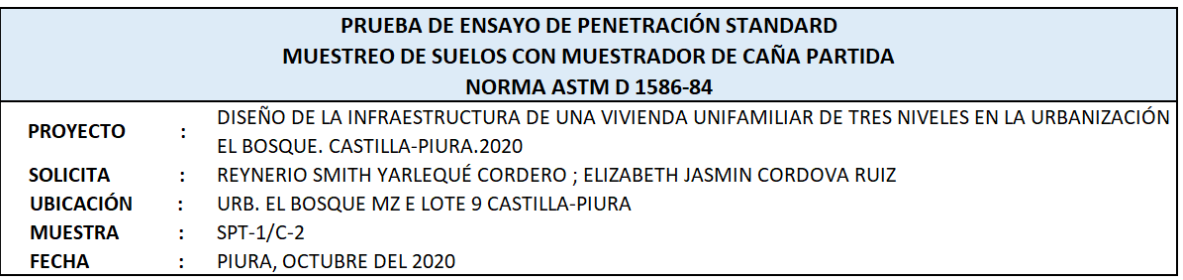

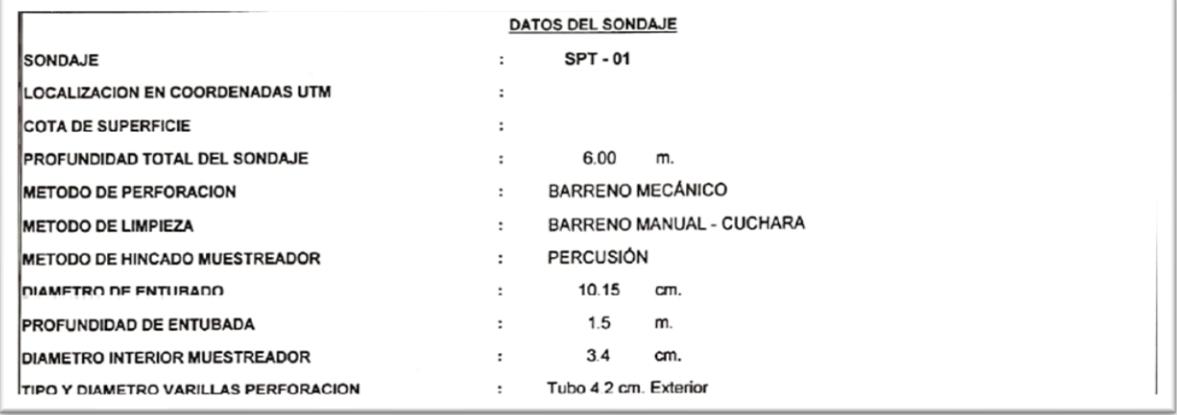

## *Gráfico 9. Resultado de muestreo de suelos del SPT*

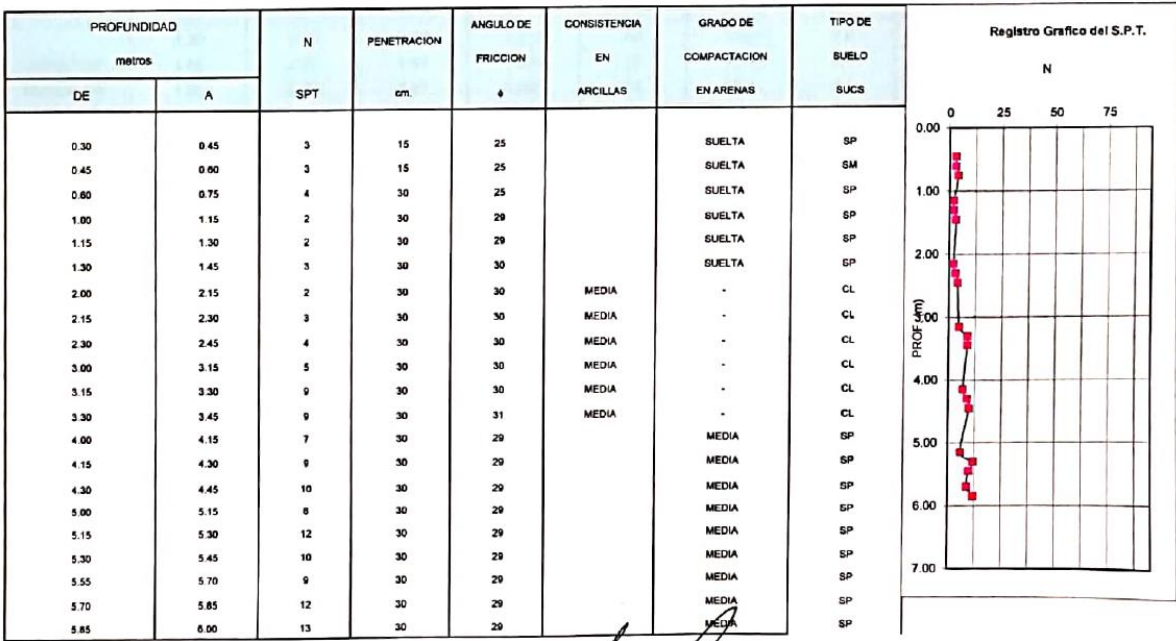

## **Cuadro 3.** Resultado de la calicata C-1 de su capacidad portante y presión de trabajo

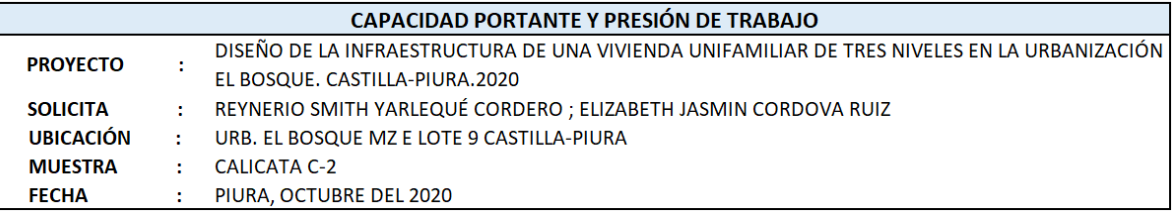

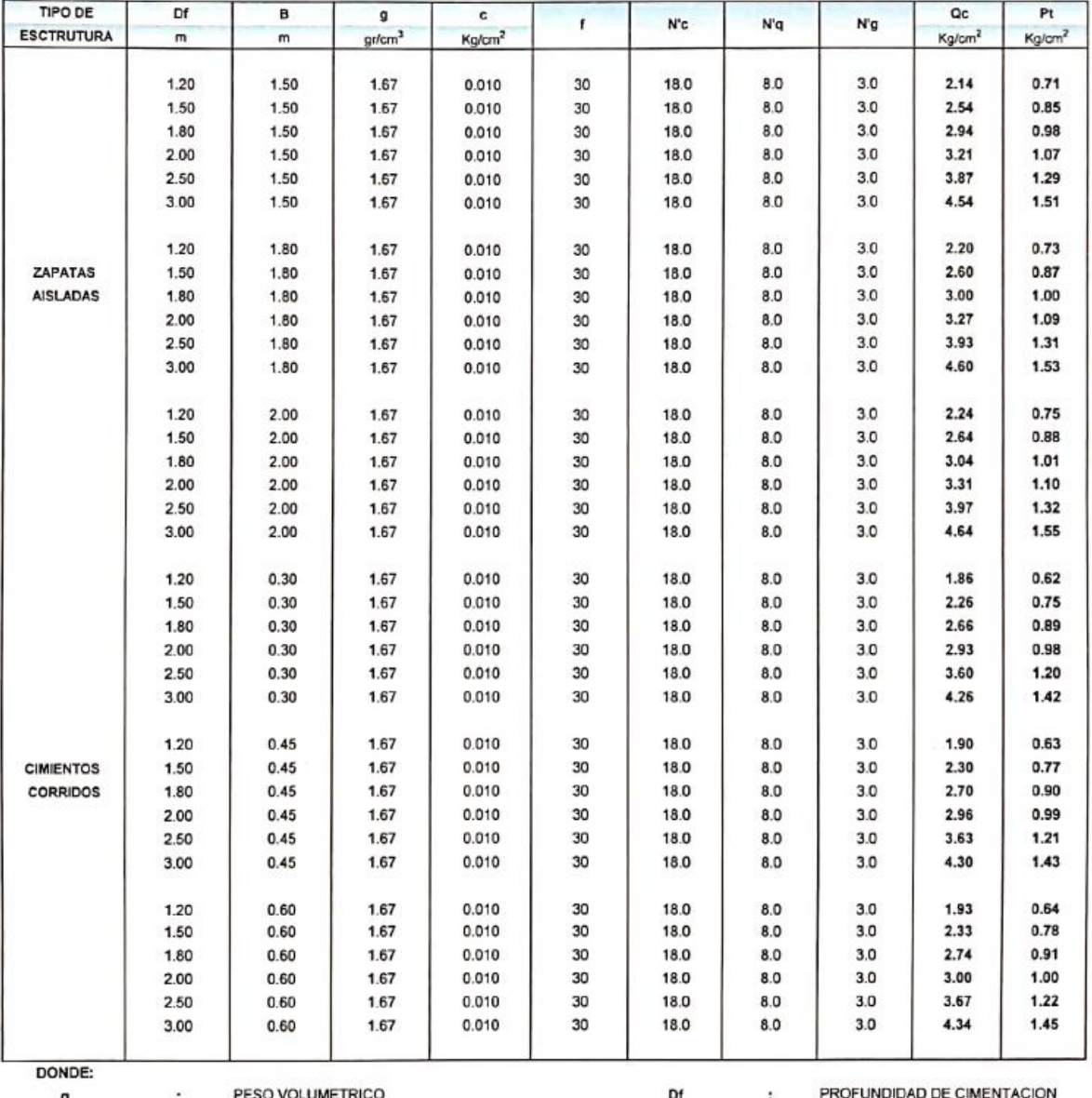

 $\frac{9}{f}$ PESO VOLUMETRICO ×.  $\ddot{\phantom{a}}$ PRESION DE TRABAJO : Qu'F<br>ANCHO DE CIMIENTO y/o ZAPATAS ANGULO DE ROZAMIENTO INTERNO  $Pt$  $\cdot$  $\sim$  $\mathcal{L}_{\mathcal{A}}$ CAPACIDAD PORTANTE  $\,$   $\,$  $Qc$  $\cdot$  : COEFICIENTES DE CAPACIDAD PORTANTE F. : FACTOR DE SEGURIDAD : 3 N'q, N'g y N'c  $\mathcal{L}(\mathcal{C})$ 

## **Cuadro 4.** Resultado de la calicata C-2 de su capacidad portante y presión de trabajo

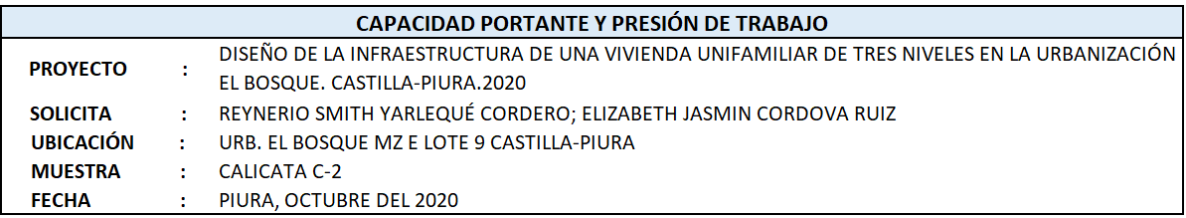

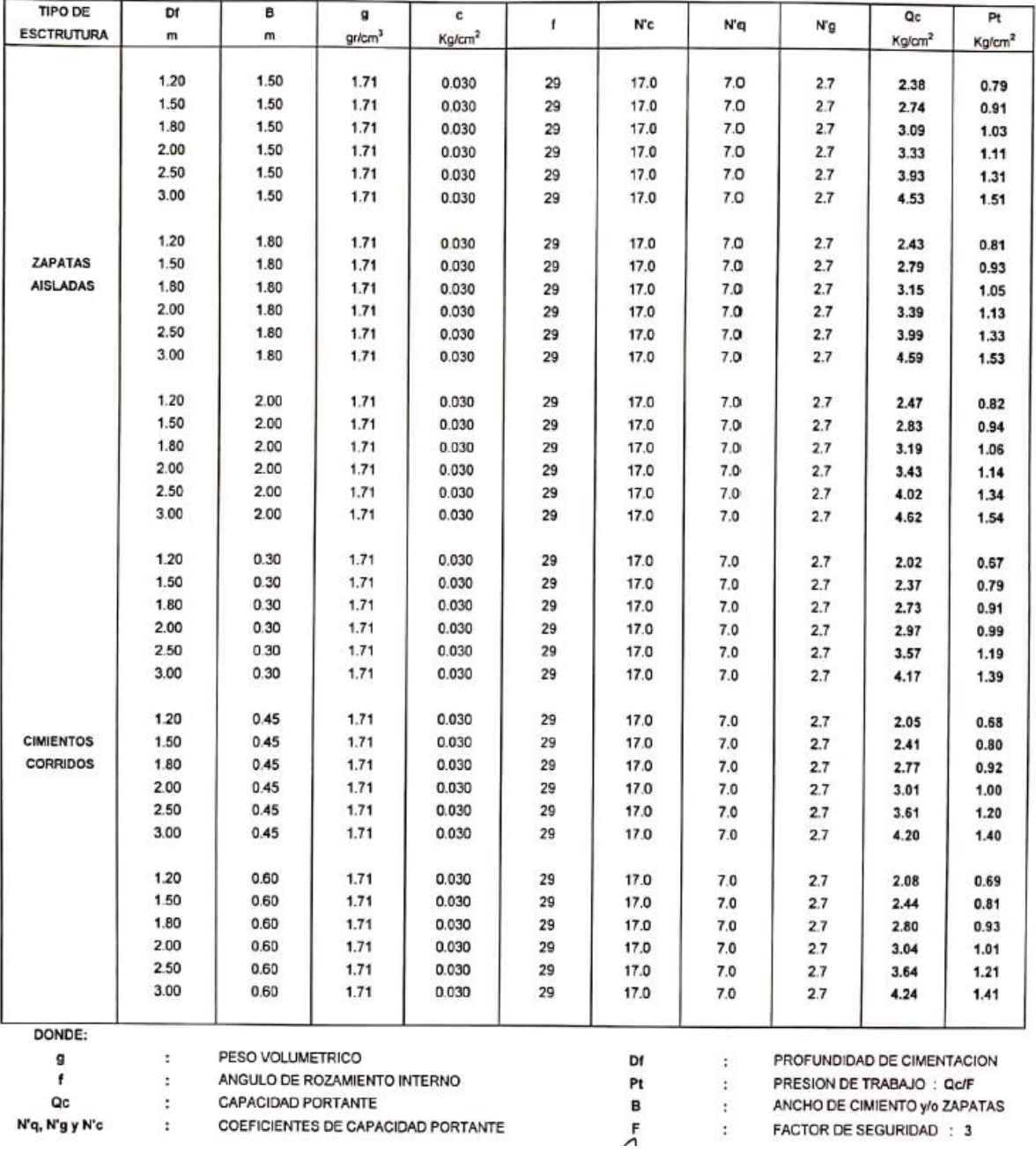

N'q, N'g y N'c

 $\cdot$ COEFICIENTES DE CAPACIDAD PORTANTE FACTOR DE SEGURIDAD : 3

**Cuadro 5.** Resultado de la calicata C-3 de su capacidad portante y presión de trabajo

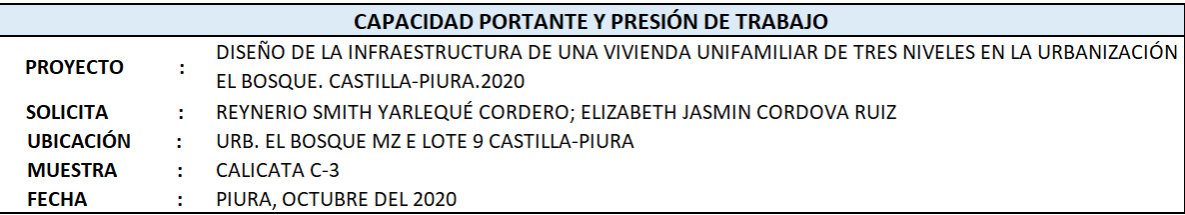

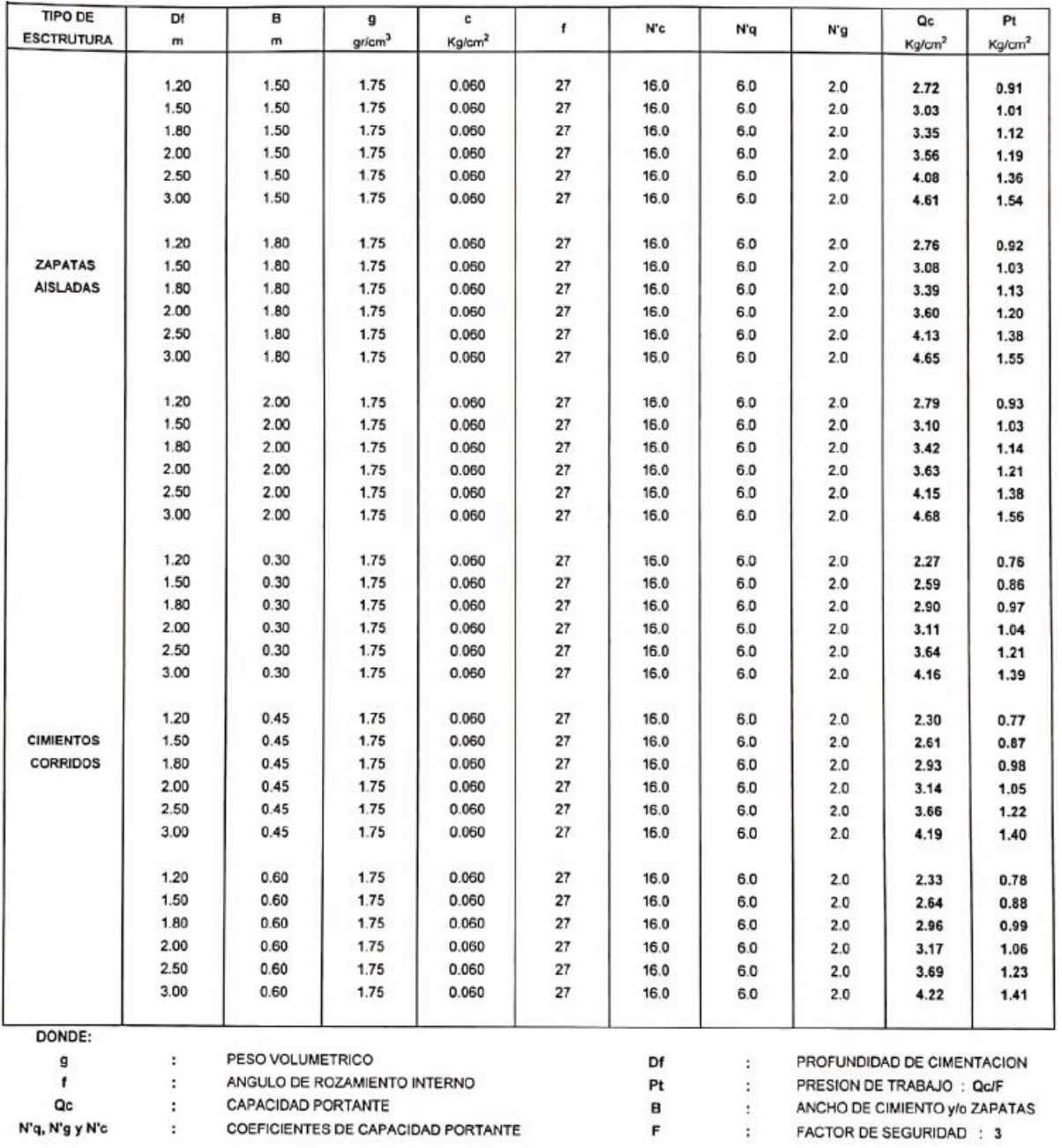

#### *Gráfico 10. Resultado de la calicata C-1 de corte directo*

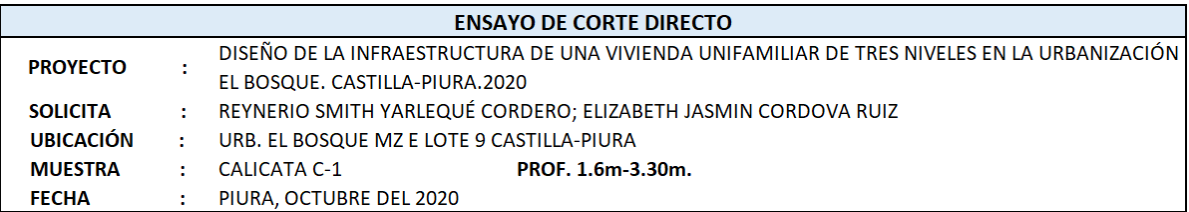

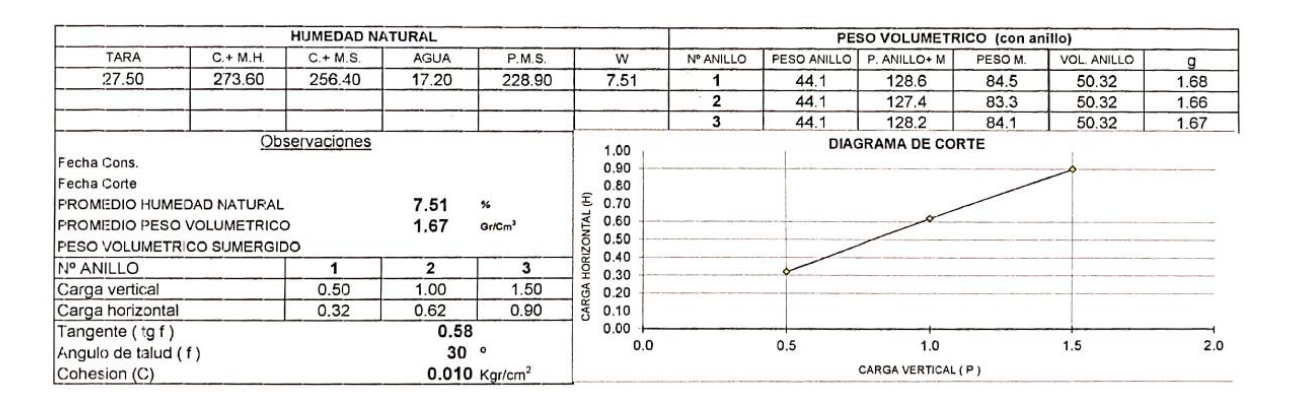

*Gráfico 11. Resultado de la calicata C-2 de corte directo*

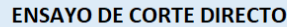

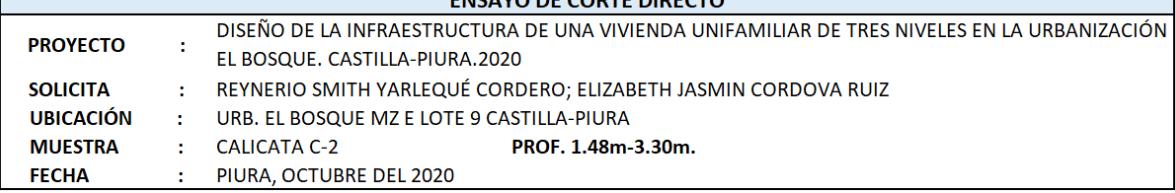

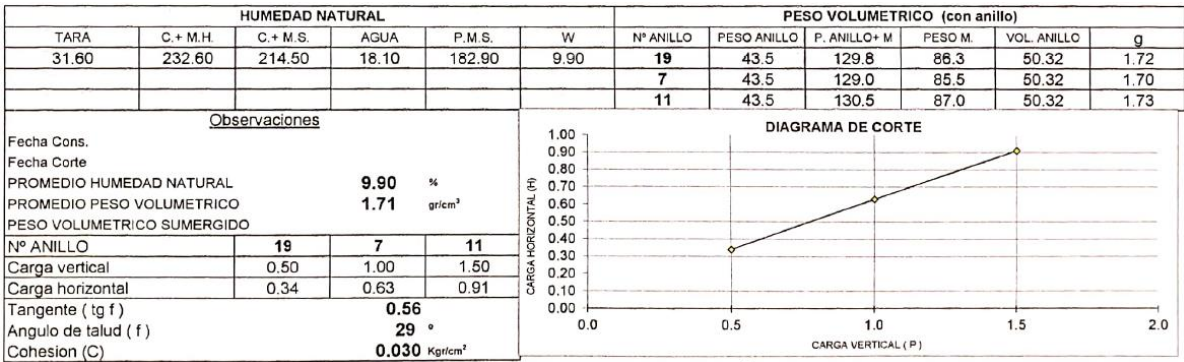

ī

## *Gráfico 12. Resultado de la calicata C-3 de corte directo*

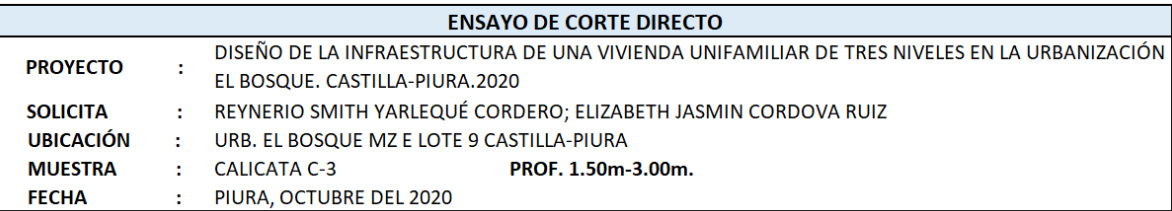

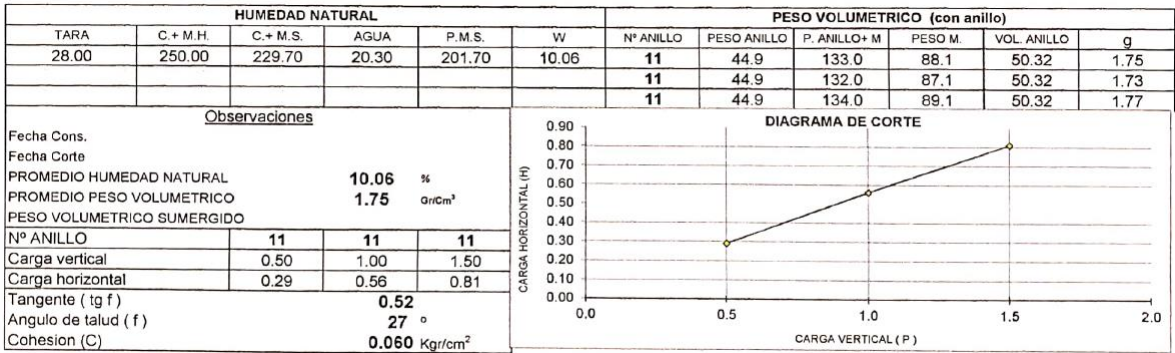

## *Gráfico 13. Resultado de la calicata C-1 para prueba de compactación-Proctor*

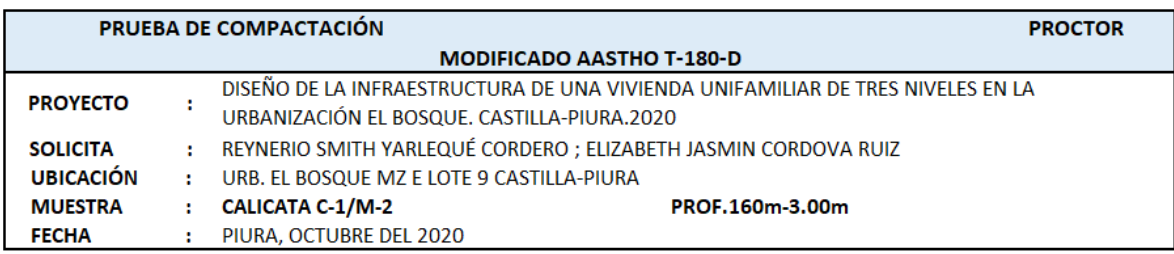

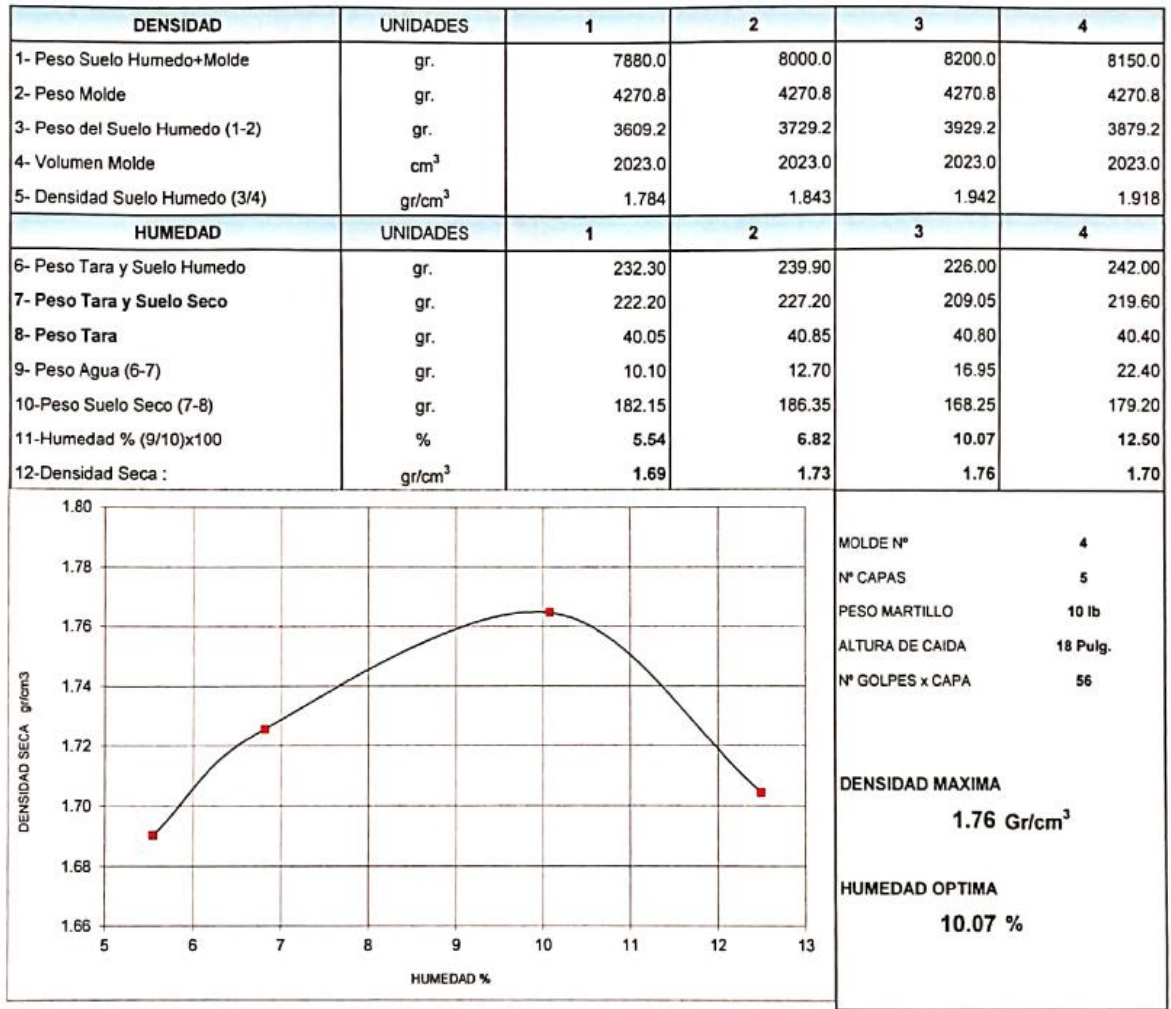

## *Gráfico 14. Resultado de la calicata C-2 para prueba de compactación-Proctor*

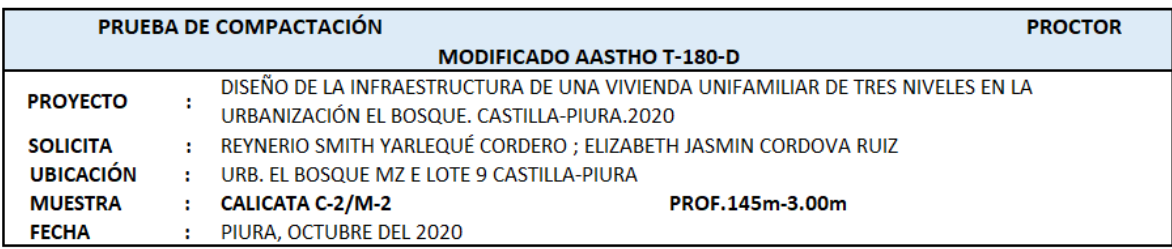

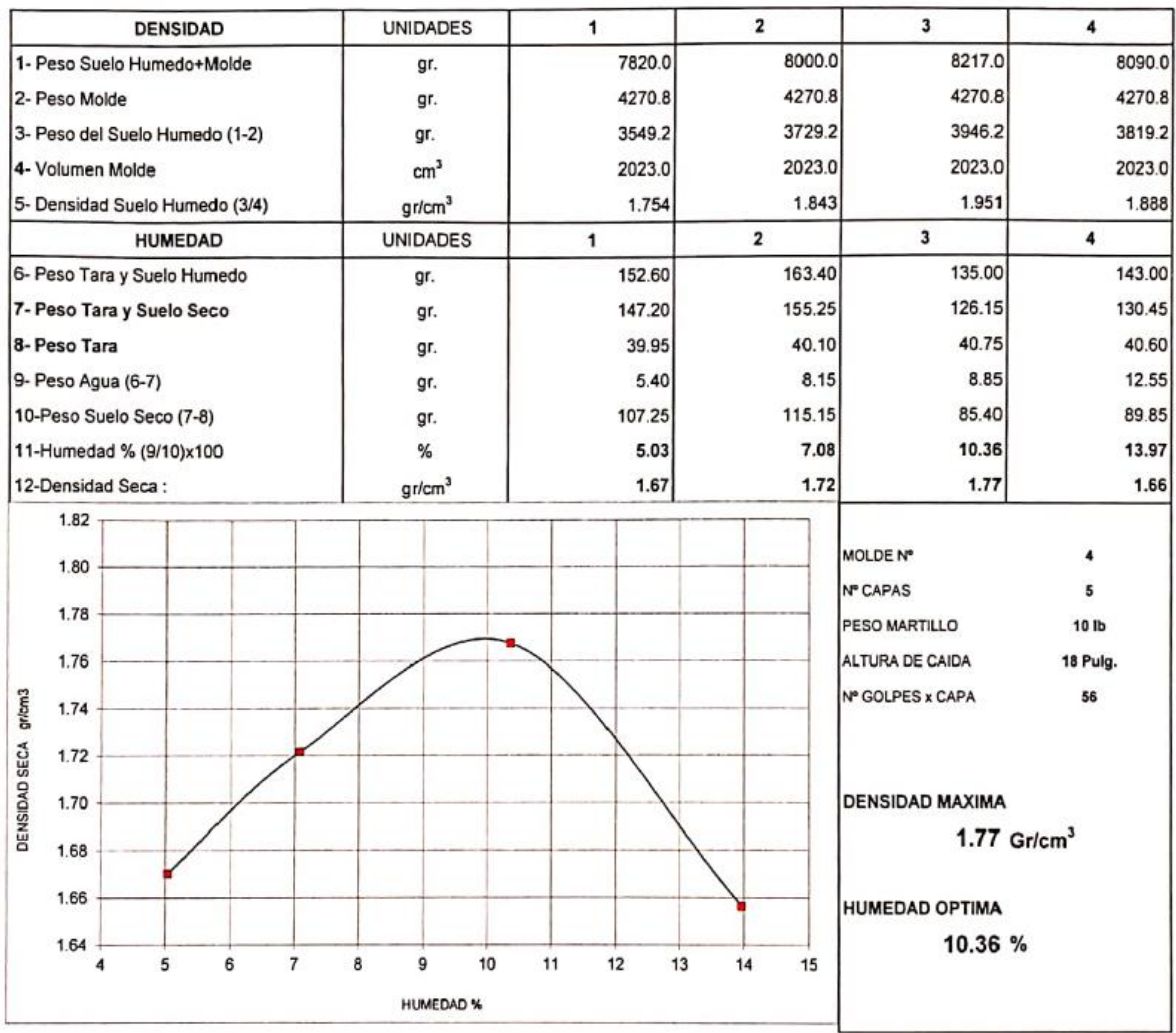

## *Gráfico 15. Resultado de la calicata C-3 para prueba de compactación-Proctor*

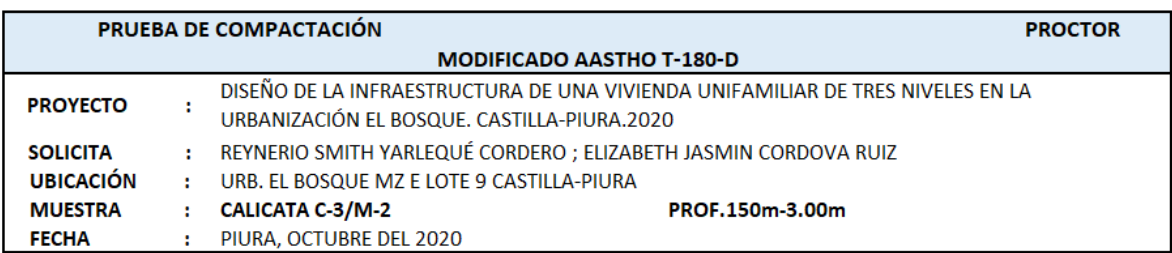

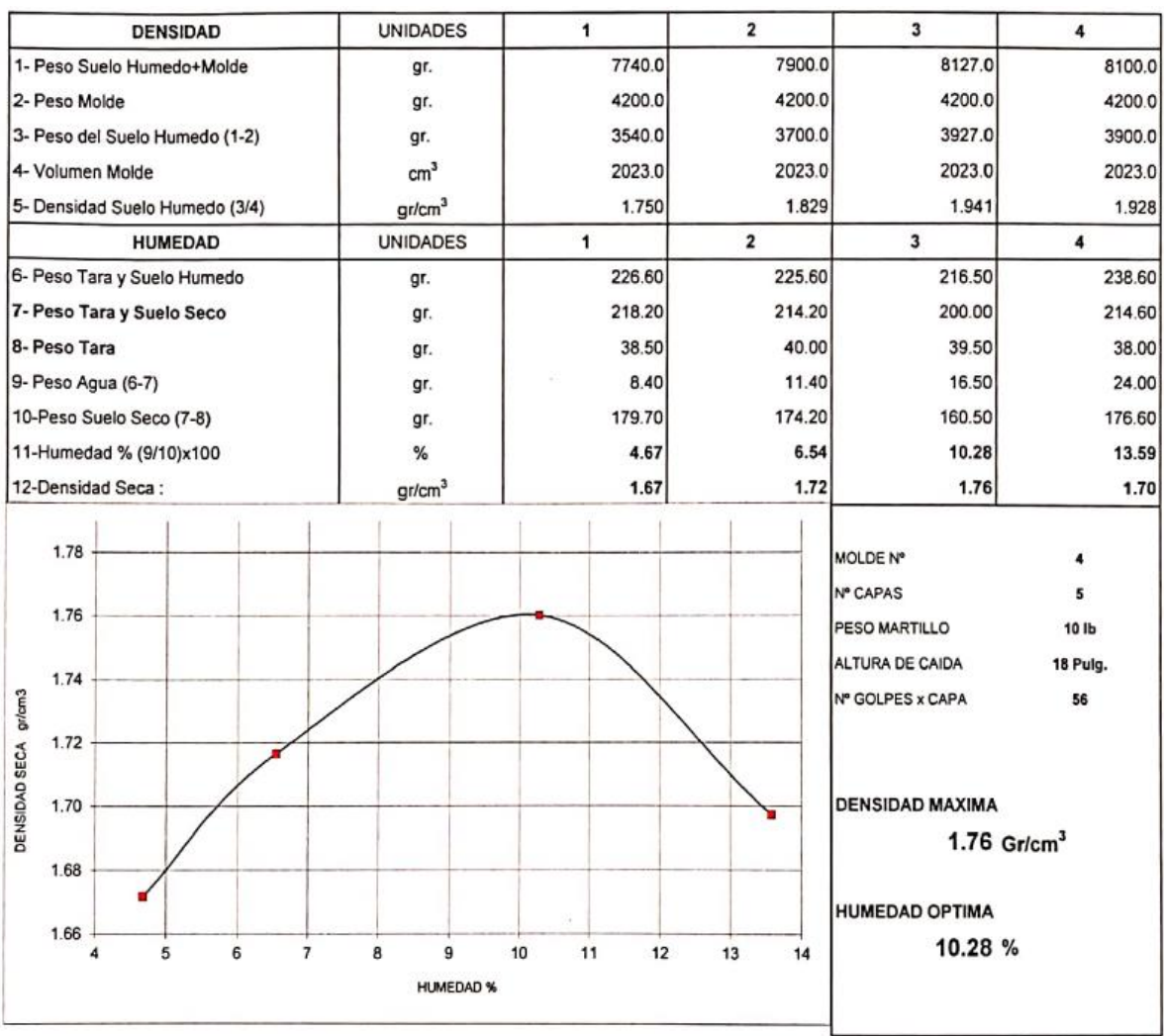

## *Gráfico 16. Resultado de la calicata C-1, C-2 Y C-3 para el hinchamiento del suelo*

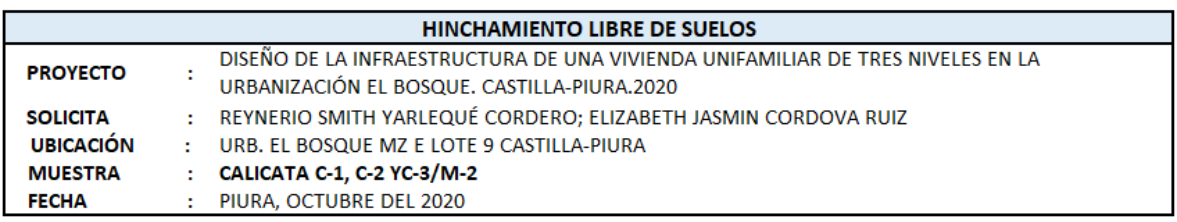

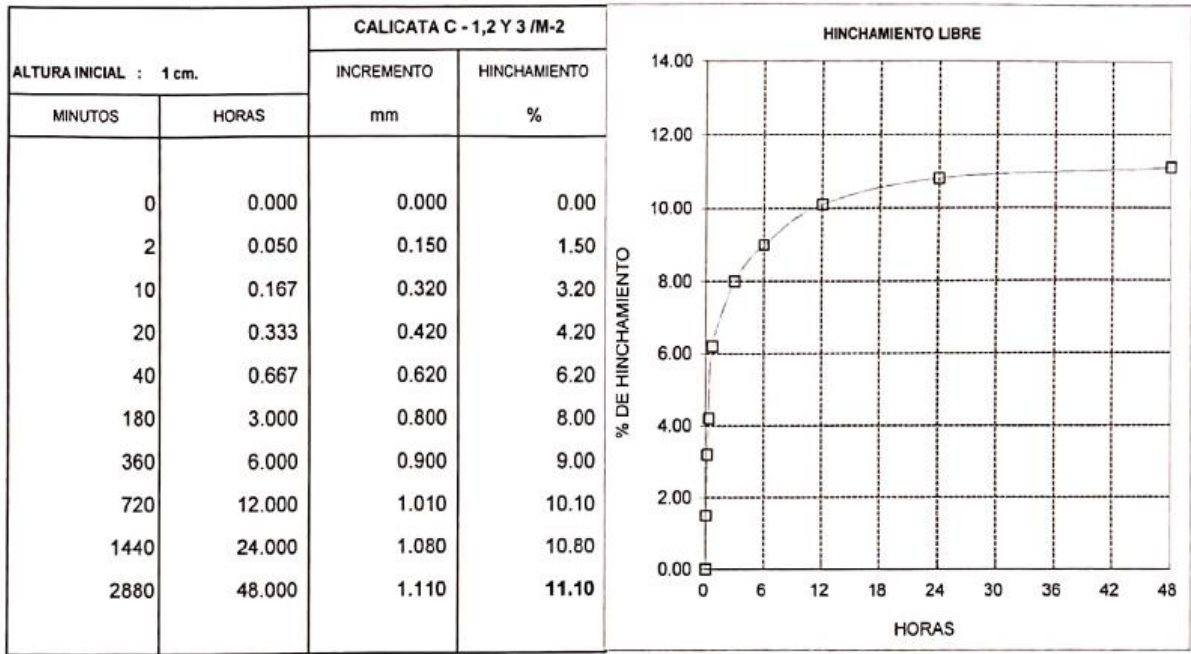

# **Cuadro 6.** Resultado de la calicata C-1, C-2 Y C-3 para el análisis químico

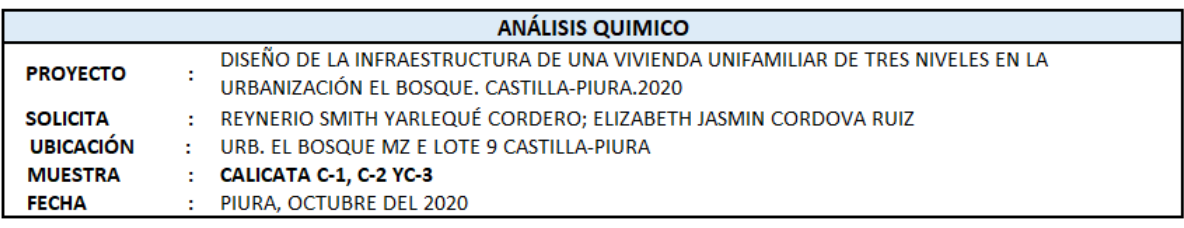

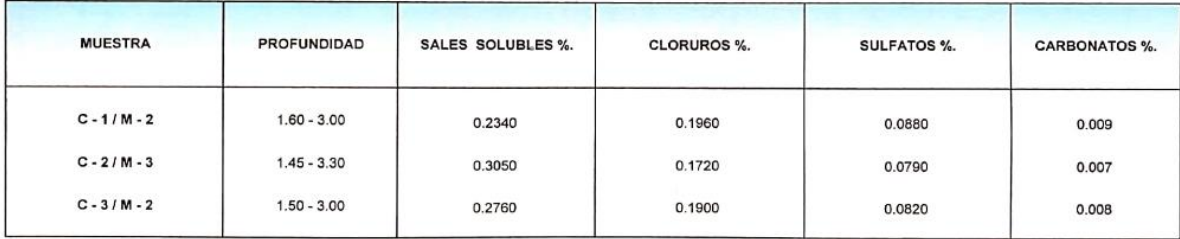

#### **Interpretación**

Los resultados logrados corresponden a un tipo de suelo de bajo a mediado contenido de humedad, lo cual aumenta con la profundidad con presencia de materiales con índice plástico de bajo a mediado, se clasifica según el SUCS es CL (arcilla limosa) con poca resistencia a la penetración de mediada humedad y poco compacta.

Respecto al tercer objetivo diseñar el plano arquitectónico para el diseño de la infraestructura de una vivienda unifamiliar de tres niveles en la Urbanización El Bosque. Castilla-Piura. 2020, se tuvieron en cuenta los siguientes:

#### **Generalidades**

a) Idea rectora

El proyecto arquitectónico se va a predecir en base a una idea rectora que es una herramienta del diseño arquitectónico, donde se utiliza la conceptualización, y así mismo se pueda validar, argumentar dicha razón de existir, en este caso la conceptualización es un técnica intelectual que se basa a un método especifico que es elaborado y estudiado a través de una pintura con elementos de figuras geométricas, el cual está conformada por una composición arquitectónica de hacer un análisis de elementos.

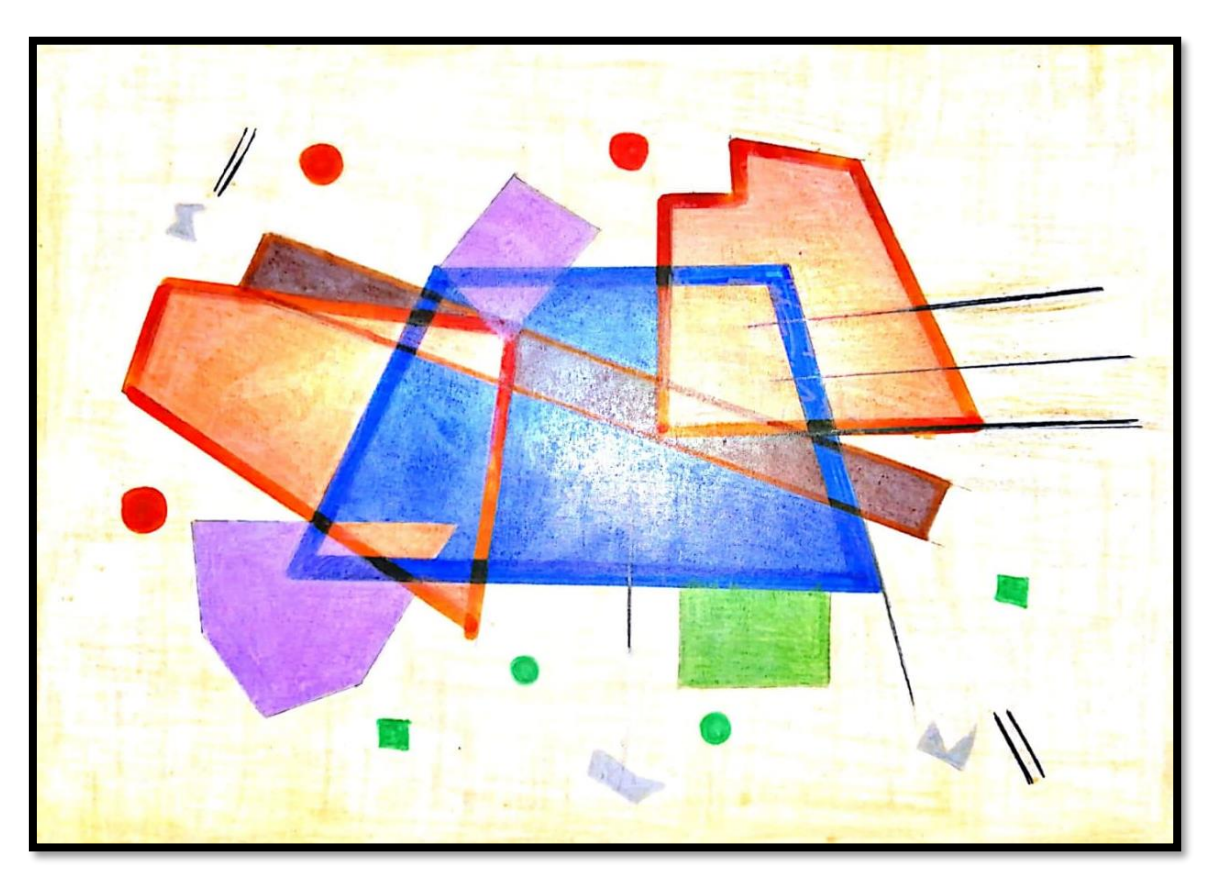

*Grafica 17. Composición de figuras geométricas a base de pintura*

Por lo consiguiente, se ha realizado un análisis de la composición cuya descripción se observó que el elemento principal resalta por la forma geométrica que esta jerarquizado en la composición.

- b) Análisis de la composición geométrica
	- Elemento principal
- 1) Característica de la composición:
	- 1.1) Compacta o semicompartida: Es compacta porque los elementos están sumamente comprimidos.
	- 1.2) Regular o irregular

-Regular: porque sus elementos se pueden medir.

-Irregular: porque sus elementos no se pueden medir.

Regular 12 **II** Irregular 5

*Fuente:* Elaboración propia.

#### 2) Estructura compositiva: Lineal

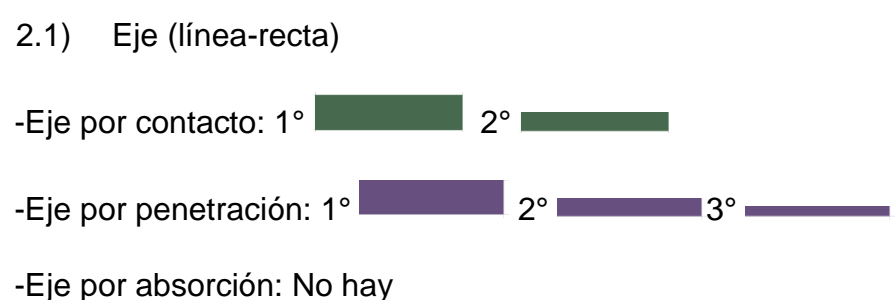

2.2) Simetría, asimétrico o centralidad

-Asimétrico: porque sus lados no son iguales.

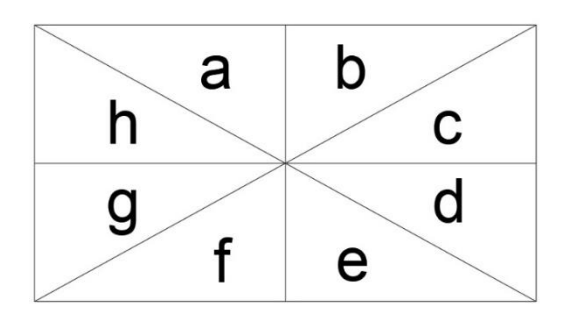

### a≠b≠c≠d≠g≠h

- 3) Asociación forma-espacio
	- 3.1) Adición por contacto: 1° **2° 2°**
	- 3.2) Adición por penetración:1° **300 3°C 3°C 3°C 3°C** 3°C
	- 3.3) Adición por absorción: No hay
- 4) Principio de organización
	- 4.1 Proporción: Se refiere a la equidad en relación de una parte del sistema
	- 4.2Equilibrio: Es el factor reparador de las fuerzas visuales, se establece en la inspección del peso.
	- 4.3Jerarquía: Escoge una forma de categorización de diversos elementos del sistema.
	- 4.4Sucesión o ritmo, movimiento con relación al elemento principal: No hay porque los elementos son producidos a la sensación de movimiento.
- 5) Tipo de forma-Espacio:
	- 1° Principal
	- 2° Secundario

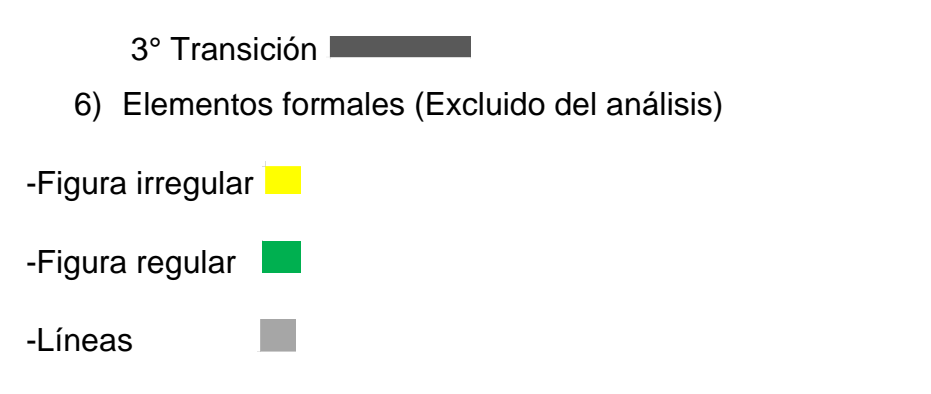

*Gráfica 18. Análisis de composición geométrico*

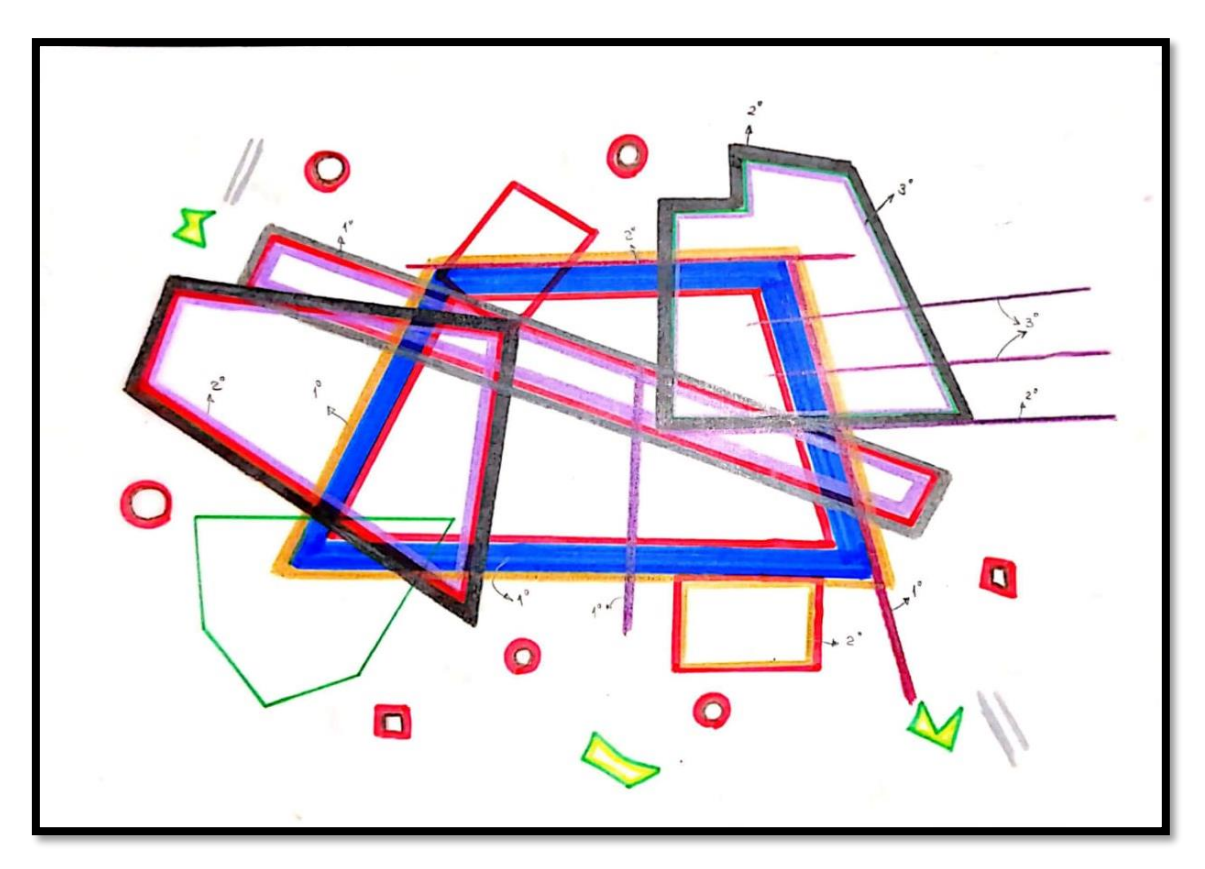

Fuente: Elaboración propia.

Se ha determinado un dibujo a mano alzada el análisis de la composición geométrica como: elemento principal, secundario, transición, terciarios y los ejes que forma parte de los elementos donde es fundamental que se visualicen tanto en la elevación y el isométrico, con la condición que me va determinar la forma para elaborar una vivienda.

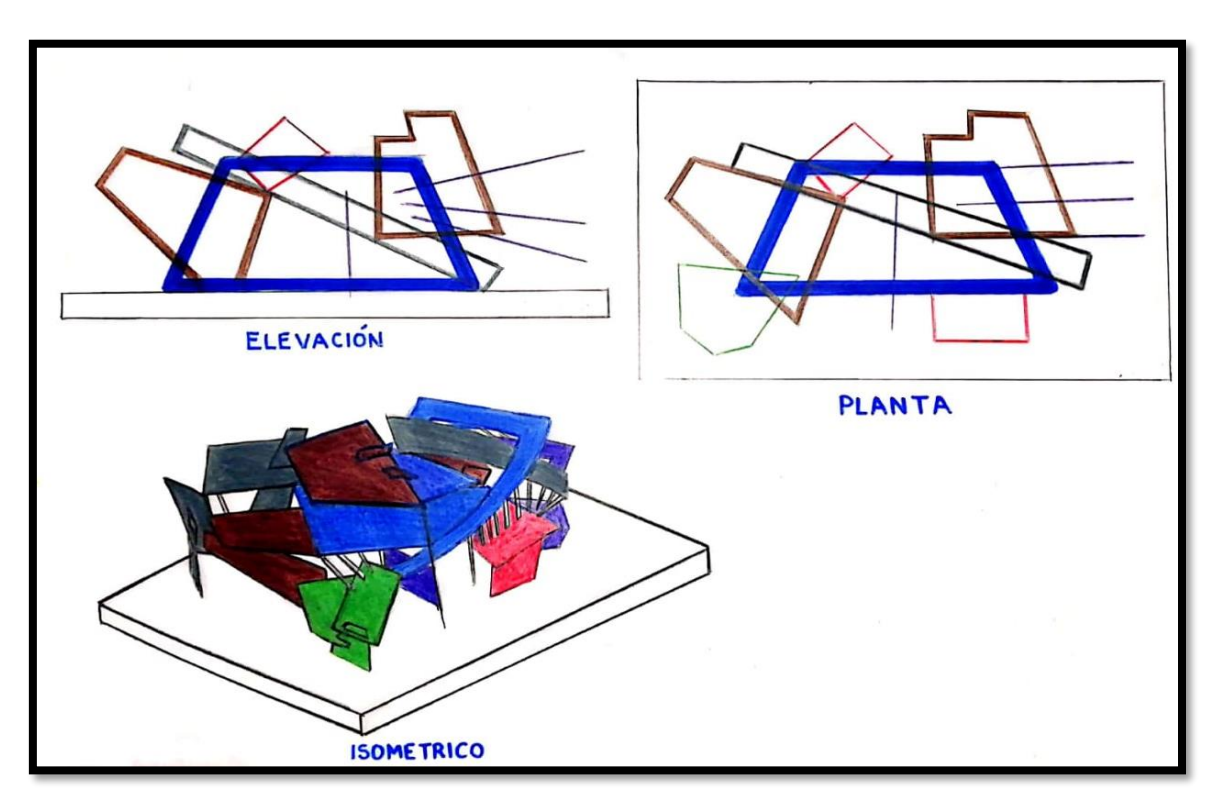

*Gráfica 19. Bosquejo de mano alzada de composición geométrica*

Fuente: Elaboración propia.

sé ha determinado con la guía del dibujo la composición geométrica que se desarrolló una maqueta abstracta y espacial donde ambas deben tener la misma forma a diferencia que la maqueta espacial tiene los planos horizontales que me va determinar los niveles de pisos.

Mediante la posición del terreno se tomó como referencia en una esquina, por la importancia de dos frentes visuales que direccionan hacia el norte donde se aprovecha el ingreso principal y vehicular para que el sol no llegue directamente a la fachada. Las direcciones de vientos son de noroeste, por lo tanto, genera una ventilación directa hacia los espacios.

Se ha tomado como planteamiento 2 tipos de variables de lotes, para el análisis de plano arquitectónico como: lote tipo A y lote tipo B, que en este caso se analizó el lote tipo B por su presencia de baldío, lo cual sea diagramado las variables de zonas funcionales para ver la importancia en donde se ubica la zona social, servicio e íntimo. (ver anexo 10)

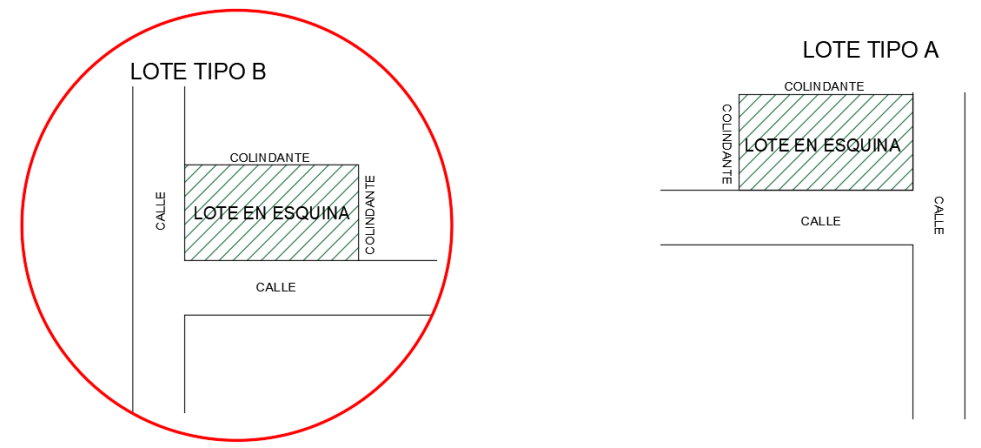

*Gráfico 20. Esquema de ubicación de tipos de lotes*

Fuente: Elaboración propia de los investigadores.

La zonificacion funcional, se ha planteado 9 varibles en 3 secionamiento latralfrontal, donde se analizó la mayor zona funcional del esquema de ubicación grafica.

*Gráfico 21. Análisis de zonificación funcional*

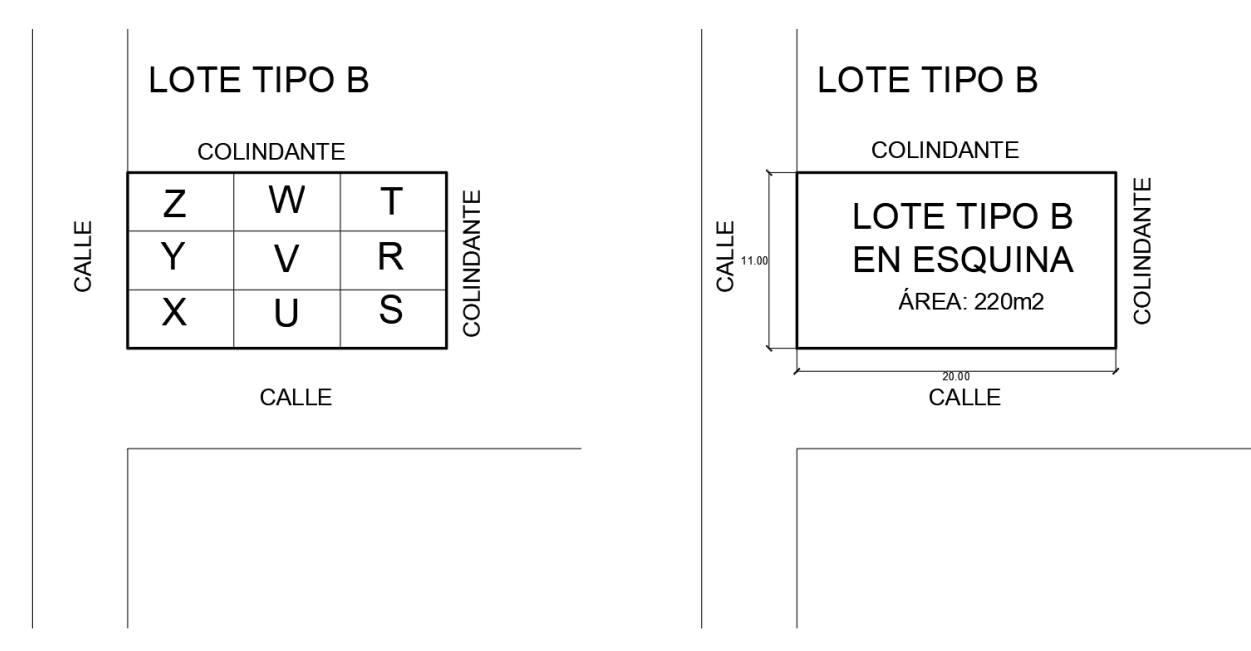

Fuente: Elaboración propia de los investigadores.
Se analizó que las variables Z, Y, X, U y S estan ubicados entre las dos frentes del lote en vista hacia las calles, debido a la importancia que deben estar ubicados las zona social y la zona intima, por ello se tomó en cuenta al momento de diseñar. Mientras que las variables W, T, V y R no deben estar expuestos hacia las calles, por lo tanto son considerados como zona de servicios.

 $Y > U$ ;  $X > Y$ ;  $X > Z$  $Z = S > W, T$  $Y = U > V, R$ 

Zona social =  $a > b$ Zona de servicio = $b$   $a > c$ Zona intima  $= c$   $c > b$ 

Para empezar a diseñar una vivienda unifamiliar, se tomó en cuenta los requerimientos arquitectónicos, según el propietario.

**Cuadro 7.** Programación de requerimiento funcional

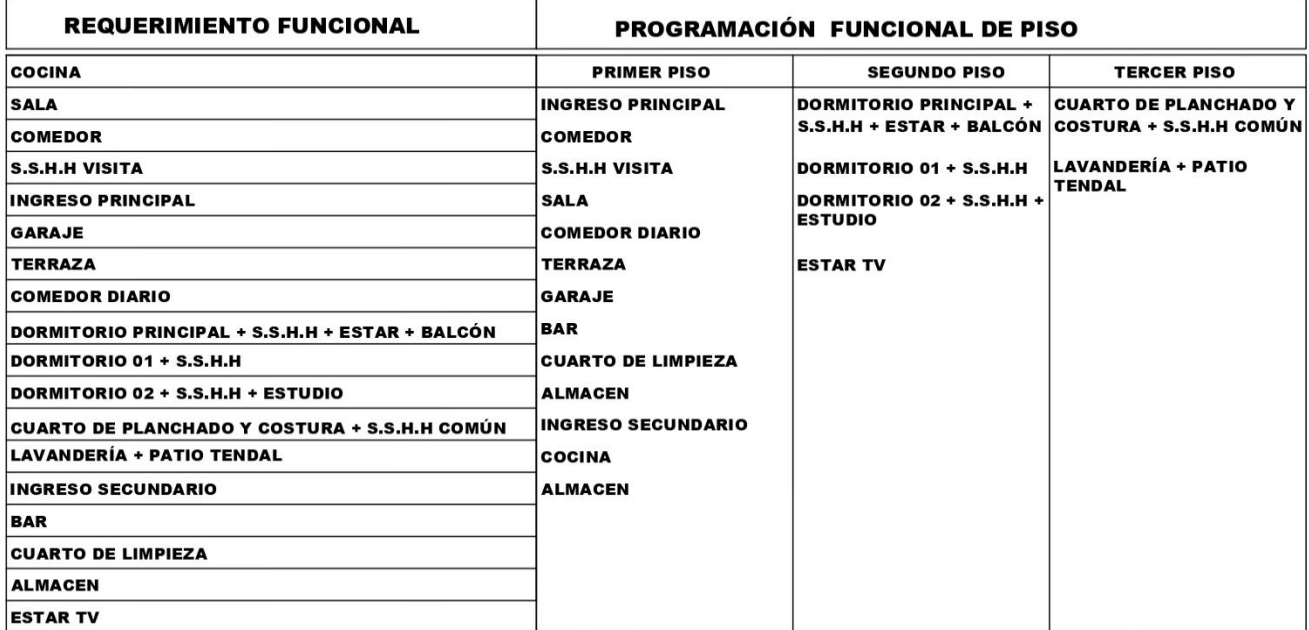

Fuente: Elaboración propia de los investigadores.

Se elaboró la zonificación para determinar las zonas funcionales por cada piso, para determinar el organigrama de cada ambiente funcional, relacionado a cada espacio,

con la finalidad de tener en cuenta al momento de diseñar una vivienda. Finalmente se elaboró un flujograma con el mayor flujo de personas que transita a cada espacio funcional. (ver anexo 10)

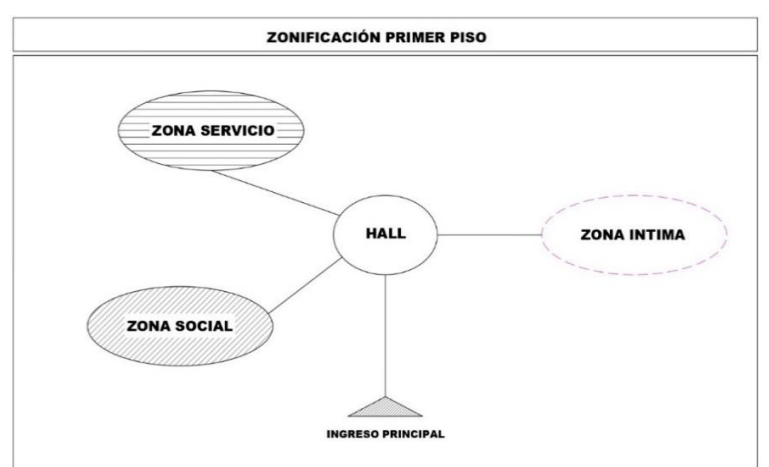

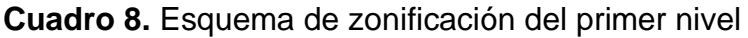

Fuente: Elaboración propia de los investigadores

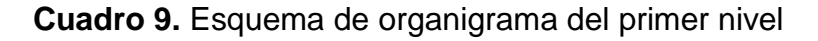

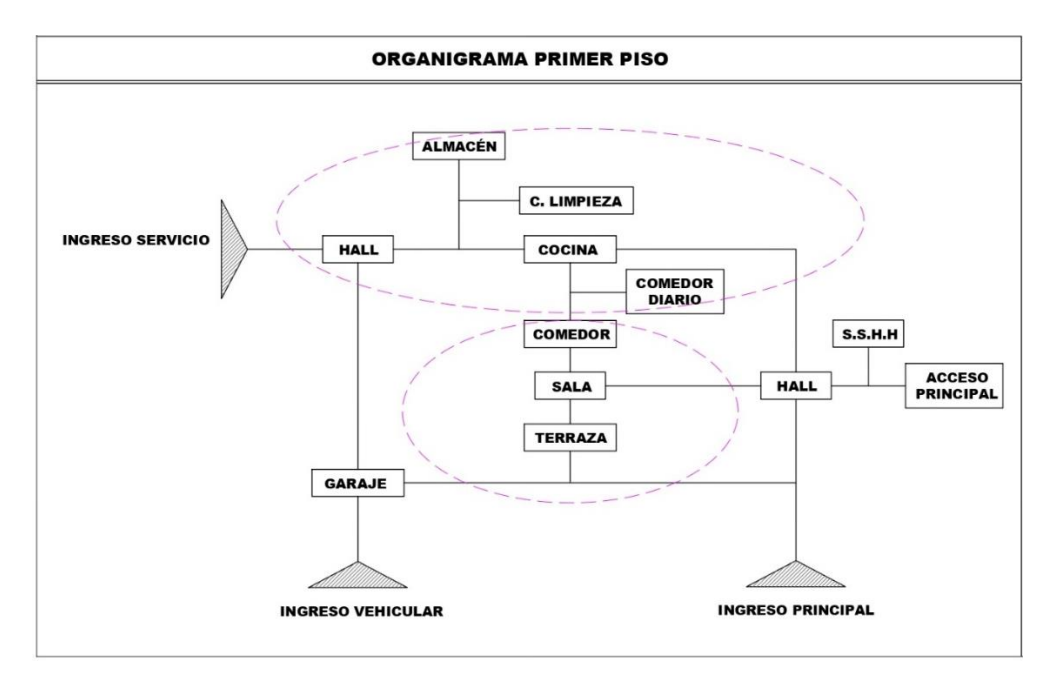

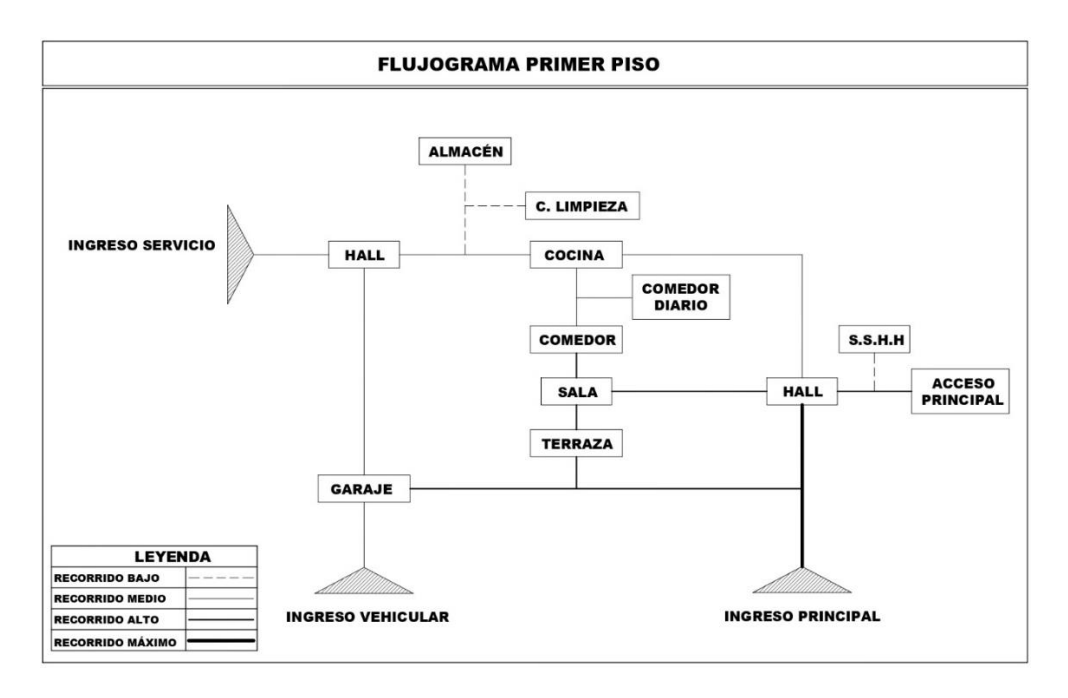

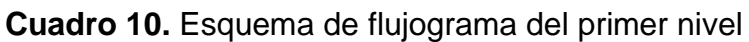

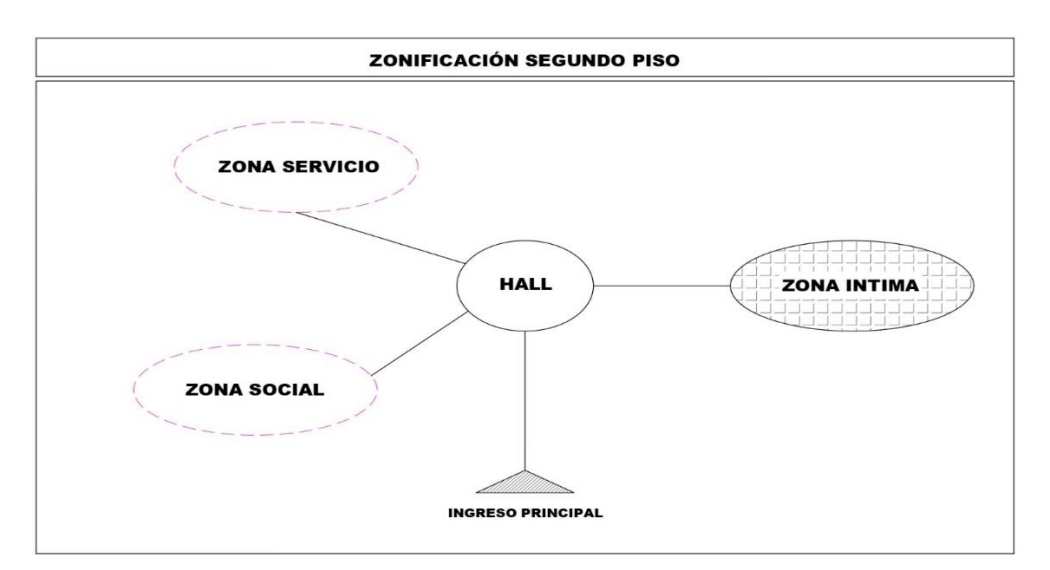

**Cuadro 11.** Esquema de zonificación del segundo nivel

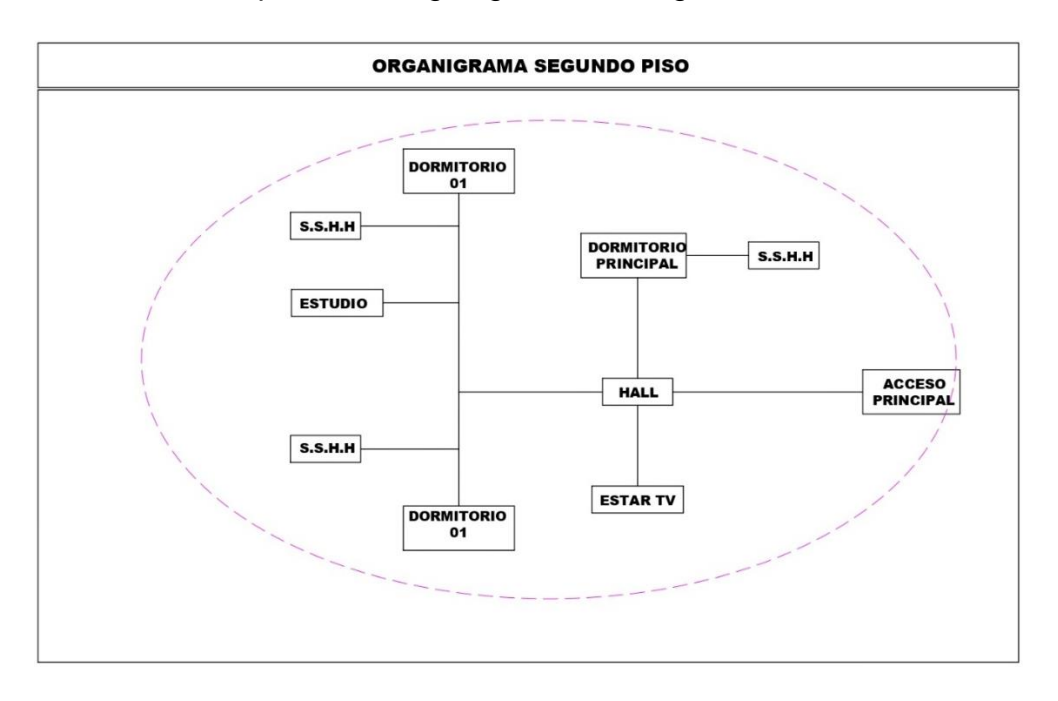

**Cuadro 12.** Esquema de organigrama del segundo nivel

Fuente: Elaboración propia de los investigadores

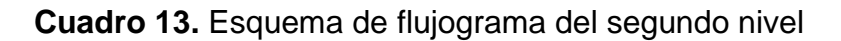

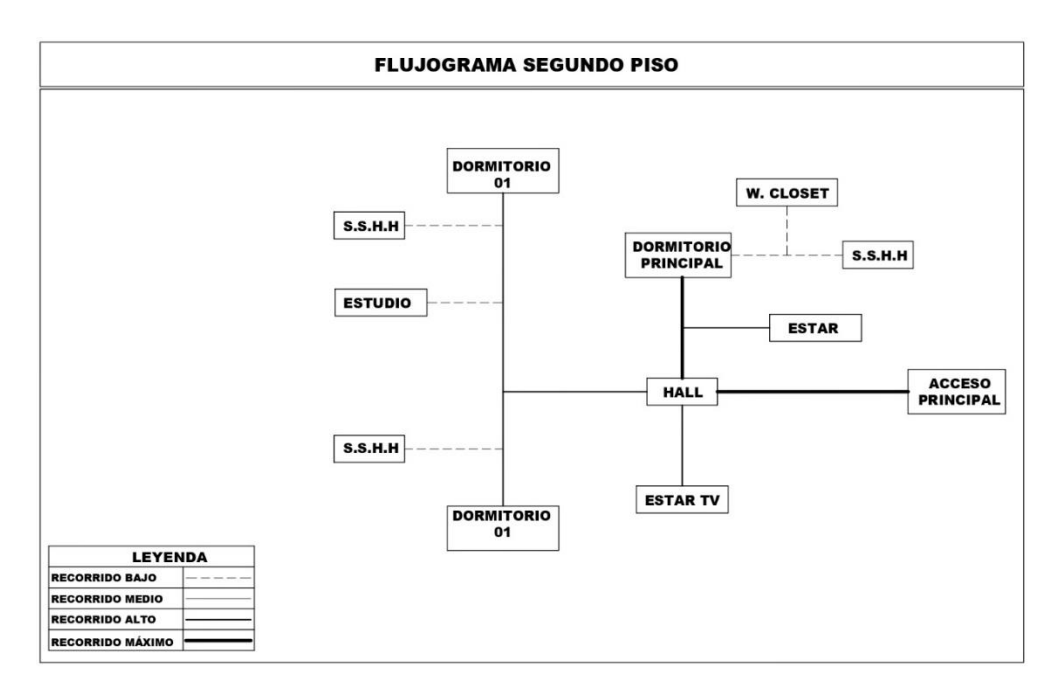

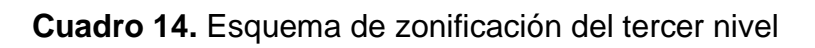

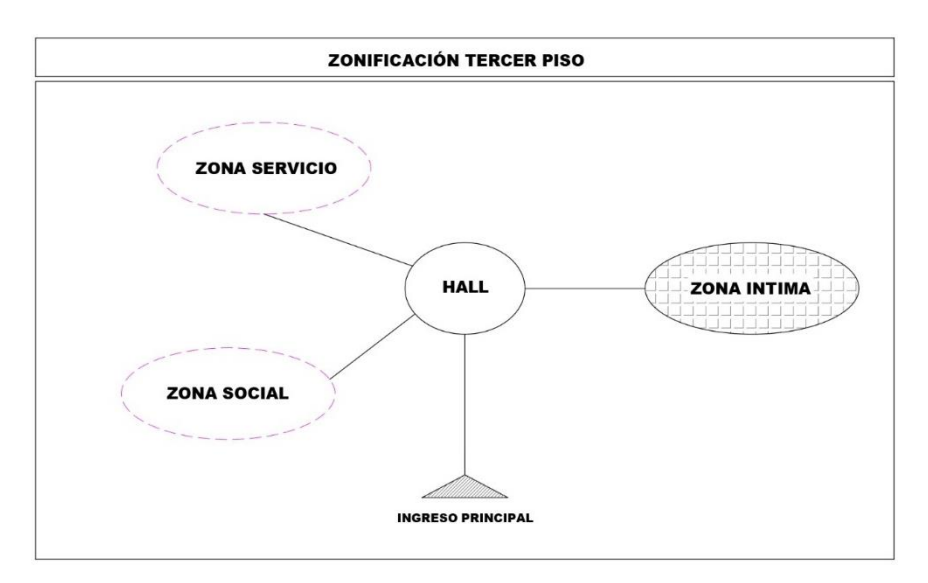

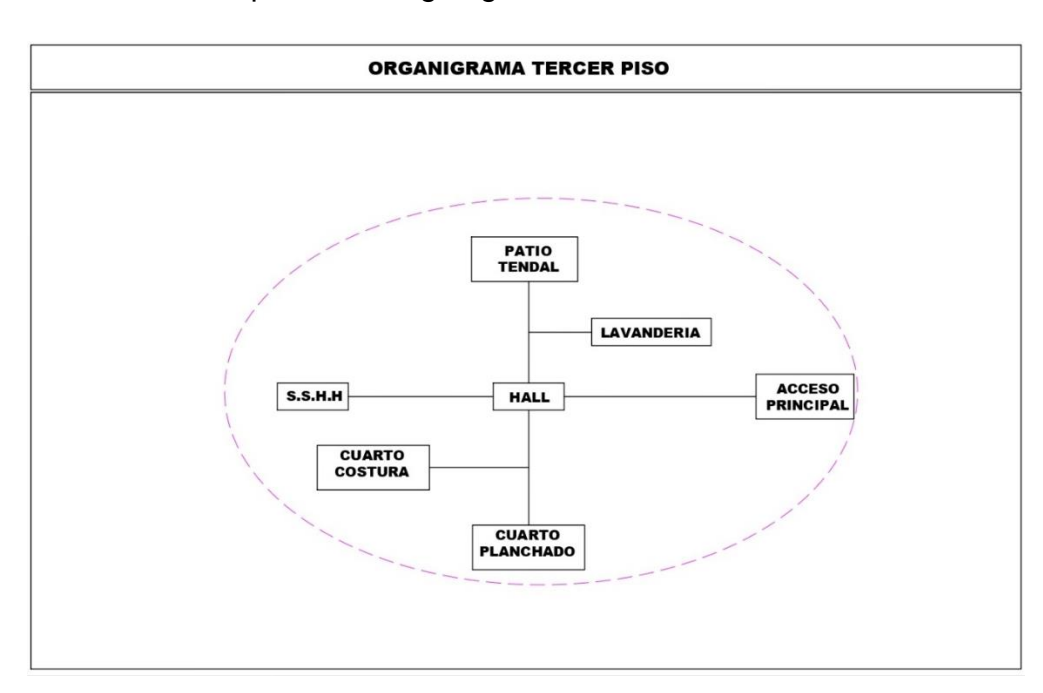

**Cuadro 15.** Esquema de organigrama del tercer nivel

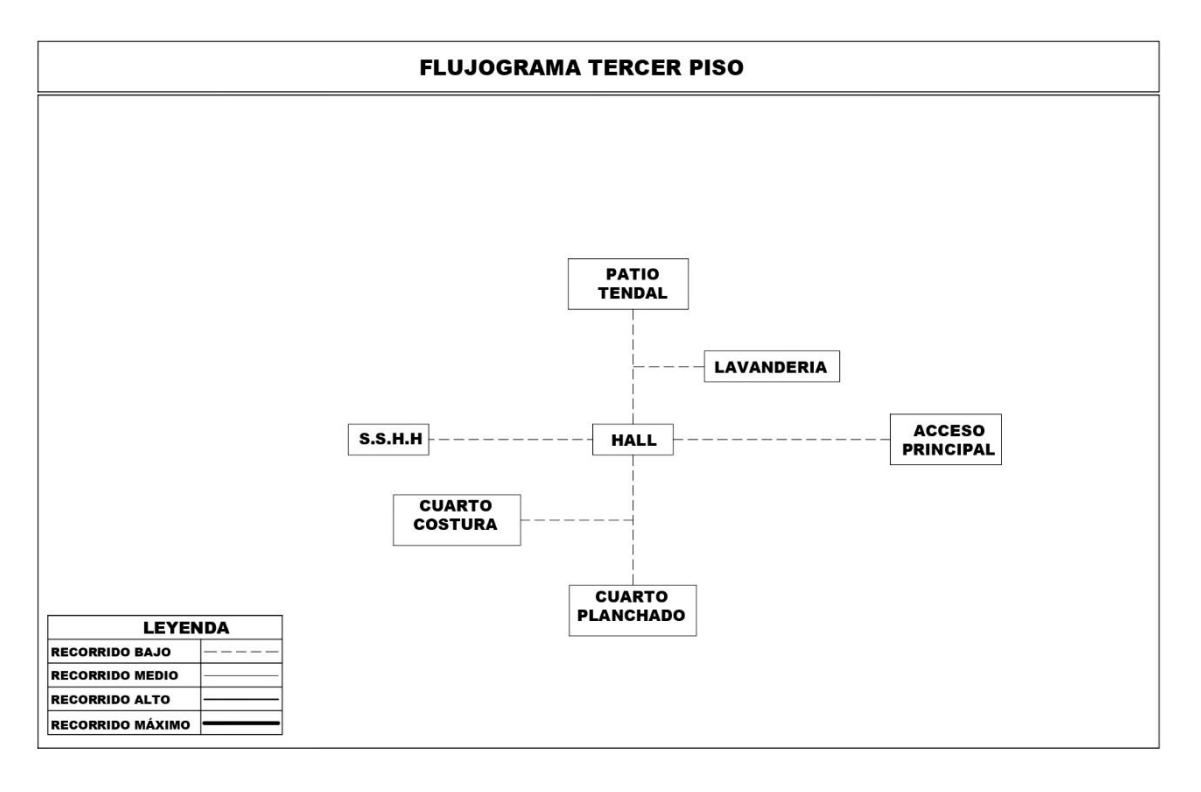

## **Cuadro 16.** Esquema de flujograma del tercer nivel

Fuente: Elaboración propia de los investigadores

En el último objetivo fue establecer el modelamiento, análisis sísmico y diseño de la infraestructura de una vivienda unifamiliar de tres niveles en la Urbanización El Bosque Castilla, Piura-2020, se procedió establecer las fases de la elaboración del diseño estructural, las cuales consigna del modelamiento y los cálculos estructurales, necesarios que garanticen la funcionalidad arquitectónica, asimismo determinen las dimensiones optimas y cumplan con el RNE.

# **1.- Descripción del proyecto**

Esta edificación cuenta con un tanque elevado en el segundo techo con una carga equivalente de 1 tonelada.

La estructura está concertada por pórticos de concreto armado y muros de albañilería portante, cuenta con concreto armado como material predominante y unidades de mampostería como material secundario. La estructura resistente en planta y en elevación es variable para cada nivel y tiene una geometría irregular.

El sistema estructural resistente predominante en la dirección "X" es el sistema de muros de albañilería, mientras que para la dirección "Y" es un Sistema porticado.

Esta estructura ha sido analizada y diseñada bajo los requisitos de las normas de edificación peruana respectivas con la intención de asegurar el comportamiento, resistencia y durabilidad.

## **2.- Análisis del comportamiento sísmico**

## a) Modelo de la estructura

El modelo matemático tridimensional de la estructura resistente se desarrolló en el programa ETABS 2016 v16.2.1. El análisis empleado fue del tipo estático y dinámico dentro del rango lineal elástico donde las vigas y columnas fueron modelados como elementos tipo frame y los muros y losas como elementos tipo Shell. En toda la estructura se consideró un factor de zona rígida igual a 70%.

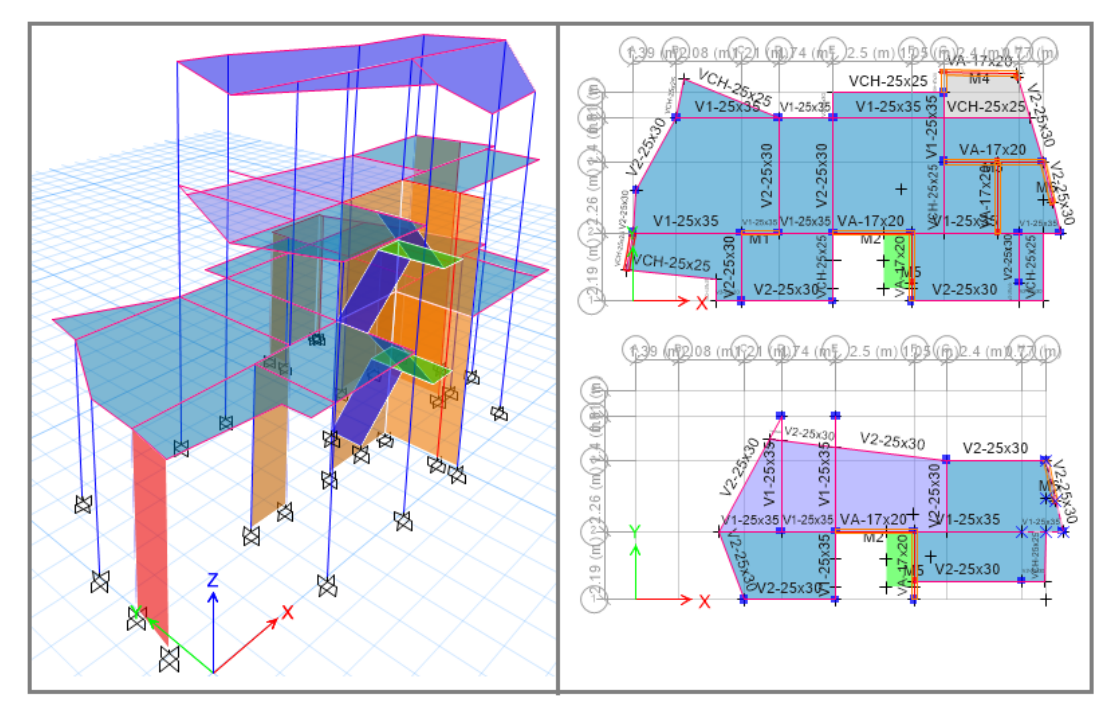

*Figura 4.* Vista de modelo matemático en 3D y en planta.

Fuente: Elaboración propia desde modelo ETABS

La estructura fue modelada a consideración a diafragmas rígidos continuos para cada nivel de piso, un empotramiento perfecto (limitación absoluta en los grados de libertad) para los elementos de concreto armado y un empotramiento parcial (limitando solo desplazamientos) para los apoyos pertenecientes al alma de los muros de albañilería.

## b) Consideraciones para un Comportamiento Sismorresistente

La norma peruana NT E.030 instituye requerimientos mínimos para responder un correcto comportamiento de la estructura ante un suceso sísmico, los cuales tienen el objetivo de reducir riesgos de pérdidas de vida y daños de materiales.

Por lo expuesto anteriormente se realiza la evaluación considerando que la estructura garantice un comportamiento que haga posible:

- Resistir sismos leves sin daños.
- Resistir sismos moderados considerando la posibilidad de daños estructurales leves.
- Resistir sismos severos con posibilidad de daños estructurales importantes, impidiendo el colapso de la estructura.

c) Distribución de elementos estructurales

Elementos estructurales tipo Viga, se tiene 4 secciones diferentes con las siguientes codificaciones:

- $V1 25 \times 35$
- $V2 25 \times 30$
- $VA 17 \times 20$
- $VCH 25 \times 20$

Elementos estructurales tipo Columna, se tiene 3 secciones diferentes con las codificaciones siguientes:

- $C1 25 \times 30$
- $C2 25 \times 25$
- $CA 17 \times 25$

Los elementos estructurales tipo muro, se tiene el espesor de 20 cm para placa (concreto armado) y 17 cm para muros de albañilería.

Para las losas macizas se tiene un espesor único de 20 cm que varía entre las direcciones X e Y.

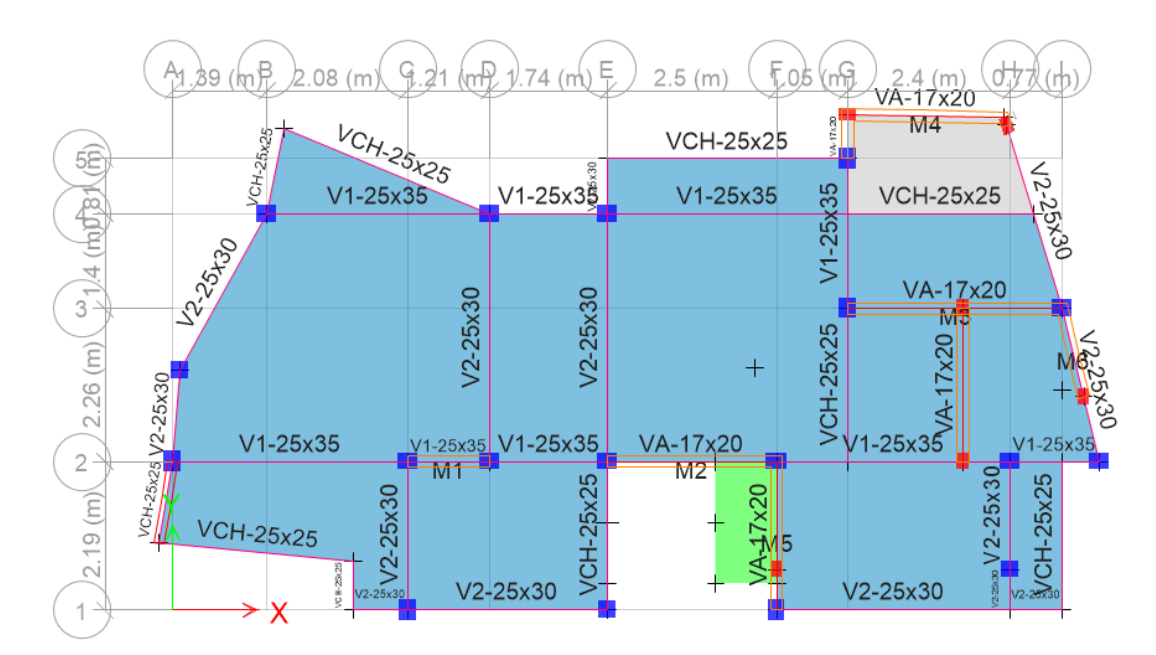

*Figura 5.* Distribución de elementos estructurales para el techo 01.

Fuente: Elaboración propia de los investigadores

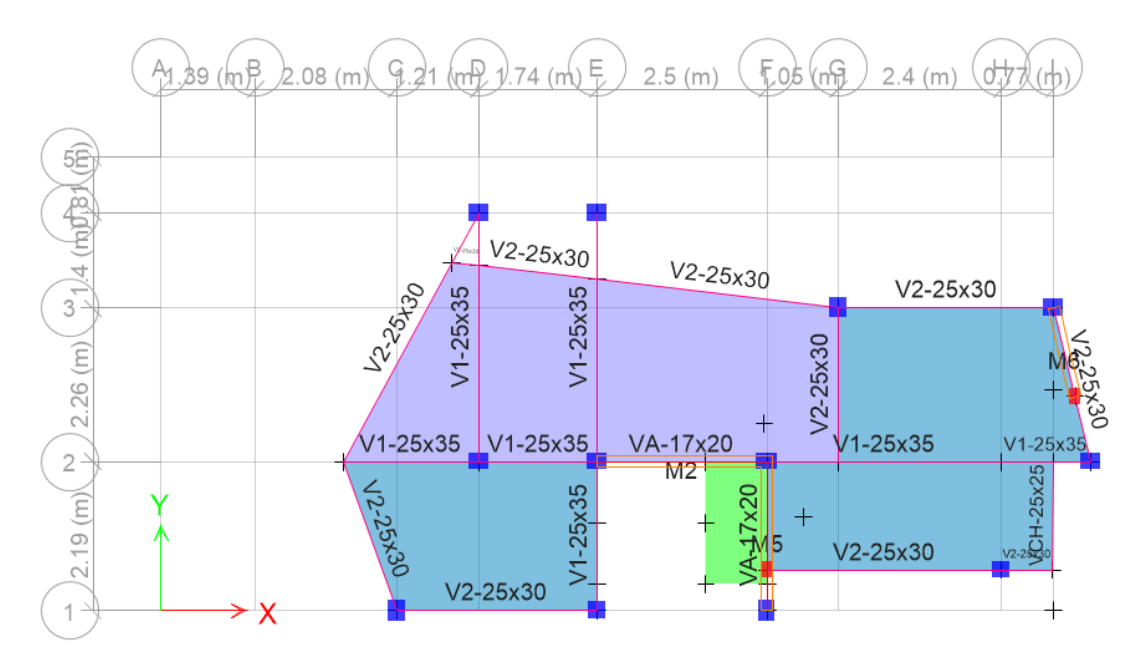

*Figura 6*. Distribución de elementos estructurales para el techo 02.

d) Cargas gravitacionales asignadas al modelo

Para los valores de carga de gravedad se usó como referencia la NT E.020, teniendo como pesos los valores indicados en la Tabla 14 y Tabla 15 para la carga muerta y carga viva respectivamente.

**Tabla 14.** *Resumen de carga muerta aplicada.*

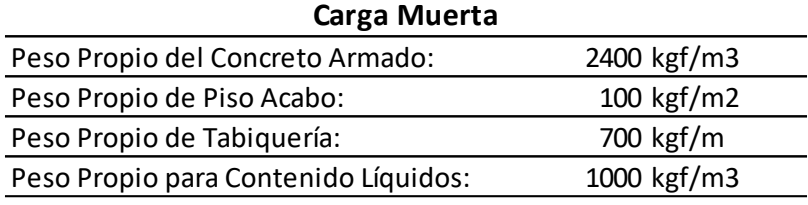

Fuente: Elaboración propia de los investigadores

**Tabla 15.** *Resumen de carga viva aplicada.*

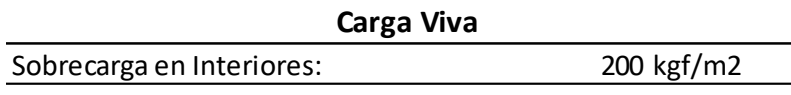

Fuente: Elaboración propia de los investigadores

e) Propiedades mecánicas de materiales

El concreto utilizado para los elementos: columnas, vigas y losas en una dirección se definió con una resistencia característica a compresión igual a 210 kgf/cm2, módulo de elasticidad de 217370.6 kgf/cm2 y Poisson de 0.15.

El acero de refuerzo para todos los elementos se definió con una resistencia a la fluencia de 4200 kgf/cm2 y módulo de elasticidad de 2000000kgf/cm2 considerando que su comportamiento es elasto-plástico perfecto.

El material de mampostería para las unidades de albañilería se definió con una resistencia a compresión de 65 kgf/cm2, módulo de elasticidad de 32500 kgf/cm2 y un Poisson de 0.25.

f) Comportamiento característico de la estructura

Para el cálculo de masa de la estructura se hizo uso del artículo 26 de la NT E.030 donde nuestra edificación a analizar tiene una clasificación tipo "C", por lo cual se cuantificó su peso como la suma de 100% de Carga Muerta más el 25% de Carga Viva.

Los principales modos de vibración de la estructura que han sido obtenidos mediante el modelamiento son los presentados en la Tabla 16 y se muestran de manera visual en la Figura 7.

| Mode | Period     | UX     | UY     |           |  |
|------|------------|--------|--------|-----------|--|
|      | <b>sec</b> |        |        | <b>RZ</b> |  |
|      | 0.223      | 0.041  | 0.2425 | 0.1203    |  |
| 2    | 0.174      | 0.4215 | 0.0494 | 0.0118    |  |
|      | 0.156      | 0.0441 | 0.163  | 0.3379    |  |

**Tabla 16**. *Principales modos de vibración de la estructura.*

Fuente: Elaboración propia de los investigadores

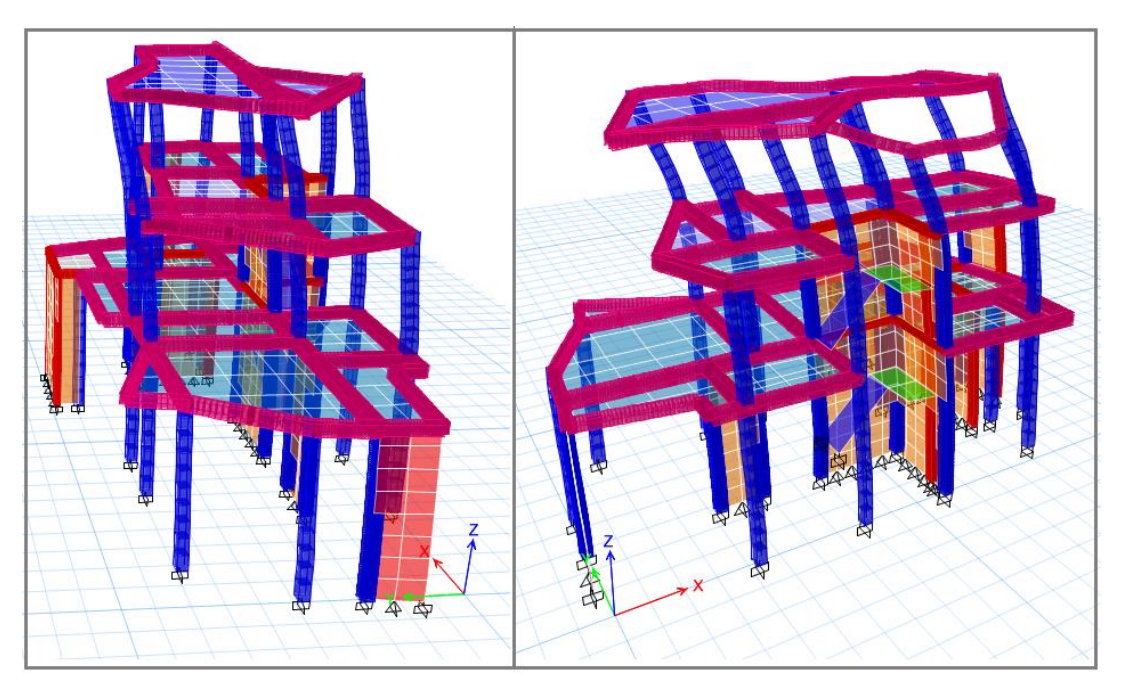

*Figura 7.* Primer y segunda forma de modo de vibración de la estructura. Fuente: Elaboración propia desde modelo ETABS

## g) Cargas de sismo

Con respecto al tipo de análisis usado para la evaluación de la estructura ante cargas sísmicas se empezó con un análisis estático lineal para la verificación de la existencia de irregularidades independientes de la magnitud de la fuerza sísmica tanto en altura como en planta. Posteriormente, ya que la norma sismorresistente nos permite el uso del análisis dinámico modal espectral para resultados más ajustados a la realidad, se procedió a completar la verificación de irregularidades y

las distorsiones máximas permitidas, como también la verificación de capacidades resistente debido al diseño estructural ante las cargas causadas por un evento sísmico severo. El análisis dinámico consistió en la combinación modal espectral según el artículo 29 de la NT E.060 (considerando los modos de vibración cuya suma de masas efectivas sea por lo menos el 90% de la masa total).

Cumpliendo con la norma sismorresistente peruana NT E.030-2018 se procedió a la obtención de parámetros para cálculo del cortante basal horizontal proveniente de un evento sísmico severo, considerando la ubicación de la edificación (Piura – Distrito de Castilla), la categoría de uso (Uso común), el tipo de suelo obtenido de ensayos geotécnicos (Suelo Tipo 3) y el tipo de sistema estructural (Sist. Muros de Albañilería – Sist. De Pórticos) se obtiene la Tabla 17 mostrando los valores para cada parámetro mencionado, donde también se menciona la verificación de irregularidades encontradas. En la [Figura](#page-84-0) se muestra el espectro de respuesta en términos de %Aceleración (ZUCS/Ry) vs Periodo (T) para las direcciones "X" e "Y".

La estructura cuenta con diafragma rígido debido a la losa continua, además se presenta una excentricidad accidental de 0.05 veces la dimensión del edificio en la dirección perpendicular a la dirección de análisis según el artículo 29.5 de la NT E.030-2018.

Para las fuerzas sísmicas verticales se considera una fracción del peso igual a 2/3 Z.U.S. según lo que indica el artículo 28.6 de NT E.030-2018.

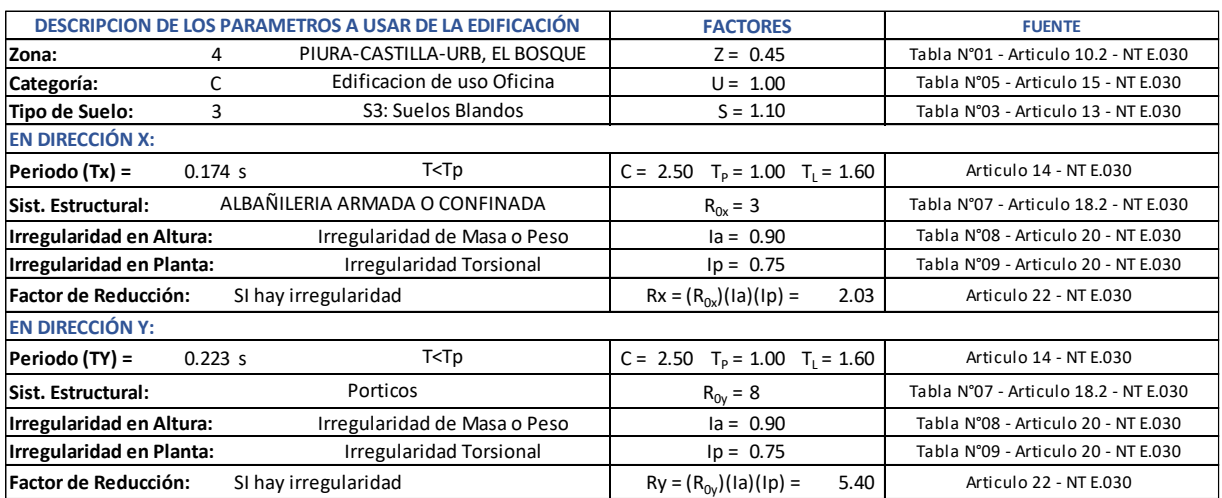

#### **Tabla 17.** *Parámetros para cálculo de cortante basal.*

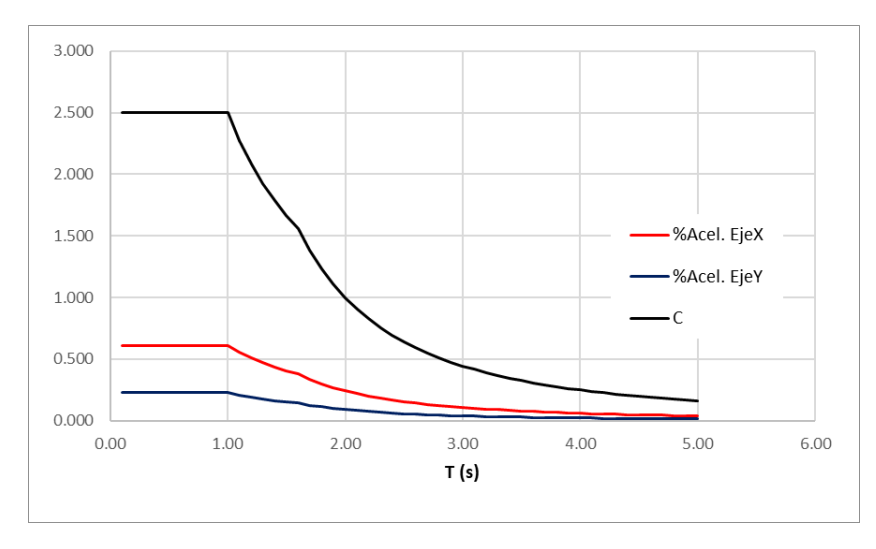

<span id="page-84-0"></span>*Figura 8.* Espectro de respuesta (%aceleración vs T). Fuente: Elaboración propia de los investigadores

## h) Resultados

Reacciones de cargas de gravedad y cargas sísmicas:

Los resultados globales (fuerzas, momentos y torsión) en la estructura ante los efectos del Peso (100%Carga Muerta + 25%Carga Viva), Sismo Estático y Sismo Dinámico no escalado en direcciones "X" e "Y" (con sus excentricidades positivas y negativas respectivas) se muestran en la Tabla 18

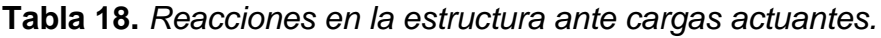

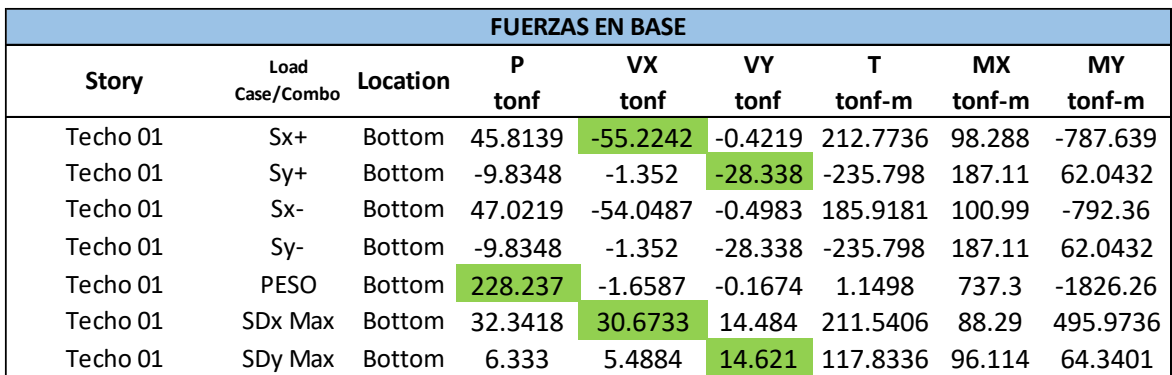

Fuente: Elaboración propia de los investigadores

Los valores máximos resultantes y usados para la obtención de la Cortante Basal como efecto del Sismo de Diseño Escalado en direcciones "X" e "Y" fueron resaltados con fondo de color verde.

Sismo de diseño escalado:

Según el artículo 29.4 de la NT E.030, la fuerza cortante basal mínima resultante del Sismo de Diseño para cada una de las direcciones respetadas en el análisis, no puede ser menor que el 90% para estructuras irregulares. En la Tabla 19 se muestra las cortantes máximas extraídas de la Tabla 18 con las que se lograron los factores de escalamiento sísmico para cada dirección y en la Tabla 20 se muestran las cortantes resultantes del Sismo Escalado (Sismo de Diseño) para cada dirección.

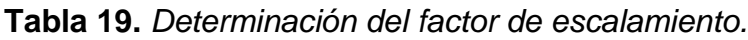

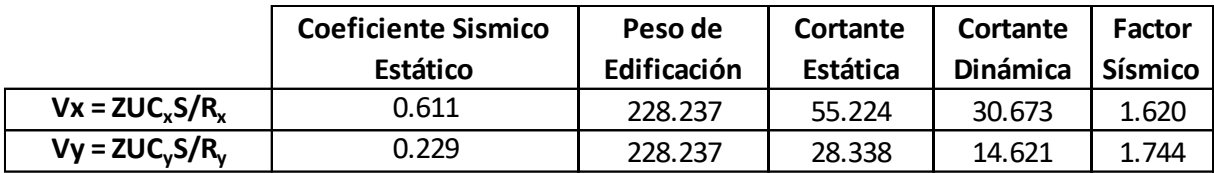

Fuente: Elaboración propia de los investigadores

**Tabla 20.** *Cortante basal del sismo de diseño escalado.*

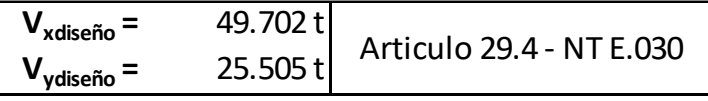

Fuente: Elaboración propia de los investigadores

Verificación de distorsiones máximas en la estructura:

Para nuestro caso, según el artículo 32 de la NT E.030 (Desplazamientos Laterales Relativos Admisibles), se debe verificar que las distorsiones máximas de entrepiso que sufra la estructura por efecto del Sismo de Diseño no deben superar al límite de 0.005 en dirección "X" y 0.007 en dirección "Y".

Las distorsiones de entrepiso obtenidas para un movimiento sísmico severo en dirección "X" para nuestro sistema se expresa gráficamente en la Figura 9 y de manera escrita mediante la Tabla 21; para las distorsiones de entrepiso debido a un movimiento sísmico severo en dirección "Y" se tiene la Figura 10 y Tabla 22. En cada gráfico se muestra con línea continua de color rojo la distorsión en "X", de azul la distorsión en "Y", y con líneas discontinuas (punteadas) de color verde el límite indicado por la norma antes mencionada.

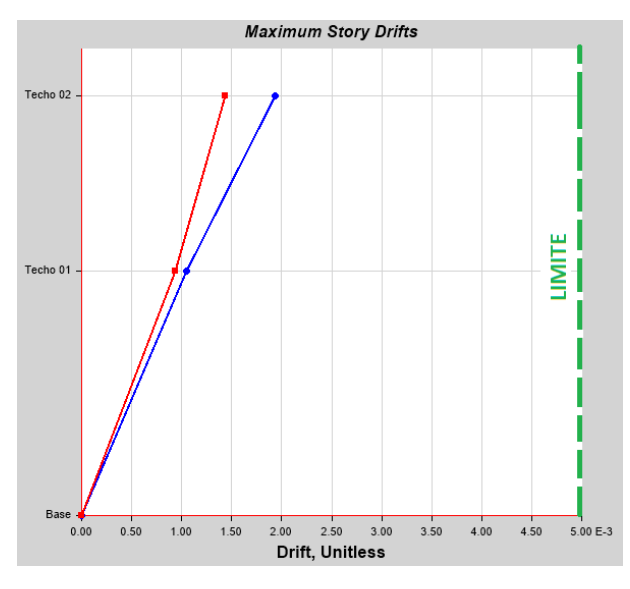

*Figura 9.* Distorsiones máximas para Sismo en "X". (Fuente: Elaboración propia desde modelo ETABS)

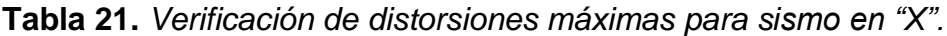

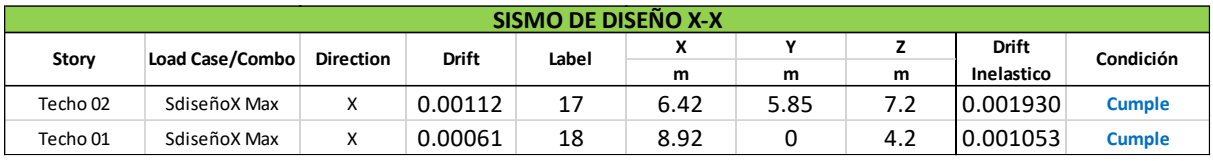

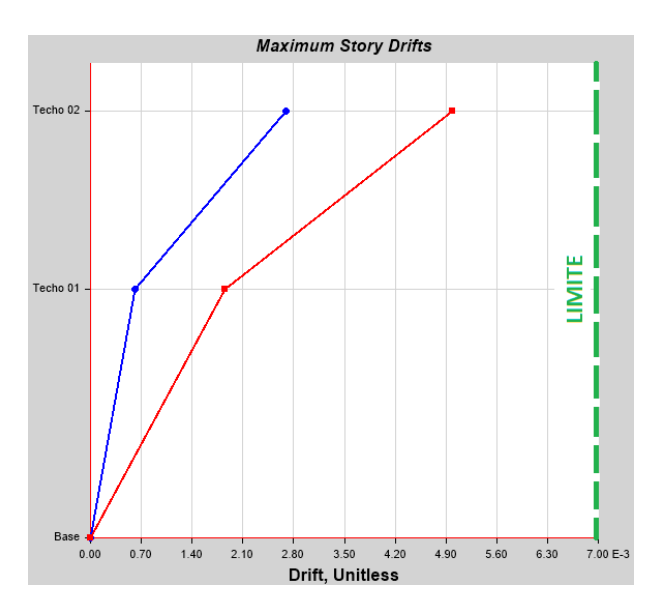

*Figura 10.* Distorsiones máximas para Sismo en "Y". Fuente: Elaboración propia desde modelo ETABS

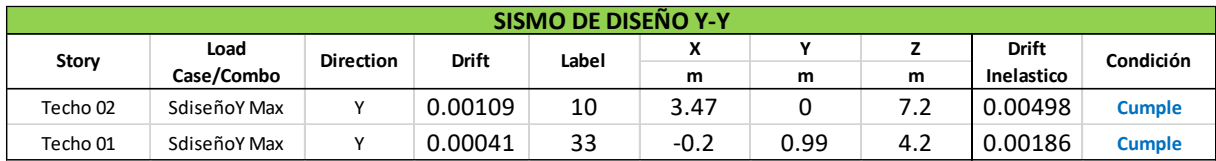

**Tabla 22.** Verificación de distorsiones máximas para sismo en "Y".

Fuente: Elaboración propia de los investigadores

Con la Figura 9, Figura 10, Tabla 21 y Tabla 22 queda demostrado que la distribución de elementos estructurales tanto para la dirección "X" e "Y" permite al edificio comportarse bajo los requisitos mínimos para un diseño sismorresistente según la NT E.030.

i) Junta de separación sísmica

Según el artículo 33.1 de la NT. E.030, la separación sísmica no debe ser menor a los 2/3 de la suma de los desplazamientos máximos de las edificaciones adyacentes ni menor que 0.0006\*h (h=altura de edificación) o 0.03 m.

Para nuestro caso, al no tener el desplazamiento máximo de la estructura vecina, se calculará el espacio que nuestra edificación deberá estar alejada de los límites de propiedad, por lo que tendríamos una separación sísmica igual a:

$$
S \ge \frac{2}{3} * (Desplazamiento M\'aximo)
$$

Para nuestra edificación, como se deduce de la Tabla 11, los desplazamientos máximos ocurren en la dirección "Y", por lo cual se muestra los desplazamientos por piso en la figura.

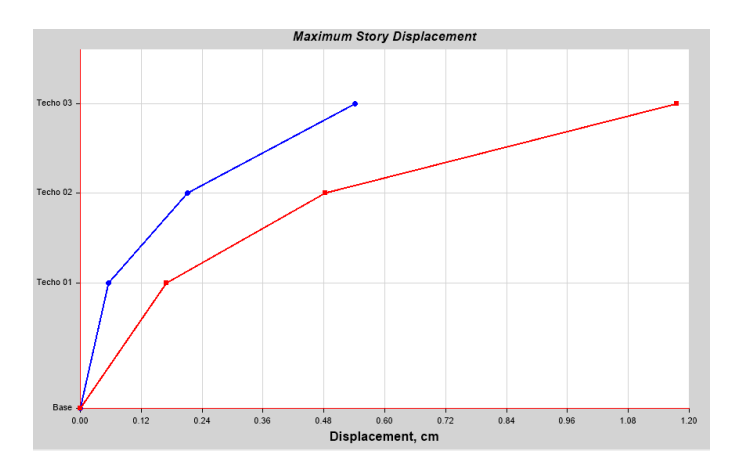

*Figura 11.* Desplazamientos máximos por techo.

(Fuente: Elaboración propia)

Como se observó en la figura, tenemos un desplazamiento máximo igual a 0.012 m, por lo tanto:

$$
S \ge \frac{2}{3} * (0.012) = 0.008 \, m
$$

Verificación con separación mínima:

 $S = 0.012$   $m \le 0.006 * (10) = 0.06$  m

$$
S = 0.012 \, m \leq 0.03 \, m
$$

La junta de separación sísmica será igual a 0.06 m (6 cm).

## **3.- Diseño estructural**

a) Combinaciones de cargas

El cálculo de las resistencias requeridas de los elementos estructurales se basó en el capítulo 9.2 de la NT E.060 (Concreto Armado), donde se tiene como requisito el uso de las siguientes combinaciones de carga:

- $U1 = 1.4^{\star}$ (CM) + 1.7<sup>\*</sup>(CV)
- $U2 = 1.25*(CM + CV) +1.5x$
- $U3 = 1.25*(CM + CV) +15$
- $U4 = 0.9^{\star}$ (CM) +/- Sx
- $U5 = 0.9^{\circ}$ (CM) +/- Sy
- $\bigcup$ 6 = Envolvente (U1 + U2 + U3 + U4 + U5)

-Diseño de elementos resistentes de superestructura

• Diseño de losa maciza de una dirección

Las losas macizas con dirección en el eje "Y" se encuentran apoyadas sobre elementos vigas en el primer y segundo techo, y las losas macizas con dirección en el eje "X" se encuentran solo en el segundo techo.

La losa que se escogió para mostrar los procedimientos de diseño es la losa enmarcada por el recuadro de color rojo en la siguiente figura:

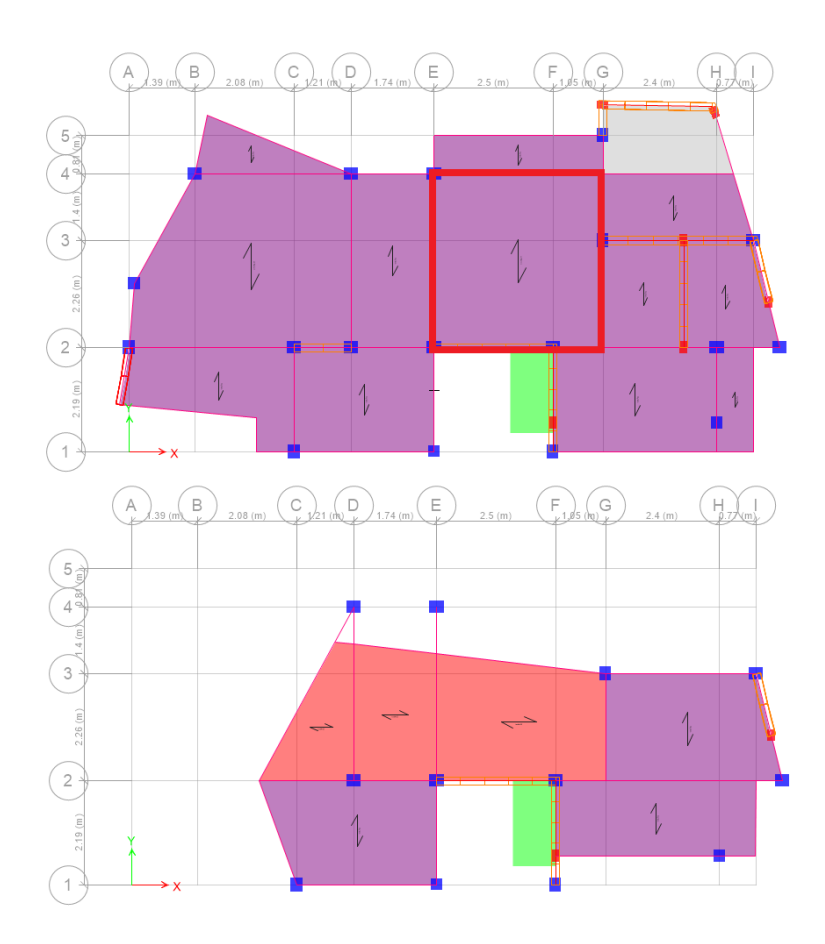

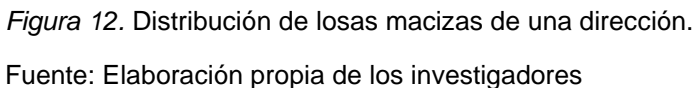

El espesor de losa se escogió usando la tabla 9.1 de la NT E.060, donde se indica tener un espesor no menor a  $L/20$  (L = Luz libre de losa) para casos con apoyos simplemente apoyados en los extremos, permitiéndonos despreciar las deflexiones de este.

Usando el caso más desfavorable ( $L = 3.66$  m), se tiene:

$$
e \ge \frac{3.66}{20}
$$

$$
e \ge 0.183
$$

$$
e = 0.20 \text{ m}
$$

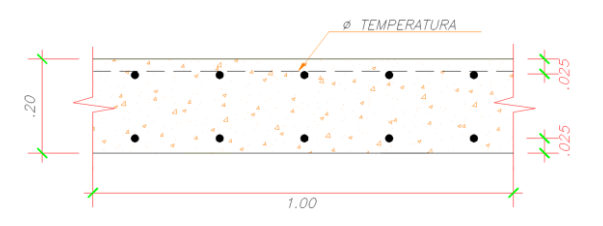

*Figura 13.* Sección de losa maciza de una dirección.

En la Figura 14 se presentan las cargas muertas y vivas aplicadas al ancho de losa maciza (ancho =  $1.00$  m) expresadas en kgf/m.

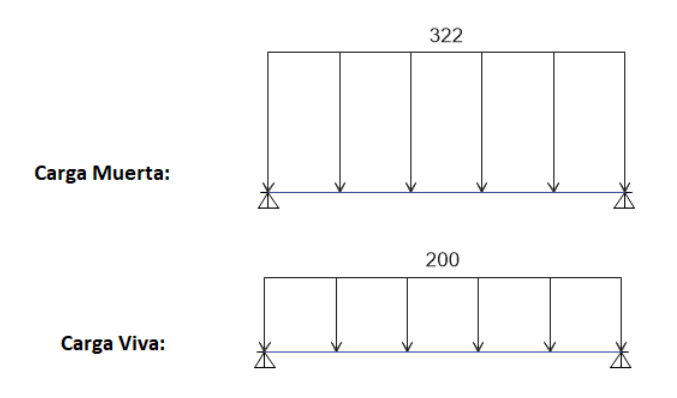

*Figura 14.* Distribución de cargas aplicadas a losa maciza de una dirección.

Fuente: Elaboración propia desde modelo ETABS

Para el cálculo de refuerzo de acero en la zona de momento positivo, se consideró los apoyos simplemente apoyados y para el cálculo del refuerzo de acero por flexión en la zona de momento negativo se consideró apoyos empotrado, siendo el caso más desfavorable con respecto a la demanda de cuantía superior (ver Figura 15).

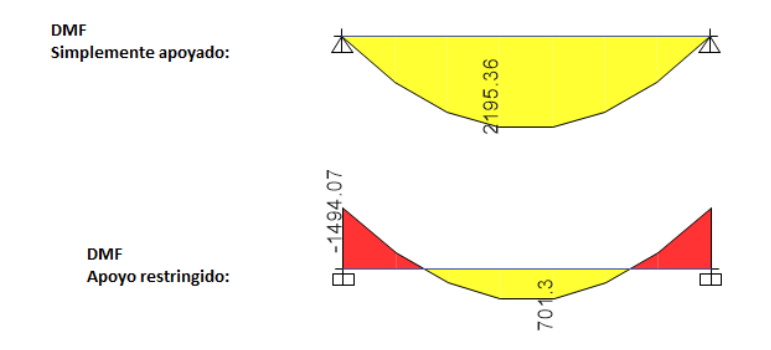

*Figura 15.* Diagrama de Momento Flector de losa maciza de una dirección.

Fuente: Elaboración propia desde modelo ETABS

Uniendo los momentos máximos de los casos anteriores se calcula la cuantía de acero necesaria para un ancho de losa igual a 1.00 m.

> 3.06  $0.00$ 3.06 As diseño: 木 丕 2.24 4.53 2.24

*Figura 16.* Acero de refuerzo por flexión para losa maciza de una dirección.

(Fuente: Elaboración propia desde modelo ETABS

Usando la fórmula de refuerzo mínimo del capítulo 10.5 de la NT E.060 se tiene:

$$
Asmin = \frac{0.7 * \sqrt{210} * b * d}{4200} = 4.22 \text{ cm}^2/m
$$

El área de acero de refuerzo por temperatura en cada metro de losa es:

 $A<sub>s</sub>$ temp = 0.002 \* 100 \* 20 = 4.00 *cm*2/*m* 

Usar:

- Acero superior:  $\varphi \frac{1}{2}$  @ 20 cm
- Acero inferior:  $\varphi \frac{1}{2}$  @ 20 cm
- Acero por temperatura: φ 3/8" @ 15 cm
- Recubrimientos: 2.5 cm

Para su verificación ante fuerzas de corte se muestra el diagrama de fuerza cortante (DFC) en la Figura 16.

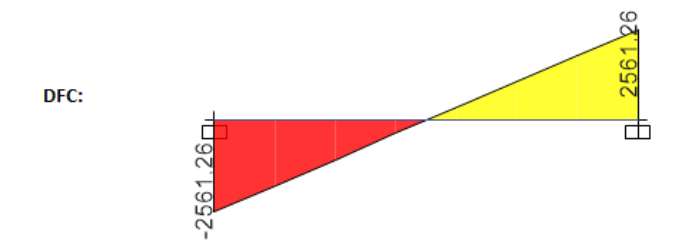

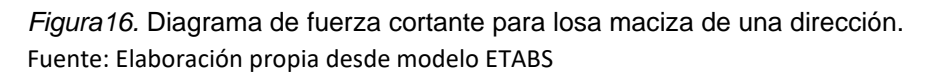

De la Figura 16 se observa una fuerza de corte actuante máximo (Vu) de 261.26 kgf. A continuación, la capacidad resistente del concreto (φVc) se halló de la siguiente forma:

$$
\varphi Vc = 11098.22 \ kgf
$$

Se demuestra que a lo largo de la luz de la losa aligerada no existe fuerza cortante mayor a la capacidad correspondiente del concreto.

> $\omega$ Vc  $>$  Vu 11098.22 ≥ 261.26 kgf **(CUMPLE)**

Diseño de elementos tipo viga:

Se muestra el procedimiento seguido para el diseño del elemento viga "V1 - 25 x 35", para lo cual se usó los tramos seleccionados con mayor momento actuante, estos elementos se encuentran cumpliendo el rol de soporte para las cargas de las losas macizas, las ubicaciones de los elementos seleccionados se muestran en la Figura 17.

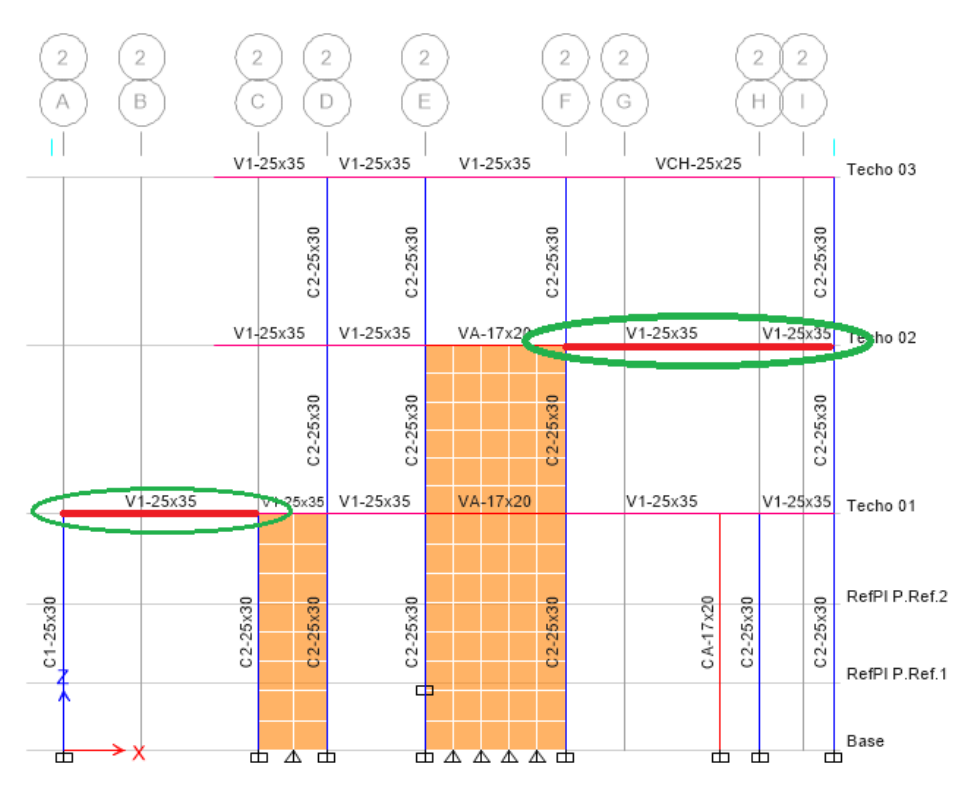

*Figura 17.* Elemento viga escogido para diseño*.* Fuente: Elaboración propia desde modelo ETABS

Para la determinación de su refuerzo de acero longitudinal se usaron los momentos actuantes máximos en la viga (momento negativo 6.76 t.m y momento positivo 4.40 t.m) y para la determinación de refuerzo transversal se usaron las fuerzas cortantes máximas. Las fuerzas mencionadas para el tramo escogido se muestran en la Figura 18.

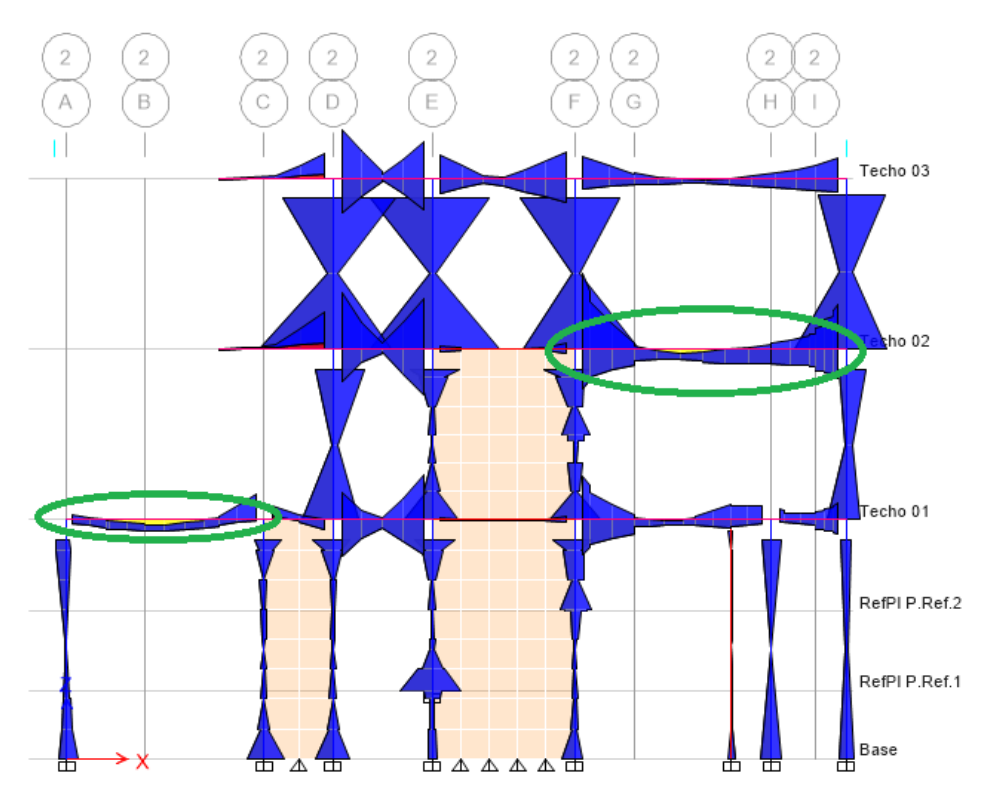

*Figura 18.* Momentos actuantes en elemento viga. (Fuente: Elaboración propia desde modelo ETABS) A continuación, en la Figura 19 se muestra la cantidad de refuerzo de acero longitudinal (en cm2) necesario hallado para las vigas.

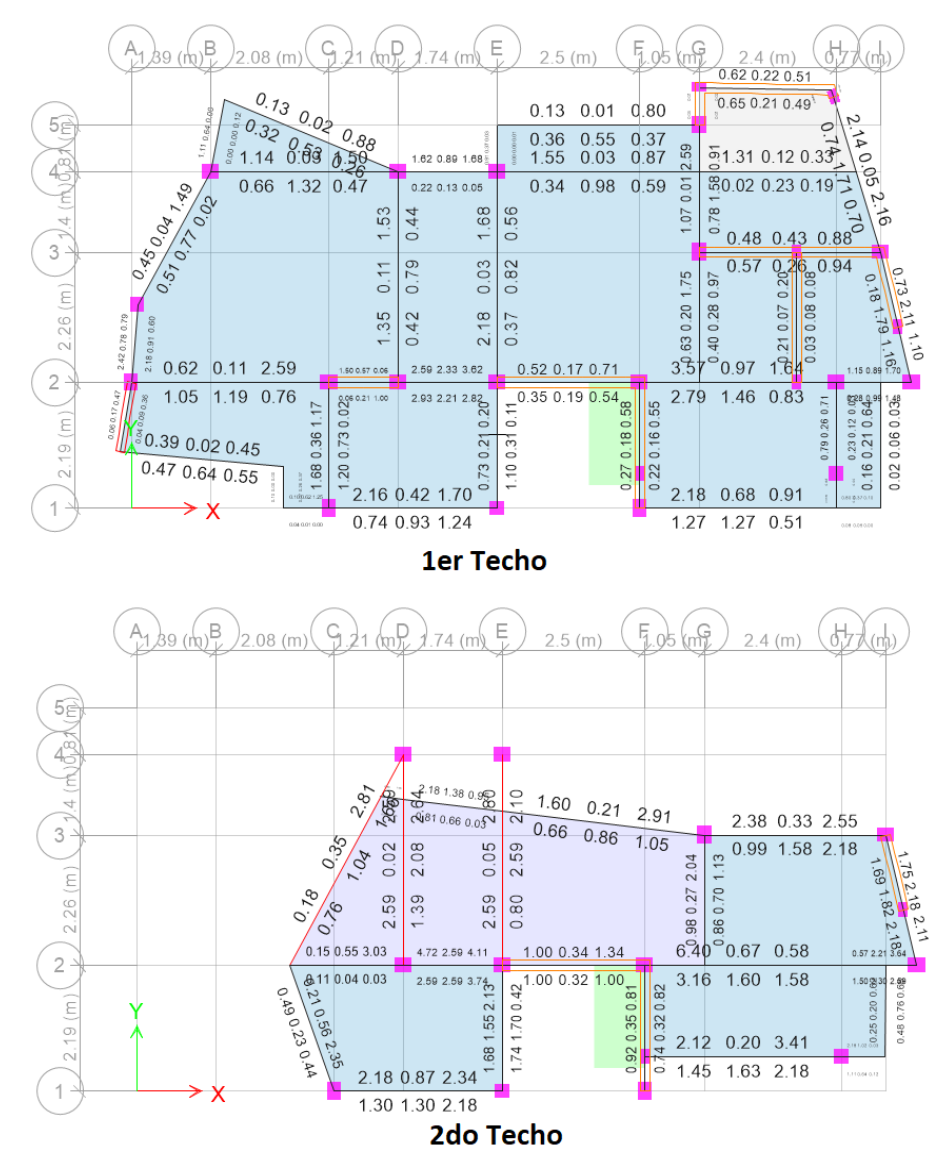

*Figura 19.* Acero por flexión demandado en elementos viga. (Fuente: Elaboración propia desde modelo ETABS)

Teniendo el refuerzo longitudinal necesario por diseño (As diseño), se procede a la comparación con la cuantía de acero mínimo según el capítulo 10.5 de la NT E.060 y la cuantía de acero máximo según el capítulo 10.3.4 de la NT E.060.

$$
Asmin = 1.75 cm2
$$

$$
Asmax = 11.55 cm2
$$

La cantidad de acero a usar se propone corroborando que para todas las secciones de viga cumplan con:

$$
1.75\;cm2\leq A_s\textrm{diseño}\leq11.55\;cm2
$$

En la Figura 20, se muestra un esquema del desarrollo de viga con el objetivo de señalar las ubicaciones, a lo largo de la luz, de cada sección diseñada.

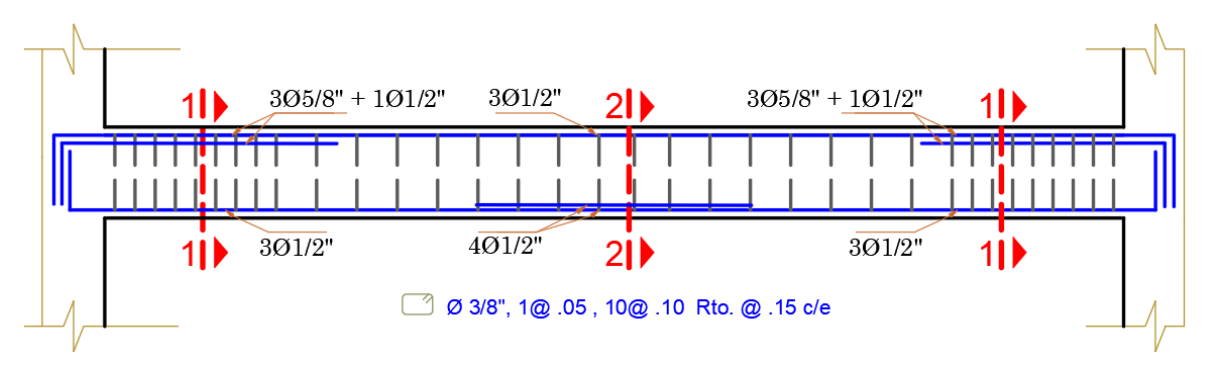

*Figura 20.* Desarrollo y ubicación de secciones de viga

Fuente: Elaboración propia de los investigadores

Se tiene una cortante máximo para diseño de 7.61 t al extremo de viga y 5.73 t a una distancia de 1.00 m (a dos veces el peralte de viga) desde la cara de apoyo interior. Estos valores se usaron para calcular la cantidad de estribos según el capítulo 21.4 de la NT E.060 para la zona de confinamiento (ver Tabla 23) y para la zona central no confinada (ver Tabla 24).

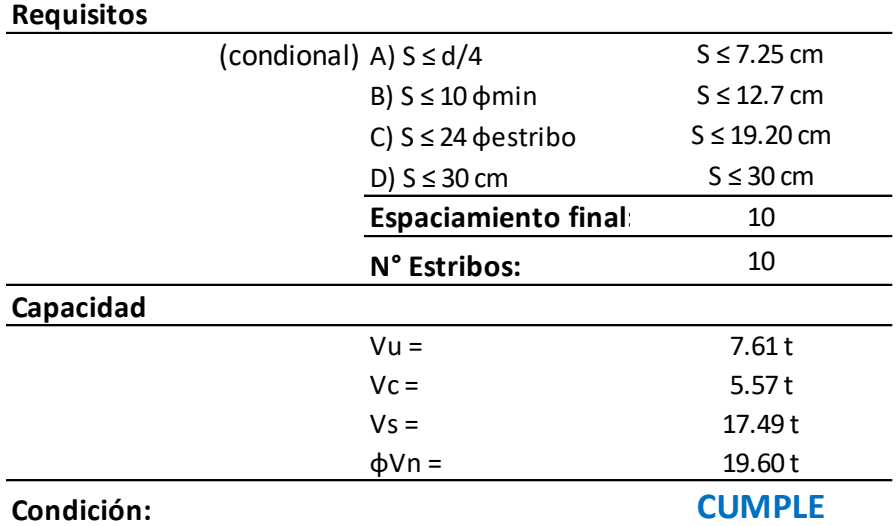

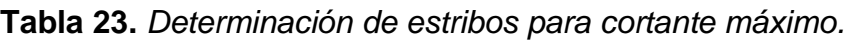

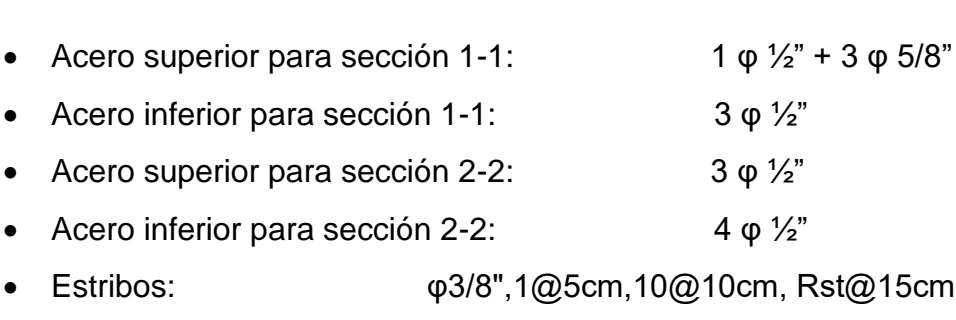

**Tabla 24.** *Determinación de estribos para cortante a una distancia de 1.00 m.*

**Requisitos** S ≤ 0.5 d **Espaciamiento final:** S = 15.0 cm

**Condición: CUMPLE**

Fuente: Elaboración propia de los investigadores

**Capacidad**

.35

Finalizada la verificación por fuerzas cortantes, se propone usar para el elemento tipo viga "V1 - 25 x 35" los siguientes refuerzos:

 $Vu =$  5.73 t  $Vc = 5.57 t$  $Vs = 12.25 t$ 

 $\phi$ Vn = 15.14 t

- 
- **Acero inferior**
- Acero superio
- Acero inferior
- Estribos: φ3/8",1@5cm,10@10cm, Rst@15cm
- Recubrimientos (superior e inferior): 4.0 cm

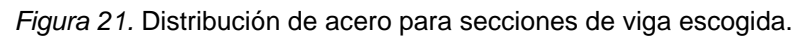

Fuente: Elaboración propia de los investigadores

 $-25 \rightarrow$ 

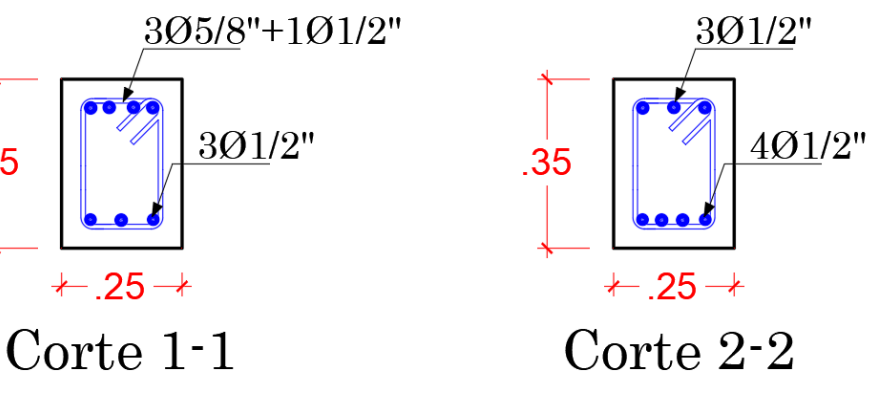

A continuación, resumiremos la disposición de acero longitudinal y acero transversal para todos los elementos tipo viga, considerando un recubrimiento superior e inferior igual a 4 cm:

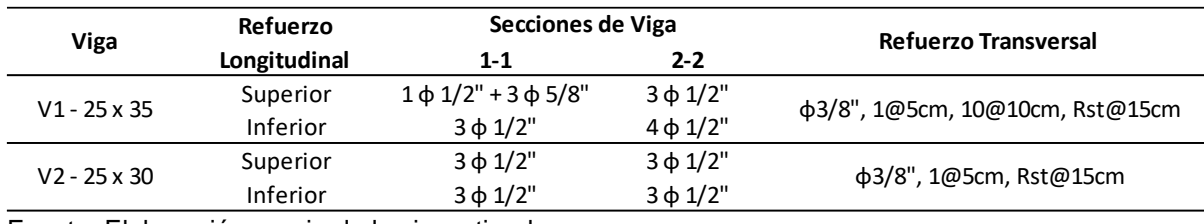

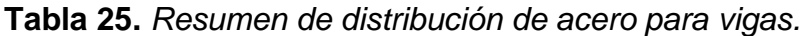

Fuente: Elaboración propia de los investigadores

Diseño de elementos tipo columna:

Para mostrar el procedimiento de diseño de los elementos tipo columna se escogió el elemento "C1 – 25 x 35", la cual estuvo sometida a mayores cargas actuantes en el primer nivel, su ubica7ción se muestra en la Figura 22.

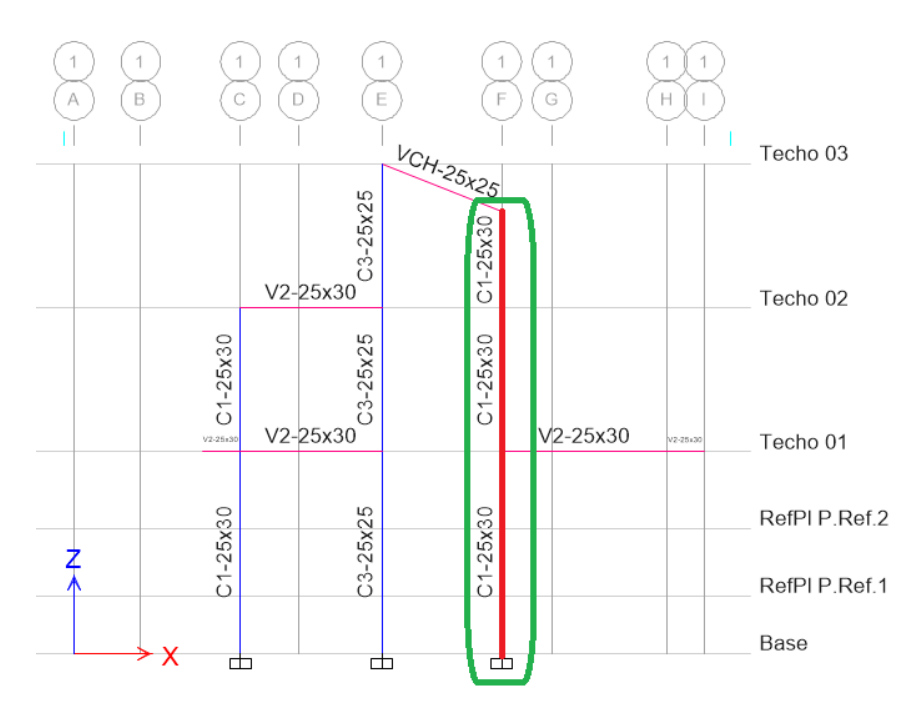

*Figura 22.* Elemento columna escogido para diseño.

(Fuente: Elaboración propia)

Para esta columna se propone la siguiente distribución de acero (ver Figura 23):

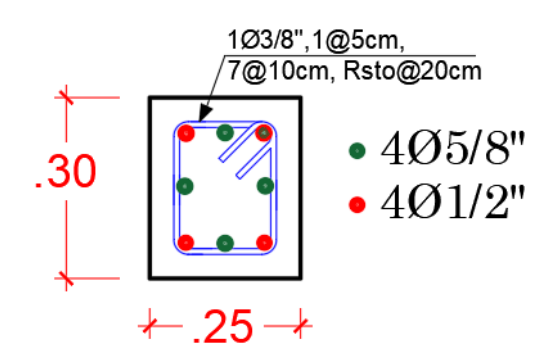

*Figura 23.* Distribución de acero para columna escogida.

(Fuente: Elaboración propia)

Se extrajeron las cargas muertas, cargas vivas y las cargas de sismo con la excentricidad más crítica presentada (en dirección "X" e "Y") para armar las combinaciones mostradas en la Tabla 26, los valores de mayor magnitud se presentaron en el primer nivel.

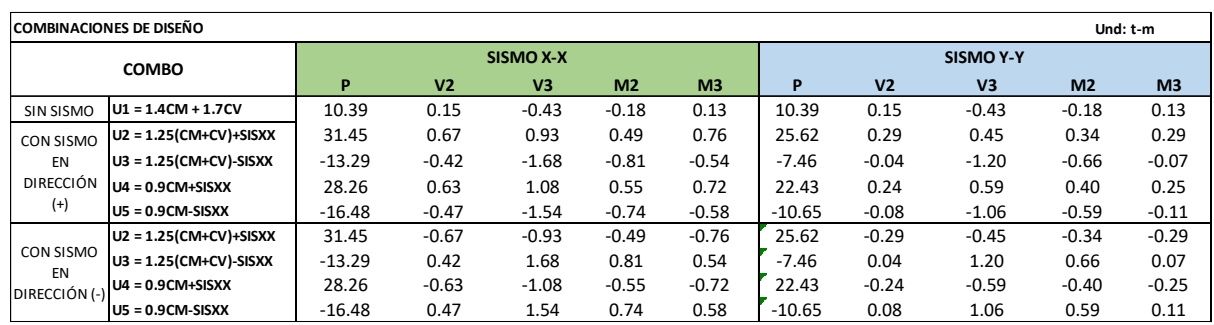

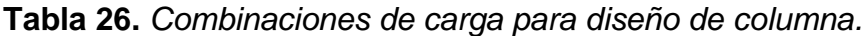

Fuente: Elaboración propia de los investigadores

Debido a que el elemento columna está sometida a efectos de flexo-compresión es necesario hallar su respectivo Diagrama de Interacción con el objetivo de verificar que su capacidad reducida es capaz de resistir las combinaciones extraídas de la Tabla 26, esto se observa en la figura mostrando que la distribución de acero es capaz de resistir los efectos actuantes de flexo-compresión.

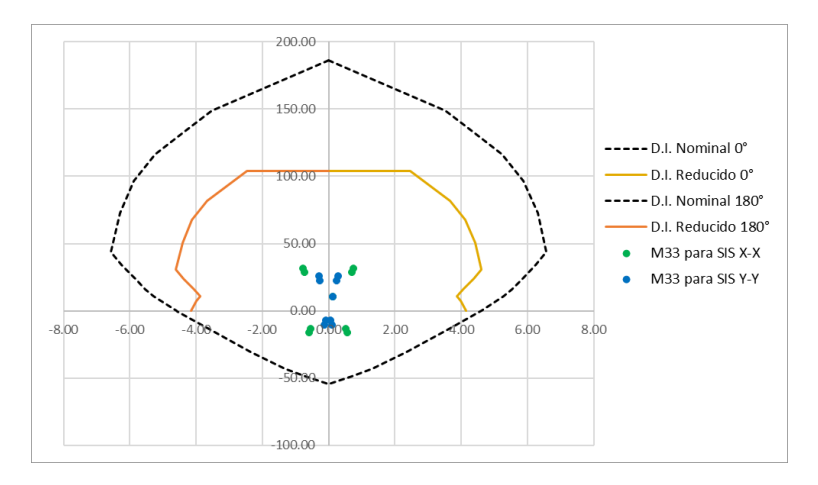

*Figura 24.* Diagrama de Interacción a 0-180° para sección de columna. Fuente: Elaboración propia de los investigadores

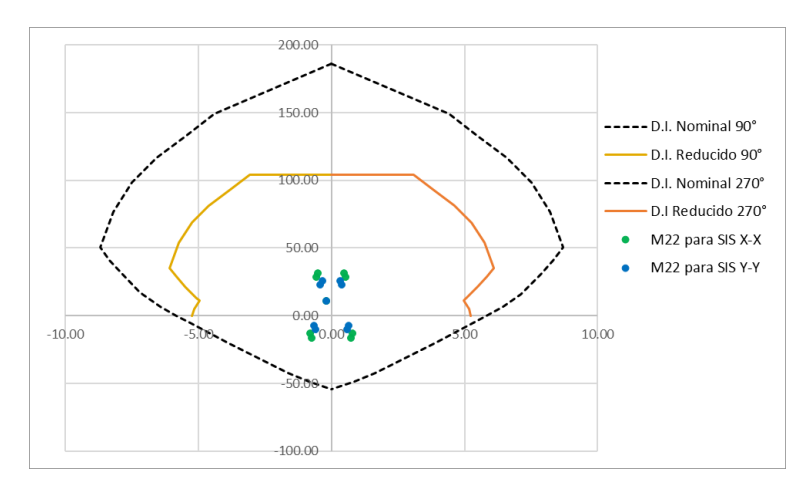

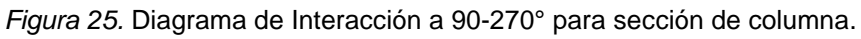

La cortante actuante máxima se muestra en la Figura 26:

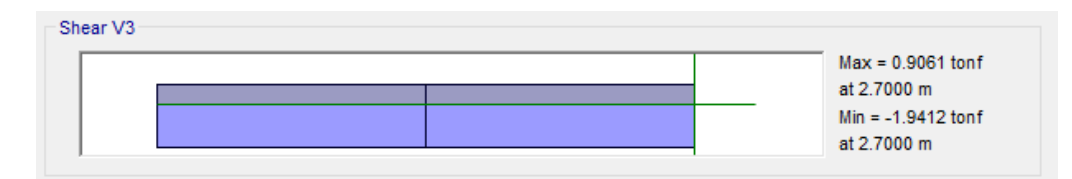

*Figura 26.* Fuerzas de corte actuando en columna.

Fuente: Elaboración propia desde modelo ETABS

Entonces:

$$
Vu = 1.94 t
$$

Capacidad resistente al corte del concreto (según el capítulo 11.3 de la NT E.060):

$$
Vc = 0.53 * \sqrt{210} * b * d \left( 1 + \frac{Paxial}{4200} \right)
$$
  

$$
Vc = 4.95 t
$$

La capacidad resistente al corte por parte del acero se calculó según el capítulo 21.4 de la NT E.060, donde se consideró un estribo para la sección (como se mostró en la figura 23) y una altura efectiva de columna igual a 3.0 m (para el primer nivel), dándonos como resultado una longitud confinada de 70 cm y estribos espaciados en 10 cm.

Se propone un diámetro de estribo igual a 3/8", para lo cual se verifica que:

$$
Vs + Vc \geq Vu
$$

Dónde:

$$
Vs = \frac{Av * 4200 * d}{10}
$$

$$
Vs = 7.26 t
$$

Por lo tanto:

 $Vs + Vc = 7.26 + 4.95$  $Vs + Vc = 12.21$ 

 $Vs + Vc = 12.21 \geq Vu$  (**CUMPLE**)

Usar para el refuerzo transversal de la columna C1 – 25x30:

1 φ 3/8'', 1@5cm, 7@10cm, Rsto@20cm

A continuación, se resume la disposición de acero longitudinal y acero transversal para los elementos tipo columna, considerando un recubrimiento lateral igual a 4 cm:

Para elemento columna C1 – 25 x 30:

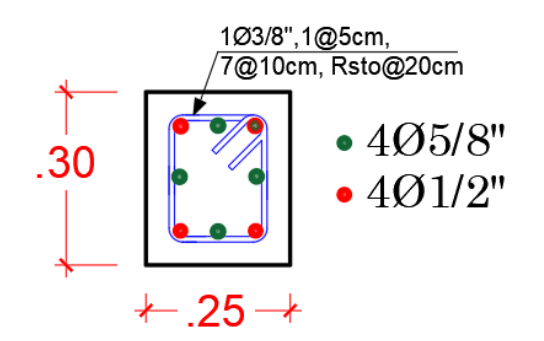

*Figura 27.* Distribución de acero para columna "C1-25x30".

Fuente: Elaboración propia de los investigadores

Para elemento columna C2 – 25 x 25:

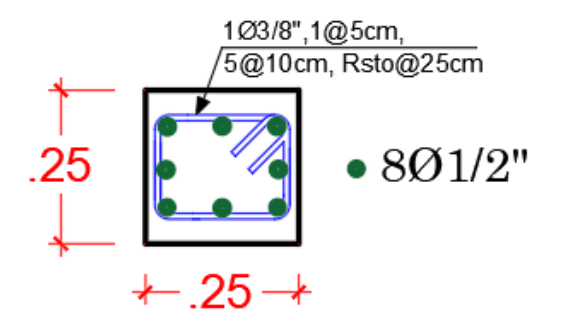

*Figura 28.* Distribución de acero para columna "C2-25x25". Fuente: Elaboración propia de los investigadores

-Diseño de elementos tipo muros de corte

Se cuenta con un solo muro de concreto armado (placa) en dirección "Y", la ubicación de este elemento con vista desde planta se muestra en la Figura 29.

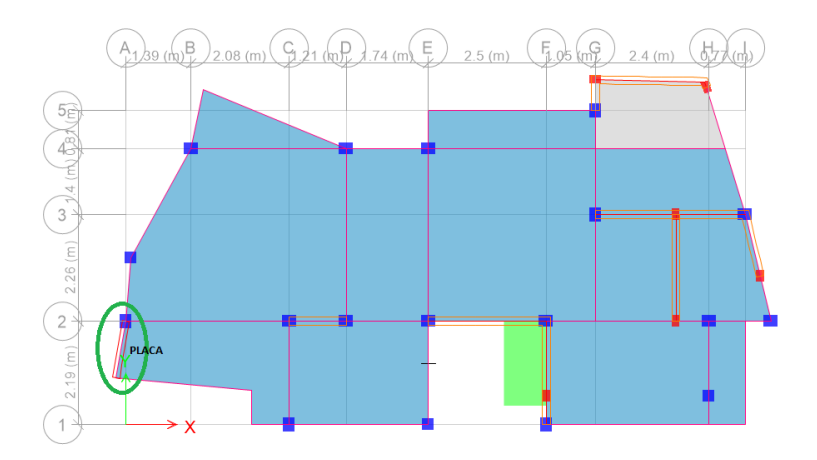

*Figura 29.* Ubicación en planta de muro de concreto armado. Fuente: Elaboración propia de los investigadores

Se muestra la distribución de acero propuesto para el muro de concreto armado, tanto en el alma como en los extremos confinados, en la Figura 30.

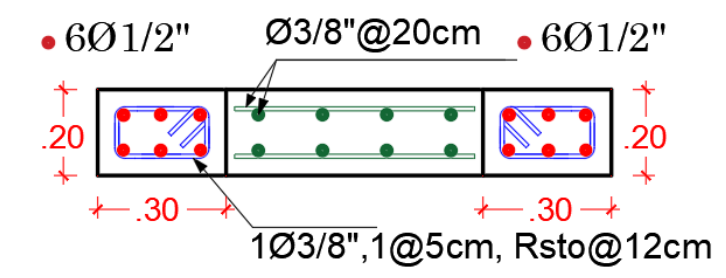

*Figura 30. Distribución de acero para muro de concreto armado escogido.*

Fuente: Elaboración propia de los investigadores

Se procede a mostrar las fuerzas actuantes, provenientes de la Carga Muerta, Carga Viva, Sismo de diseño en dirección "X" e "Y" en la Tabla 27 y sus respectivas combinaciones en la Tabla 28.

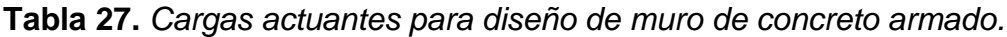

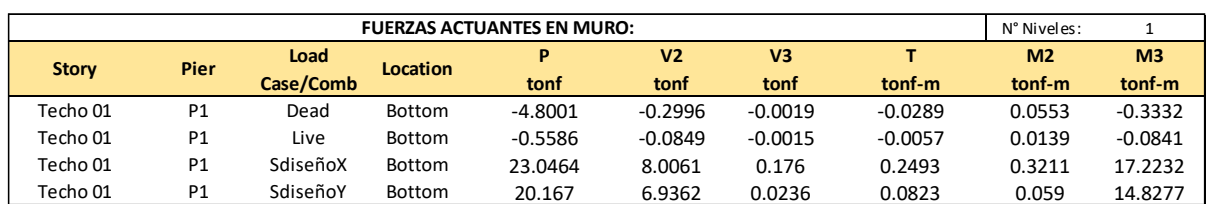

| COMBINACIONES DE DISEÑO |                  |                               |          |                | Und: t-m |         |         |          |
|-------------------------|------------------|-------------------------------|----------|----------------|----------|---------|---------|----------|
| <b>STORY</b>            |                  | <b>COMBO</b>                  | P        | V <sub>2</sub> | V3       |         | M2      | M3       |
|                         | SIN SISMO        | $U1 = 1.4$ CM + 1.7CV         | 7.67     | $-0.56$        | $-0.01$  | 0.05    | 0.10    | $-0.61$  |
|                         | <b>CON SISMO</b> | $U2 = 1.25$ (CM+CV)+SISXX     | 29.74    | 7.53           | 0.17     | 0.29    | 0.41    | 16.70    |
|                         | <b>EN</b>        | $U3 = 1.25$ (CM+CV)-SISXX     | $-16.35$ | $-8.49$        | $-0.18$  | $-0.21$ | $-0.23$ | $-17.74$ |
|                         | DIRECCIÓN X-     | $U4 = 0.9CM + SISXX$          | 27.37    | 7.74           | 0.17     | 0.28    | 0.37    | 16.92    |
| Techo 01                | X                | $US = 0.9CM-SISXX$            | $-18.73$ | $-8.28$        | $-0.18$  | $-0.22$ | $-0.27$ | $-17.52$ |
|                         | <b>CON SISMO</b> | $U6 = 1.25$ (CM+CV)+SISYY     | 26.87    | 6.46           | 0.02     | 0.04    | 0.15    | 14.31    |
|                         | <b>EN</b>        | U7 = 1.25(CM+CV)-SISYY        | $-13.47$ | $-7.42$        | $-0.03$  | $-0.13$ | 0.03    | $-15.35$ |
|                         |                  | DIRECCIÓN Y- U8 = 0.9CM+SISYY | 24.49    | 6.67           | 0.02     | 0.06    | 0.11    | 14.53    |
|                         | v                | $U9 = 0.9$ CM-SISYY           | $-15.85$ | $-7.21$        | $-0.03$  | $-0.11$ | $-0.01$ | $-15.13$ |

**Tabla 28.** *Combinaciones de carga para diseño de muro de concreto armado.*

En la Figura 31 y Figura 32 se observa el Diagrama de Interacción a 0-180° y 90- 270° respectivamente envolviendo a las acciones de flexo-compresión extraídas de la Tabla 28.

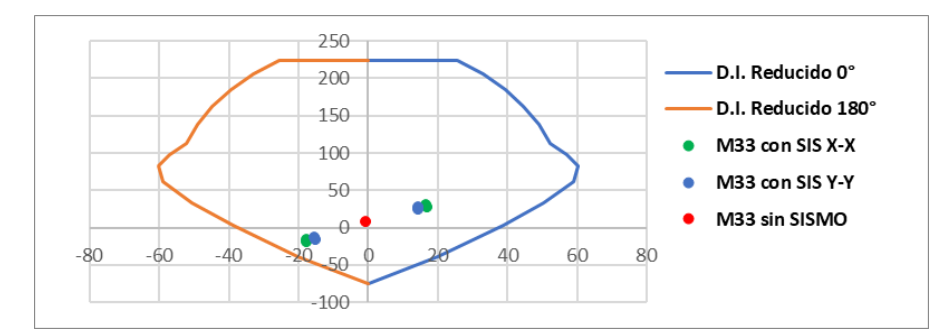

*Figura 31.* Diagrama de Interacción a 0-180° de muro de concreto armado.

Fuente: Elaboración propia de los investigadores

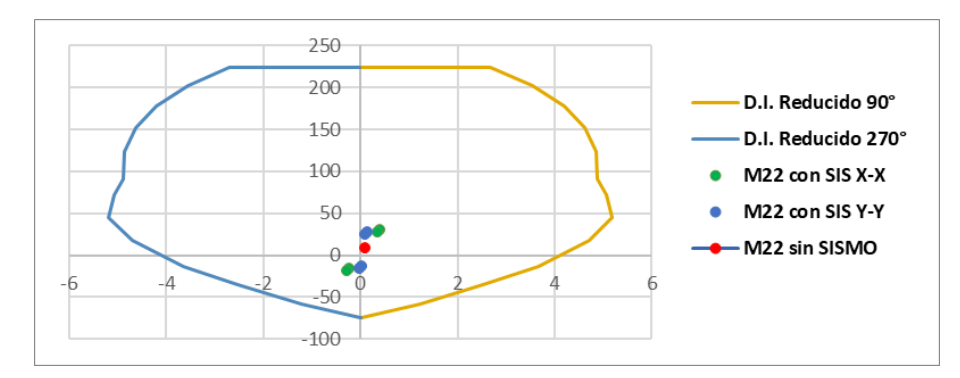

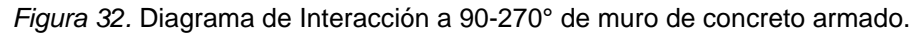

Fuente: Elaboración propia de los investigadores

A continuación, se presenta un listado de tablas donde se observará las características del muro a diseñar (P1) cumpliendo con cada requisito de los capítulos y secciones de la NT E.060 donde hacen mención del diseño de muros de concreto armado.

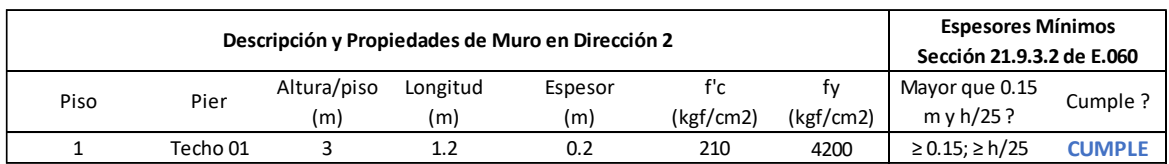

### **Tabla 29.** *Verificación de espesores mínimos en muro de concreto armado.*

Fuente: Elaboración propia de los investigadores

**Tabla 30.** *Amplificación de fuerza cortante actuante en muro de concreto armado.*

| Aplificación de Vu |                           |        |          |        |         |  |
|--------------------|---------------------------|--------|----------|--------|---------|--|
|                    | Sección 21.9.5.3 de E.060 | $R =$  | 5.4      |        |         |  |
| Vua                | Mua                       | Pua    | Mn       | Mn/Mua | $V_{u}$ |  |
| (t)                | (t.m)                     | (t     | (t.m)    |        | (t)     |  |
| $-8.49$            | $-17.74$                  | -16.35 | $-42.89$ | 2.42   | 20.51   |  |

Fuente: Elaboración propia de los investigadores

**Tabla 31.** *Limitación a la resistencia al corte del concreto.*

| Limitación de Vc         |                |       |  |  |
|--------------------------|----------------|-------|--|--|
| Sección 11.10.5 de E.060 |                |       |  |  |
| Hm/Lm                    | $VC_{\rm max}$ | Vc.   |  |  |
|                          | (t)            | (t)   |  |  |
| 2.50                     | 13.82          | 11.06 |  |  |

Fuente: Elaboración propia de los investigadores

La resistencia al corte por parte del acero de refuerzo solo es obligatoria para el primer piso según el capítulo 11, sección 5.7.9 de la NT E.060, pero en esta memoria de cálculo se utilizó el mismo criterio para todos los niveles.

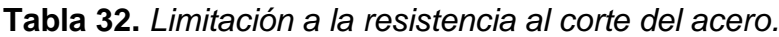

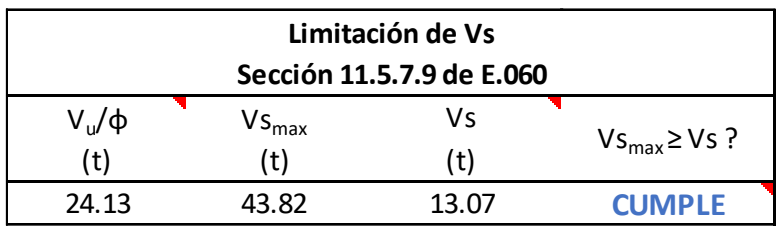

**Tabla 33**. *Número de capas de acero en alma de muro de concreto armado.*

| N° de Capas de Refuerzo<br>Sección 21.9.4.3 de E.060 |                                        |  |  |  |  |
|------------------------------------------------------|----------------------------------------|--|--|--|--|
|                                                      | $e \ge 20$ cm ? Vu $\ge$ Vc ? N° Capas |  |  |  |  |
| חח                                                   | ςı                                     |  |  |  |  |

**Tabla 34**. *Acero de refuerzo mínimo en alma de muro de concreto armado.*

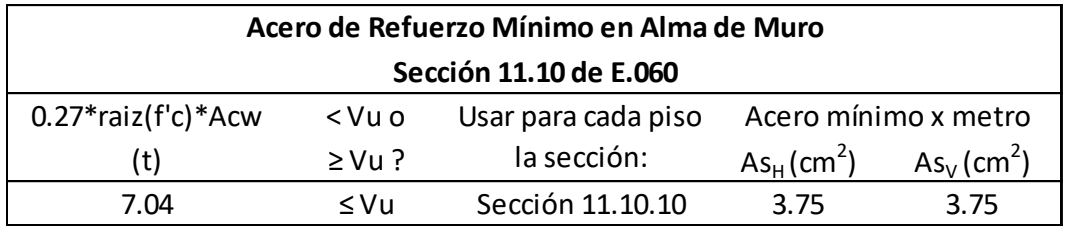

Fuente: Elaboración propia de los investigadores

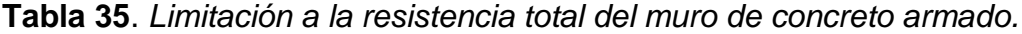

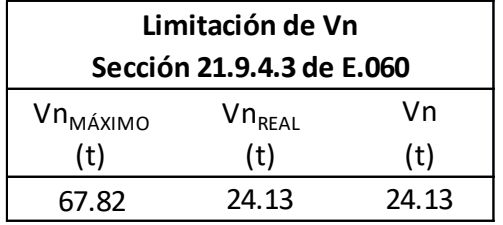

Fuente: Elaboración propia de los investigadores

Los resultados de refuerzo de acero en el alma y en la zona de confinamiento externo se muestran en la Tabla 36 y Tabla 37 respectivamente.

**Tabla 36.** *Acero colocado en alma de concreto armado.*

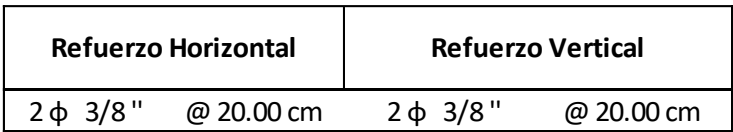

**Tabla 37**. *Acero longitudinal y transversal en extremo confinado de muro de concreto armado*

| Sección de Confinamiento<br>Longitud (m) Espesor (m)   longitudinal |        | <b>Refuerzo</b> | <b>Estribos</b>    |  |
|---------------------------------------------------------------------|--------|-----------------|--------------------|--|
| $0.30 \,\mathrm{m}$                                                 | 0.20 m | $6\,\phi$ 1/2"  | $\phi$ 3/8" @ 8 cm |  |

A continuación, se establece la disposición final de acero longitudinal horizontal y vertical para el alma y el acero de refuerzo para las zonas confinadas de los muros de concreto armado, considerando un recubrimiento lateral igual a 4 cm, y las longitudes medidas de extremo a extremo:

• 
$$
\text{Sección de muro P-1}: \quad (e = 0.20 \, \text{m y L} = 1.20 \, \text{m})
$$

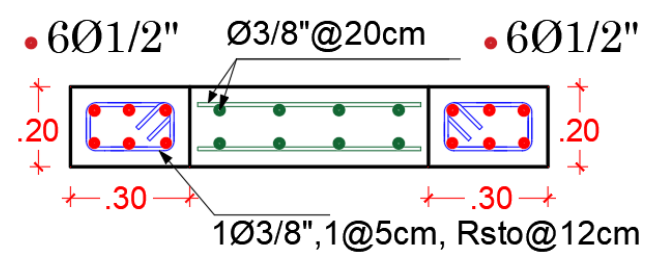

*Figura 33*. Distribución de acero en muro de concreto armado "*P-1".* Fuente: Elaboración propia de los investigadores

-Diseño de elementos tipo muro de albañilería:

En nuestro caso, los muros de albañilería tienen la función de rigidizar a la estructura con el objetivo de mejorar el comportamiento sismorresistente, controlar irregularidades y permitirnos cumplir con las distorsiones máximas permitidas según la NT E.030. Debido a que los muros trabajaran en conjunto con las columnas y vigas (muros no aislados), se procede a diseñarlos según las NT E.070 para muros de albañilería, teniendo como carga horizontal al sismo severo en estos elementos.

A continuación, en la Figura 34 se muestra la distribución de muros de albañilería en planta del primer y segundo techo para el modelo matemático.

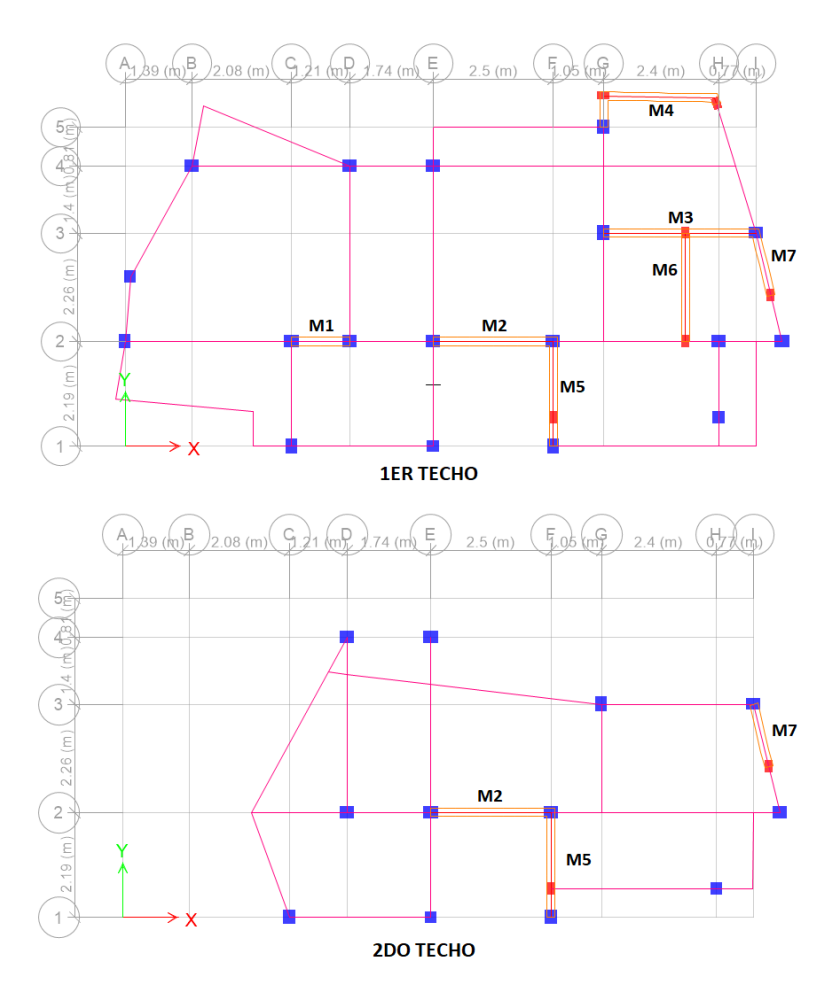

*Figura 34.* Distribución en planta de muros de albañilería*.*

Fuente: Expediente Técnico

Como se observa en la Figura 34, tenemos los muros de albañilería M-1, M-2 y M-3 y M-4 en dirección "X" y los muro M-5, M-6, M-7 en dirección "Y".

Para su diseño, se inició con su verificación de espesor mínimo según el capítulo 7 articulo 19.1a de la NT E.070, estos espesores se asignaron los acabos del muro, los mismos que se muestran en la Tabla 38.
| Nombre de      |                 | Longitud (L) | Espesor (t) | Espesor efectivo Mínimo = h/25   | <b>Lxt</b>    |                |
|----------------|-----------------|--------------|-------------|----------------------------------|---------------|----------------|
| <b>Muro</b>    | <b>Material</b> | m            | m           | (Art. 19.1a - Cap. 7 - NT E.070) |               | m <sup>2</sup> |
| M1             | Arcilla         | 1.20         | 0.17        | $\geq 0.13$                      | <b>CUMPLE</b> | 0.156          |
| M <sub>2</sub> | Arcilla         | 2.50         | 0.17        | $\geq 0.13$                      | <b>CUMPLE</b> | 0.325          |
| M <sub>3</sub> | Arcilla         | 3.20         | 0.17        | $\geq 0.13$                      | <b>CUMPLE</b> | 0.416          |
| M4             | Arcilla         | 2.40         | 0.17        | $\geq 0.13$                      | <b>CUMPLE</b> | 0.312          |
| M5             | Arcilla         | 2.20         | 0.17        | $\ge 0.13$                       | <b>CUMPLE</b> | 0.286          |
| M6             | Arcilla         | 2.30         | 0.17        | $\geq 0.13$                      | <b>CUMPLE</b> | 0.299          |
| <b>M7</b>      | Arcilla         | 1.30         | 0.17        | $\geq 0.13$                      | <b>CUMPLE</b> | 0.169          |

**Tabla 38**. *Verificación de espesores mínimos en muros de albañilería.*

Fuente: Elaboración propia de los investigadores

Verificación para el esfuerzo axial máximo resistente, según el capítulo 7 articulo 19.1b de la NT E.070:

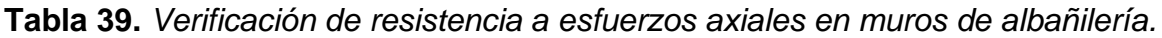

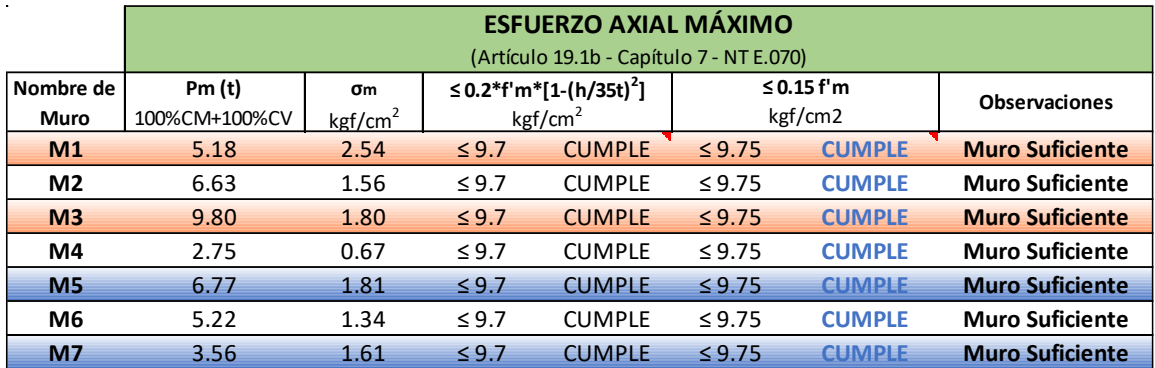

Fuente: Elaboración propia de los investigadores

Verificación de fisuración controlada, según el capítulo 8 artículo 26.2 de la NT E.070:

**Tabla 40**. *Verificación del control de fisuración en muros de albañilería.*

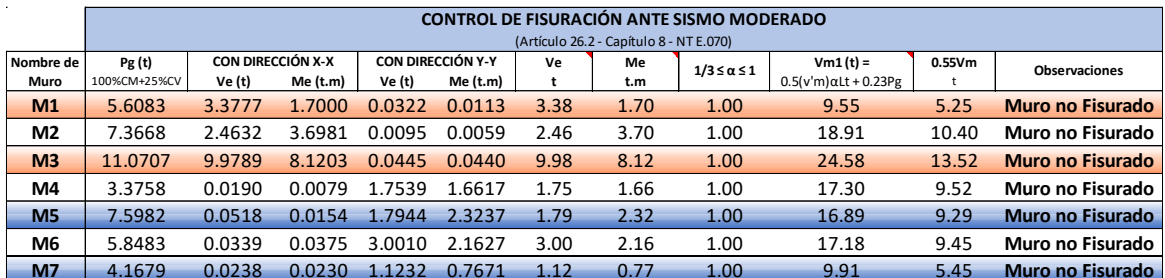

Se procede a verificar la necesidad de reforzamiento de muros de albañilería ante un Sismo Severo, según el capítulo 8 artículo 27.1 de la NT E.070.

|                   | <b>VERIFICACIÓN DE NECESIDAD DE REFORZAMIENTO HORIZONTAL POR SISMO SEVERO</b><br>(Artículo 27.1- Capítulo 8 - NT E.070) |                             |       |            |                                                                      |                                  |                      |  |  |  |
|-------------------|----------------------------------------------------------------------------------------------------|-----------------------------|-------|------------|----------------------------------------------------------------------|----------------------------------|----------------------|--|--|--|
| Nombre de<br>Muro | $V_{m1}/V_{m1}$                                                                                                    | $2 \le V_{m1}/V_{n1} \le 3$ | Vu1   | Mu1<br>t.m | Artículo 27.1a<br>$Vu \leq Vm$ ; $\sigma m \leq 0.05f'm$             | Artículo 27.1b<br>Máximo 3 pisos | <b>Observaciones</b> |  |  |  |
| M <sub>1</sub>    | 2.25                                                                                                    | 2.25                        | 7.61  | 3.83       | $Vu \leq Vm$ ; $\sigma m \leq 0.05$ f'm                              | Menor a 3 pisos                  | <b>NO AGRIETADO</b>  |  |  |  |
| M2                | 6.03                                                                                                    | 3.00                        | 7.39  | 11.09      | $Vu \leq Vm$ ; $\sigma m \leq 0.05$ f'm                              | Menor a 3 pisos NO AGRIETADO     |                      |  |  |  |
| M <sub>3</sub>    | 1.94                                                                                                    | 2.00                        | 19.96 | 16.24      | $Vu \leq Um$ ; $\sigma m \leq 0.05$ f'm Menor a 3 pisos NO AGRIETADO |                                  |                      |  |  |  |
| M4                | 7.65                                                                                                    | 3.00                        | 5.26  | 4.99       | Vu $\leq$ Vm; $\sigma$ m $\leq$ 0.05f'm Menor a 3 pisos NO AGRIETADO |                                  |                      |  |  |  |
| M <sub>5</sub>    | 7.43                                                                                                    | 3.00                        | 5.38  | 6.97       | $Vu \leq Um$ ; $\sigma m \leq 0.05$ f'm Menor a 3 pisos              |                                  | <b>NO AGRIETADO</b>  |  |  |  |
| M6                | 4.48                                                                                                    | 3.00                        | 9.00  | 6.49       | $Vu \leq Vm$ ; $\sigma m \leq 0.05f'm$                               | Menor a 3 pisos                  | <b>NO AGRIETADO</b>  |  |  |  |
| <b>M7</b>         | 6.95                                                                                                    | 3.00                        | 3.37  | 2.30       | Vu $\leq$ Vm; $\sigma$ m $\leq$ 0.05f'm Menor a 3 pisos NO AGRIETADO |                                  |                      |  |  |  |

**Tabla 41**. *Verificación de necesidad de reforzamiento en muros de albañilería.*

Fuente: Elaboración propia de los investigadores

No se necesita reforzamiento para los muros de albañilería.

Como verificación final, considerando el aporte de muros de concreto armado, pórticos y los muros de albañilería, se muestra la conformidad resistente del sistema:

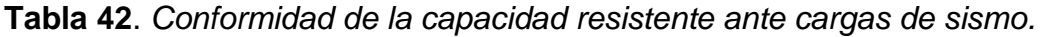

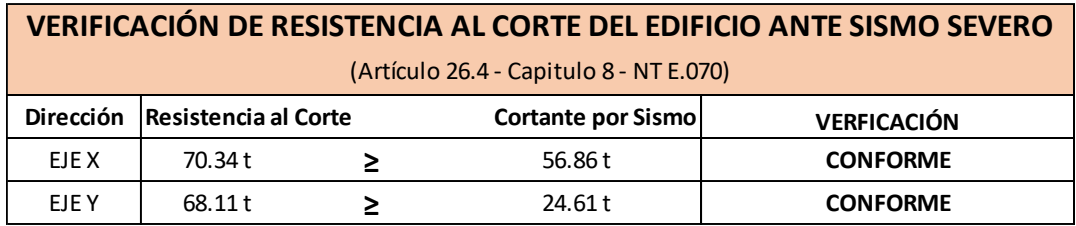

Fuente: Elaboración propia de los investigadores

Los elementos de confinamiento para los muros de albañilería que no cuentan con una sección ya definida en el plano estructural tendrán las siguientes secciones

• Para el elemento CA - 17 x 25:

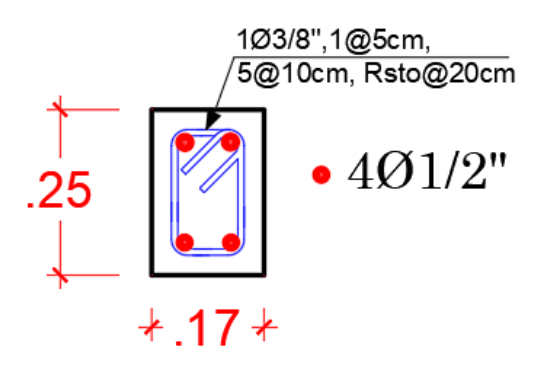

*Figura 35.* Distribución de acero para columna "C2-25x25".

(Fuente: Elaboración propia)

• Para el elemento VA - 17 x 20:

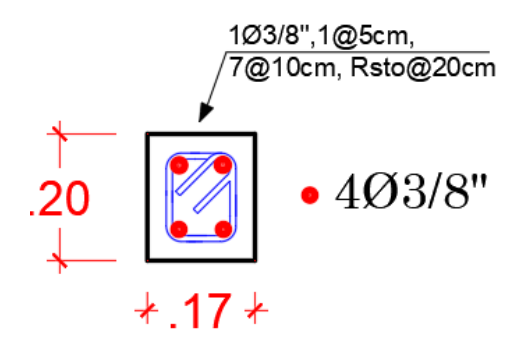

*Figura 36.* Distribución de acero para columna "C2-17x20".

(Fuente: Elaboración propia)

## **4.- Diseño de la Cimentación**

La cimentación de la estructura es conformada por elementos de cimiento corrido y vigas de cimentación las cuales están apoyadas en un suelo con capacidad portante igual a 1.08 kgf/cm2 (según los estudios de mecánica de suelos correspondiente).

El modelo matemático se efectuó en el SAFE2016 v16.2.1, en el cual se tiene la distribución de elementos de cimentación mostrada en la Figura 37.

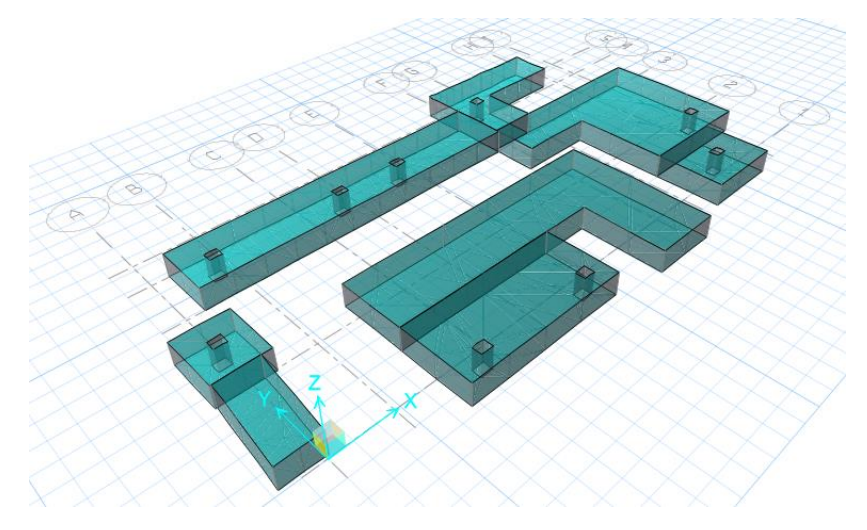

*Figura 37.* Modelo matemático de cimentación. Fuente: Elaboración propia desde modelo SAFE

Para las cargas aplicadas, se tuvo la consideración de 0.50 tf/m2 como carga viva y 5.22 tf/m2 como carga del terreno propio ubicado sobre la misma cimentación.

Los asentamientos resultantes en la cimentación expresadas en unidades "cm" se aprecian en la Figura 38.

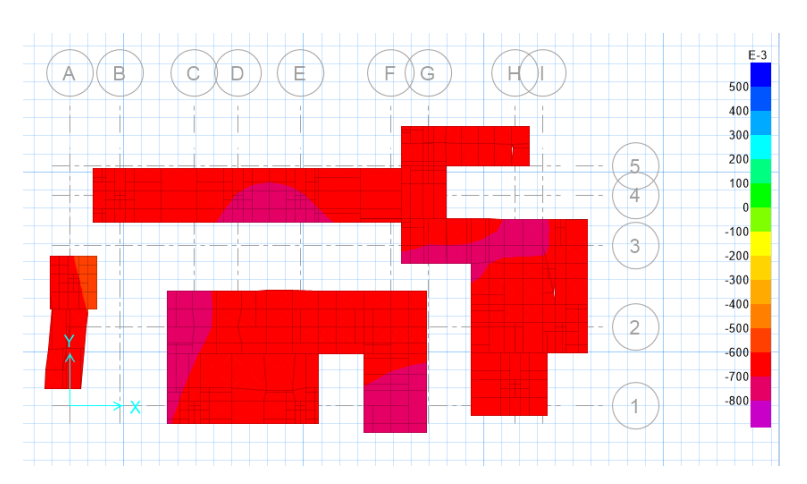

*Figura 38.* Asentamiento de cimentación expresados en unidades "cm".

Fuente: Elaboración propia desde modelo SAFE

Se procede a la verificación de la reacción del suelo (en unidades "kgf/cm2) ante cargas de servicio sometidas a la cimentación en la Figura 39.

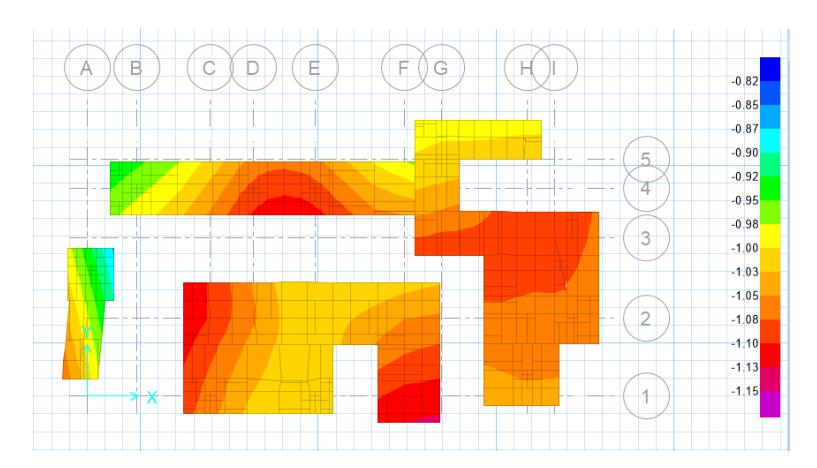

*Figura 39.* Reacción de suelo en unidades "kgf/cm2". Fuente: Elaboración propia desde modelo SAFE

Se observa que los esfuerzos actuantes en el suelo son menores a la capacidad portante.

$$
1.021 \le 1.080 \text{ kgf/cm2} \qquad \qquad \text{(CUMPLE)}
$$

Para efectos de punzonamiento, se decidió unir los elementos tipo zapatas aisladas con zapatas combinadas, reduciendo sus efectos adversos. El diseño de cimentación por cortante se realizó garantizando que la fuerza cortante ultima (Vu) a una distancia "d" (peralte) de la cara de la columna sea menor que la capacidad resistente al corte de la cimentación (0.85\*Vc).

Se mostrará la verificación para el caso de elementos tipo zapata aislada.

 $Vc = 0.53 * \sqrt{210} * b * d$  $Vc = 0.53 * \sqrt{210} * 100 * 52 = 39.94$  tf  $\omega Vc = 0.85 * 39.94 = 33.95$  tf

Las fuerzas de corte actuante en la cimentación son:

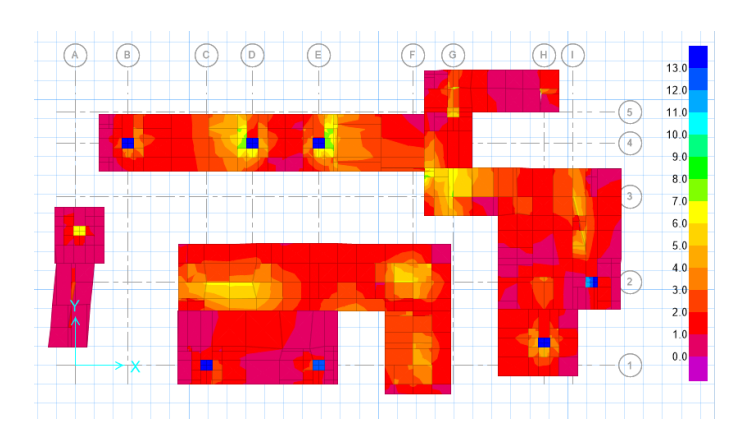

*Figura 40.* Fuerzas de corte actuante en elementos viga de cimentación. Fuente: Elaboración propia desde modelo SAFE

Se verifica:

$$
Vu \leq \varphi Vc
$$

8.70 ≤ 33.95 tf **(CUMPLE)**

Para el diseño por flexión, se muestra las cargas de momento ultimo (Mu) para elementos de cimentación en direcciones "X" e "Y" a partir de las combinaciones de carga para diseño (ver Figura 41).

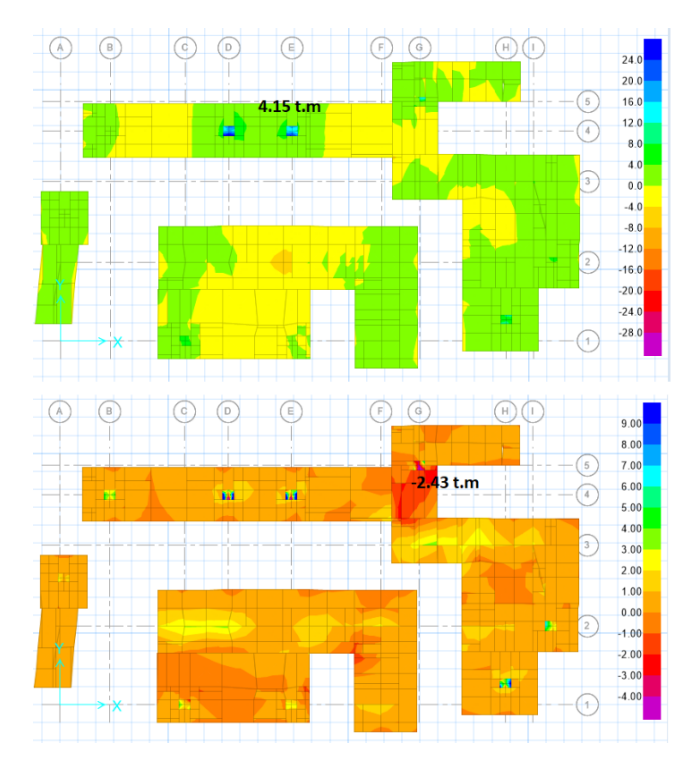

*Figura 41. Momentos actuantes en cimentación en dirección "X" e "Y".*

Fuente: Elaboración propia desde modelo SAFE

Los momentos máximos actuantes encontrados en la Figura 41 están expresados en tf.m. La demanda de acero en los cimientos en la Figura 42 para dirección "X" (superior e inferior) y en la Figura 43 para dirección "Y" (superior e inferior).

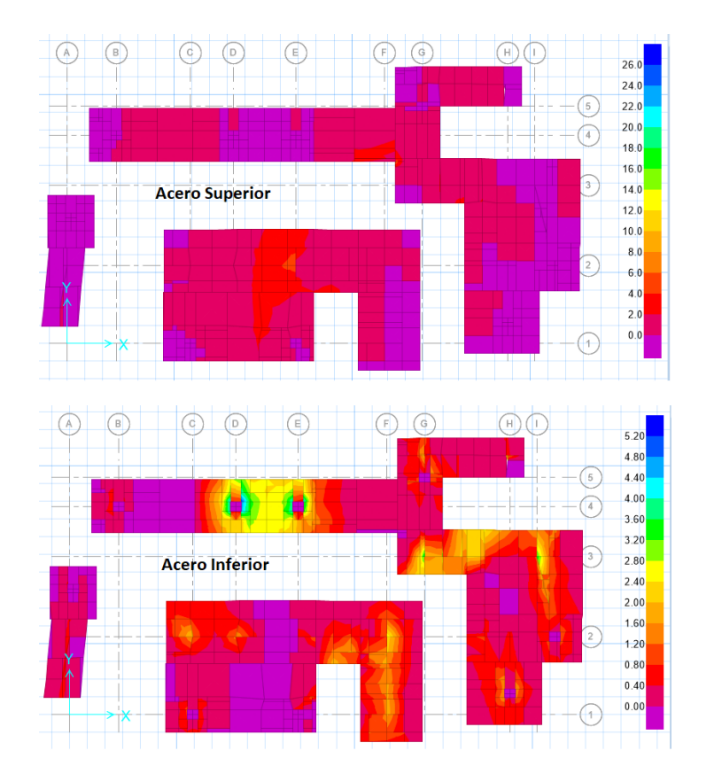

*Figura 42.* Acero de refuerzo longitudinal en dirección "X" para cimentación. Fuente: Elaboración propia desde modelo SAFE

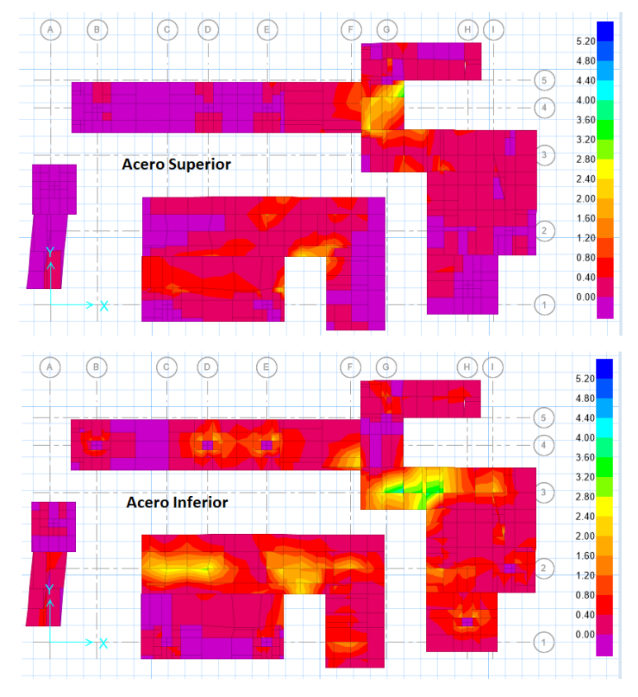

*Figura 43.* Acero de refuerzo longitudinal en dirección "Y" para cimentación. Fuente: Elaboración propia desde modelo SAFE

Refuerzo de acero en cimiento para zonas críticas (Mu > 2.43 t.m):

- Acero superior en dirección "X": φ 5/8" @ 20 cm
- Acero inferior en dirección "X": φ 5/8" @ 20 cm
- Acero superior en dirección "Y": φ 5/8" @ 20 cm
- Acero inferior en dirección "Y": φ 5/8" @ 20 cm
- Recubrimientos: 8.0 cm

Refuerzo de acero en cimiento para zonas no críticas (Mu < 2.43 t.m):

- Acero superior en dirección "X": φ 1/2" @ 20 cm
- Acero inferior en dirección "X": φ 1/2" @ 20 cm
- Acero superior en dirección "Υ": φ 1/2" @ 20 cm
- 
- Acero inferior en dirección "Y": φ 1/2" @ 20 cm
- Recubrimientos: 8.0 cm

## 5.- Diseño de Otros Elementos

-Diseño de Escaleras:

En la Figura 43 se muestra el esquema de la escalera.

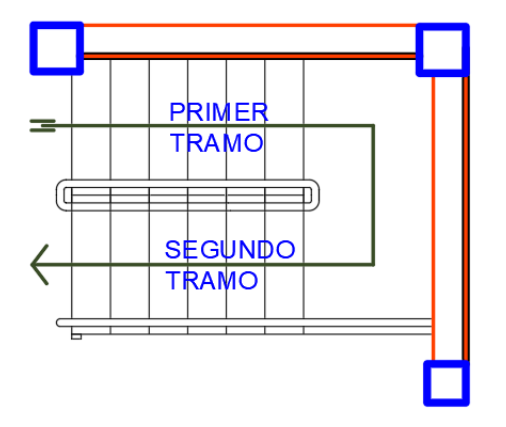

*Figura 44.* Esquema en planta de escaleras.

(Fuente: Plano de Arquitectura)

Se procede a realizar el modelo para el 1er y 2do tramo en el programa ETABS obteniendo los siguientes momentos actuantes:

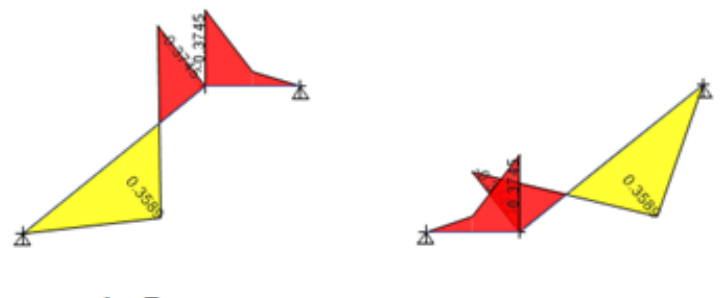

**1er Tramo** 

2do Tramo

*Figura 45.* Diagrama de Momento Flector en tramos de escalera.

Fuente: Elaboración propia desde modelo ETABS

Para lo que se tiene una cantidad de acero de refuerzo por resistencia como la que se muestra en la Figura 45:

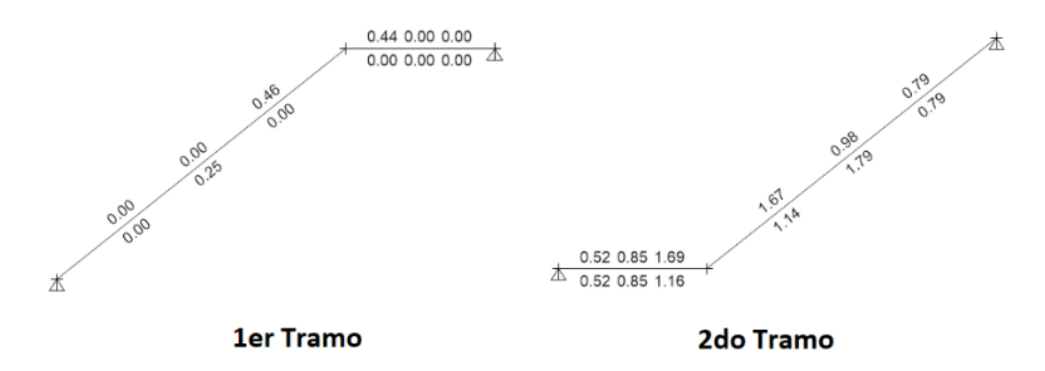

*Figura 46.* Demanda de acero de refuerzo en tramos de escalera

Fuente: Expediente Técnico

Para las secciones donde no se necesite acero de refuerzo, se tendrá el área de acero mínimo por temperatura (ancho de escalera = 0.90 m).

$$
Astemp = 0.0018 * 90 * 15 = 2.43 cm2
$$

Para su verificación ante fuerzas de corte se muestra el diagrama de fuerza cortante (DFC) en la Figura 46.

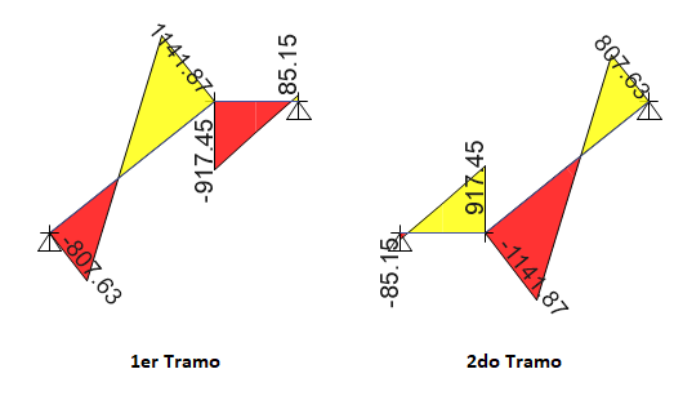

*Figura 47.* Diagrama de Fuerza Cortante en tramos de escalera.

Fuente: Elaboración propia desde modelo ETABS

Se observa una fuerza de corte actuante máximo (Vu) de 1503 kgf. A continuación, la capacidad resistente del concreto (φVc) se halló de la siguiente forma:

$$
Vc = 0.53 * \sqrt{210} * b * d
$$
  
\n
$$
Vc = 0.53 * \sqrt{210} * 90 * 12.5 = 8640.48 kgf
$$
  
\n
$$
\varphi Vc = 0.85 * 8640.48 = 7344.41 kgf
$$

Se demuestra que a lo largo de la luz de la losa aligerada no existe fuerza cortante mayor a la capacidad a corte correspondiente al concreto.

$$
\varphi Vc \geq Vu
$$

$$
7344.41 \ge 1141.87
$$
 kgf (CUMPLE)

Usar:

- Acero corrido superior:  $\varphi$  3/8" @ 20 cm
- Acero corrido inferior:  $\varphi$  3/8" @ 20 cm
- Acero por temperatura:  $\varphi$ 3/8" @ 25 cm
- Recubrimientos: 2.5 cm

-Diseño de Cisterna:

Se toma como ejemplo de diseño el paño con reacciones más desfavorables para la cisterna, el cual tendrá un largo 1.40 m y 1.30 m de altura según lo solicitado por el cliente.

Para su diseño se hizo uso del software SAP2000, en donde se modeló el muro empotrándolo en la parte inferior y asignándole restricciones de simplemente apoyado a los extremos, manteniendo su extremo superior libre (ver [Figura](#page-118-0) 47)

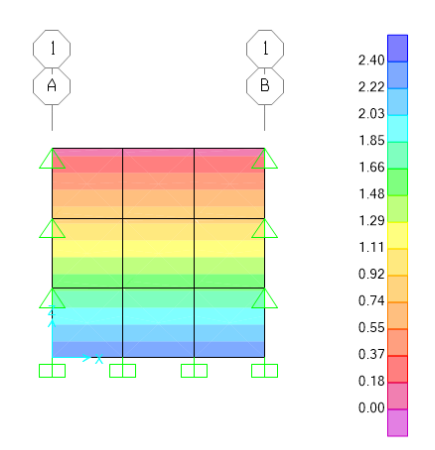

<span id="page-118-0"></span>*Figura 48. Modelo matemático de muro perimetral de Piscina.* (Fuente: Expediente Técnico)

Las cargas fueron asignadas con un patrón de carga triangular perpendicular al plano del muro, con lo cual obtenemos los siguientes momentos actuantes en dirección "X" (ver Figura 48) y en dirección "Z" (ver Figura 49).

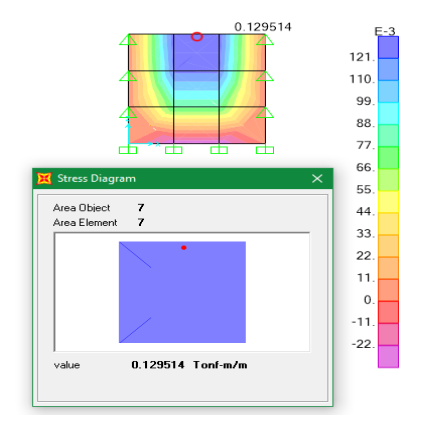

*Figura 49.* Momentos actuantes en dirección "X" en muro perimetral de piscina.

Fuente: Expediente Técnico

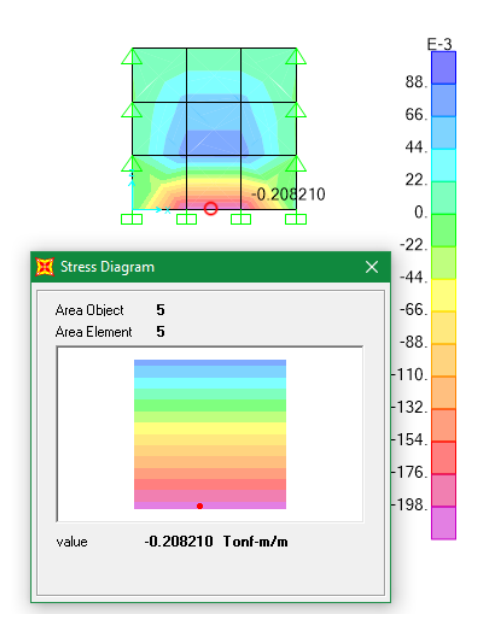

*Figura 50.* Momentos actuantes en dirección "Z" en muro perimetral de piscina.

(Fuente: Expediente Técnico)

Estos momentos máximos actuantes requieren las cantidades de acero de refuerzo, las que se muestran en la Figura 50 el refuerzo para la dirección "X" y en la Figura 51 el refuerzo para la dirección "Z".

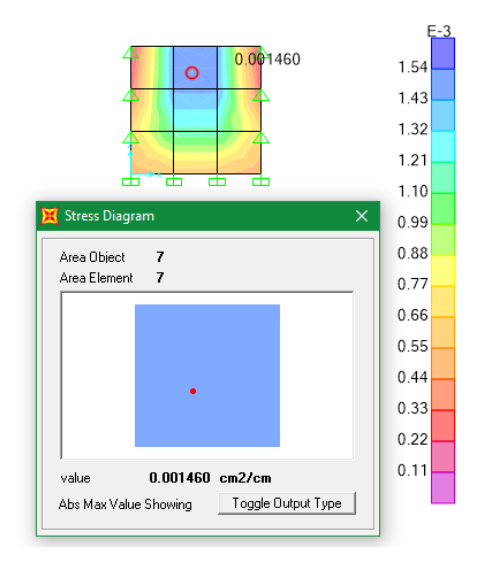

*Figura 51.* Demanda de acero en dirección "X" para muro perimetral de piscina.

Fuente: Expediente Técnico

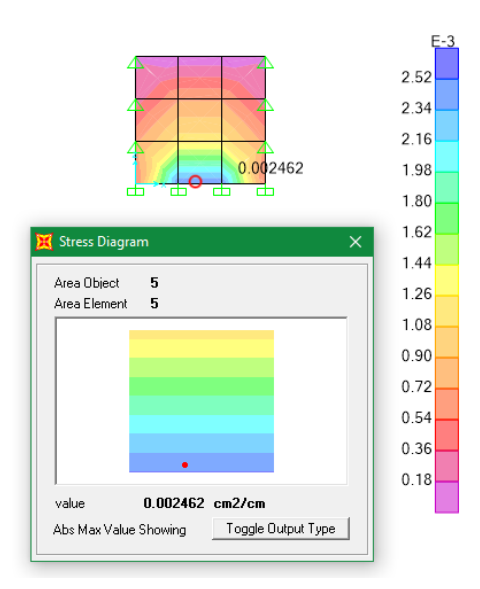

*Figura 52.* Demanda de acero en dirección "Z" para muro perimetral de piscina. Fuente: Expediente Técnico

Se observa que la demanda de cantidad de refuerzo horizontal (dirección "X") es 0.001460 cm2/cm = 0.15 cm2/m, y de la cantidad de refuerzo vertical (dirección "Z") es 0.002462 cm2/cm = 0.25 cm2/m.

Calculando el acero mínimo por metro lineal: (espesor = 0.20 m)

$$
Asmin = \frac{0.7 * \sqrt{210} * 100 * 11}{4200} = 2.65 cm2/m
$$

Usar para muros y losa interior: (en dos capas de refuerzo de acero)

- Acero Horizontal: φ 3/8" @ 20 cm
- Acero Vertical: φ 3/8" @ 20 cm
- Recubrimientos: 8.00 cm

Usar para losa superior: (en dos capas de refuerzo de acero)

- Acero Horizontal: φ 3/8" @ 20 cm
- Acero Vertical: φ 3/8" @ 20 cm
- Recubrimientos: 4.00 cm

También se realizaron diseños de instalaciones sanitarias y eléctricas para complementar la investigación. (Ver anexo 4 al )

### **V. DISCUSIÓN**

En la presente investigación se logró conseguir como resultado que el terreno presenta desnivel, lo que se estableció con dispositivos claramente topográficos, así mismo en la investigación de (Chávez, 2017), en su estudio topográfico, utilizó una estación total TOPCON ES-105 y obtuvo 7 cambios de estaciones, consiguiendo como resultado que el tipo de relieve de terreno fue desnivelado. Al respecto en cuanto a estudio topográfico, la teoría de (Cleves, 2007) determina diferentes tipos de topografía: natural con una pendiente blanda, ondulante con pendientes que son las elevaciones o depresiones de considerable importancia, con ondulaciones, vigorosamente socavado.

De acuerdo a los resultados se interpreta que la vivienda unifamiliar en la Urbanización El Bosque, cuenta con un terreno desnivelado que está dentro de los tipos de terreno que está presente en otras amplitudes, lo que significa que vienen hacer terrenos buenos, lo que es demostrado por resultado de antecedente y la teoría.

Con respecto al objetivo de mecánica de suelos, se logró conseguir como resultado que el terreno es tipo CL (arcilla limosa) lo que se determinó por medio de ensayos de Limites de atterberg, corte directo y modificado AASSTHOT T-180-D. Se determino como resultado de la investigación actual que pertenece a un tipo de arena mal graduada. Así mismo en cuanto a estudio de mecánica de suelo, la teoría de (Cleves, 2007), cataloga a los suelos en arcillas, limos, gravas y arenas. También el RNE, subdivide en granulares, finos y altamente orgánicos(pt). Es así que, los primeros se subdividen en grava y suelos gravosos (GM, GC, GW, GP,), también en arena y arenosos (SC, SM, SP, SW). El segundo tipo en limos y arcillas LL>50 (OH, CH, MH) Y LL<50 (OL, ML, CL). Se determino como resultado de la investigación actual que pertenece a un tipo de arena mal graduada.

En los resultados se interpreta que la vivienda unifamiliar en la Urbanización El Bosque, cuenta con un suelo de tipo CL (arcilla limosa) y está presente dentro de los tipos de los resultados de los ensayos de laboratorio, lo que es demostrado por resultado de antecedente y la teoría.

En el objetivo que fue diseñar el diseño arquitectónico, se logró conseguir como resultado de esta investigación que el área total del terreno es 220  $m^2$ , lo que permitió que se diseñara la construcción de una vivienda unifamiliar de 3 niveles. En el primer nivel se deberá tener en cuenta la construcción de ambientes como ingreso principal, comedor, servicio higiénico de visita, sala, comedor diario, terraza, garaje, bar, cuarto de limpieza, almacén, ingresó secundario, cocina. En el segundo piso conformada por dormitorio principal, servicio higiénico, estar, balcón, tres dormitorios con baño, estar tv y tercer nivel, deberá contar con un cuarto planchado, costura, baño y una lavandería, patio tendal. El antecedente de Saavedra (2018), propuso el diseño arquitectónico de la infraestructura de una vivienda en la edificación de ambientes como: dormitorios, comedor, servicios higiénicos, terraza, garaje, cuarto de limpieza, lavandería, teniendo en cuenta la norma técnica de diseños de viviendas, Ley N.º 30156, Ley de habilitaciones urbanas y de edificaciones, instalaciones eléctricas, sanitarias, diseño estructural y normas estructurales del Reglamento Nacional de Edificaciones.

De acuerdo a los resultados se interpreta que la vivienda unifamiliar en la Urbanización El Bosque estuvo relacionada en criterios que se tomaron en consideración de diseño del RNE y NT de diseño para viviendas, ley N.º 30156, considerando siempre la seguridad y el bienestar en el confort para sus habitantes, el cual permite que el diseño arquitectónico de la vivienda unifamiliar planteado en este trabajo de investigación sea correctamente, lo que es demostrado por resultado de antecedente y la teoría.

Y como último objetivo, que fue el diseño estructural, se logró conseguir el diseño de elementos estructurales: columnas, vigas, placa, muros y losas teniendo en cuenta metrados de carga, parámetros sísmicos, análisis estructural, etc. Del mismo modo en el trabajo de investigación de (Martínez y Ramírez, 2000), para el análisis y diseño estructural utilizo las normas E.020, E0.30, E.050, E.070. Efectuó el diseño de losa, vigas, columnas, placas, muros, cimentación, muros de contención y el diseño de los ambientes generales. Asimismo, en el marco normativo, cargas (E020), diseño sismo resistente (E.030), concreto armado (E060), suelos y cimentaciones (E050). En conclusión, los respectivos diseños de planos y las especificaciones técnicas corresponden que deben concretarse con el RNE, por tanto, en este capítulo de la norma al emplearse los diseño, las edificaciones se convierten seguras y confidenciales con el entorno al medio ambiente y la sociedad.

De acuerdo a los resultados se interpreta que la vivienda unifamiliar en la Urbanización El Bosque, se concluye que cada distribución del diseño estructural de vivienda debe cumplirse rigurosamente con prototipos, y así poder impedir que las edificaciones lleguen a tal punto del colapso, lo que es demostrado por resultado de antecedente y la teoría.

## **VI. CONCLUSIONES**

- 1. Se realizo el diseño de la infraestructura de la vivienda unifamiliar de tres niveles en la Urbanización El Bosque, respetando los criterios de diseño que concretan la sostenibilidad, fiabilidad y seguridad.
- 2. De acuerdo al estudio topográfico realizado en el terreno para una vivienda unifamiliar de tres niveles en la Urbanización El Bosque, se estableció que el terreno era de tipo desnivelado.
- 3. De acuerdo al estudio de mecánica de suelos para la vivienda unifamiliar de tres niveles en la Urbanización El Bosque, se estableció un tipo de suelo de arcillosas limosas de mediada plasticidad.
- 4. Se diseño el plano arquitectónico de la vivienda unifamiliar de tres niveles en la Urbanización El Bosque. (ver anexo 4; pág. 35 al 53)
- 5. Se estableció el modelamiento estructural respetando los espacios arquitectónicos debido a la geometría irregular que presenta la vivienda haciendo uso del software Etabs, donde finalmente se diseñaron los planos de estructuras (ver anexo 4; pág. 54 y 55)

## **VII. RECOMENDACIONES**

- 1. Los habitantes de la urbanización El Bosque, para el año 2021 deben poner en marcha el plan de diseño de la infraestructura de una vivienda, haciendo uso del diseño estructural elaborado por los investigadores de este informe del desarrollo del proyecto.
- 2. Para el diseño siempre es necesario tener en cuenta y tomar en consideración la Normas Técnicas de Criterios de Diseño para viviendas y el RNE, para evitar errores y riesgos que devengan en la generación de accidentes que atenten contra la salud y seguridad de las personas.

#### **REFERENCIAS**

-AGURTO, Oliver. Comparación estructural y económica al diseñar un edificio de 5 niveles con 1 sótano, usando acero estructural y concreto armado. Tesis pregrado, Universidad Nacional de Piura. Piura– Perú. 2014: s.n.

disponible en: https://es.scribd.com/document/323812917

-ALFUSO, Minoru. 2017. Diseño estructural de un edificio de concreto armado de cinco pisos y tres sótanos ubicado en el distrito de Barranco. Tesis (pregrado de titulación), Pontificia Universidad Católica del Perú, Lima, Barranco – Perú: s.n.

disponible en: http://hdl.handle.net/20.500.12404/9336

-ARIAS Jesús, VILLASÍS Miguel, MIRANDA María. 2016. El protocolo de investigación III: la población de estudio, revista Alergia México. Vol. 63, n. 2, pp. 201-206.

disponible en: https://www.redalyc.org/pdf/4867/486755023011.pd

-BALDEON Rocío, CHAVEZ Raúl. 2018. Diseño de edificio multifamiliar para mejorar la calidad de las familias de Unacem a Torongo-Villa María del Triunfo. Universidad de San Martin de Porres, Lima, Villa María del Triunfo: s.n.

disponible en: http://www.repositorioacademico.usmp.edu.pe/handle/usmp/4331

-BOJÓRQUEZ Juan, RUIZ Sonia. 2018. Factores de carga óptimos para el diseño sísmico de edificios, revista de Ingeniería sísmica. Vol. 98, pp. 25-44.

disponible en: http://dx.doi.org/10.18867/ris.98.505

-CAMPOS Aldo, AJARDO G, MENDOZA J. 2016. Estudio del comportamiento del avance de la carbonatación del concreto reforzado en ambiente natural y acelerado, revista Scielo Analytics. Vol. 8, n. 1, pp. 14-34.

disponible en: http://dx.doi.org/10.18867/ris.98.505

-CARHUAPOMA, Segundo; ZAPATA, Gustavo. 2019. "Diseño sismorresistente de una edificación de cuatro pisos destinada a departamentos en el AA. HH 18 de Mayo - Piura -Perú". Piura, Piura: s.n.

disponible en: http://repositorio.ucv.edu.pe/handle/20.500.12692/41244

-CARRILLO Julián, APERADOR, William, ECHEVVARRI Fabián. (2015). Evaluación de los costos de construcción de sistemas estructurales para viviendas de baja altura y de interés social, revista El Servier: Vol.14, n.4, pp. 479-49.

disponible en: https://www.elsevier.es/es-revista-ingenieria-investigaciontecnologia-104-articulo-evaluacion-costos-construccion-sistemas-estructurales-S1405774315000347

-CLEVES, Gonzalo Jiménez (2007). Topografía para ingeniero civiles. Colombia.

disponible en: https://es.slideshare.net/castilloaroni/topografa-para-ingenierosciviles

-CRESPO VILLALAZ, Carlos. (2004). Mecánica de suelos y cimentaciones.

ISBN: 968186489

disponible en: https://stehven.files.wordpress.com/2015/06/mecanica-desuelos-ycimentaciones-crespo-villalaz.pdf

-DAMASCENO, Antonio; ALBUQUERQUEQUE, Carla; CARVALHO, Ricardo. (2018). Análisis experimental de vigas de concreto armado reforzadas das con la adición de adhesivo de acero y epoxi. Sul-Americana de Engenharia Estructural. Vol. 15, n.2, pp.19-36.

ISSN: 23162457

disponible en: https://www.redalyc.org/pdf/153/15329875002.pdf

-EIA, OVIEDO, Juan y DUQUE, María (2006). Sistemas de control de respuesta sísmica en edificaciones. Escuela de Ingeniería de Antioquia. N.6, p. 105.

ISSN: 17941237

disponible en: http://www.scielo.org.co/pdf/eia/n6/n6a10.pdf

-FERNANDEZ Luciano, AVILES Javier (2008). Efectos de interacción sueloestructura en edificios con planta baja blanda, revista Ingeniería Sísmica: Vol. 79, n. 71, pp. 90.

ISSN: 0185092

disponible en http://www.scielo.org.mx/scielo.php?script=sci\_arttext&pid=S0185- 092X2008000200004

-GELABERTH, Dayra; GONZALEZ, Dania (2013). Progresividad y flexibilidad en la vivienda. Enfoque teórico, revista Arquitectura y Urbanismo, Ciudad de la Habana. Vol.34, n.1, p. 18

ISSN: 1815-5898

disponible en: http://scielo.sld.cu/scielo.php?script=sci\_arttext&pid=S1815- 58982013000100003

-GOMEZ, Tania (2017). Diseño de mobiliario en los primeros multifamiliares de la ciudad de México en Configurar un nuevo concepto de vivienda". Legado de Arquitectura y Diseño, Vol.1, n.22, pp. 2-9.

disponible en: https://www.redalyc.org/jatsRepo/4779/477951390006/html/index.html

-GUEVARA, Irma; VERA, Engels (2013) Diseño de un edificio de concreto armado de 6 pisos con semisótano para un Hotel-restaurant-ubicado en el Distrito de Nuevo Chimbote, Provincia Santa. Tesis (pregrado para titulación), Universidad Privada Antenor Orrego - UPAO, Trujillo, Nuevo Chimbote: s.n.

disponible en:

http://repositorio.upao.edu.pe/bitstream/upaorep/1136/1/quevara\_irma\_dise%c3% 91o\_edificio\_concreto.pdf

-GUPTA, Satyendra (2019). Seismic performance of structures with open ground Storey under combined action of flexure and torsion. Revist Journalist Of Structural Engineering. Vol. 12, n. 4. pp. 5-6.

## ISBN:097465528

disponible en: https://ascelibrary.org/doi/abs/10.1061/%28ASCE%29ST.1943- 541X.0002181

--HERNANDEZ SAMPIERI, Roberto; FERNANDEZ COLLOCADO, Carlos; BAPTISTA LUCIO, María del Pilar. (2014). Metodología de la investigación. Metabase: s.n.

Disponible en:

http://metabase.uaem.mx/bitstream/handle/123456789/2775/506\_5.pdf?sequence  $=1$ 

-HERNANDEZ (2014). Metodología de la investigación. Metabase: s.n. disponible en: http://metabase.uaem.mx/bitstream/handle/123456789/2772/506\_3.pdf?sequence =1&isAllowed=y

-HERRERA, SABA, MENDOZA Y UGEL ( 2018). Vulnerabilidad sísmica de un edificio a porticado de concreto armado de cinco niveles, con irregularidad en planta y variaciones en el diafragma de piso". Revista el Saber: Vol. 8, n. 3, pp. 293-304.

ISSN: 2343-646

disponible en: https://www.facebook.com/intervalue.com/intervalue.com/intervalue.com/intervalue.com/intervalue.com/intervalue.com/intervalue.com/intervalue.com/intervalue.com/intervalue.com/intervalue.com/intervalue.com/in http://repositorio.utmachala.edu.ec/bitstream/48000/11597/1/TTUAIC\_2017\_IC\_C D0008.pdf

-JANAMPA J, FERNANDEZ Víctor. (2018). Efectos de la irregularidad vertical de piso blando sobre a respuesta no- lineal de estructuras porticadas". Revist Sul Americana de Engenharia Estructural: Vol. 15, n. 2, pp.1-18.

ISSN: 23162457

disponible en: https://dx.doi.org/10535/rsaee.v15i2.717

-LEAL, Alejandro; PÉREZ, Alejandro y CRUZ, Bruno. (2018). La cultura del departamento en la modernidad; el caso de estudio del multifamiliar en CU-UNAM, Revista de la Facultad de Arquitectura de la Universidad Autónoma de Nuevo León. Vol. 18, n. 17, pp. 2-27.

disponible en: https://www.redalyc.org/jatsRepo/3536/353659380004/353659380004.pdf

-LORA Fidel, ÁLAVEZ Eduardo. (2018). Diseño estructural sismorresistente de edificios de viviendas de mampostería reforzada en palma soriano. Ciencia en su pc, revista Redalyc, Santiago de chile: Vol. 1, n. 4, pp. 68-64.

ISSN: 1027-2887

disponible en: <https://concepto.de/investigacion-no-experimental/>

-MARTÍNEZ Jaime, RAMÍREZ DE ALBA, Horacio. (2000). La ingeniería estructural". Ciencia Ergo Sum: Vol. 7, n. 2, pp. 1-8.

ISSN: 1405-0269

disponible en: https://www.redalyc.org/articulo.oa?id=10401812

-Ministerio de Vivienda, Construcción y Saneamiento. Norma Legales. Lima: s.n., Junio 2012.

Disponible en: https://drive.google.com/drive/folders/0B72wo-WxULNMMElEWThXbDV6dUk

-Ministerio de Vivienda, Construcción y Saneamiento. (2018). Resolución Ministerial N° 406-2018-Vivienda. Diario Oficial del Bice tenario. 2019. Lima- Perú: s.n.

disponible en: https://drive.google.com/drive/folders/0B72wo-WxULNMbXEtc3c0c1VreW8

-Ministerio de Vivienda Construcción y Saneamiento. (2009). Servicio Nacional de Capacitación para la Industria de la Construcción-SENCICO: s.n.

disponible en: https://drive.google.com/drive/folders/0B72wo-WxULNMbXEtc3c0c1VreW

-Ministerio de Vivienda, Construcción y Saneamiento. (2014). Normales Legales. Lima: s.n.

disponible en: https://drive.google.com/drive/folders/0B72wo-WxULNMUHp1b19ZRWY1Vjg

-MARBOZA NORBIS Lidia (2016). Instrumento básica, aplicada, evaluativa. Dialnet: s.n.

disponible en: file:///C:/Users/HELENA%20TABOADA/Downloads/Dialnet InvestigacionBasicaAplicadaYEvaluativa-6761468.pdf

-NAVARRO Miguel, DE BORJA Francisco, BRU David, IVORRA, Salvador (2019). Análisis paramétrico automatizado de losas de hormigón sometidas a punzamiento". DYNA -Ingeniería e Industria. Vol.94, n.1, pp. 111.

#### ISSN: 00127361

disponible en: https://scholar.google.es/scholar?hl=es&as\_sdt=0%2C5&q=- %09NAVARRO+Miguel%2C+DE+BORJA+Francisco%2C+BRU+David%2C+IVO RRA%2C+Salvador+%282019%29.+An%C3%A1lisis+param%C3%A9trico+autom atizado+de+losas+de+hormig%C3%B3n+sometidas+a+punzamiento%22.+DYNA +Ingenier%C3%ADa+e+Industria.+Vol.94%2C+n.1%2C+pp.+111.&btnG

-OTZEN, Tamara Y MANTEROLA, Carlos (2017). "Técnicas de Muestreo sobre una Población a Estudio". International Journal of Morphology, Vol. 35, n. 1, PP. 227.

ISSN: 0717-9502

disponible en: https://www.scielosp.org/article/spm/2018.v60suppl1/41-51/es/

-PÉREZ Juan, AGUIRRE Jorge, RAMIREZ Leonardo. (2018). Sismicidad y seguridad estructural en las construcciones: lecciones aprendidas en México. Salud Publica México. Vol. 60, n.1, pp. 41-51.

 disponible en: https://www.scielosp.org/article/spm/2018.v60suppl1/41- 51/es/

-QUEVEDO, G., & MARTÍNEZ, A. (2011). Análisis estocástico y diseño probabilista en la geotecnia. Aplicación al diseño geotécnico de cimentaciones superficiales en suelos cohesivos". Revista de la construcción. Vol. 10, n. 1, pp. 15-23.

 disponible en: https://scielo.conicyt.cl/scielo.php?pid=S0718- 915X2011000100003&script=sci\_arttext

RANGWAN Kinan, BRZEV, Svetlana (2017). Seismic Analysis of Confined Masonry Shear Walls Using the Wide Column Model, Applied Mechanics and Materials. Vol. 857, pp. 212 - 218.

ISSN: 16627482

disponible en:

http://web.a.ebscohost.com/ehost/pdfviewer/pdfviewer?vid=3&sid=247acec0-f3eb-439f-9038-9ffed7ac01e1%40sessionmgr4006

Resolución Ministerial N° 043-2019-VIVIENDA. (2019). Plataforma digital única del estado peruano. Ciudad de Lima.

disponible en: https://www.gob.pe/institucion/vivienda/normas-legales/259580-043- 2019-vivienda

RIVERA SAAVEDRA, José. El 70% de las construcciones de Piura son informales y no soportarían sismo. Tesis Pregrado, Obtenido de https://eltiempo.pe/el-70-delas-construcciones-de-piura-son-informales-y-no-soportarian-sismo:s.n.

disponible en: https://eltiempo.pe/el-70-de-las-construcciones-de-piura-soninformales-y-no-soportarian-sismo/

SAAVEDRA Edgar. (2018). Elaboración del proyecto de vivienda multifamiliar de cinco niveles con sistema dual de pórticos y placas de concreto armado en la Provincia de Sullana. Universidad Nacional de Piura, Piura, Sullana: s.n.

disponible en: http://repositorio.unp.edu.pe/handle/UNP/1411

# **ANEXOS**

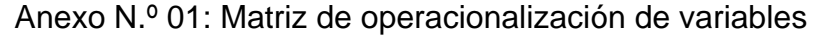

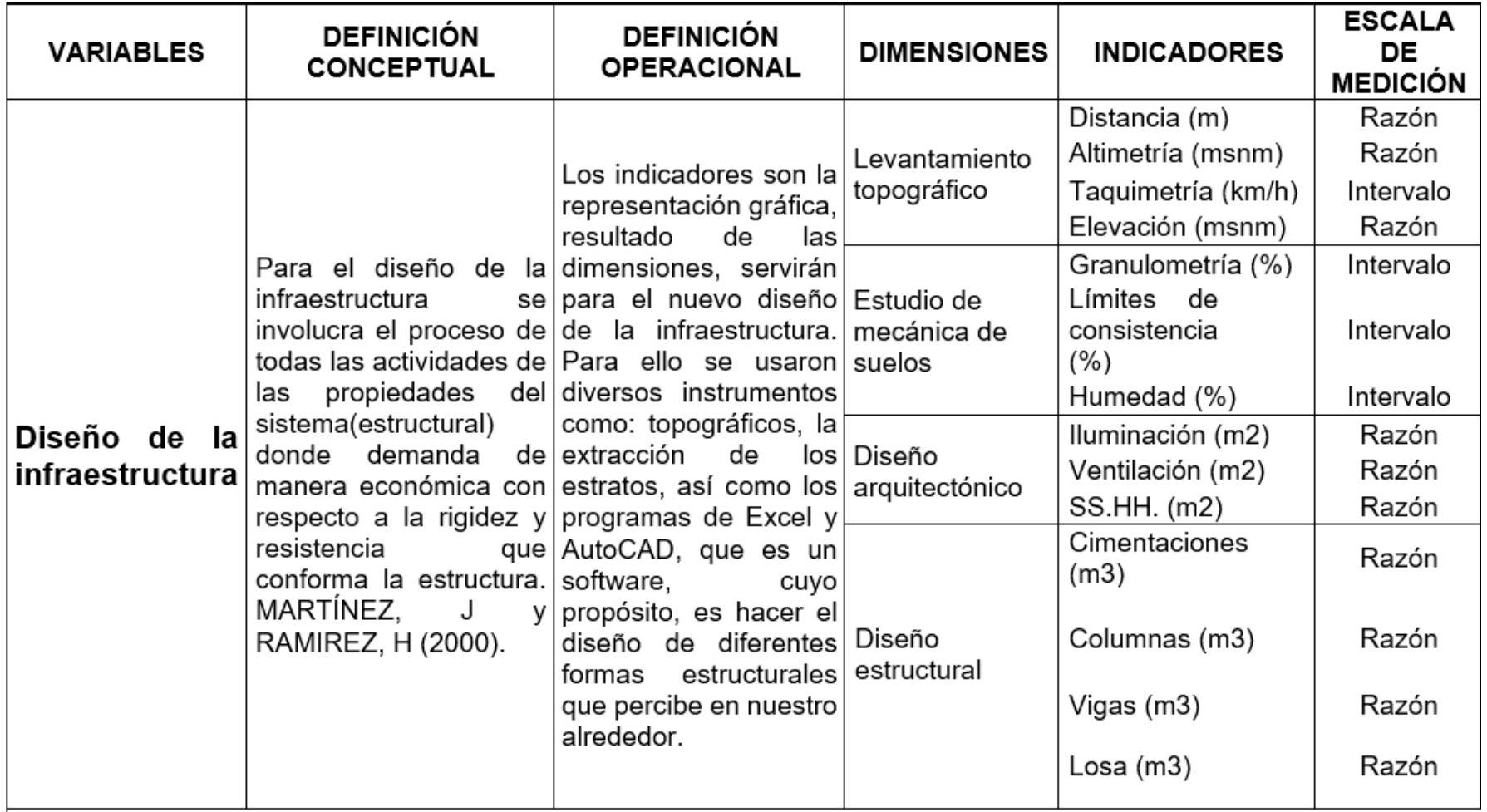

# Anexo N.º 02: Matriz de consistencia

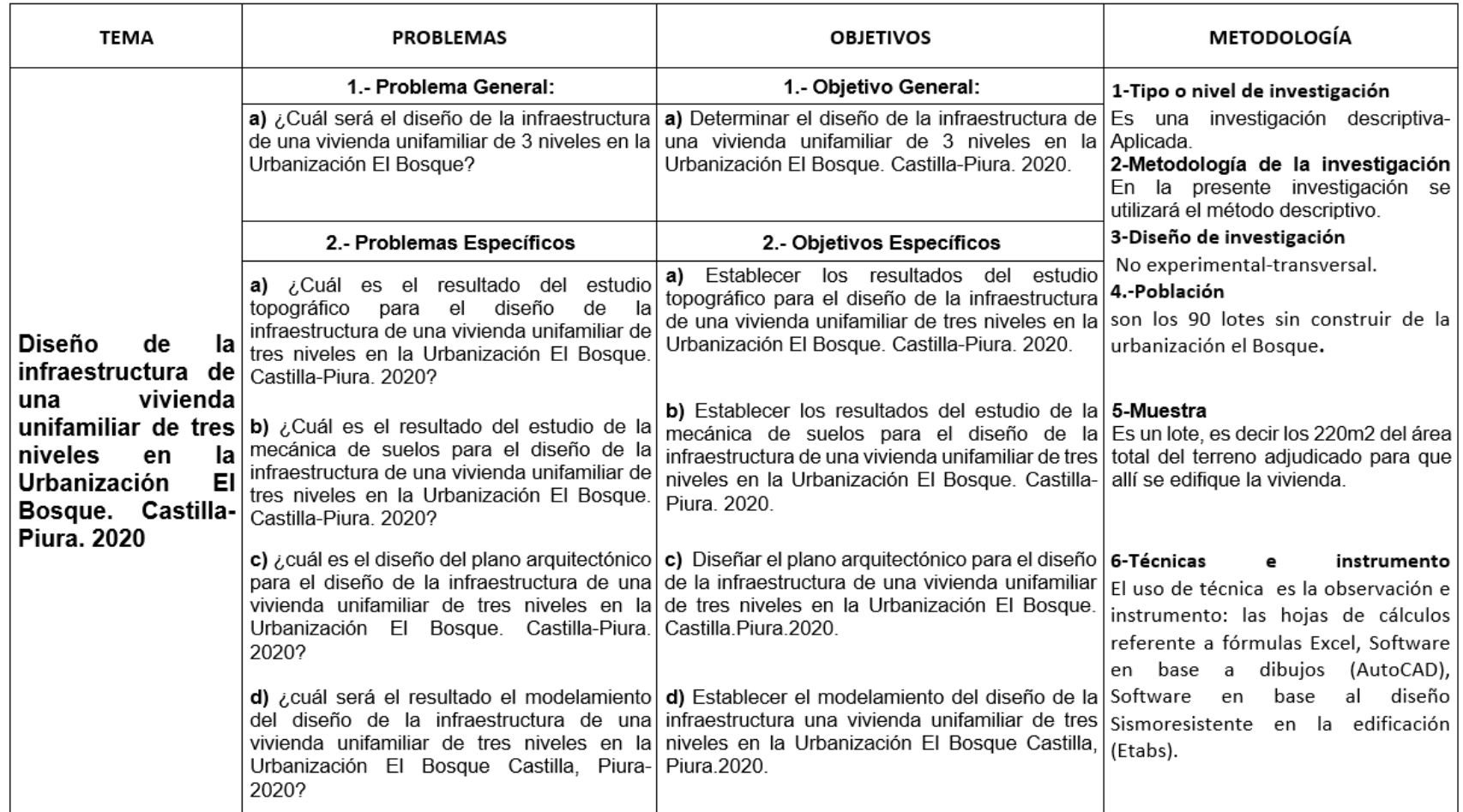

# Anexo N.º 03: Instrumentos de recolección de datos

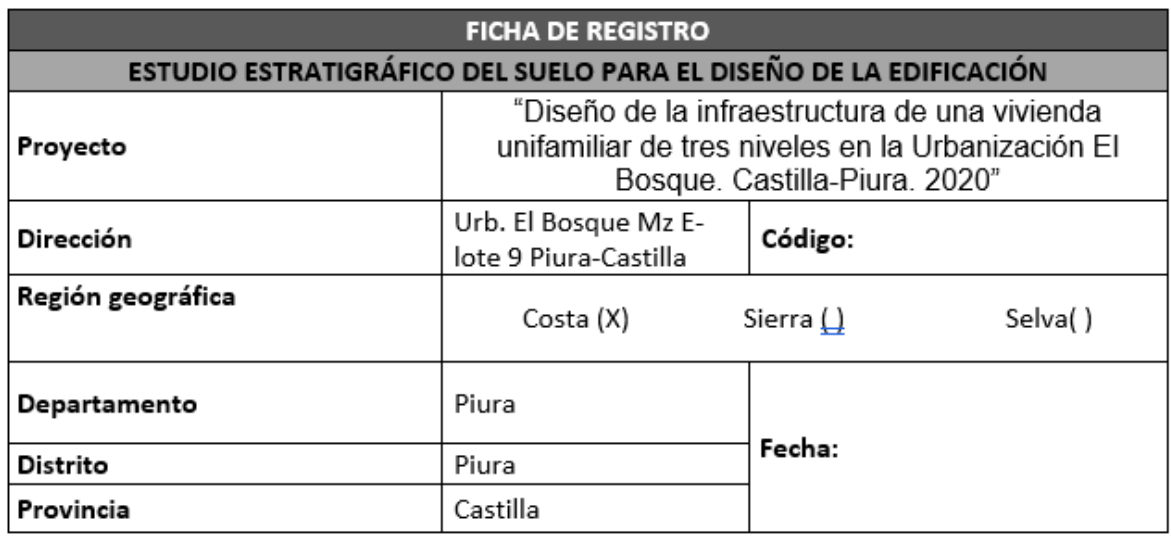

## SITUACIÓN GENERAL

Se ha identificado la zona estudiada del lugar, la cual es base fundamental para la elaboración del Estudio Mecánica de Suelos.

# I. ANALISIS DE CIMENTACIÓN

1. Parámetros para diseño simoresistente

De acuerdo al RNE de la norma E.030 para el Diseño Sismoresistente, se obtuvo como resultado del terreno de la zona de estudio:

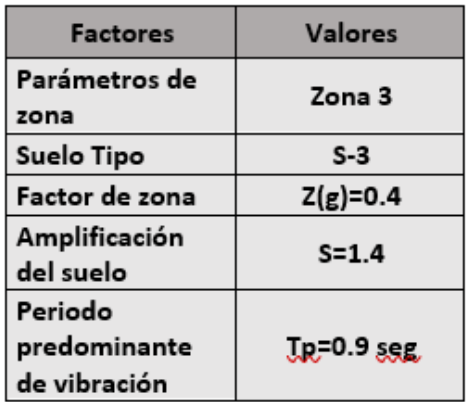

2. Análisis de licuación de arenas

3. Agresión del suelo al concreto y acero de refuerzo

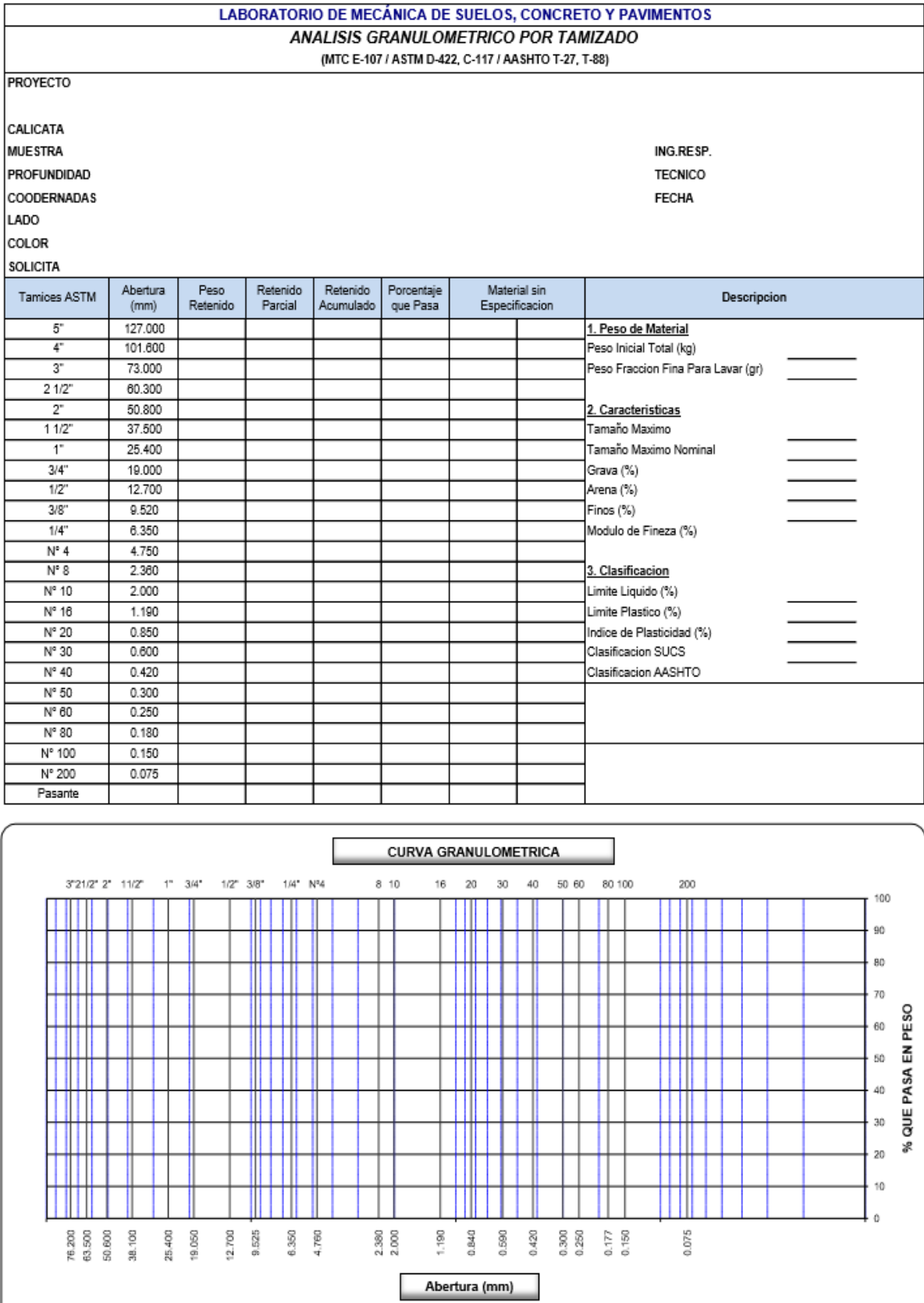

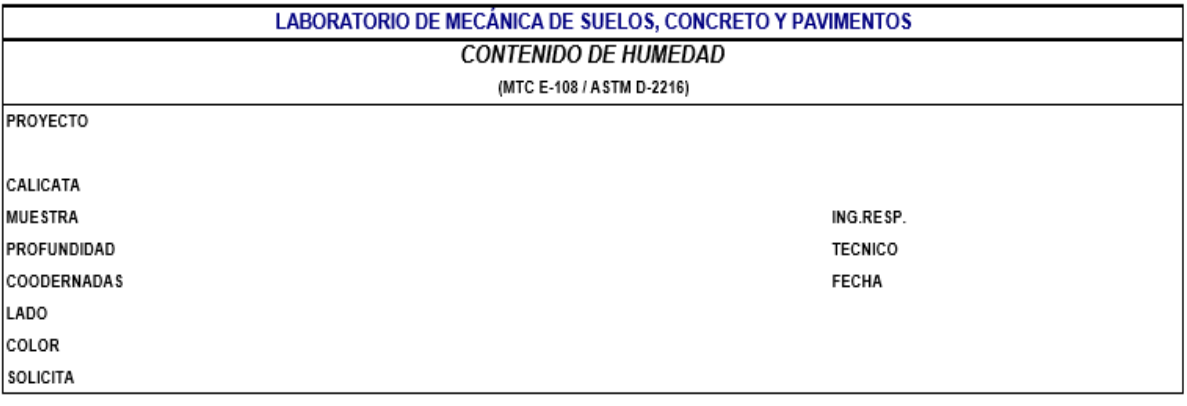

# 1. Contenido de Humedad Muestra Integral :

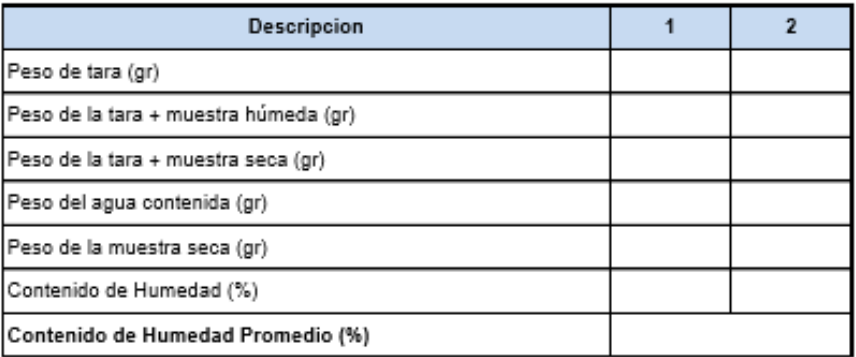

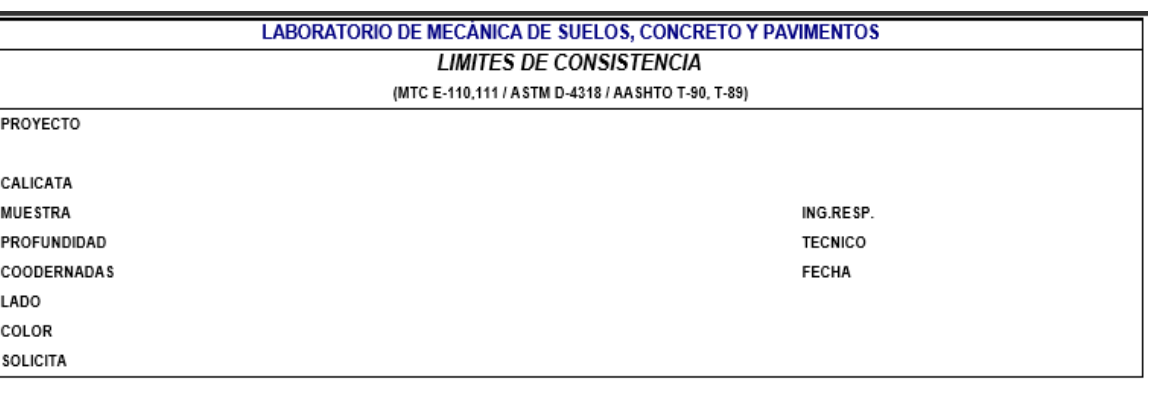

#### DETERMINACION DEL LIMITE LIQUIDO

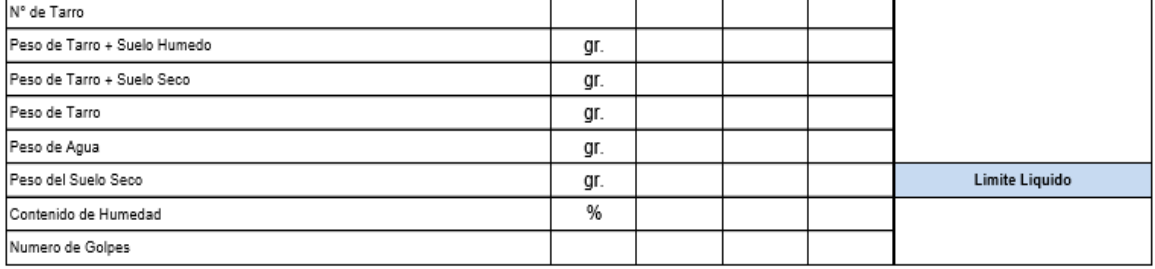

#### DETERMINACION DEL LIMITE PLASTICO E INDICE DE PLASTICIDAD

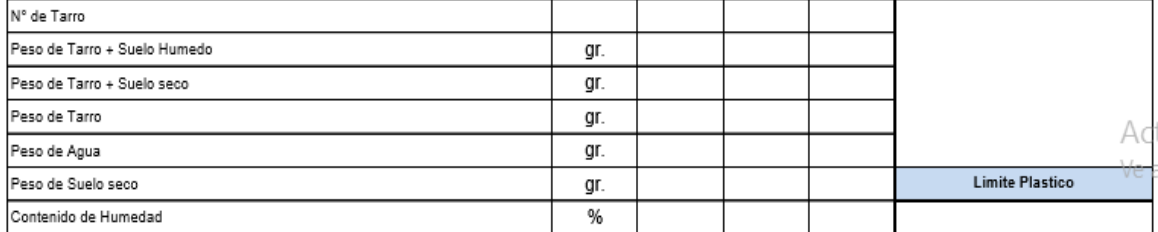

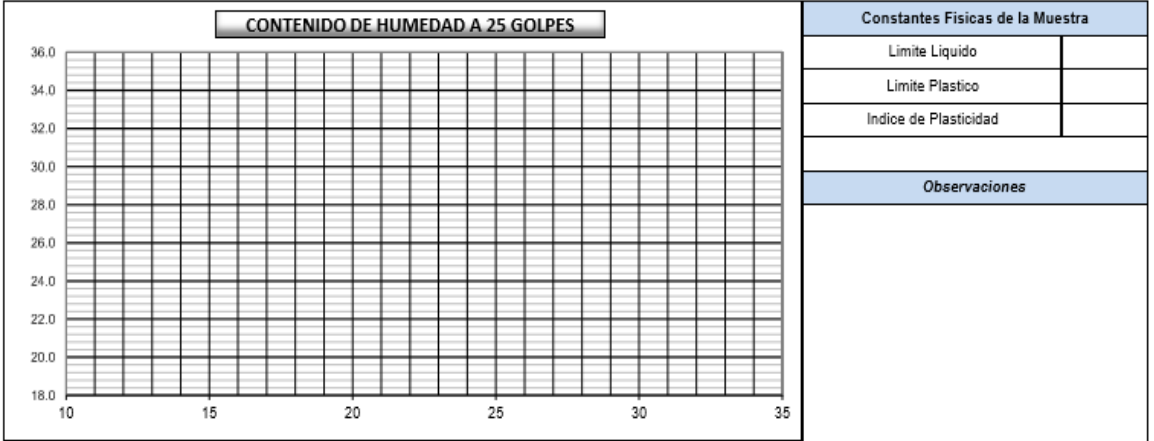

# Anexo N.º 04: Resultados del capítulo IV

Resultado del primer objetivo

Micro de localización de la región de Piura

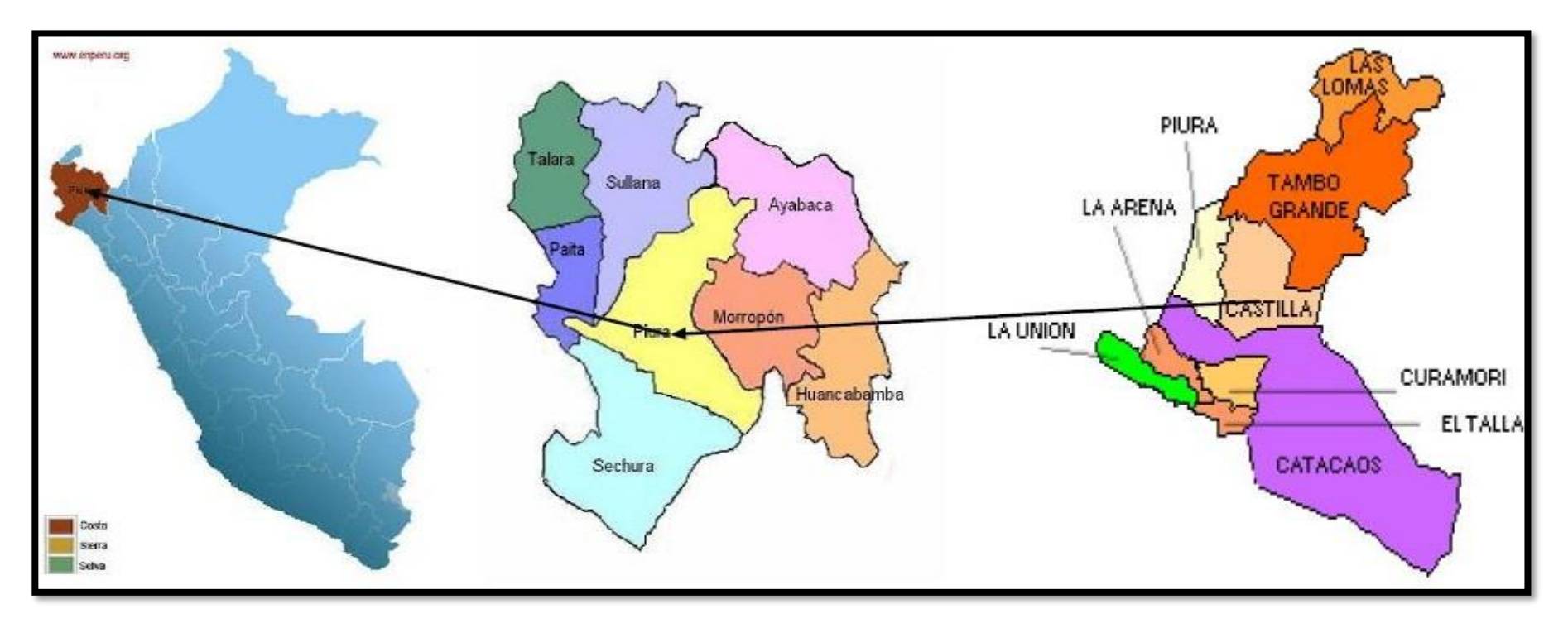

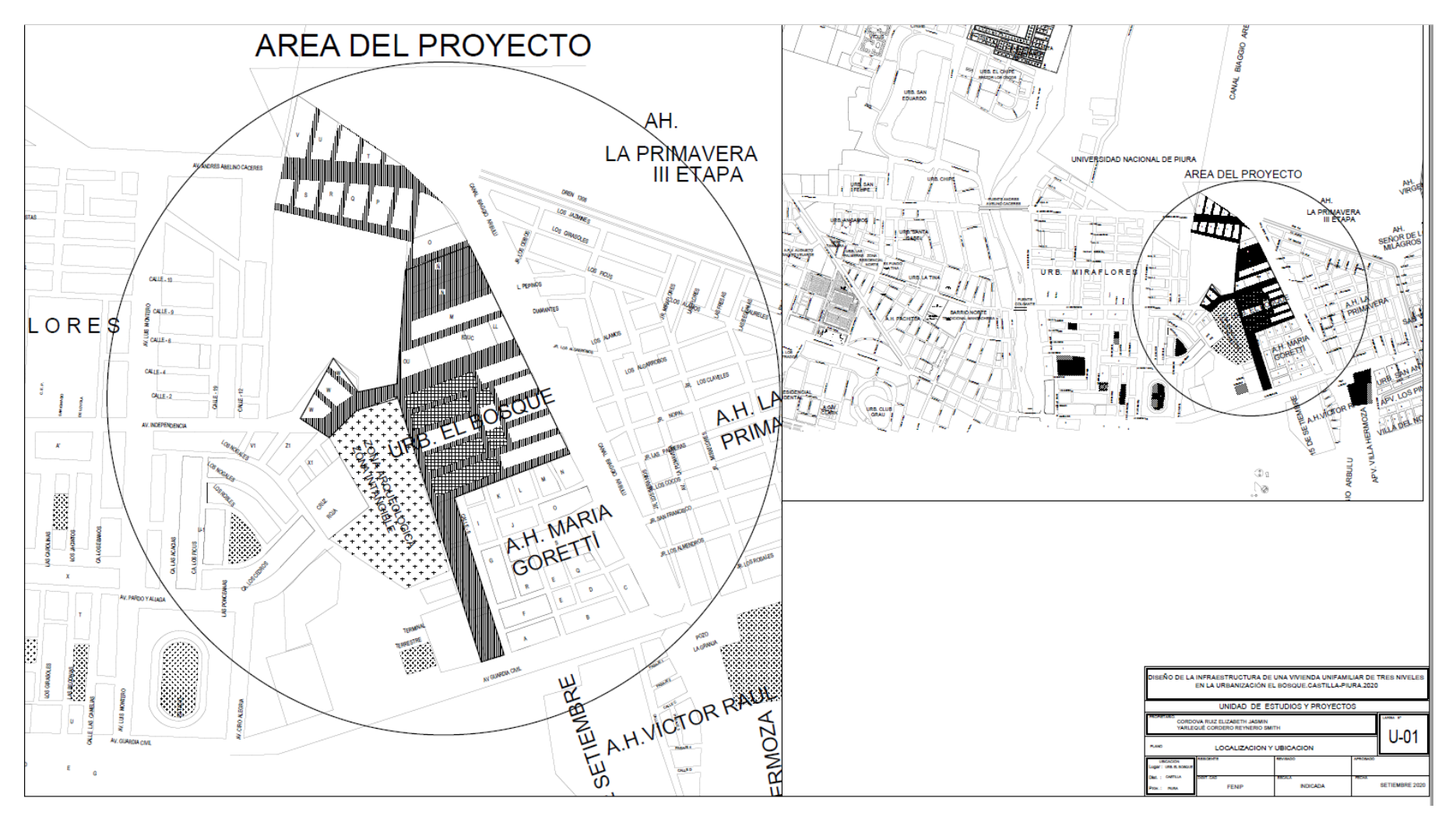

# **Plano de ubicación y localización de la Urbanización el Bosque**

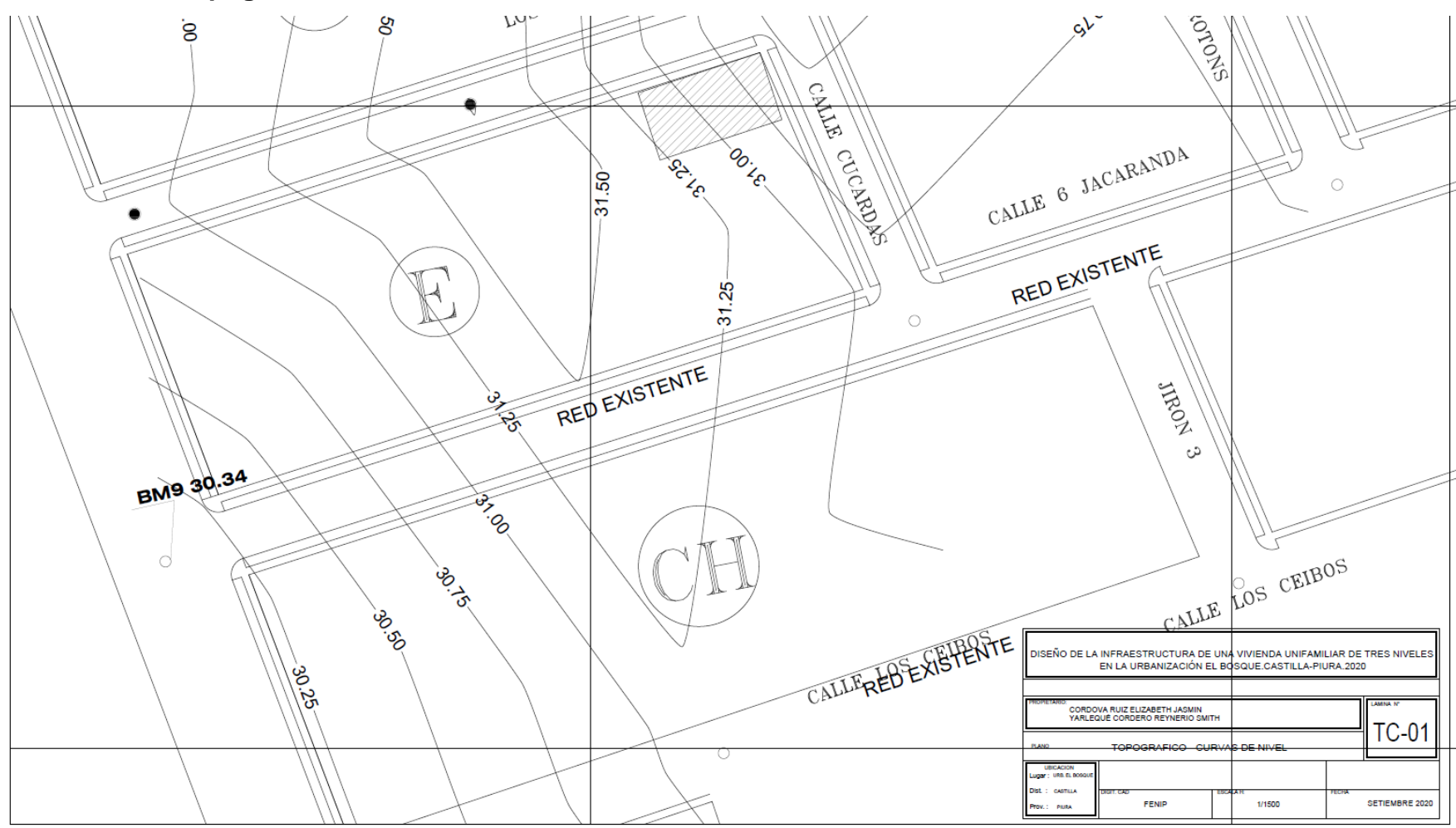

**Plano TC-01-Topográfico curvas de nivel**

Fuente: Elaboración propia de los investigadores

Resultado del tercer objetivo

Soleamiento y viento

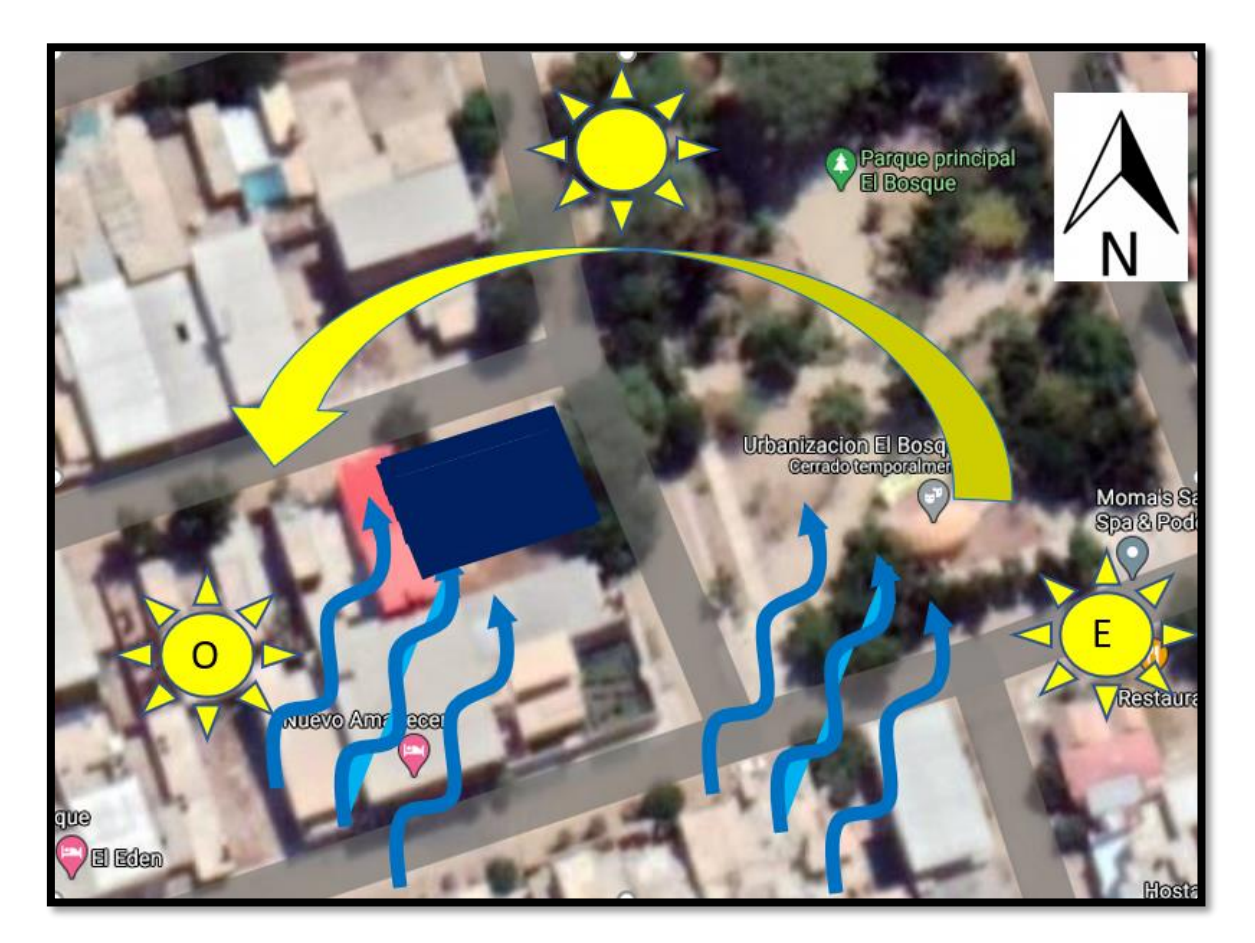
**Plano U-01: Ubicación y localización**

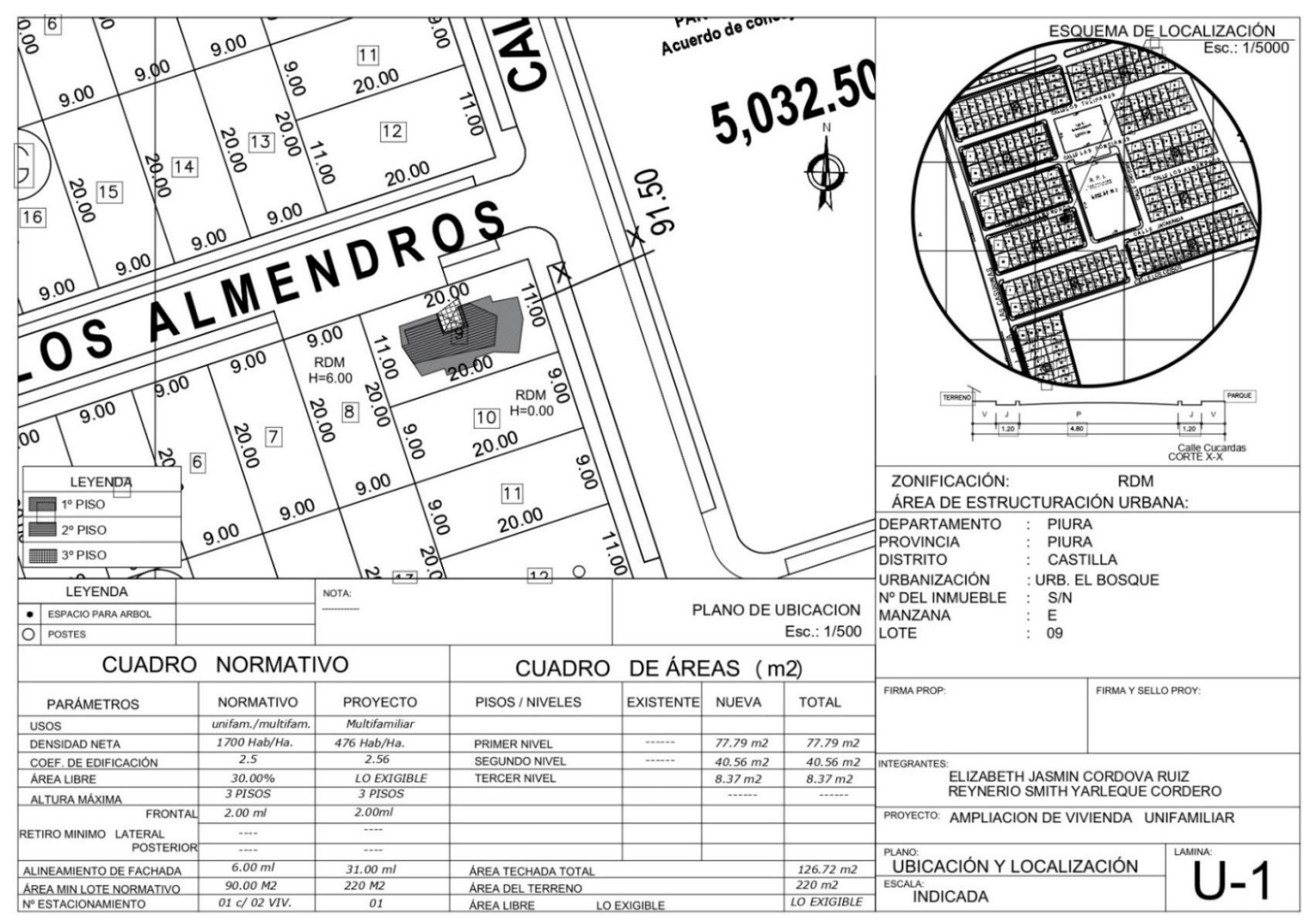

 **Plano A-01: Planta general**

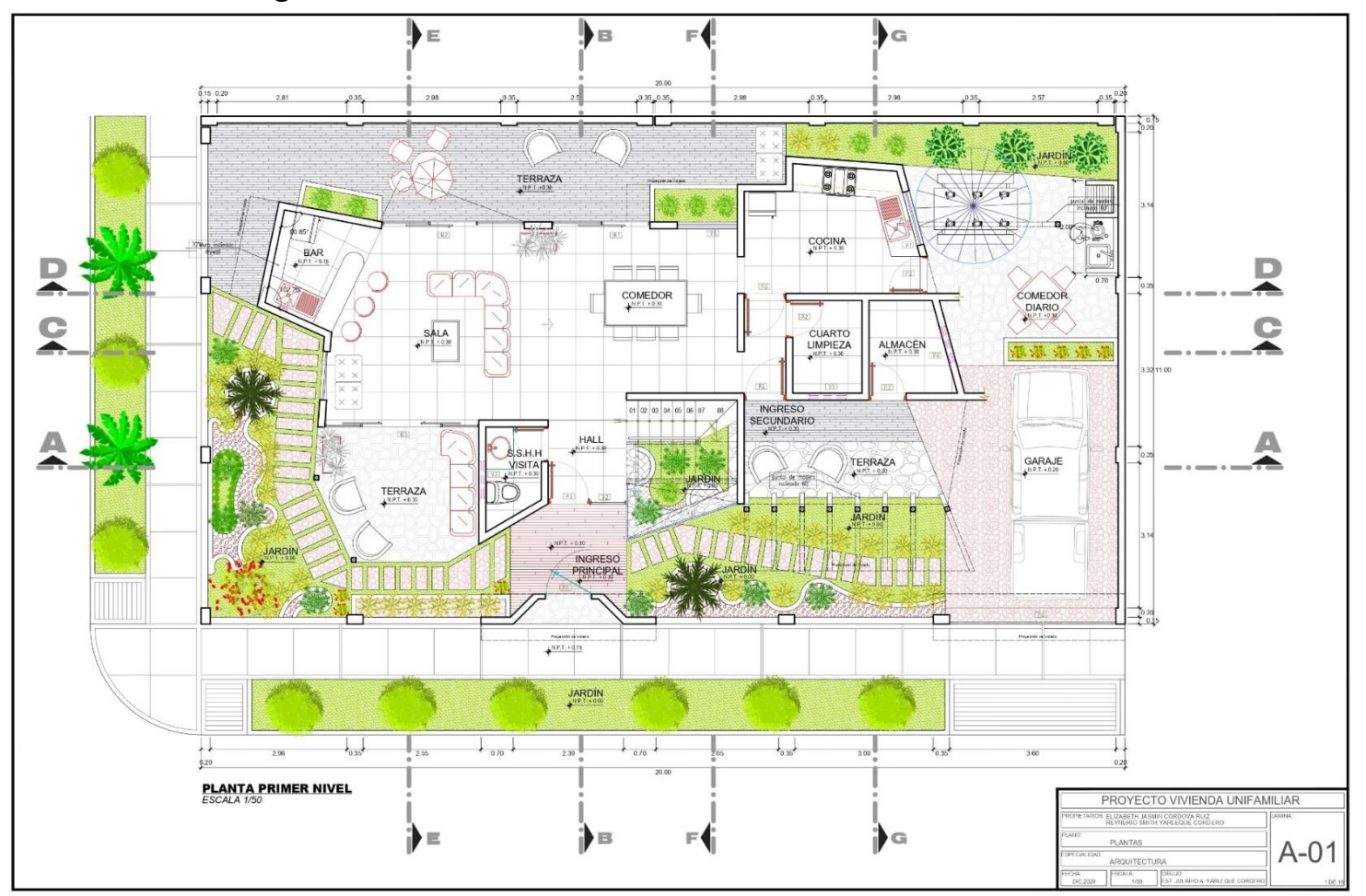

Fuente: Elaboración propia de los investigadores

**Plano A-02: Primer nivel**

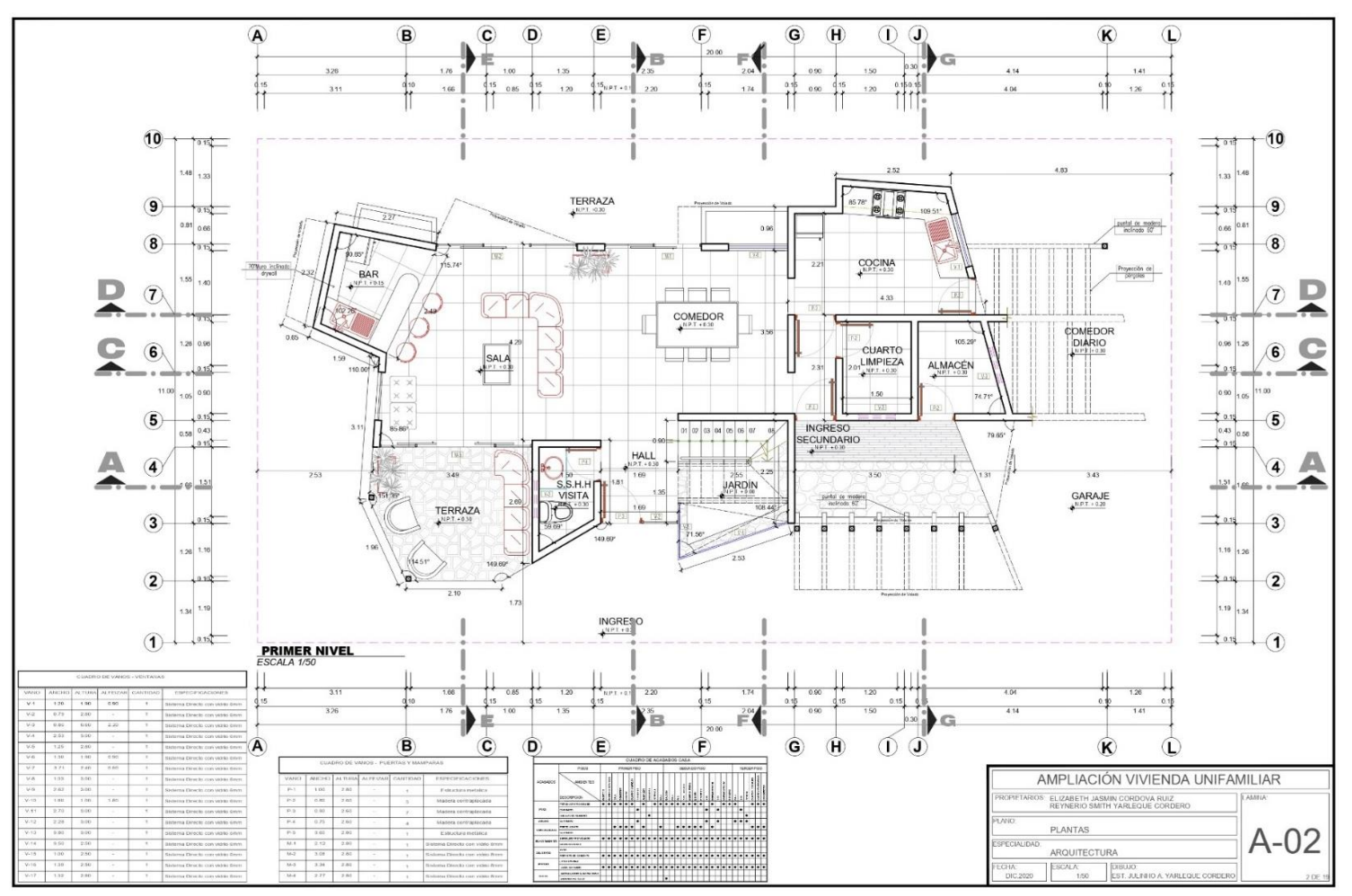

Fuente: Elaboración propia de los investigadores

## **Plano A-03: Segundo nivel**

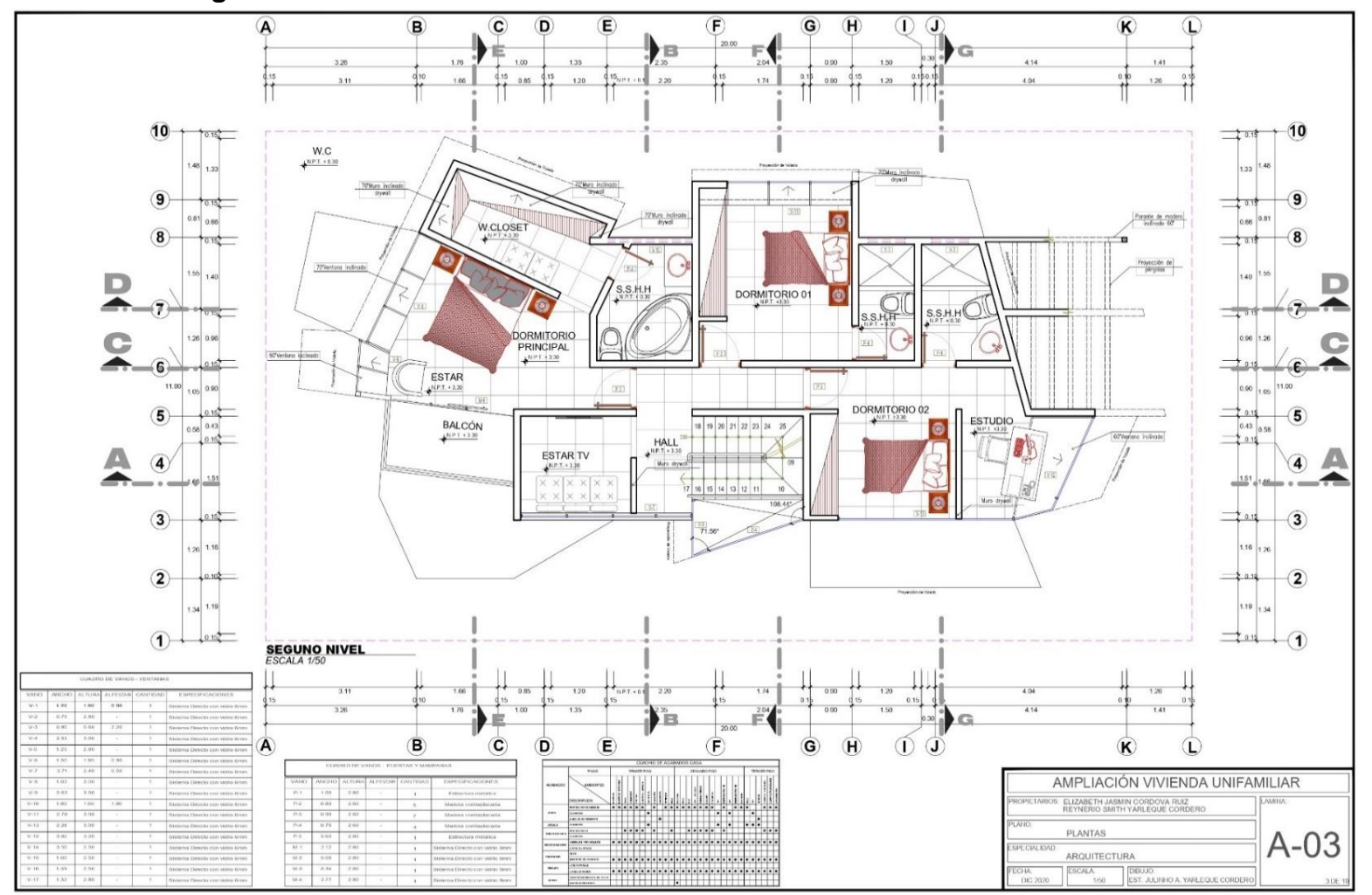

**Plano A-04: Tercer nivel**

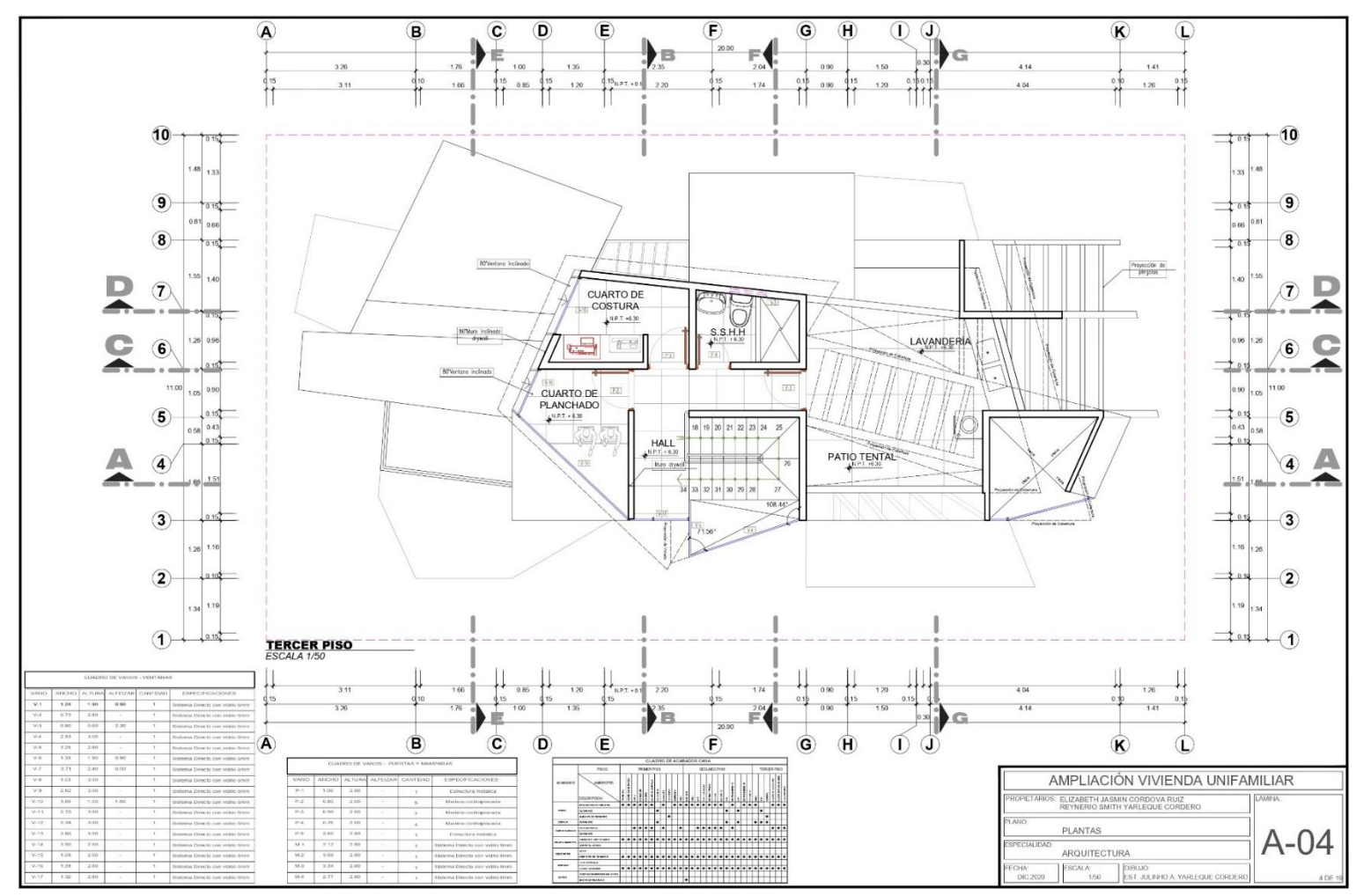

Fuente: Elaboración propia de los investigadores

**Plano A-05: Planta de techo**

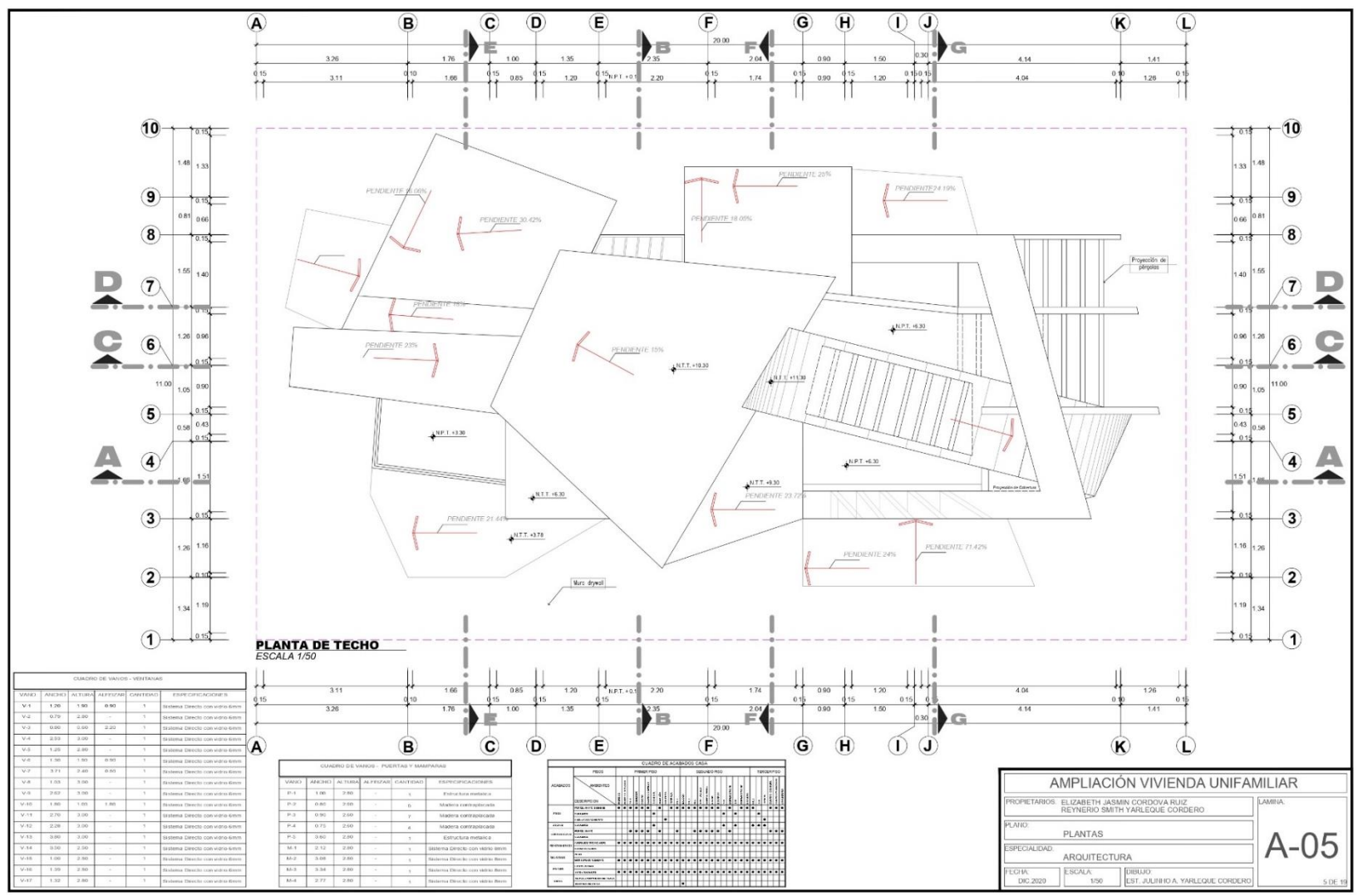

Fuente: Elaboración propia de los investigadores

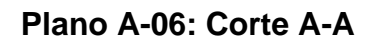

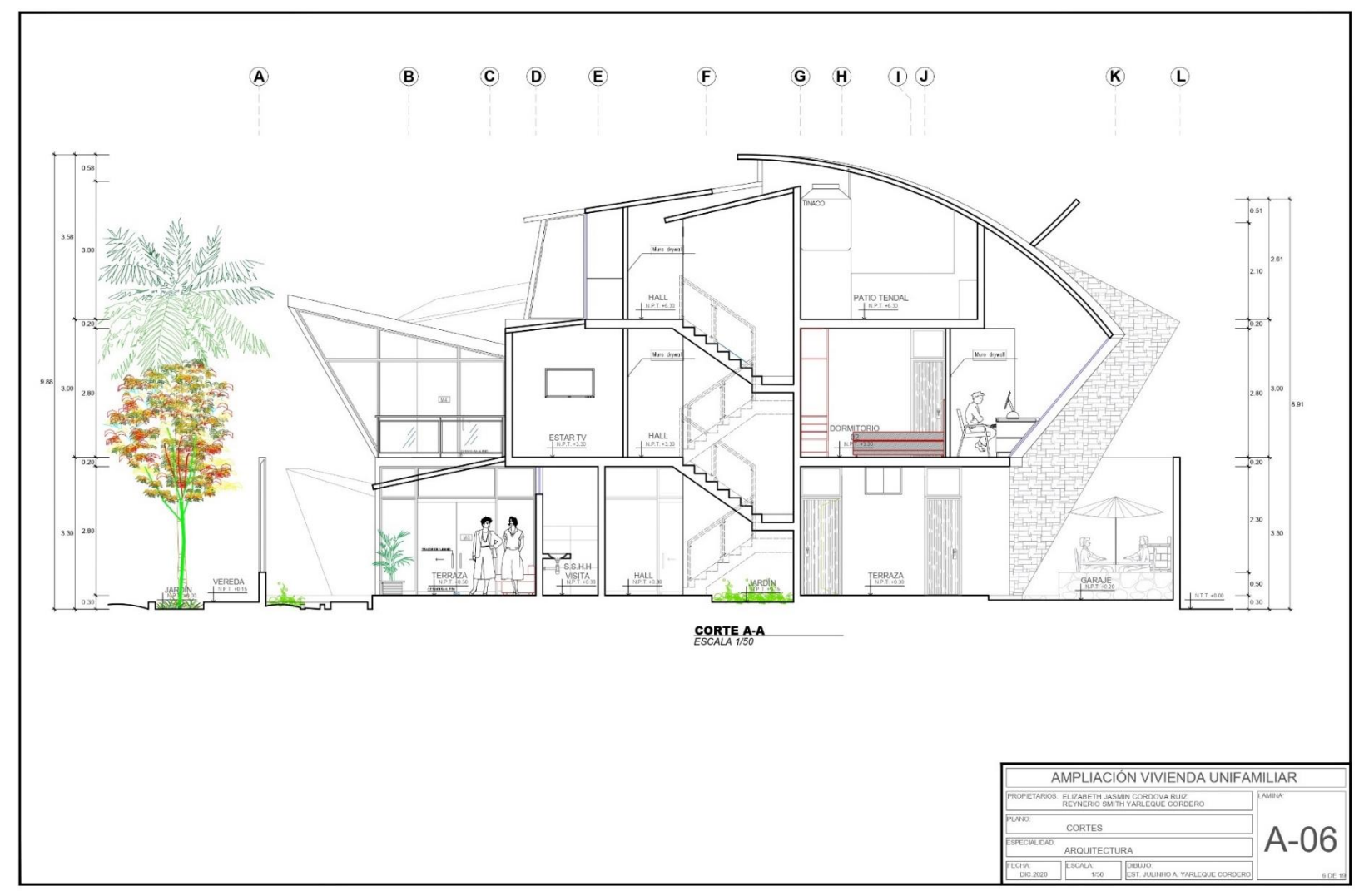

**Plano A-07: Corte C-C**

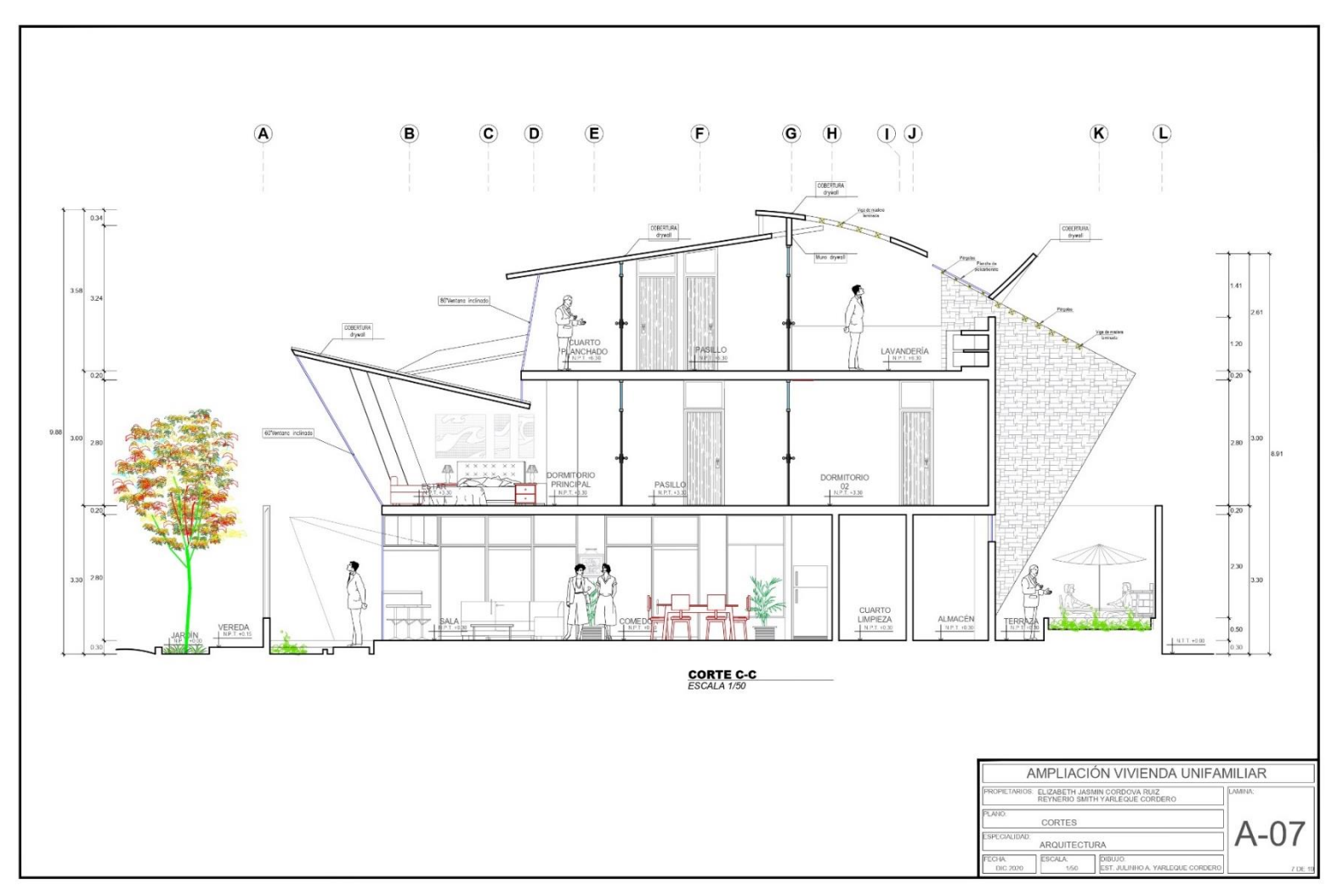

Fuente: Elaboración propia de los investigadores

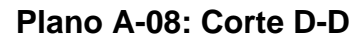

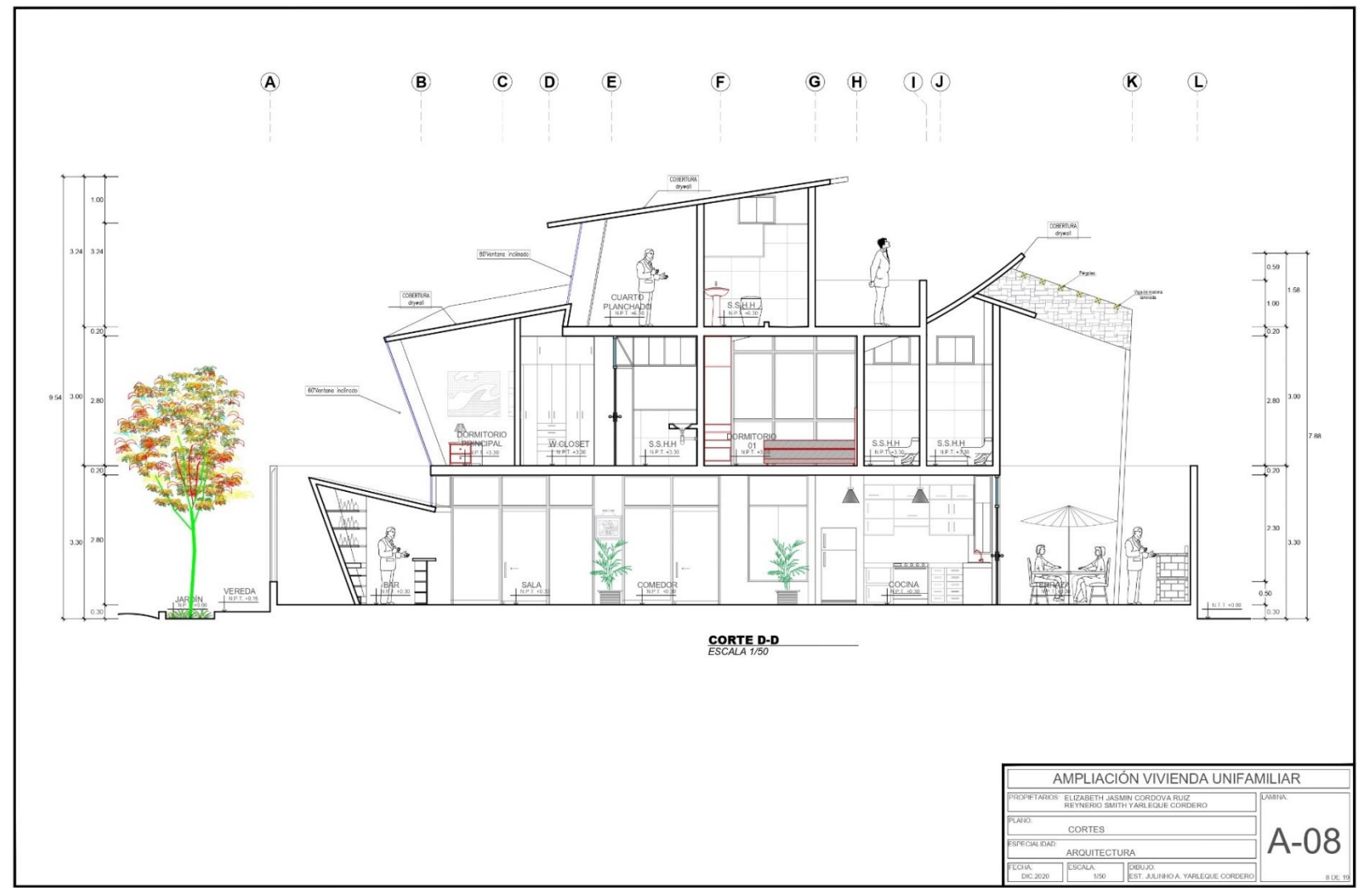

Fuente: Elaboración propia de los investigadores

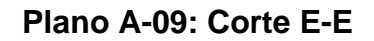

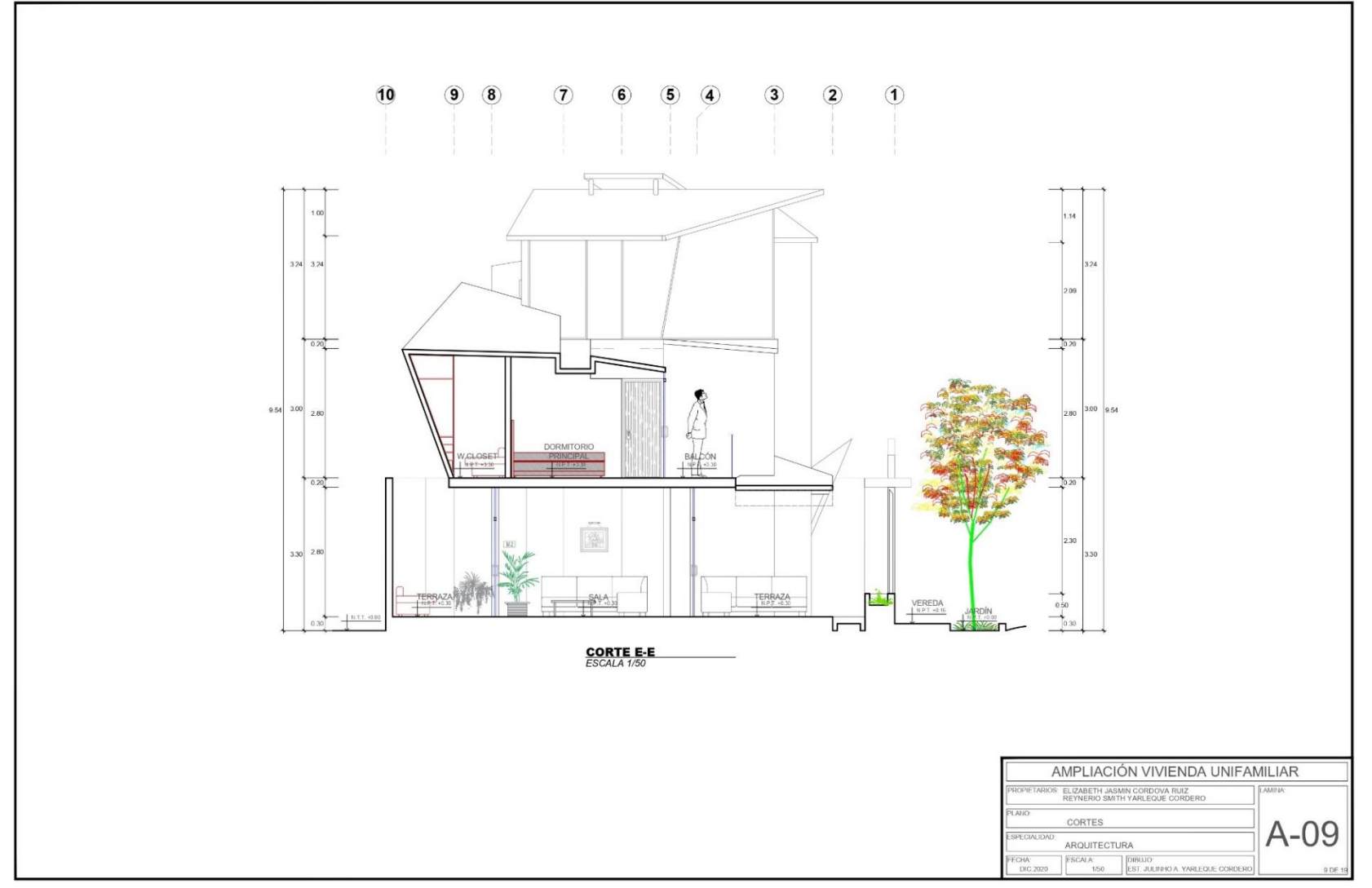

Fuente: Elaboración propia de los investigadores

**Plano A-10: Corte B-B**

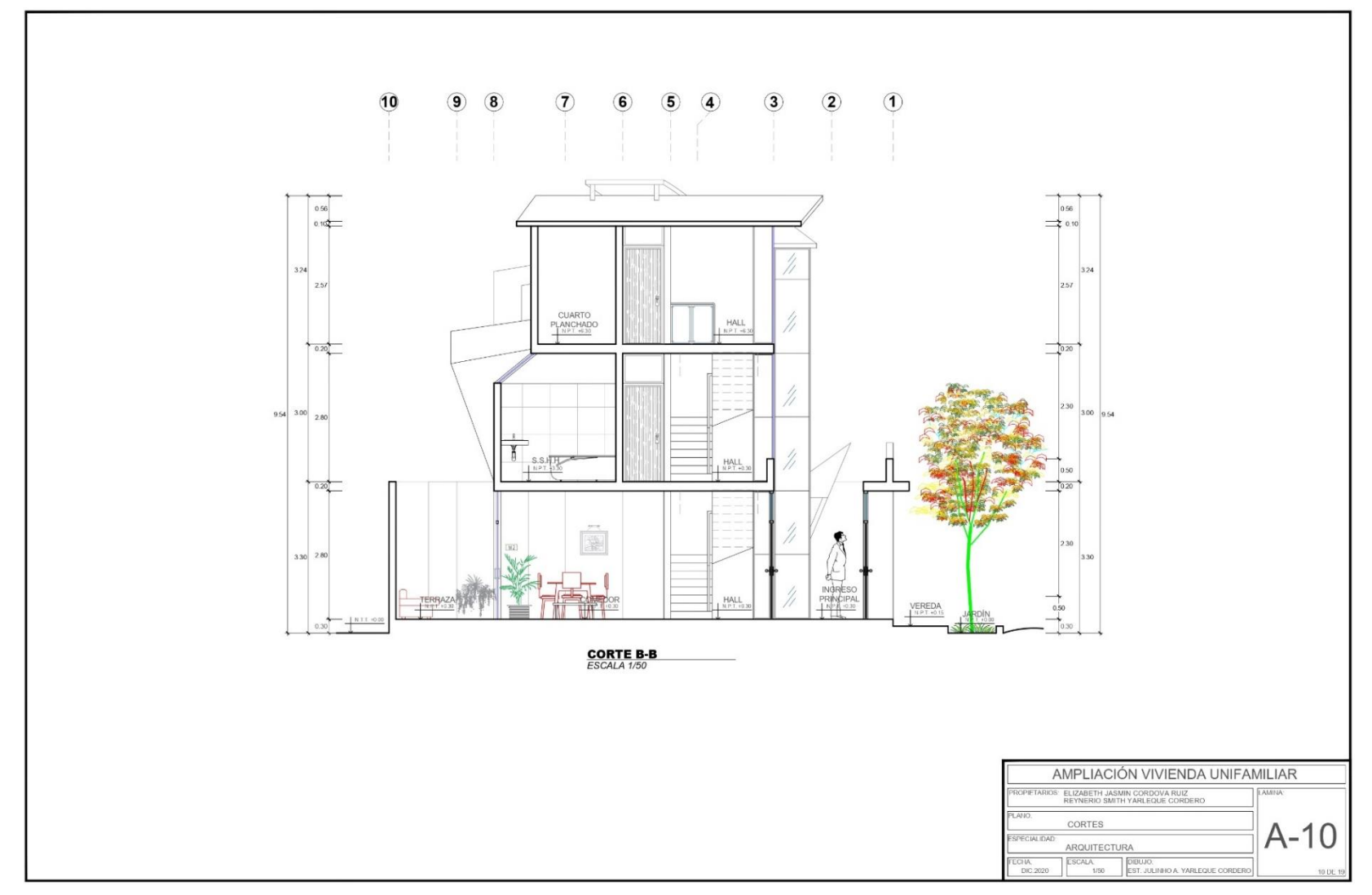

**Plano A-11: Corte G-G**

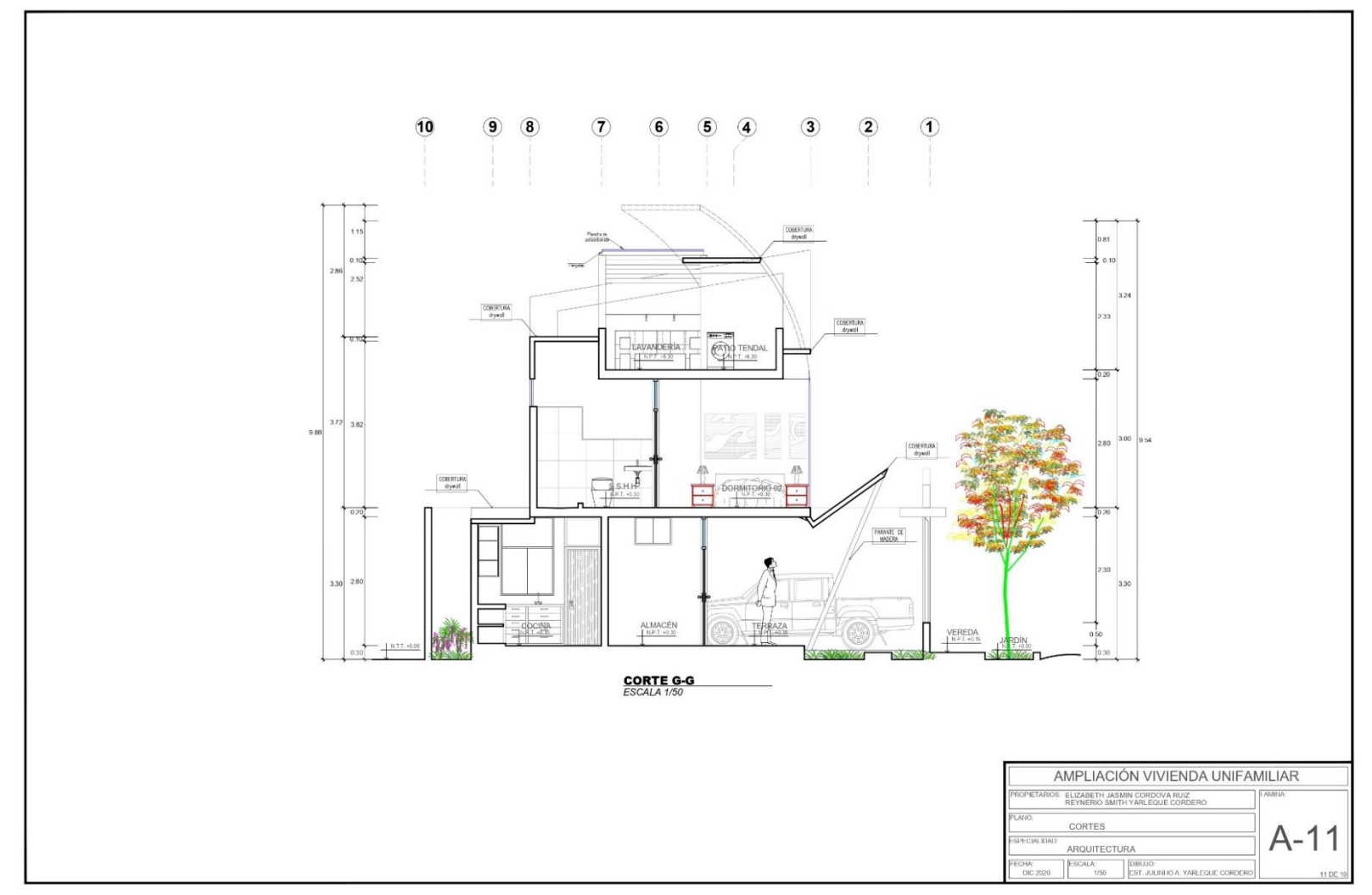

Fuente: Elaboración propia de los investigadores

**Plano A-12: Corte F-F**

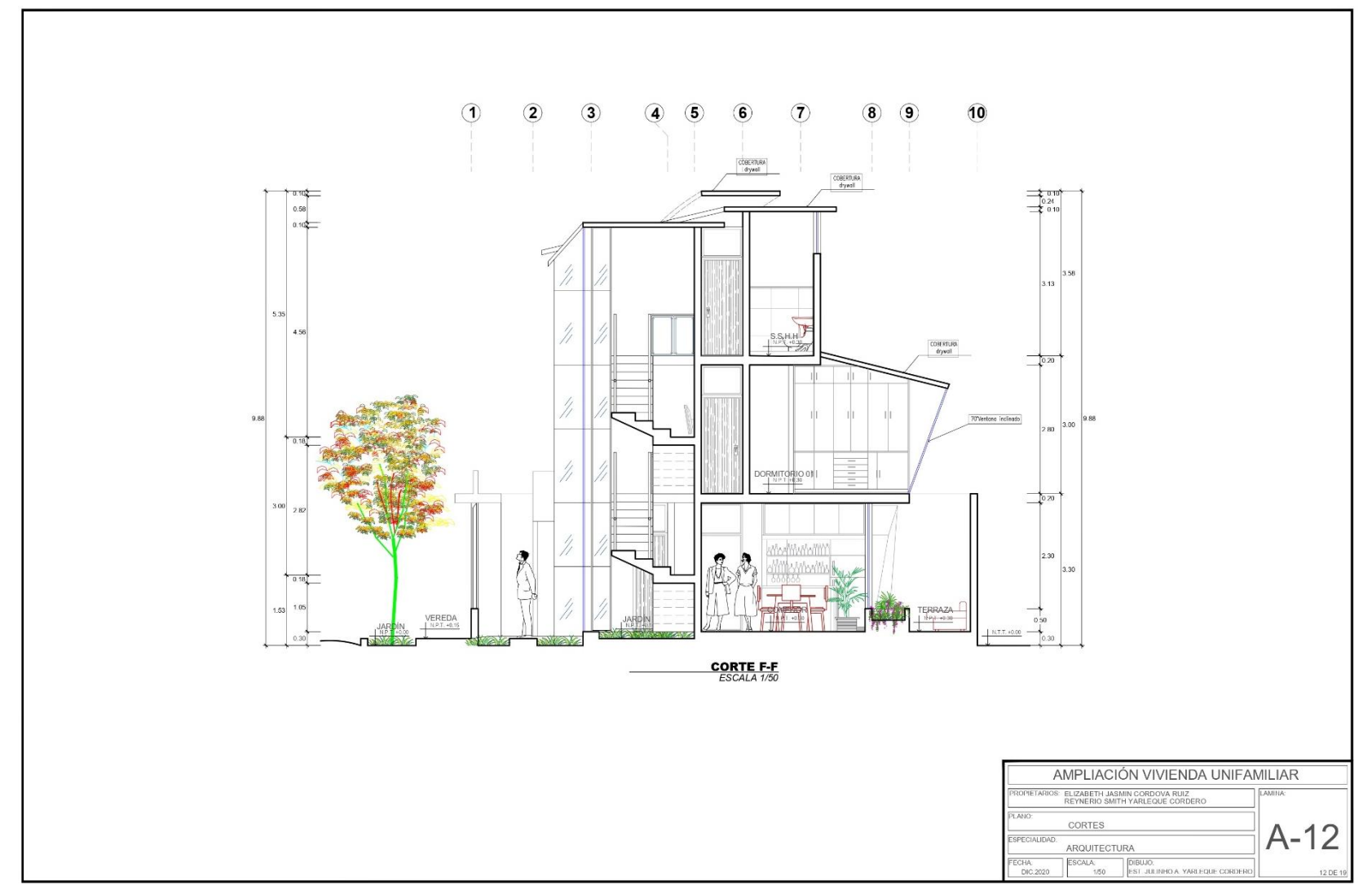

Fuente: Elaboración propia de los investigadores

**Plano A-13: Elevación frontal**

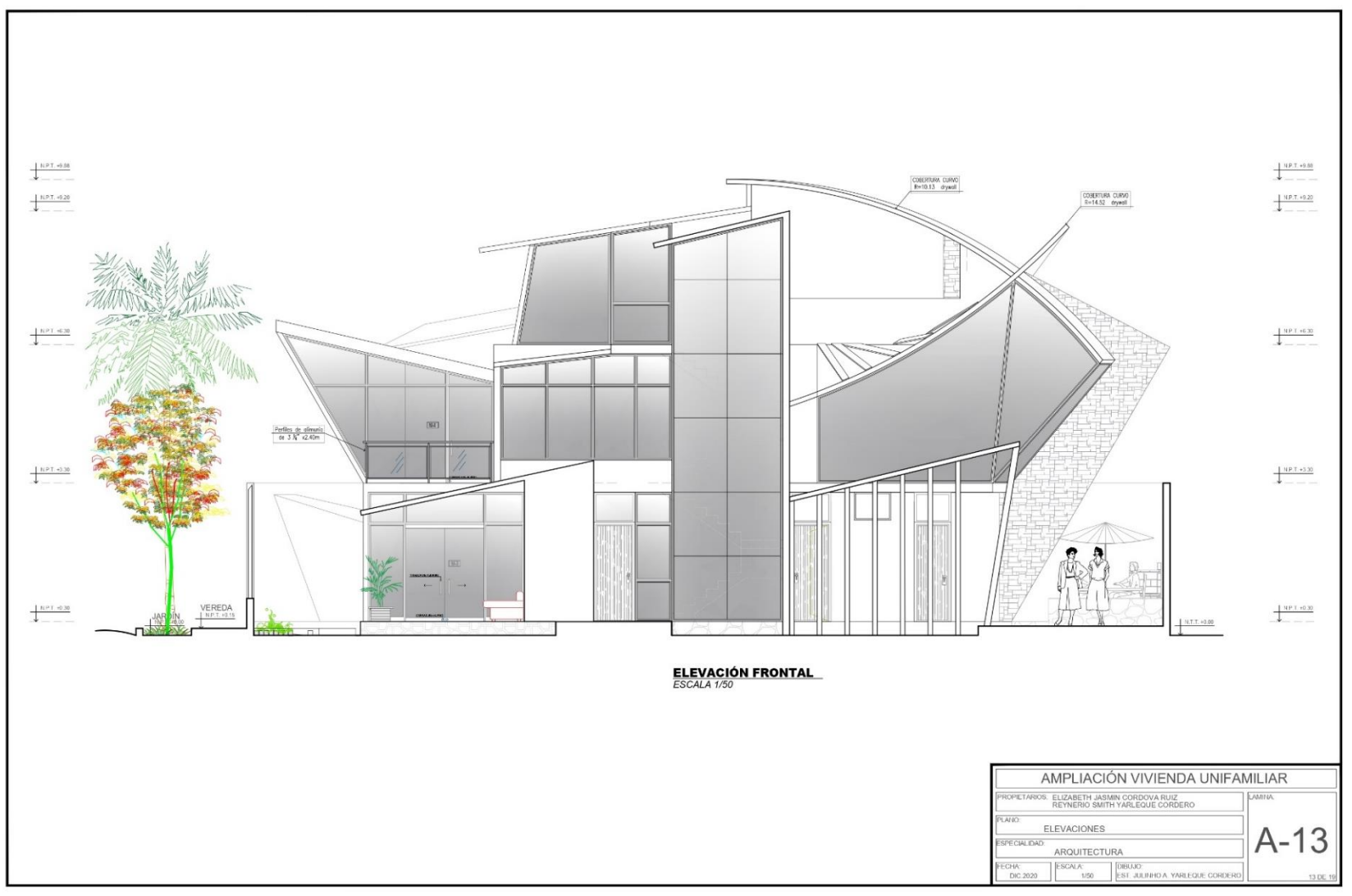

Fuente: Elaboración propia de los investigadores

## **Plano A-14: Elevación posterior**

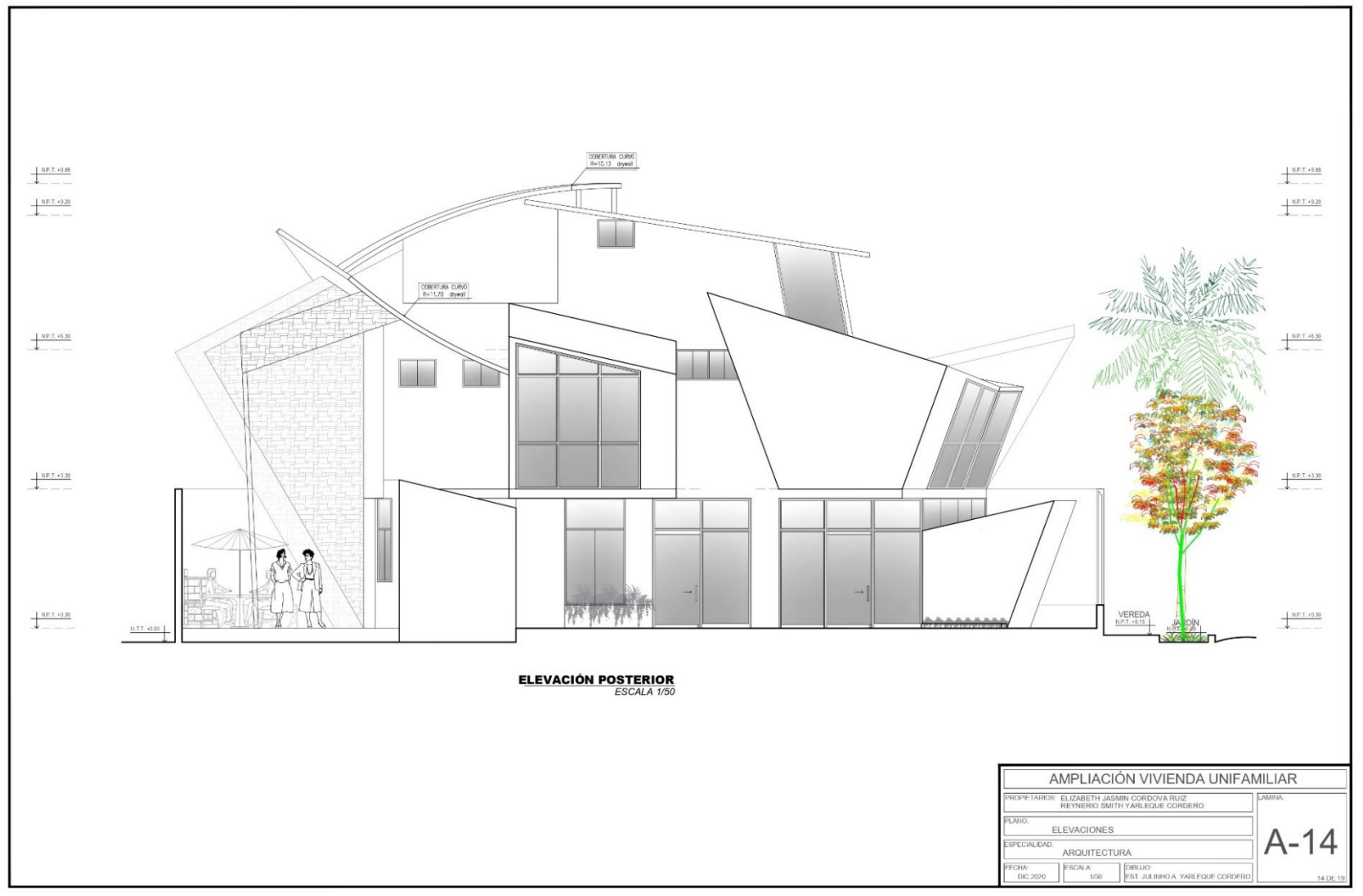

Fuente: Elaboración propia de los investigadores

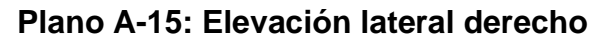

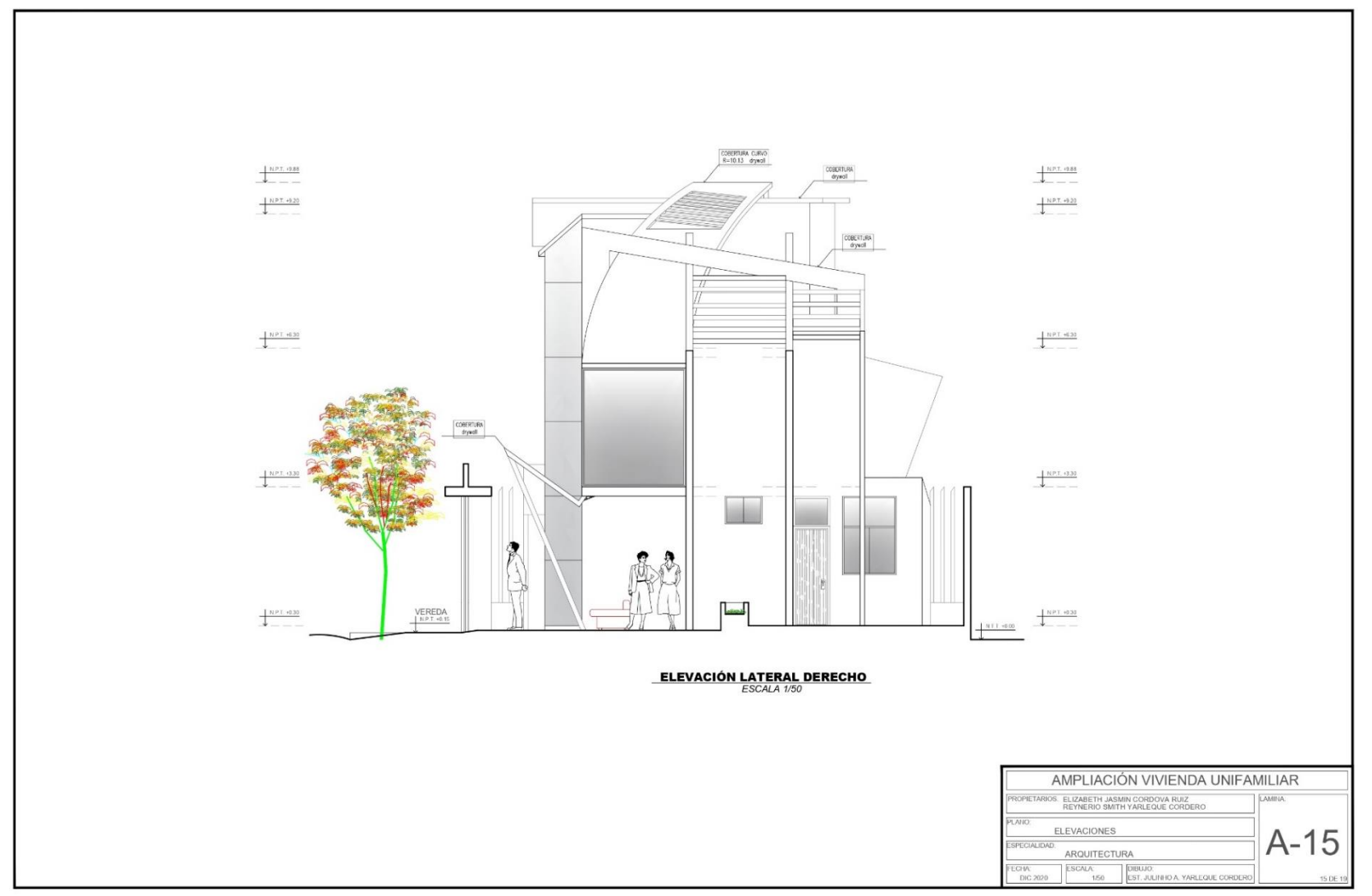

Fuente: Elaboración propia de los investigadores

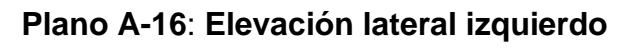

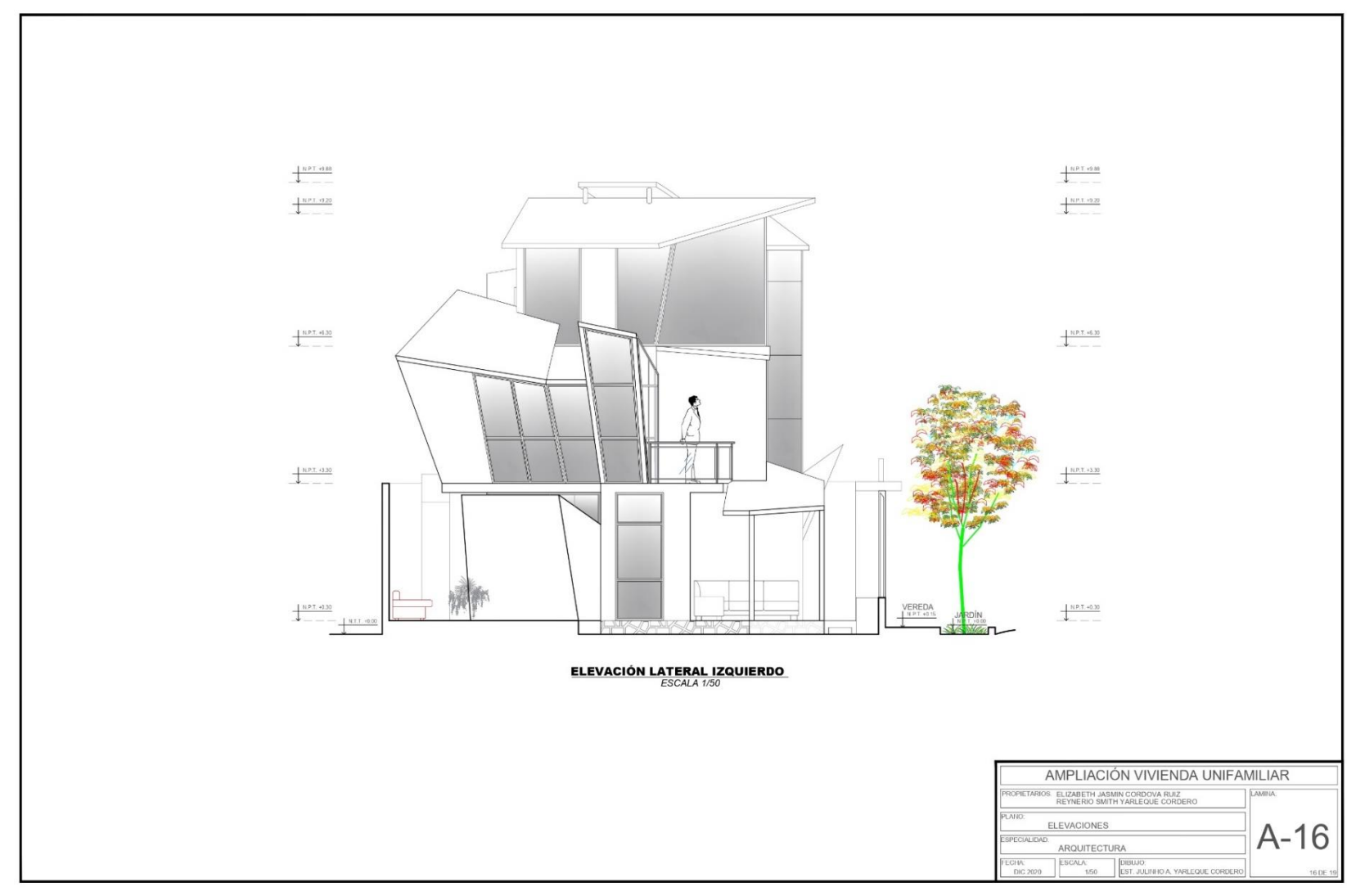

 **Plano A-17: Elevación del cerco perimétrico**

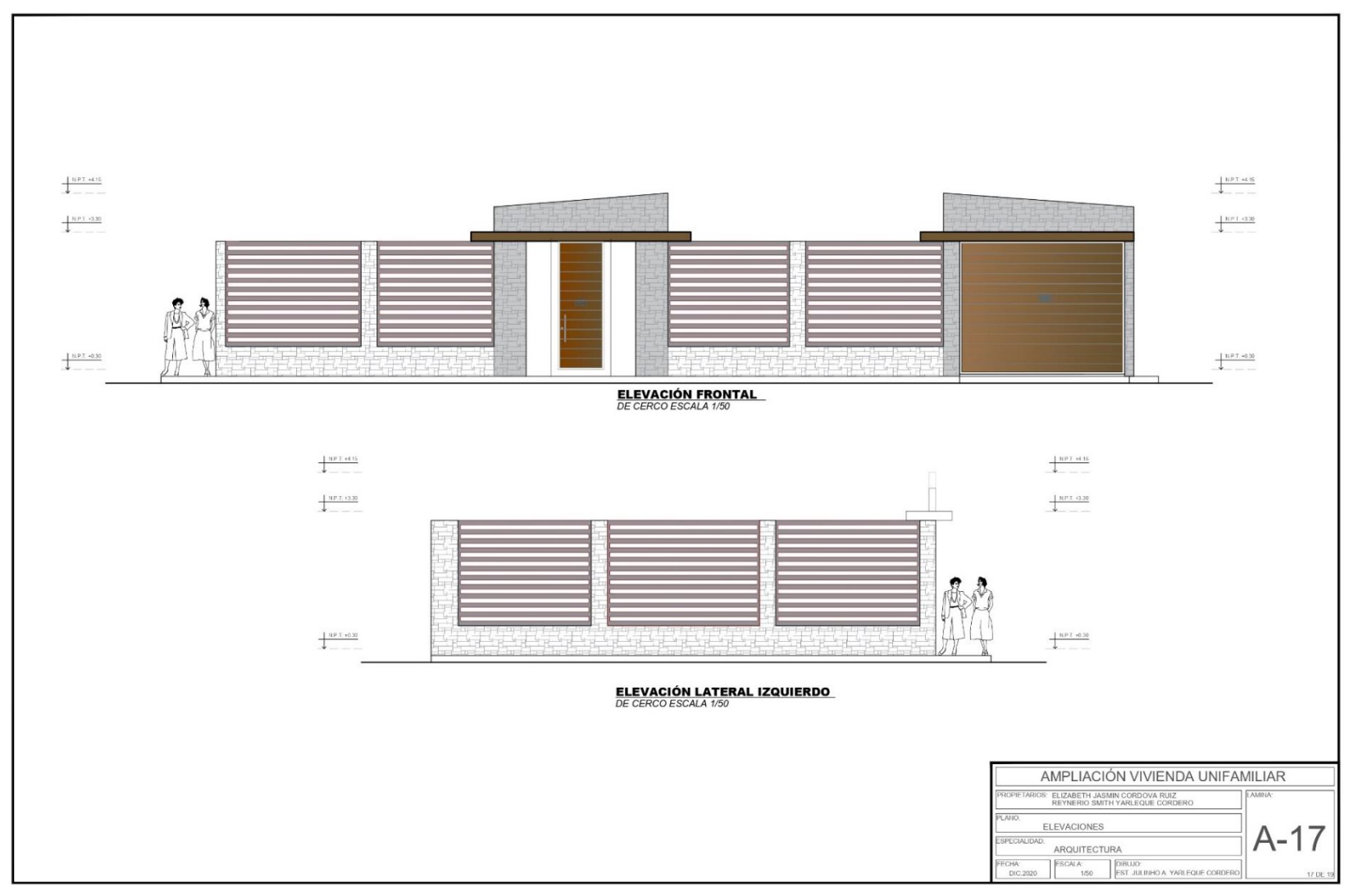

 **Plano A-18: Elevación general frontal**

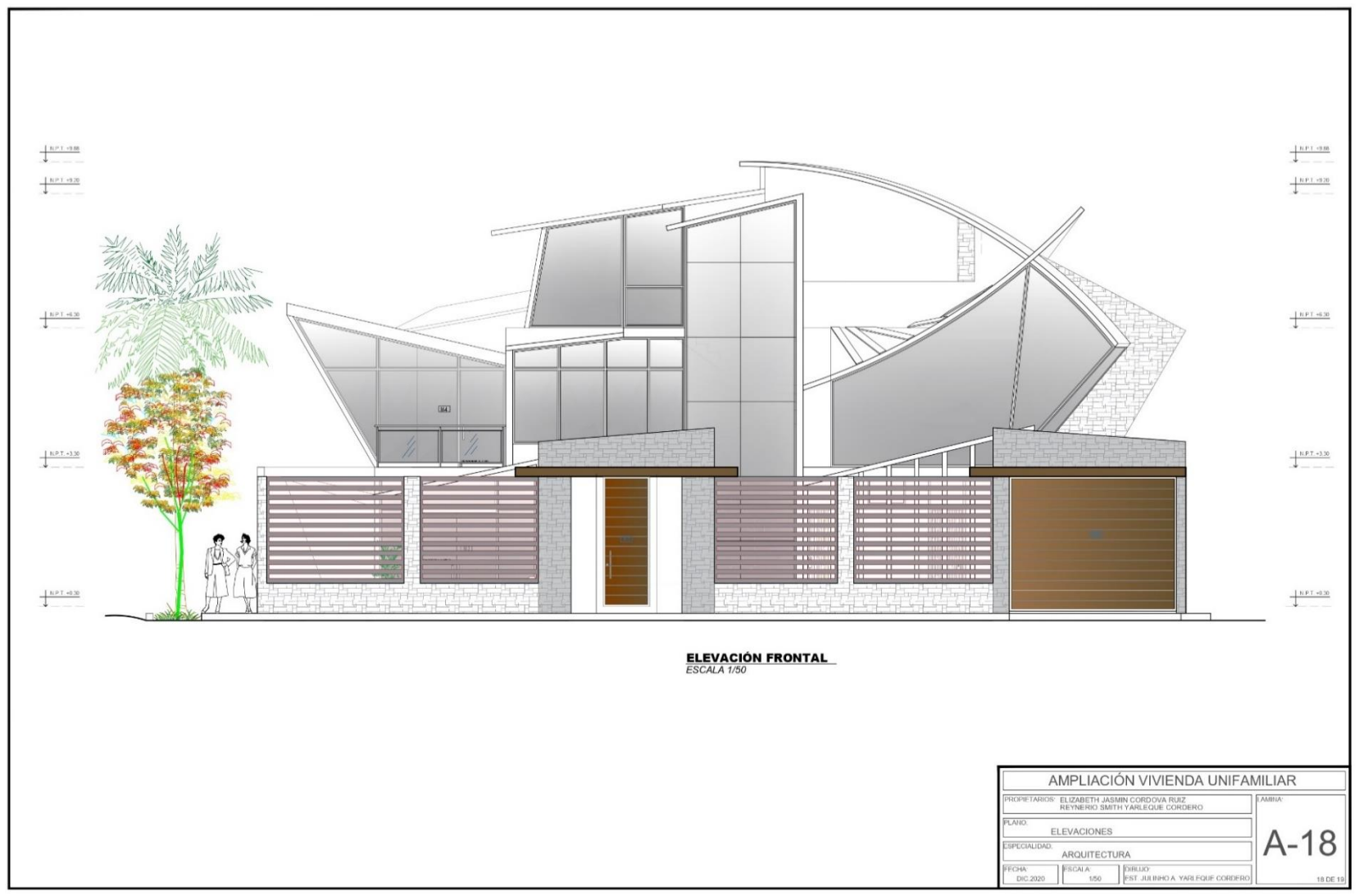

Fuente: Elaboración propia de los investigadores

**Plano A-19: Elevación general lateral**

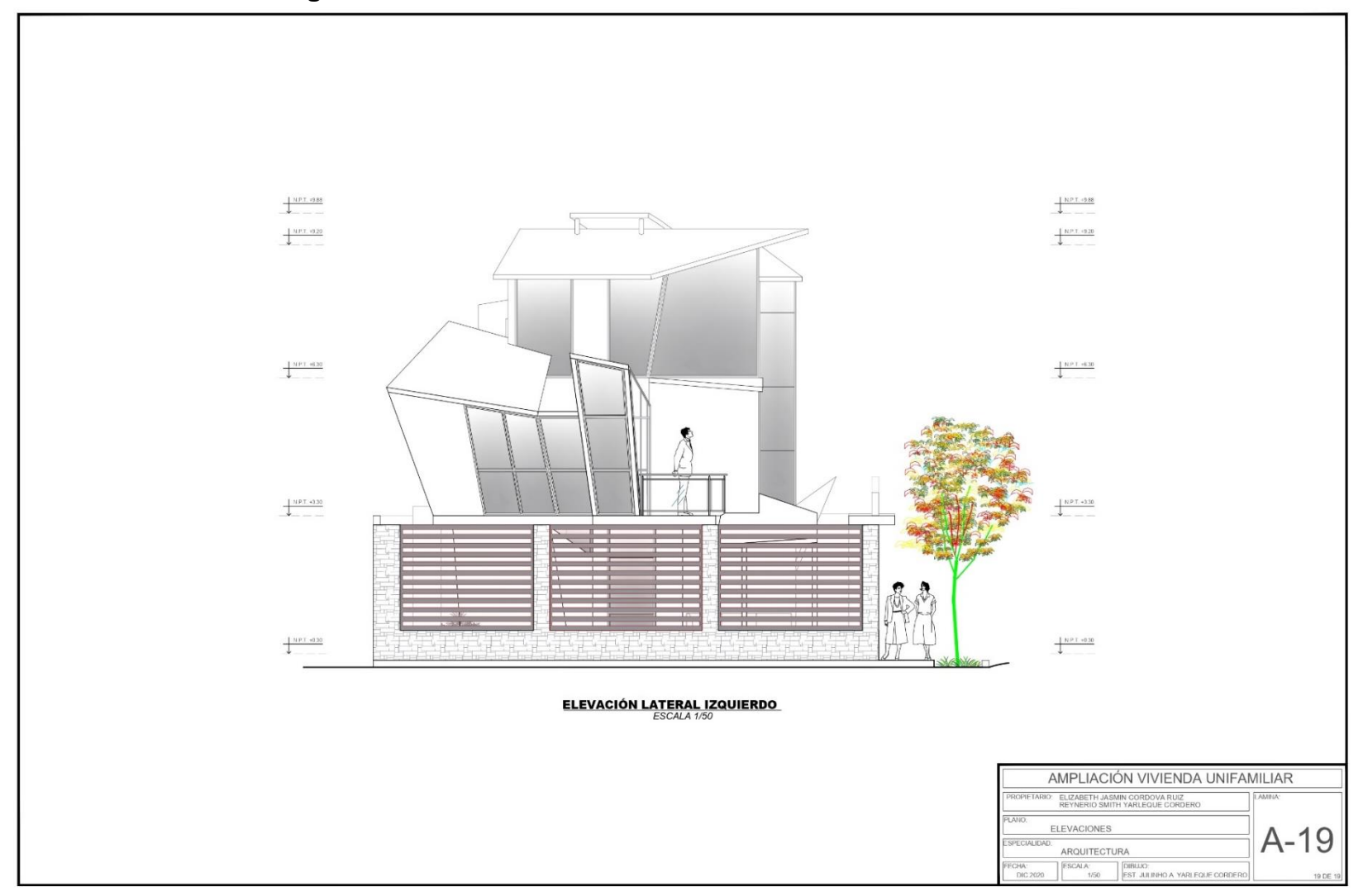

Fuente: Elaboración propia de los investigadores

**Plano E-01: Cimentación** 

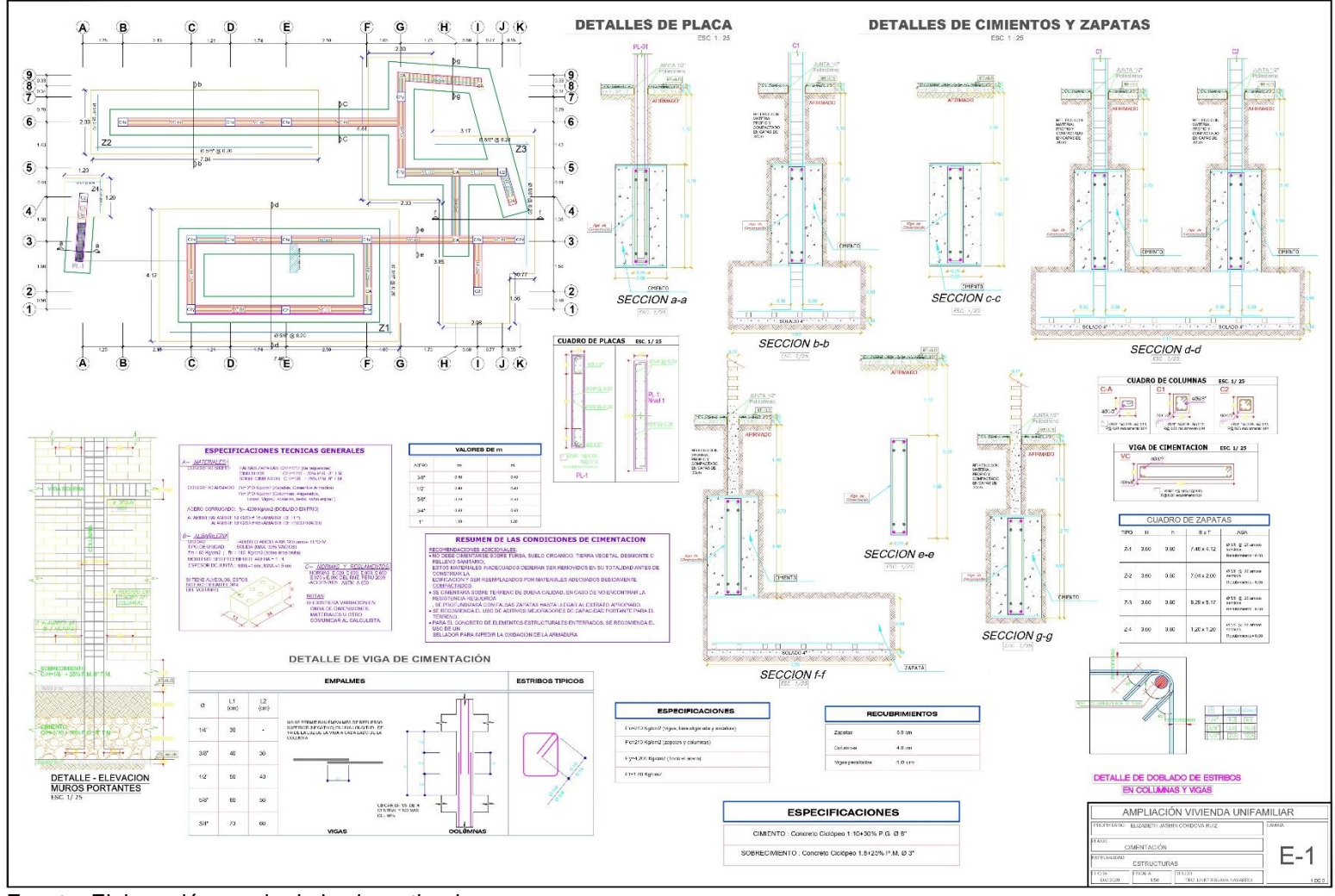

Fuente: Elaboración propia de los investigadores

## **Plano E-02: Losas**

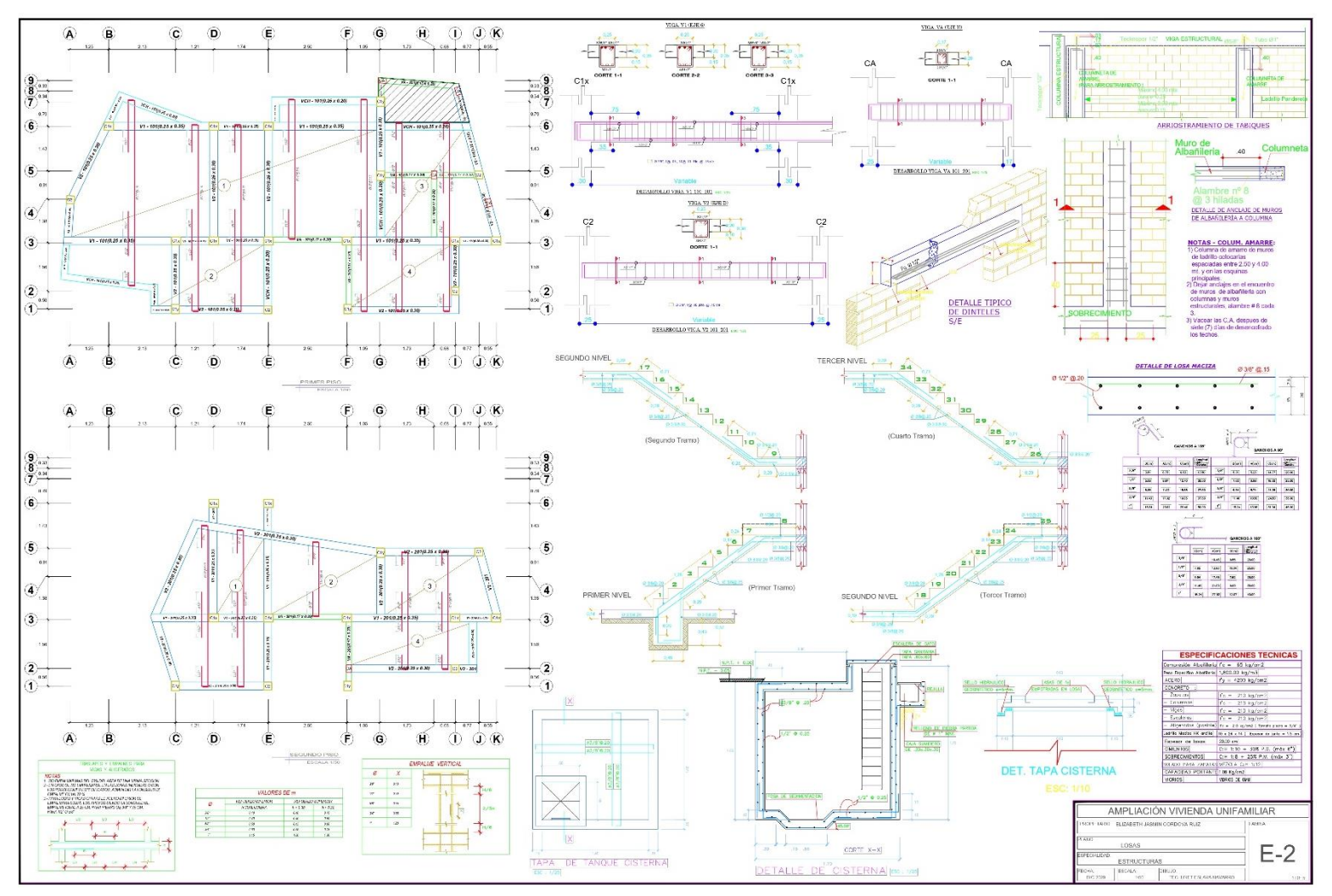

Fuente: Elaboración propia de los investigadores

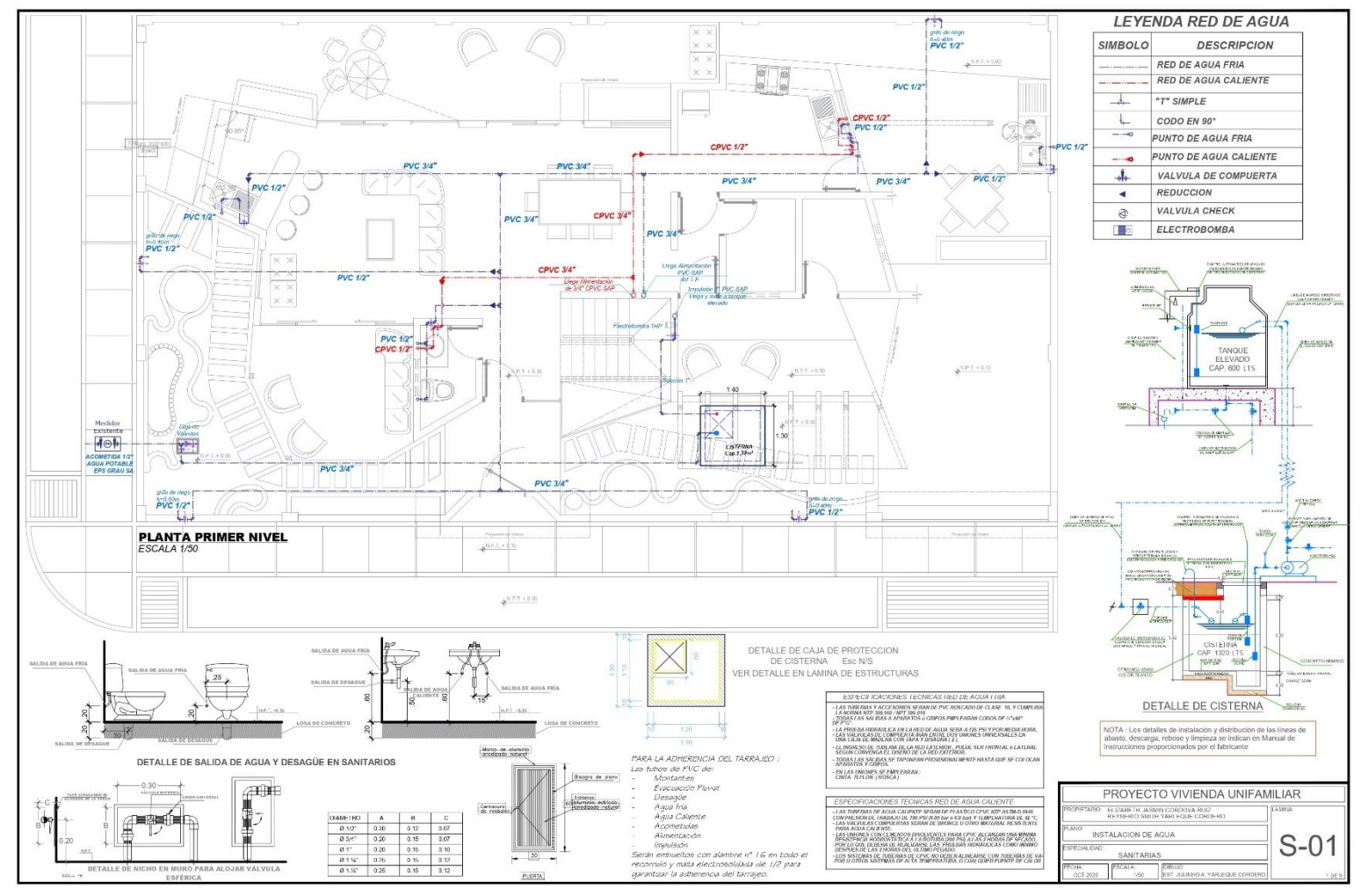

**Plano IS-01: Instalación de red de agua del primer nivel**

Fuente: Elaboración propia de los investigadores

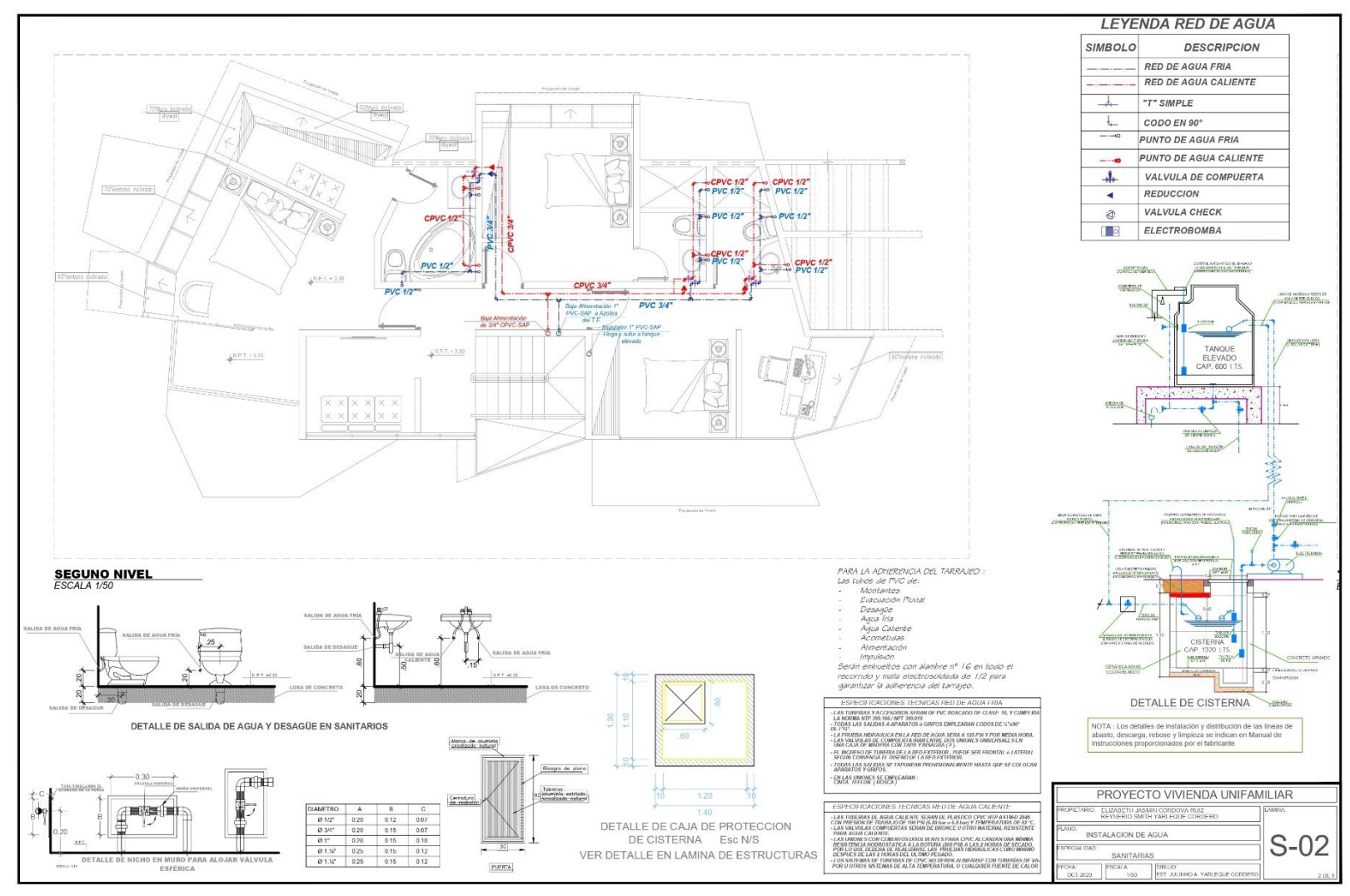

 **Plano IS-02: Instalación de red de agua del segundo nivel**

Fuente: Elaboración propia de los investigadores

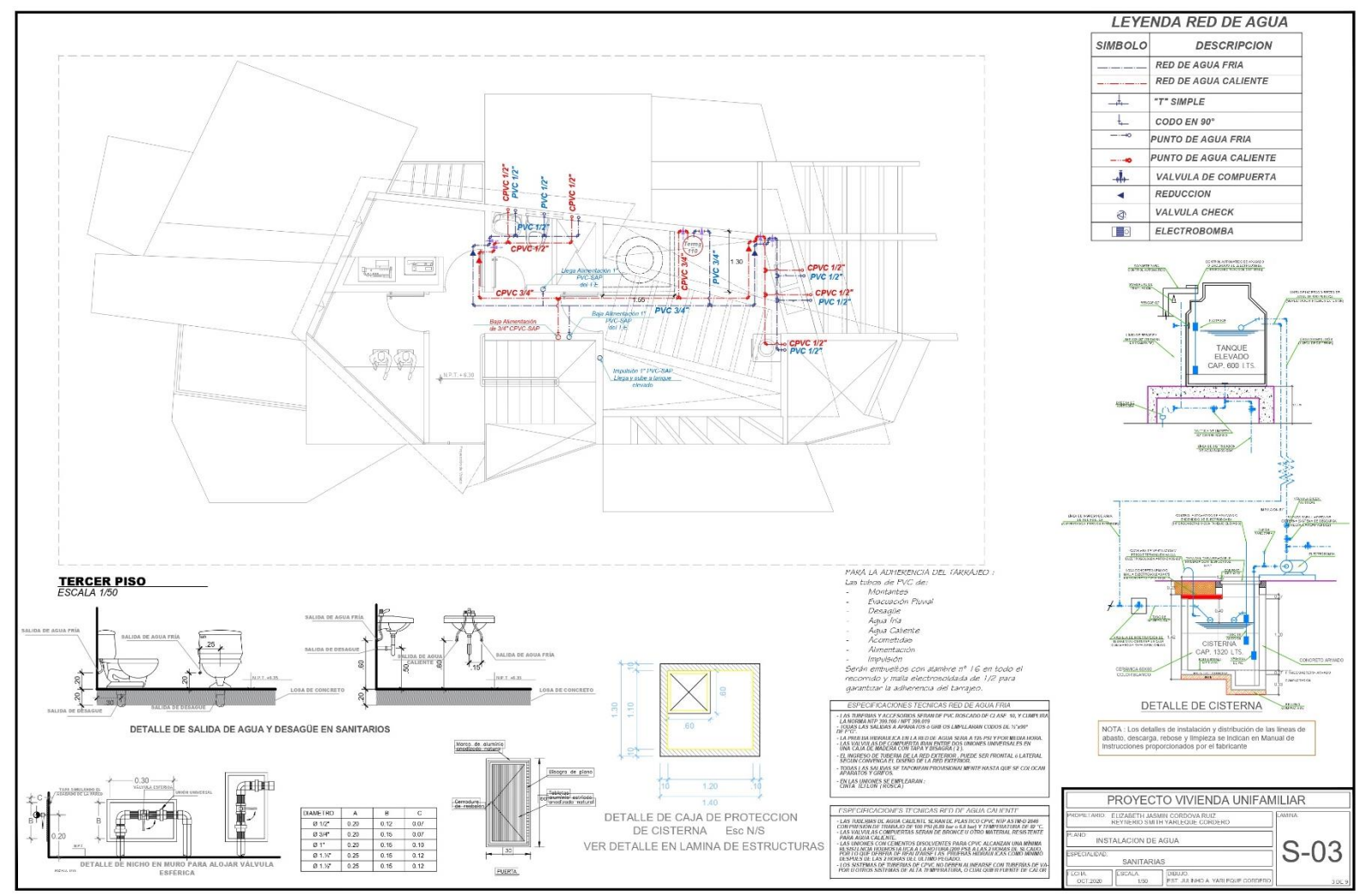

**Plano IS-03: Instalación de red de agua del tercer nivel**

Fuente: Elaboración propia de los investigadores

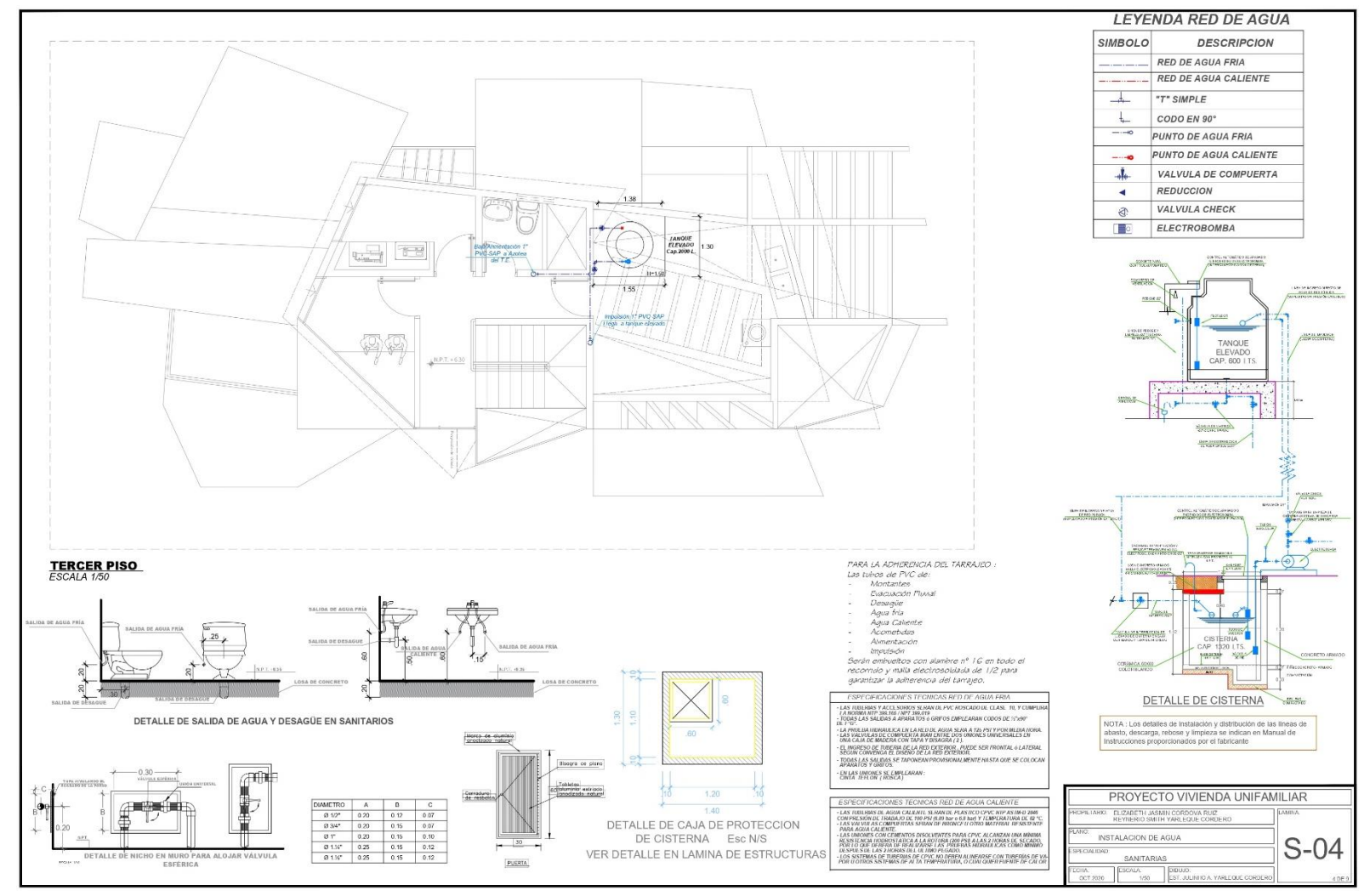

**Plano IS-04: Instalación de red de agua del nivel del tanque elevado** 

Fuente: Elaboración propia de los investigadores

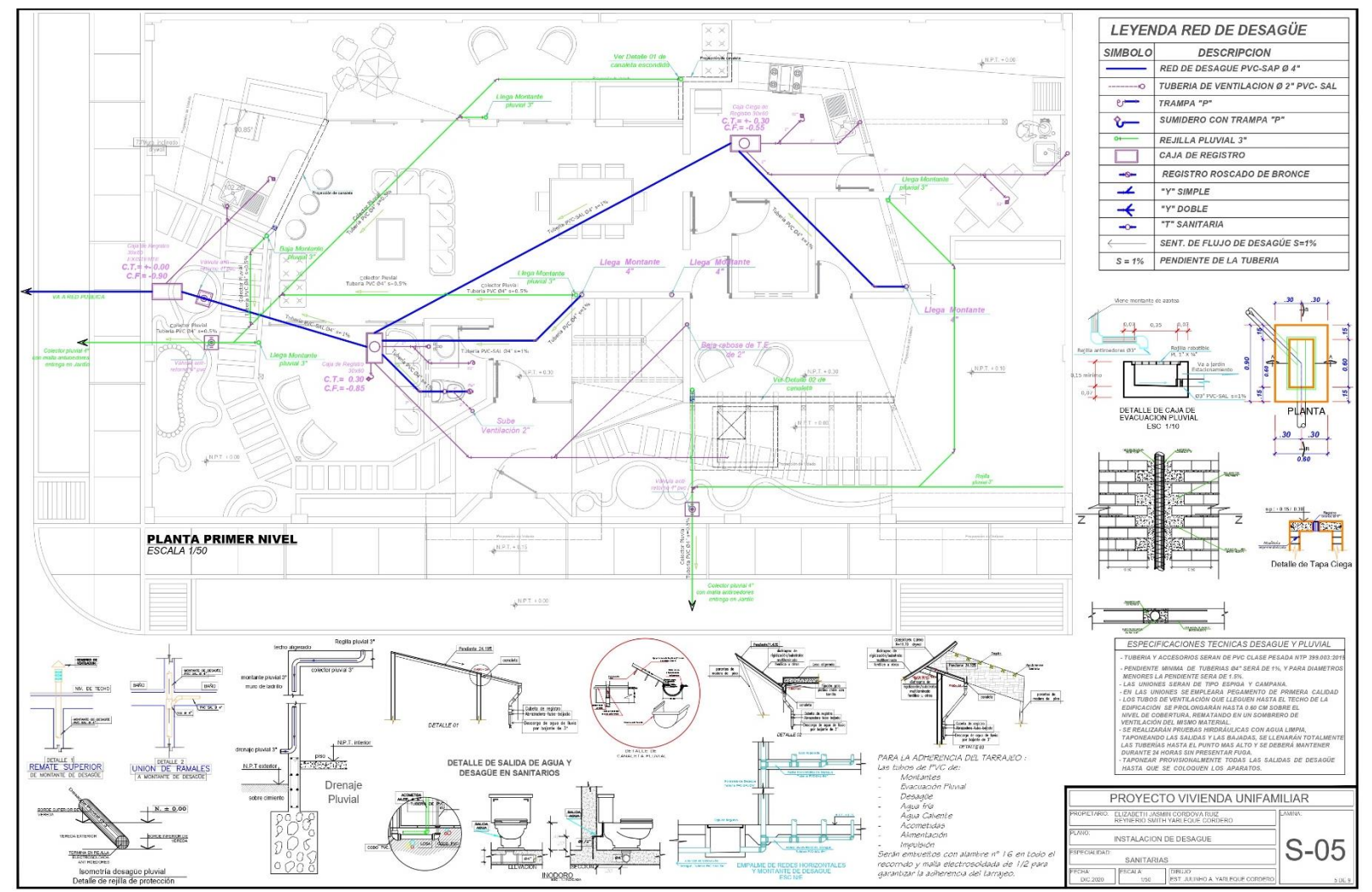

**Plano IS-05: Instalación de desague y pluvial del primer nivel**

Fuente: Elaboración propia de los investigadores

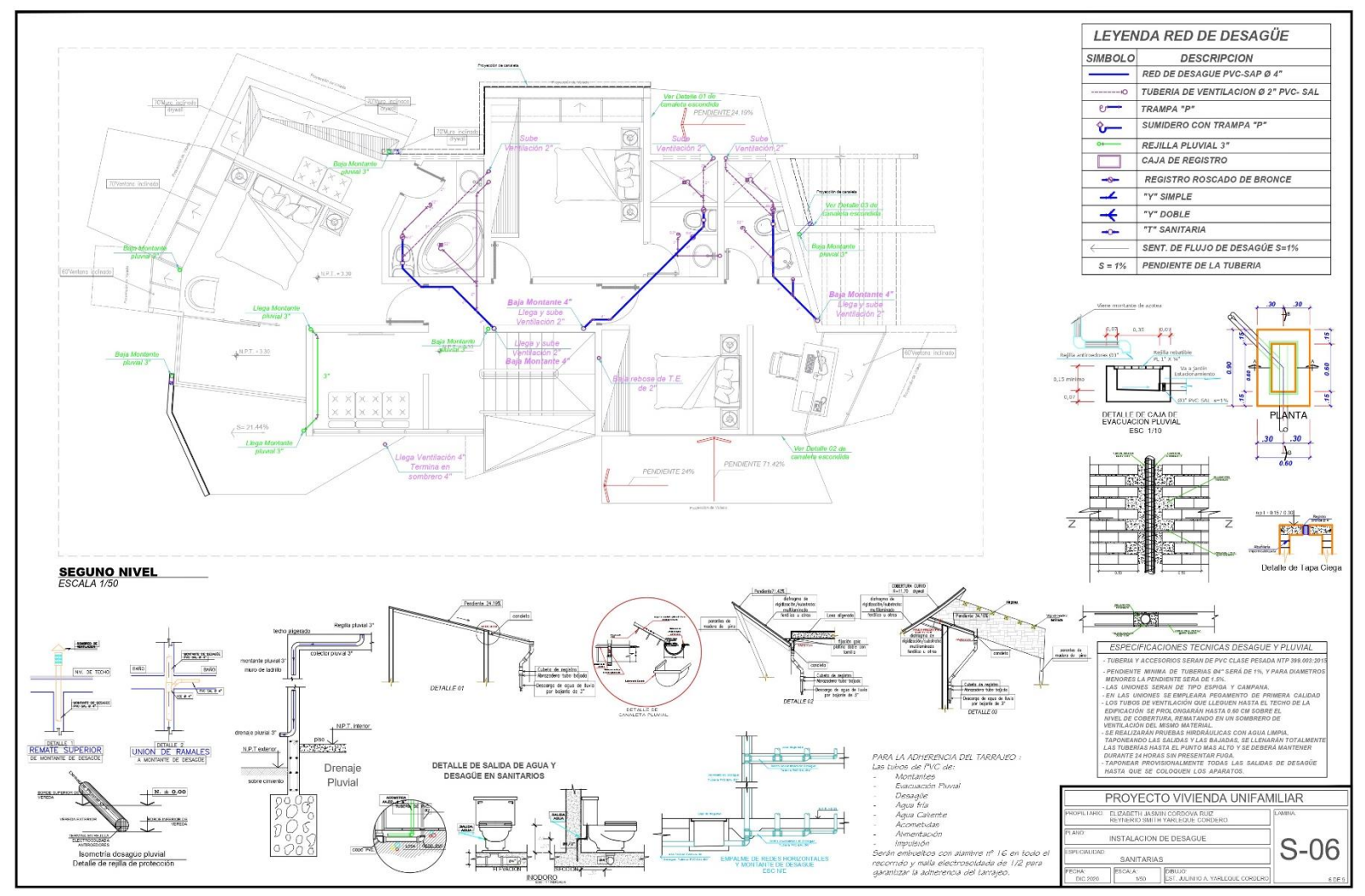

**Plano IS-06: Instalación de desague y pluvial del segundo nivel**

Fuente: Elaboración propia de los investigadores

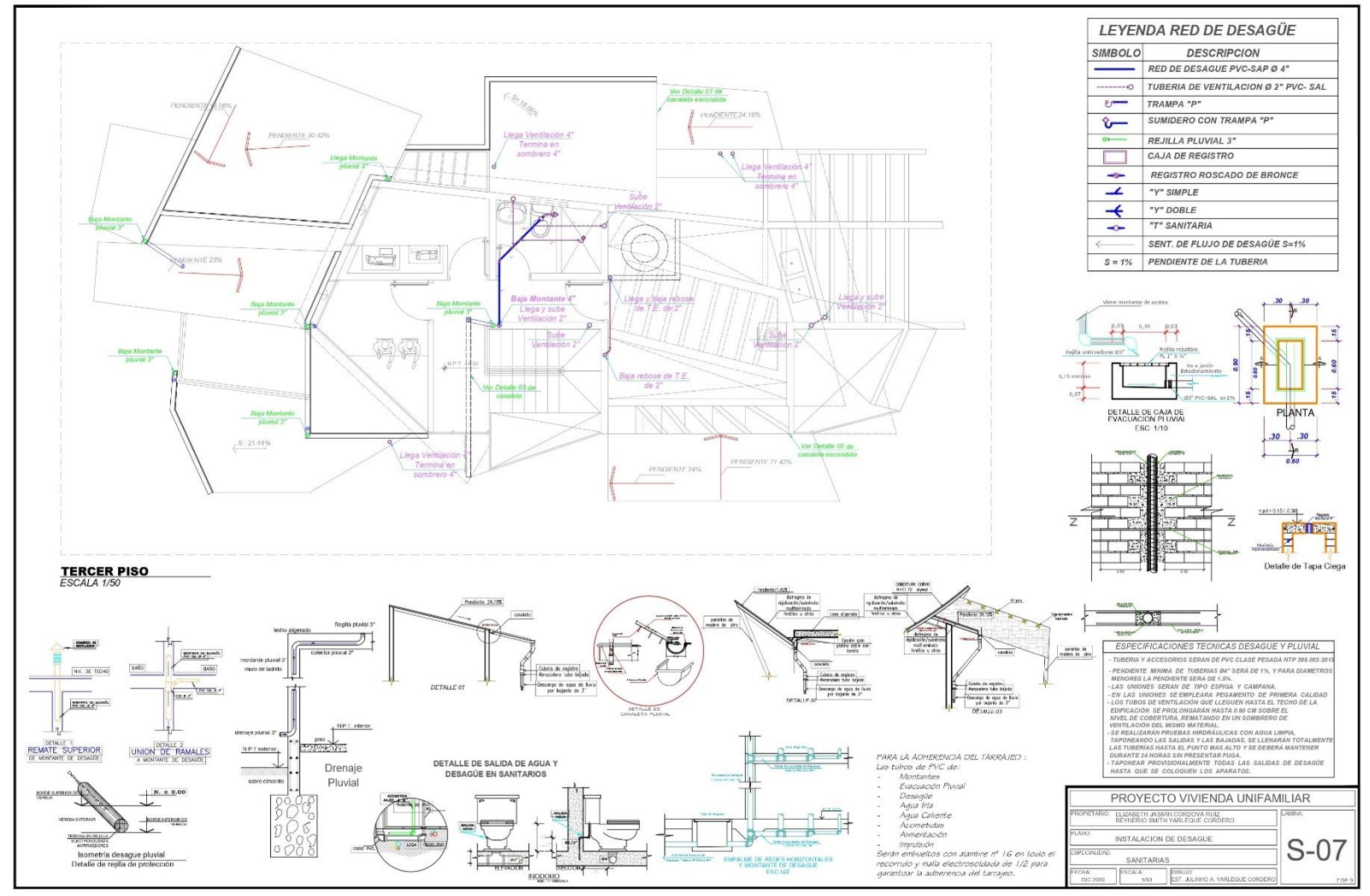

 **Plano IS-07: Instalación de desague y pluvial del tercer nivel**

Fuente: Elaboración propia de los investigadores

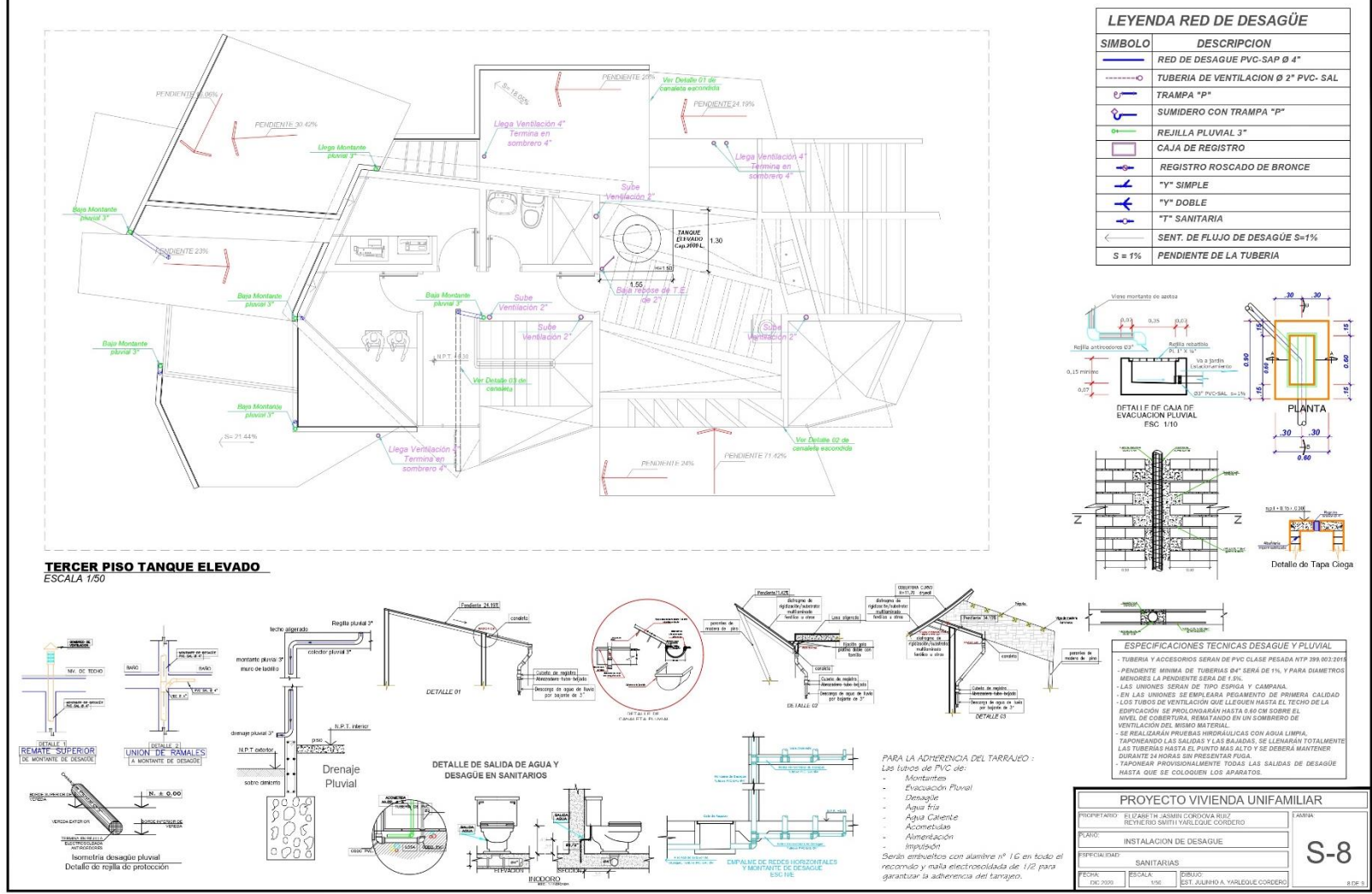

**Plano IS-08: Instalación de desague y pluvial del nivel del tanque elevado**

Fuente: Elaboración propia de los investigadores

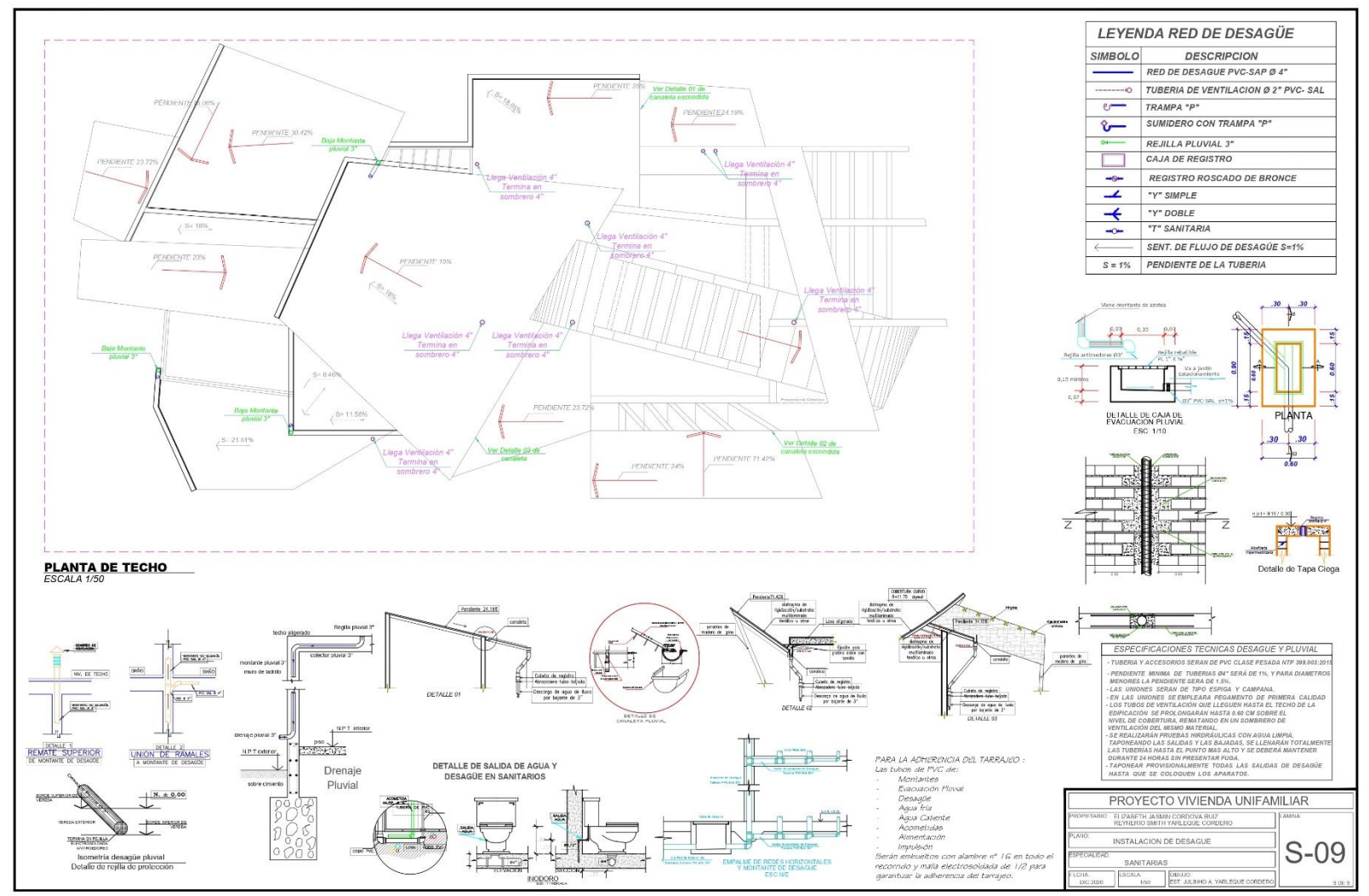

**Plano IS-09: Instalación pluvial de planta de techo**

Fuente: Elaboración propia de los investigadores

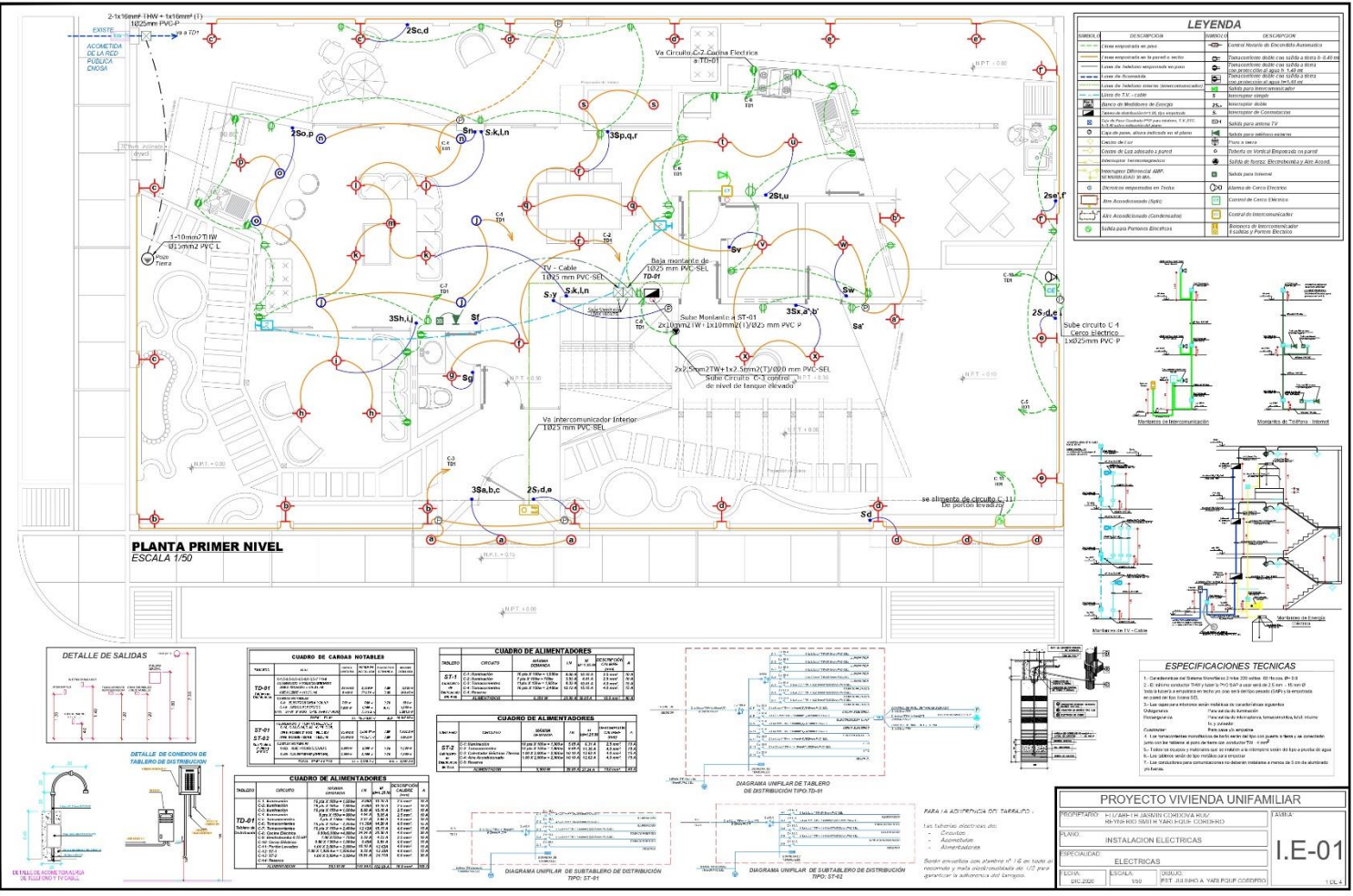

**Plano I.E-01: Instalación eléctrica del primer nivel**

Fuente: Elaboración propia de los investigadores

 $\begin{array}{r}\n\text{LEYENDA} \\
\hline\n\text{SMEOC} \\
\hline\n\text{CD} & \text{Cone}\n\end{array}$  $\frac{a}{a}$  $\overline{a}$ E XIVive include  $\overline{1}$ Sales d Salida para into  $Qa$  $\frac{1}{2}$   $\frac{1}{2}$   $\frac{1}{2}$   $\frac{1}{2}$ Baja<br>Telf 3Sh'.i'.f'  $\circ$  $\frac{C_3}{15.01}$  $\begin{array}{l} \begin{array}{c} \text{minimize}\\ \text{minimize}\\ \text{maximize}\\ \end{array} \end{array}$ SK PO VOOT TS or 2Ss't 帕耳貝 nte a ST-0 回 n2TW+1x10mm2(T)/025 mm PVK  $R_{\rm SM}$ ۷  $\geq$ Montantes de Teléfono - Interne Montantes de Intercomunicación  $\frac{1}{\sqrt{2\pi}}\frac{1}{\sqrt{2\pi}}\frac{1$  $+$ के **SEGUNO NIVEL**<br>**ESCALA 1/50 CUADRO DE ALIMENTADORES MARINA** onum<br>| Homer|<br>| Homer|<br>| Homer|<br>| Homer|<br>| Homer|<br>| Homer|<br>| Homer|<br>| Homer|<br>| Homer| es (1 2 año 2 1 pos 2 1 pos 2<br>2 pos 2 1 pos 2 1 pos 2 1 pos 2<br>1 pos 2 1 pos 2 1 pos 2 1 pos 2 1 pos 2<br>1 pos 2 1 pos 2 1 pos 2 1 pos 2 1 pos 2 1 pos 2 1 pos 2 1 pos 2 1 pos 2 1 pos 2 1 pos 2 1 pos 2 1 pos 2 1 pos ж CUADRO DE CARGAS NOTABLES **AMERICAN MELALES**  $\frac{38\pi}{2000}$ **CUADRO DE ALIMENTADORE**  $\frac{1}{2}$ cacan ed.com CARRENA **MANUELY 7 SEE**<br>STORAGE  $\vert$  era  $\frac{34}{25}$  mer:<br> $25$  mer:<br> $4.0$  mer:  $ST-1$  $$7-0$ **MAGINE DE DI**  $\alpha$ MANIA tantes de Energía<br>Eléctrica Montantes de TV - Cabl  $\begin{array}{c} 2.5 \, \text{nm1} \\ 4.0 \, \text{nm1} \\ 4.0 \, \text{nm1} \end{array}$  $ST-2$  $\frac{2\pi i}{\mu \sqrt{2\pi} \sqrt{2\pi}}$ ESPECIFICACIONES TECNICAS  $\overline{\phantom{a}}$ **GRAMA UNFILAR DE SUBTABLERO DE DISTRIBUE**<br>TIPO: 5T-91 0.0-0.april 100 sales DETALLE DE SALIDAS PROYECTO VIVIENDA UNIFAMILIAR Ė  $\frac{1}{2}$ **ELIZARETH JASMIN C** amani ungang INSTALACION ELECTRICAS  $E-02$  $\frac{30}{30000}$ Ŧ  $\begin{picture}(20,20) \put(0,0){\line(1,0){10}} \put(15,0){\line(1,0){10}} \put(15,0){\line(1,0){10}} \put(15,0){\line(1,0){10}} \put(15,0){\line(1,0){10}} \put(15,0){\line(1,0){10}} \put(15,0){\line(1,0){10}} \put(15,0){\line(1,0){10}} \put(15,0){\line(1,0){10}} \put(15,0){\line(1,0){10}} \put(15,0){\line(1,0){10}} \put(15,0){\line(1$ ELECTRICAS  $rac{1}{\sqrt{2}}$ DIAGRAMA UNFILAR DE SUBTABLERO DE DISTRIBUCION DETALLE DE ACOMETIEM AERE THE DISLIC CANAL STATE

**Plano I.E-02: Instalación eléctrica del segundo nivel**

Fuente: Elaboración propia de los investigadores

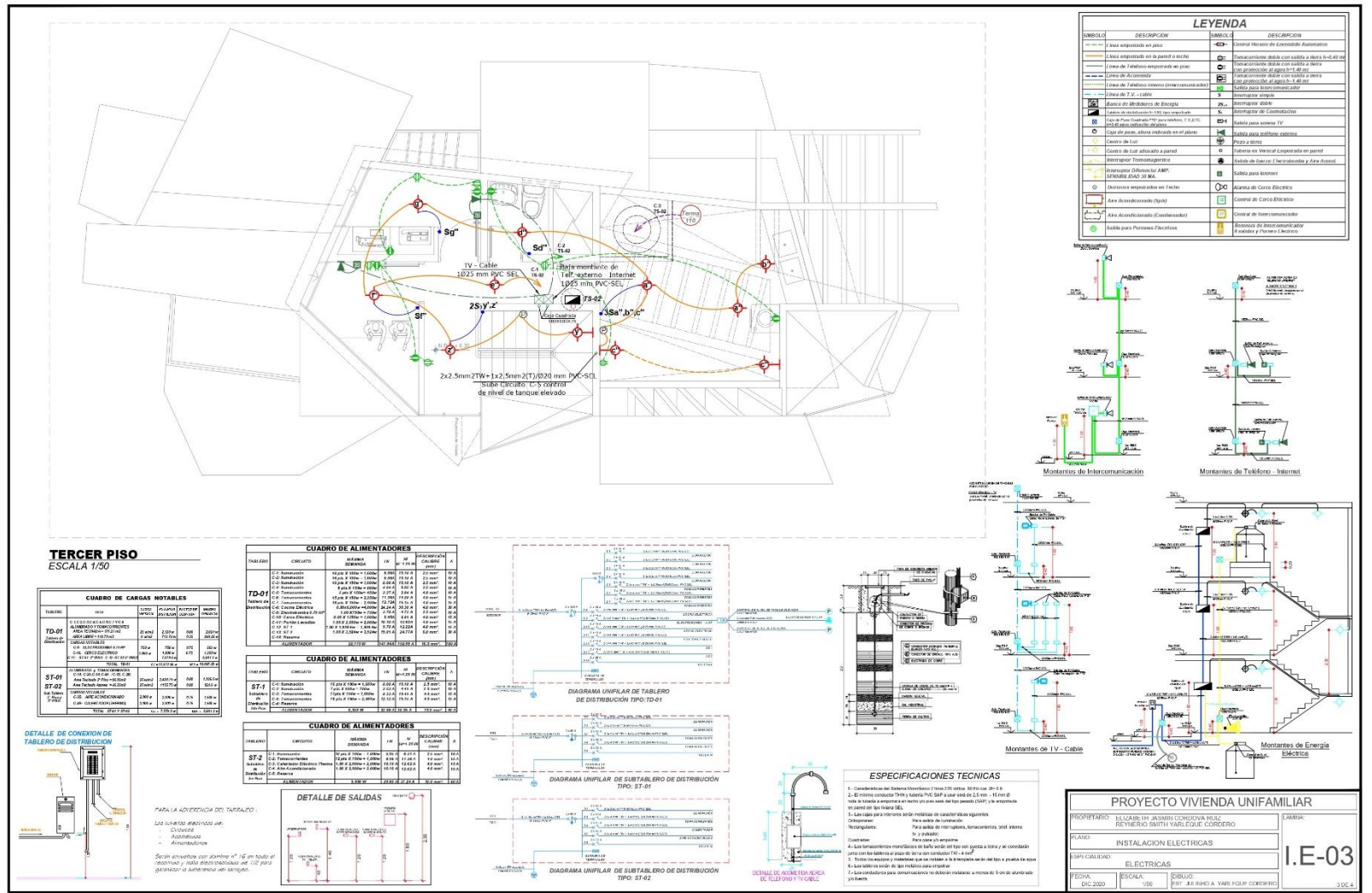

**Plano I.E-03: Instalación eléctrica del tercer nivel**

Fuente: Elaboración propia de los investigadores

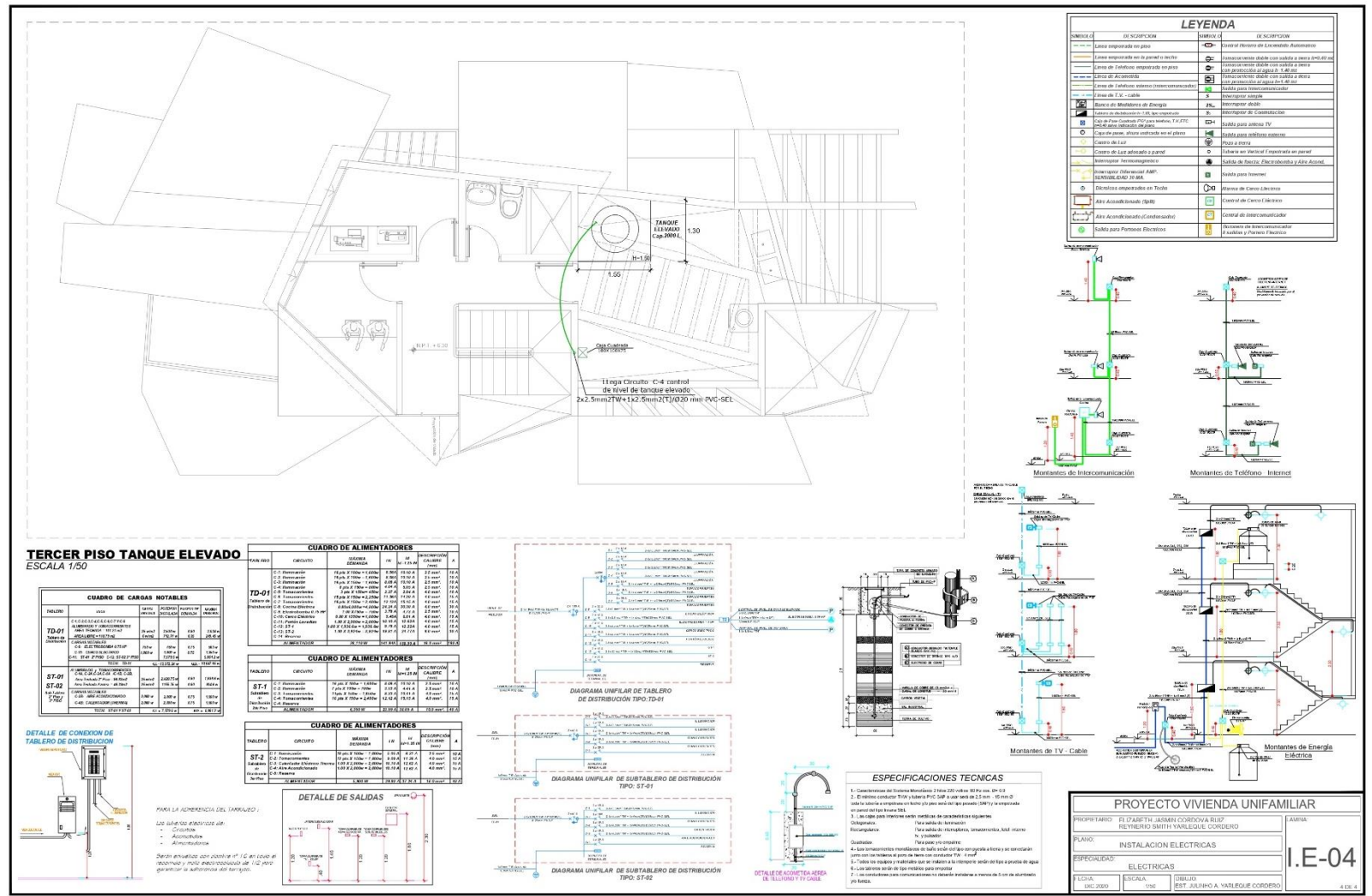

 **Plano I.E-04: Instalación eléctrica del tanque elevado**

Fuente: Elaboración propia de los investigadore